The top-selling Atari ST magazine

Volume 3 Number 5 July 1988 £1.75

500K RAM

How to create

#### **NEW SERIES**

FAR

SER

**Arcade Corner: Full solution and** map of Terramex

#### REVIEWS

**On test: AB Animator. Quantum Paint.** Juggler, GFA Artist, Superbase Pro. **K-Expert and Panasonic printers** 

#### LANGUAGES

**Evaluated: OSS Pascal** and Talent Lisp

#### GAMES

Northstar, Out Run. **Rolling Thunder**, Foundations Waste, Impossible Mission II. BMX Simulator, Trantor, Road Wars, Spidertronic, Buggy Boy, Bob Winner, **Power Struggle** ...and many more!

## Star gazing **Explore the milky**

way on your micro

ULLLLLLLLLLLL

Canada \$4.95

#### The year is 1987; Robin, an 11 year old boy with phenomenal psychic powers is in a trance. His mind has left his body and travelled through time, taking him to a post-holocaust Southampton ruled by Fascist forces — The System. Everywhere is bare, scorched and desolate. He is totally

alone! The friends he left behind are powerless to help him as they stand over his inert body, watching transfixed as his fluorescent green eyes reveal like a TV screen the horror and devastation of his surroundings.

Will Robin survive? Can he blow up the enemy generator, defeat The System, free the prisoners and return to the present? He has just 24 hours to save

#### MINDFIGHTER - THE FIRST OF A NEW GENERATION OF ACT

**NEW FEATURES** 

- lcon driven Intelligent interactive characters
- Full OOPS command
- Optional RAM save all versions
- Auto door opening
- Full graphics all versions
- Extremely user friendly
- Full D & D combat sequences

#### ADDITIONAL EXTRAS INC

| MINIDELOU AJ PO                    | CLUDED:<br>STER OF                                                                                                    |  |
|------------------------------------|----------------------------------------------------------------------------------------------------|--|
| PAPERBACK VERSION                  | 60 PAGE                                                                                                    |  |
| C64/128 Disk                       | THE STORY                                                                                                    |  |
| C64/128 Cassetto                   | 19.99                                                                                                    |  |
| ZX Spectrum 48k/128k/+<br>Cassette | 14.99                                                                                                    |  |
| Amstrad CPC Case-                  | 14.99                                                                                                    |  |
| Amstrad CPC Disk                   | 14.99                                                                                                    |  |
| Atari ST                           | 19.99                                                                                                    |  |
| Amstrad PCW                        | 24.99                                                                                                    |  |
| \miga                              | 24.99                                                                                                    |  |
| 1S DOS                             | 24.99                                                                                                    |  |
|                                    | 29.99                                                                                                    |  |
|                                    | Statement of the second second s |  |

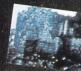

the world!

## A flight into a night marenight mare-MINDFIGHTER

Allan

I-PACKED ADVENTURE GAMES

Mindfighter storyline and concept 1987 Strange Obsessions. Mindfighter computer game © 1988 Activision Inc. Marketed and distributed by Activision UK Ltd. Atari screens shown.

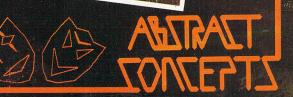

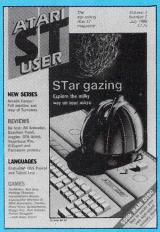

Vol 3 No 5 July 1988

> Managing Editor **Derek Meakin** Group Editor

**Alan McLachlan** 

Features Editor **Roland Waddilove** 

Production Editor **Peter Glover** 

Associate Editor **David Davenport** 

Advertisement Manager John Snowden

Advertisement Sales Gail Blincow

Reviews Coordinator **Pam Turnbull** 

Promotions Editor

**Christopher Payne** News Editor

**Mike Cowley** 

Tel: 0625 878888 (All depts) 0625 879940 (Subs)

Telex: 265871 MONREF G Quoting Ref. 72:MAG001

Telecom Gold: 72:MAG001

Prestel Mailbox: 614568383

Fax: 0625 879966

Published by: Database Publications Ltd, Europa House, Adlington Park, Adlington, Macclesfield SK10 4NP. ISSN 0952-3006

Subscription rates for 12 issues, post free:

£19 UK

£27 Europe (incl. Eire) £42 Overseas (airmail)

Writing for Atari ST User: Articles and programs relating to the Atari ST are welcome. Articles should preferably be typed or computer-printed, using double specing. Unsolicited manuscripts, discs etc, should be accompanied by a self addressed stamped envelope, otherwise their return cannot be guaranteed. Unless agreed otherwise, material is accepted on an all rights basis.

© 1988 Database Publications Ltd. No material may be reproduced in whole or in part without writen permission. While every care is taken, the publishers cannot be held legally responsible for any errors in articles or listings

Atari ST User is an independent publication and Atari Corp (UK) Ltd are not responsible for any of the articles they contain or for any of the opinions

News trade distribution: Europress Sales and Dis-tribution Limited, Unit I, Burgess Road, Ivyhouse Lane, Hastings, East Sussex TN35 4NR, Tel: 0424

#### **FEATURES**

#### News

All the latest stories and events from the ever-expanding world of the Atari ST, including the latest Gallup Chart of top-selling games software.

#### Midi

MidiDrummer reviewed, plus a full report on the new hardware add-ons at the recent Frankfurt Music Fair. 2

#### **Arcade Corner**

We present a complete solution to Terramex, including a detailed map. 63

#### History

Delving into the mists of time we trace the development of the Atari ST from conception to prototype.

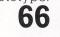

#### **Brillig**

Yet more of your adventuring problems collected, collated and cracked by our resident man in the know.

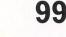

#### Gallery

An outstanding pick from the best crop of computerised art on the ST, this month with a touch of macabre. 02

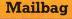

Here's a further selection of the brightest and most informative letters from our ever-bulging mailbag.

#### REVIEWS

#### **Superbase Professional**

Taking a close look at the many powerful features of this easy-to-use relational database from Precision.

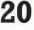

#### Lispas

6

An impressive new Lisp interpreter the language of artificial intelligence.

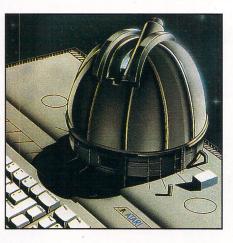

#### Skyplot

Heavens above! A specialist astrological package to let all you stargazers view and analyse the universe from your ST screen. 30

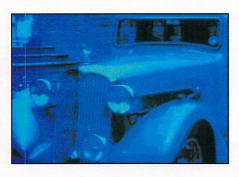

#### **GFA** Artist

An art package that combines text and graphics in a thousand colours, and makes pictures into moving films.

## CONTENTS

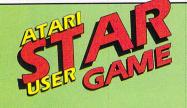

#### Northstar

This totally addictive arcade adventure is one of the most colourful ST games we've seen. We give it a really good blast.

44

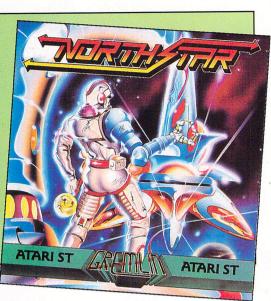

#### **Printers**

An in-depth look at the breadth of features available with the Panasonic dot matrix and daisywheel printers.

#### **K-Expert**

We try out a friendly and effective expert system shell from Kuma.

#### LISTINGS

#### Demolition

This short Fast Basic listing produces a surprisingly addictive game. **27** 

#### **AB** Animator

This sprite animation package for Basic programmers is thoroughly tested. See how it shapes up. **39** 

#### Software

BMX Simulator, Impossible Mission II, Bob Winner, Road Wars, Foundations Waste, Buggy Boy, Spidertronic, Power Struggle, Trantor, Warlock's Quest and much more.

#### Quantum Paint

This new art package boasts over 4,000 colours on-screen at once. Is it a gimic or an essential feature?

#### Juggler

Load up to seven applications and switch between them at will. Too good to be true? We investigate.

**73** A fascinating 3D animation program written entirely in GFA Basic.

#### **OSS** Pascal

This powerful compiler was used to write the Lisp interpreter reviewed on Page 25. We put it to the test. **79** 

#### Ram Disc

**Ripples** 

This assembly language utility creates an invaluable time-saving aid.

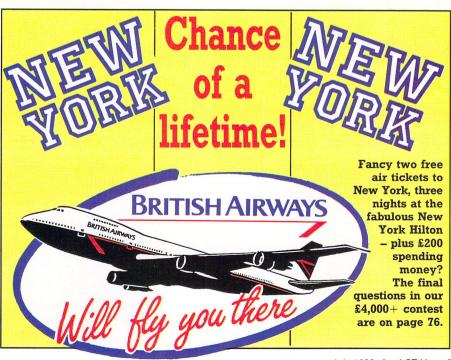

| This<br>month | Last<br>month | Title<br>(Software House)         | Price | Month reviewed<br>in Atari ST User | Comments                                                                                                    | Marks<br>from 10 |
|---------------|---------------|-----------------------------------|-------|------------------------------------|----------------------------------------------------------------------------------------------------|------------------|
| 1             | 2             | CARRIER COMMAND<br>Rainbird       | 24.95 | June                               | The action is brilliantly executed using solid 3D graphics. Combine this with the complex strategy, and you've got a real winner.                 | 10               |
| 2             | $\forall$     | DUNGEON MASTER<br>Mirrorsoft      | 24.99 | May                                | The animated graphics and spot sampling effects make this quest worth dusting off your codpiece for A superb role playing game.                   | 9                |
| 3             | 19            | OBLITERATOR<br>Psygnosis          | 24.99 |                                    | This is the long-awaited new one from Psygnosis with the usual excellent packaging artwork from Roger Dean.                                       | *                |
| 4             | 4             | GUNSHIP<br>Microprose             | 24.95 | May                                | Gird your loins for the ultimate flying combat<br>experience. There is only one word for the ST<br>version of Gunship. Awesome.                   | 9                |
| 5             | 3             | IKARI WARRIORS<br>Elite           | 14.95 | June                               | If you're the type of guy (or gal) who thrives on<br>danger, and surmounts insurmountable odds, this<br>is for you. The ultimate combat game.     | 9                |
| 6             | 5             | XENON<br>Melbourne House          | 19.99 | May                                | An absolute must and deserves a place in every arcade game collection for anyone looking for the ultimate fast action shoot-'em-up.               | 10               |
| 7             | •             | CAPTAIN BLOOD<br>Infogrames       | 24.95 | April                              | An excellent game in its original French form.<br>The English conversion has been significantly<br>improved, and is now even better.              | 10               |
| 8             | •             | ARCADE FORCE FOUR<br>US Gold      | 24.99 |                                    | With four contributions from Gauntlet and the Deeper Dungeons, Metrocross, Road Runner and Indiana Jones.                                         | *                |
| 9             | 10            | OIDS<br>Mirrorsoft                | 19.95 | June                               | At first sight a simple budget-quality offering –<br>but it grows on you the more you play this<br>update on the older lunar lander type game.    | 8                |
| 10            | 7             | BLACK LAMP<br>Firebird            | 19.95 | April                              | Fast, fun and very addictive with the background<br>and large sprites drawn in fantastic detail. The<br>music is among the best we've heard.      | 9                |
| 11            | 6             | TEST DRIVE<br>Electronic Arts     | 24.95 | May                                | A series of beautifully detailed screens illustrate<br>the cars of your dreams. Graphically attractive,<br>exciting to play and very realistic.   | 8                |
| 12            |               | INTERNATIONAL SOCCER<br>Microdeal | 19.95 | June                               | Sets out to provide a football game as<br>entertaining and skilful as the real thing – it<br>comes close to achieving these goals.                | 8                |
| 13            | •             | SCRABBLE DELUXE<br>Leisure Genius | 19.95 | June                               | The latest computer version of this game makes<br>full use of the increased processing power and<br>memory of the ST to make it the best to date. | 8                |
| 14            | •             | FOOTBALL MANAGER<br>Addictive     | 14.95 | June                               | It allows you to sample the thrills and spills.<br>Totally absorbing, get yourself a copy – it's better<br>than the real thing.                   | 9                |
| 15            | •             | ROAD WARS<br>Melbourne House      | 19.95 | July                               | Join our reviewers this month in their fight to<br>clear the space highways circling the Moon of<br>Armageddon. Fast 3D action.                   | 8                |
| 16            | •             | REVENGE 2<br>Mastertronic         | 9.99  |                                    | They're back, but better than ever? Watch out for<br>our reviewers' thoughts on this new one. A<br>revamp of Llamasoft's original.                | *                |
| 17            | •             | BMX SIMULATOR<br>Code Masters     | 14.95 | July                               | Join the Codemaster trail with this new simulator<br>for the Atari ST. Read our riders' comments in<br>this issue. Just like the real thing.      | 9                |
| 18            | •             | LEATHERNECK<br>Microdeal          | 19.99 |                                    | Another long-awaited new release, this time from<br>Steve Bak. The goal is simple – to survive in yet<br>another Vietnam-type shoot-'em-up.       | *                |
| 19            | •             | POOL<br>Mastertronic              | 9.99  |                                    | Budget house Mastertronic is starting to release<br>more games for the Atari ST – Pool is its latest.                                             | *                |
| 20            | •             | FLINTSTONES<br>Grand Slam         | 19.95 |                                    | Fred now makes his way to your screens coping<br>with prehistoric DIY and dealing with a<br>mischievious Pebbles with help from Barney.           | *                |

Gallup Software Chart

## NEW/S

## It's Atari's bundle of summer fun

ATARI has shaken the UK computer trade out of its traditional summer doldrums with what it calls "the biggest promotional campaign ever devised for the home computer market".

Throughout the summer months until September I, Atari is giving away 22 quality games worth £414 with every 520STFM purchased.

The Atari 520STFM system currently costs  $\pounds$ 399.99 following its recent  $\pounds$ 100 price rise due to the world shortage of dram chips.

The free software – which includes hits like Defender of the Crown, Enduro Racer, Marble Madness and Supersprint – comes on 15 discs with a 56-page user manual.

Atari has even thrown in a joystick.

Although some dealers fear the bundle will affect software sales, Atari disagrees.

The company believes the country's existing 120,000 ST owners constitute a big enough market on their own, and

#### ST power puts Atari in front

BY the end of the year Atari expects to be the biggest manufacturer of micros and video games in the world – and it's all been made possible by the ST.

sible by the ST. "The last three years since the introduction of the 520 ST has seen "astonishing growth," said an Atari spokesman.

"When the 520 ST was launched it offered twice the power of most other personal computers and had the graphics capabilities of machines at five times the price.

"By following this sort of philosophy, the company has gone from strength to strength, expanding from dominance in the video entertainment market into business systems with products like the Mega ST range.

"By the end of 1988 Atari plans to introduce even faster, more powerful machines including multi-user systems and personal workstations to take the office into the next decade".

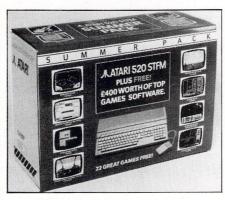

argues that ST sales would be much lower this summer if the special bundle had not been marketed.

Atari sales manager Paul Welch said: "I don't believe the 520STFM promotion affects anyone's ability to sell software.

"In autumn, when software sales start to pick up, dealers will get the benefit of a much bigger ST user base".

#### **Chilly challenge**

NEW from Elite (0543 414188) is Beyond the Ice Palace – "a magical game of fantasy which tells of the battle between good and evil".

The "battle" comes as the player tries to rid a forest of its less desirable residents.

Goblins and other assorted ill-favoured creatures provide the opposition, and the player can summon weapons and a good spirit to his assistance in moments of crisis. Price £14.99.

#### Now DTP can really spread itself

POPULAR desktop publishing package Fleet Street Publisher from Mirrorsoft has made its debut on the big screen.

Visitors to the Atari User Show were first to see how the Megavision A3 monitor from French manufacturer Microvision enables users to display and work on a complete A4 double-page spread.

By connecting the Megavision and a standard Atari 125 monochrome monitor, the two screens can be used as separate – but linked – windows.

Text galleys can be made up and edited in a .TXT window on the smallscreen, then pasted directly on to the page on the A3 screen in a .PAG window.

Users can even run a different program – such as graphics, spreadsheet or database – on one screen, save an .IMG file from there and paste it directly into the Fleet Street page window on the other screen.

The mouse cursor travels freely between the two screens and can be accelerated by a factor of five. The driver program allows the menu bar to be called up anywhere on the page.

Mirrorsoft (01-377 4645) says the Megavision system works with all ST software which uses Gem correctly, and should be available in the UK within a few weeks. Price is expected to be around  $\pounds$ 1,100 for the 24in monitor and  $\pounds$ 500 for the video processor card.

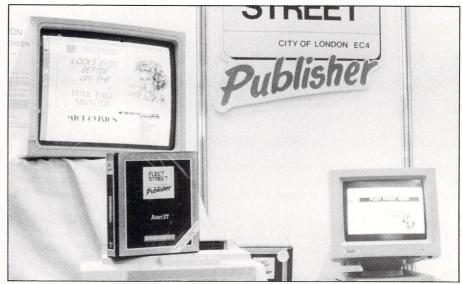

Megavision A3 . . . and standard monitor

## NEW/S

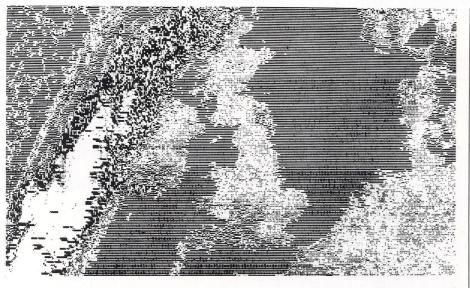

### WEATHER PICTURES QUALITY BOOSTED

A MUCH enhanced WeatherLink service specifically for Atari ST users has been launched on MicroLink.

The result is a dramatic improvement in the quality of satellite weather pictures and the speed at which they can be downloaded.

MicroLink's top programmers worked for months to produce brand new machine-specific software which has reduced download time by up to 75 per cent.

A specially designed data compression technique incorporating full error correction provides pictures three times sharper than before.

Colour resolution has been considerably heightened, making the weather maps easier to understand. The new WeatherLink graphics standard for ST machines is 320 x 200 pixels.

For the first time, instead of a kaleidoscope of colours only a professional meteorologist could interpret, WeatherLink users will see a rationalised and more comprehensible picture.

There are 16 colours available in low resolution. Monochrome weather maps are high resolution.

Soon to be included in the ST software is a facility to redefine the colours, choosing from a palette of 512.

Features to be added later will enable ST users to save pictures in Degas or Neochrome format.

WeatherLink uses data from a range of satellites – notably those in the NOAA system – which provide for the best quality picture definition. The pictures are updated every 24 hours.

Although MicroLink (0625 878888) has the facility to put up maps of anywhere on the globe, initially only the British Isles and nearby parts of the continent will be covered.

Feedback from WeatherLink users will decide which additonal geographical areas are covered in the future.

#### Interactive games coming

INTERACTIVE movies from Cinemaware (01-377 4837) are heading for the ST's screen in the not too distant future.

The Three Stooges is the company's first offering to be based on a board game format – 180 squares represent Stoogeville, and landing on a square can set some very odd events in motion.

The objective is to earn enough money to save the local orphanage from evil banker Mr Fleecem – but there's a time limit to contend with.

Money can be earned in a variety of ways, from joining in a cracker eating contest against an oyster to working in a restaurant, a job which turns into a pie throwing contest.

Equally offbeat is Rocket Ranger, inspired by the adventures of Flash Gordon, Indiana Jones and the rest.

As Tom Cody, the Rocket Ranger of the title, all you've got to do is save the world of 1940 from Nazi domination – with a little help from friendly scientists in the 21st century, who provide a rocket suit and a ray gun.

Both games feature quality graphics, animation and digitised sound and will be released later in the year.

Price £24.99 each.

## Tools of the trade

FTL Tools for the ST is now available from HiSoft (0525 718181) and should prove an invaluable aid for serious programmers.

The package includes HiSoft Wercs, a flexible resource editor which works in low, medium and high resolutions, allows automatic naming of objects and features an integrated image/icon editor.

FTL Tools also has a source-level debugger which allows the user to step source code display a line or a procedure at a time and to view variables while debugging.

And the Make utility will compile only the minimum files needed to remake a program – and doesn't need to reload the compiler for multiple compilations.

Price £39.95.

#### Lisp lopped

THE artificial intelligence language for the ST – Cambridge Lisp – from Metacomco is down in price by £60.

Tony Bassett, Metacomco's sales manager, said: "We have reached saturation point for sales to specialist end users. The new price should appeal to people who want to experiment with artificial intelligence on the ST".

Dealers who currently hold stocks will not lose out. Metacomco (0272 428781) says that it will give a free copy of the program for every one that dealers sell at the new price.

"No doubt we could still sell Cambridge Lisp for  $\pounds149.95$  but we wanted to add excitement to the market", claimed Bassett.

#### **ST** shopfront

SEVEN John Menzies stores are to take delivery of Atari STs on a trial basis.

The decision was taken after an inconclusive trial run in the group's Prince's street Edinburgh store last November.

"Although the ST did not make much of an impact in the earlier experiment, we felt that it was due to the state of the computer market generally rather than the quality of the product", said Menzies' merchandise manager, Bill Jones.

"It has consistently been our policy to try out products that become available and appears to be in our line.

"For that reason we will be taking the Atari ST summer pack in seven of our stores which include branches in Edinburgh and Glasgow", he said.

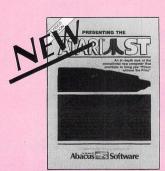

#### Presenting the Atari ST

A detailed summary of the capabilities and features of the Atari ST for new and intending users. The first section covers what a computer operating

system does and why the Atari ST is truly user-friendly, and includes a brief discussion of the software included with the ST system. The second section describes in greater detail the actual components and operating system, from the 68000 processor to the GEM interface.

**BKAB 980** 

£12.95 179 pages

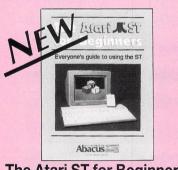

#### The Atari ST for Beginners

With its icon-based operating system the ST is ideal for a beginner, although many aspects of the ST can be confusing to the first-time computer user. This informative book will help you learn the essentials of the Atari ST without problems. Topics include: Set-Up and connection, TOS< GEM and application programs, introductions to BASIC and LOGO programming, and a glossary of com-puter terms. Full of ideas for putting your Atari ST to work. **BKAB 525** 203 pages £12.95

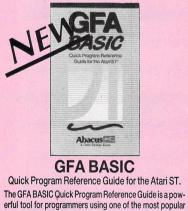

BASIC interpreters for the Atari ST. Designed for the intermediate and advanced level prog-

rammer, its easy-to-read, easy-to-locate organization finds commands, their uses and parameters in a flash. With its clear alphabetical listing, Quick Index and com-pact format, the GFA BASIC Quick Program Reference Guide is truly instant information at your fingertips. £9.95 214 pages

**BKAB 555** 

## ST Reference Books from Software

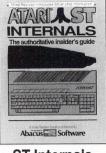

ST Internals (Formerly Anatomy of the Atari ST)

An essential guide to the insider's information on the ST. An essential guide to the insider's information on the S1. Written for the programmer wanting a thorough, complete description of the inner workings of Atari's outstanding ST computers. Detailed descriptions of graphics and sound chips, hardware, the Centronics and RS-232 ports, GEM, important system addresses and much more. Included is a superstudy IOO constructivities. This information with the second second s commented BIOS assembly listing. This reference work is a required addition to your ST library.

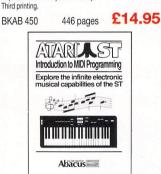

#### Introduction to MIDI Programming

Your ST's built-in Musical Instrument Digital Interface (MIDI) lets you control any MIDI-equipped digital synthesizer – and the results can be phenomenal! This book covers the funda-mentals of MIDI operation on the ST-how a synthesizer is actually interfaced with the ST's MIDI ports. Includes C source-code listings for comprehensive MIDI editor, driver and animated player for any of the Casio CZ series, etc. Written by the authors of XLENT Software's ST Music Box<sup>tm</sup> package. 250 pages £14.95 **BKAB** 520

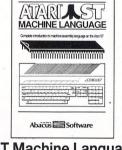

#### ST Machine Language

Learn 68000 machine and assembly language to make the fullest use of your ST. Takes a systematic approach in presenting number systems, logical operations and bit manipulation; use of registers, structure and details of the 68000 instruction set and the ST system routines; explains the functions of the editor, assembler, linker, etc. Contains many sample programs **BKAB 465** £14.95 280 pages

Expiry Date\_\_\_\_

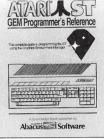

#### **GEM Programmer's** Reference

An indispensable guide for the serious ST programmer need ing detailed information on GEM. Written especially for the Atari ST, it has an easy-to-follow format. Covers choosing the right programming language, introduction to C and assembly languages; a study of the Editor, C-compiler, Assembler & Linker; programming the Virtual Device Interface (VDI); Appli-cation Environment Services (AES); Graphics Device Operating System (GDOS), and interfacing to TOS. Many example programs, Cross-referenced VDI/AES calls.

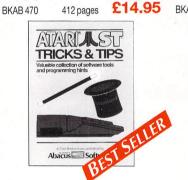

Tricks & Tips

Fantastic collection of ST program tools and techniques for the ST. Programs include a super-fast RAM disk; time-saving print spooler; colour print hardcopy; plotter output hardcopy; accessories construction - all of these programs and more are included in the price of the book! Learn how to create bril-liant graphics, use the VDISYS commands, and master the powerful GEM applications. Refine your BASIC, assembler and C programs with advanced programming techniques.

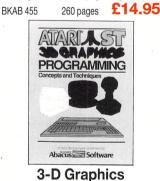

Teaches ultra-fast 3-D graphics techniques in 68000 machine language. Axial rotation, zooming and shading of 3-D objects. Learn the mathematics and data structures behind 3-D graphics. Topics include transformation and projection of one dimensional figures to 3-D, hidden line removal, shading, introduction to 3-D CAD. Complete with 3-D patternmaker and animator. 351 pages £16.95 **BKAB 550** 

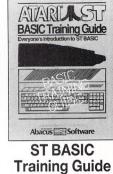

An educational, well-written introduction to Atari ST BASIC. You'll learn to program your ST quickly with the BASIC com-mands, problem analysis, and algorithms presented in the first few chapters. Quizzes throughout the book help you learn to think in BASIC while you get a practical grounding in the language at the same time. Topics include data-flow and program flowcharts, menus, multi-dimensional arrays, sort routines, file management, BASIC under GEM, advanced programming techniques, and much more.

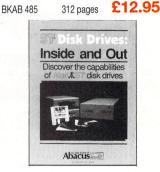

#### ST Disk Drives: **Inside and Out**

The definitive guide to the ST disk drives, including the Atari ST Hard disk. This exhaustive volume not only covers files, file structures and data management, but details both the programming and technical aspects of the floppy drives, hard drive and RAM disk. Includes program listings for several full-length utilities and programming tools that allow you to further explore the capabilities of these drives. 375 pages £16.95 **BKAB 445** 

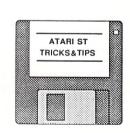

#### Optional **Program Diskettes**

Available for all of our ST Reference Library titles. The diskettes contain most of the programs found in the text of the book, saving you the time and trouble of typing them in on your keyboard. £9.95

Postcode

Each diskette

**ORDER FORM** Mail to: Precision Distribution, 6 Park Terrace, Available from your local dealer or directly from Worcester Park, Surrey KT4 7JZ **Precision Distribution** Please send me: 6 Park Terrace, Worcester Park, Free postage & packing in U.K. Cheques payable to Precision Software Ltd Surrey KT4 7JZ Cheque enclosed Visa Access/Mastercard Name Telex 8955021 Precis G Address \_ Fax 01-330 2089 (Credit Card Number)

Signature

01-330 7166

## NEW/S

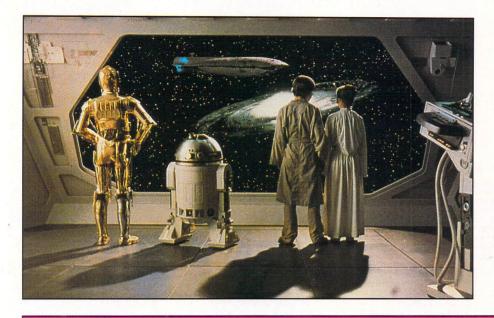

#### Skywalker fights again

STAR Wars the movie eventually spawned Star Wars the coin-op for Atari – and Domark's bestselling conversion for the Atari ST.

Now Domark (01-947 5622) is following up its success with the release of The Empire Strikes Back, a one-player game which bears more than a passing resemblance to the movie.

The player controls both Luke Skywalker's snowspeeder and Han Solo's Millenium Falcon and has to battle to safety through four levels of increasing difficulty.

Programmed by Andy Craven and Ciaran Gultnieks, The Empire Strikes Back will be available shortly at £19.95.

#### Laptop is on the way, says Gleadow

IT was crowded. After a relatively quiet Friday – the first day of the three-day event – the crowds appeared in strength on Saturday and Sunday. Visitors queued for up to two hours to get in and, so as not to disappoint tens of thousands of Atari fans, the organisers kept the doors open an hour longer on Sunday.

The result pleased both fans and exhibitors, many of whom reported record takings.

Atari managing director Bob Gleadow attended the show incognito. Only a few people recognised him, and oven less dared ask him for the hot news. Atari ST User plucked up courage, however, and discovered that plans are now well in hand for the Atari ST laptop – codenamed Stacy by Atari's US development team.

"We hope to have the laptop finished and on sale before the end of the year," said Gleadow. "If all goes well, you could see it on sale around October/November time," he added. Sources at the show suggest a £700 price tag.

On the show floor itself, a lot of interest was expressed in the main Atari feature area, which was occupied by AMS, Electric Distribution, Kuma, Mirrorsoft and SDL – Silica Shop's distributors.

Unfortunately, Mirrorsoft (01-377-4645) wasn't able to show off the famous Atari CD-Rom unit – first announced at the PCW Show last September – due to technical difficulties, but it should be on sale shortly.

Desktop Publishing appears to be the main event for the summer from Electric Distribution (0954-61258). Building on the success of Timeworks' Desktop Publisher for the ST (released late last year), Electric unveiled a version of the package for the Atari PC range.

The £129.95 package offers a wysiwyg display and is capable of creating and

APRIL saw another enormously successful Atari User Show take place at London's prestigious Alexandra Palace. Steve Gold reports the details...

editing documents of up to 999 pages.

Over on the HiSoft (0525-718181) stand, ST users got a taste of multi-tasking with the unveiling of Twist, a program switcher for all the ST series.

Its built-in ram disc allows ST users to have up to 14 programs in memory at once – subject to memory limitations. But Twist is much more than a simple ram disc, as David Link of HiSoft explained.

"There are a number of switcher programs available for the ST now, but Twist is the first we've seen that really works reliably with the majority of programs and in all resolutions," he said, noting that the package is one of the cheapest on the market at £39.95.

HiSoft also unveiled three other packages for the ST at the show. Aztec C ( $\pounds$ 129 and  $\pounds$ 179) is an ST version of Manx software's C compiler package. Devpac ST2 ( $\pounds$ 49.95) is the second edition of the popular ST assembler package. Wercs – Wimp Environment Resource Construction Set – is a complete resource editor for the ST. Not bad value for  $\pounds$ 29.95.

Was the show a success? Database Exhibitions' marketing director Peter Brameld thinks so. "People were coming from as far away as the north of Scotland and were still prepared to queue for two hours to get in on Sunday – that's how popular the show was," he said.

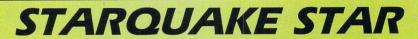

WOULD-BE players queued at the Mandarin Software stand to get to grips with a pre-launch version of Starquake – and not all of them came away empty-handed.

Five-star performers racked up huge scores and walked off with complimentary copies of Mandarin's latest bestseller, including James Williams (Norwich), J.P. McManus (Reading), N.R. Fernando (Maidenhead) and Shaun Lygo (Nottingham).

Place of honour, however, went to Oliver Chappell of Maidenhead, who notched up 82,000 points navigating Blob through some of the game's 500 screens.

Starquake, only recently converted for the Atari ST, is available from Mandarin Software (0625 879920) at £19.95.

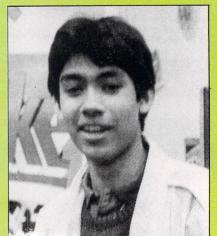

Oliver Chappell . . . dab hand at navigating Starquake

## with next month's issue!

Join us next month in a unique publishing venture – the creation of the firstever COMPLETE GUIDE TO THE ATARI ST!

With the August issue you will receive the handsome FREE binder illustrated here – together with the first pages of what, month after month, will become the most comprehensive source of reference to the Atari ST ever attempted. Everything you need to know about using your Atari ST: • How it works

THE

How it works Basic programming Graphics Animation Music and Midi Communications Other languages Discs and drives Adventures The ST in business

The colour-coded sections, with punched holes for easy assembly into your binder, are designed to help you get more than you'd ever imagine from your Atari ST.

ATARI

- Easy-to-understand tour of the Atari ST's chips and components, plus expert help with fault finding.
- Step-by-step introduction to programming in ST Basic covering both old and latest versions.
- Help in harnessing the ST's graphics power: Simple ways to develop basic drawing skills for beginners.
- How to avoid the jargon jungle of music and Midi and make the most of your ST's sound capabilities.
- Hints on using the power of communications to explore the exciting world outside your ST.
- Beginners' tutorials on programming in C, Pascal, Modula-2 and other popular high-level languages.
- All about discs: How they work, how to use them efficiently, and what to do when things go wrong.

- Using spreadsheets and databases to cut your costs and improve the efficiency of a small business.
- How to produce mailshots, invoices and other business documents using your word processor.
- Prepare to be amazed: Opening the door into the weird and wonderful world of the adventurer.
- All you'll ever need to know about writing machine code arcade games and creating smooth animation.

**REMEMBER** – only available with your monthly issue of

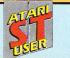

Place a regular order with your newsagent NOW – or subscribe using the order form on Page 113

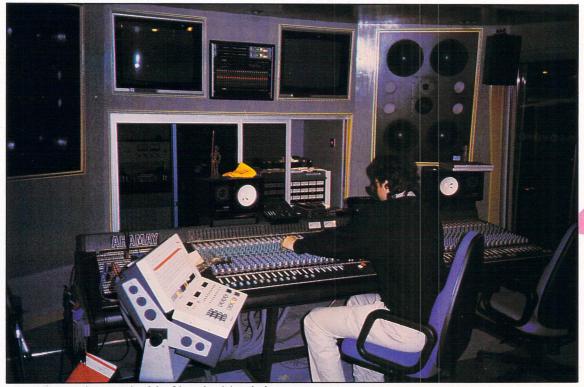

Mike Barnes at the controls of the 24-track mixing desk

## Guided tour round music mountain

#### An interview with Mike Barnes, Midi specialist at Yamaha's R&D Centre

**S**ITUATED in the centre of London just Soff Regent Street, Yamaha's new purpose-built R&D Centre is a musician's dream. It houses a mountain of musical equipment – most, but not all, bearing the name Yamaha – a 24-track recording studio and custom-designed mixing desk.

Mike Barnes – whose official title is Midi product specialist – joined the Centre last December after studying Music Technology at City University. He explained as he showed me around, beginning in the downstairs recording studio:

"The Centre was designed so Yamaha can obtain professional feedback from musicians and Britain is regarded as having the best core of creative musicians anywhere in the world.

"There are three R&D Centres at the moment, one in New York, one in Tokyo and this one. The idea was to span the globe to get feedback so Yamaha can improve their products and create new ones. People who've been here in recent months include Geoff Downes of Asia who came for a three-day evaluation. We got a lot of feedback out of it about how the sequencers and synthesisers work together. What he got out of it was a demo which may be used for a film score he's doing.

"We've also had delegations from Universities researching areas of pro audio. We have close links with City University

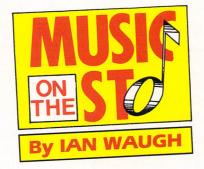

which is where both I and the engineer studied, but not just for that reason – it's the centre of electro-acoustic music and Yamaha is very much trying to get involved with that side of contemporary music as well as pop music".

I noticed an Atari ST sitting pur-

posefully in a corner of the studio.

"We run three computers here. We'll be using an IBM PC – which in fact will be an Amstrad – for database applications so that we'll have a record of all the musicians who visit and their particular fields of interest. When we do questionnaires and research we'll know exactly who to contact.

"We have a Macintosh which is used for programming and running the Performer and Composer programs by Mark of the Unicorn. The Mac is used in the Programming Suite upstairs.

"Downstairs we've opted for the Atari ST because we wanted a centralised database for storing all our patches from effects processors, synthesisers, digital mixers, drum machines, anything which can send Midi System Exclusive data.

"Apart from that we're also using it for Dr. T's KCS Level II, a multi-programming environment for Midi. What this means is, you can run the sequencer and various voice editors interactively.

"You can edit the DX7, TX81Z and various Yamaha synthesisers, and all the live editing will be stored in the sequencer so when you play it back the edits are played back as well. This is one of the reasons why we chose the Atari because as yet the Macintosh is slow to pick up on that kind of software. And Dr. T is very good value for money.

"Also we're currently undergoing discussions with Q Systems who are developing digital mixer editing software which will run on the DMP7, Yamaha's digital mixer. Steinberg have released their DMP7 editing software which is very good.

"We liaise closely with Steinberg and we'll be getting their Pro-24 which is ... I won't enthuse about it because I don't like it particularly. Dr. T's is an infinitely better program.

"We're also hoping to get Passport Designs' MasterTracks Pro for the Atari which is by far my favourite. Although it's not interactive like Dr. T, as a stand-alone sequencer it's probably the best on the market.

"Dr. T uses the Midi file standard whereas a lot of programs, especially for

We've opted for the Atari ST as we wanted a centralised database...

the Mac, don't. That was important to us. Dr. T steers well clear of Gem which is very good because Gem is a little slow for certain Midi applications, especially when you're editing in real-time. That's another reason why we went for Dr. T.

"We're running Jam Factory on the Macintosh. I know that M has just been ported to the Atari. It works the same, but it's a little bit slow. The reason is Gem – it just can't redraw the screen quick enough.

"At some stage we hope to get involved with the Composer's Desktop Project which uses the Sony PCM Digital Encoding System, the Atari Hard Disc system and the 1040 to run various processing software. All the development is going on at York and Keale Universities and that's going to be an exciting area for the ST in the next few years.

"Also, we're hoping to get involved with a new company called Commander Electronics who are marketing the Lynex sampler. Our TX16W sampler is a basic machine, 1.5 Mega bytes expandable up to six, however it's designed as a performance sampler. The Lynex is a production sampler where you can manipulate long sections of music in stereo and Yamaha are quite interested in that.

"The Hybrid Arts ADAP II system is looking very exciting. It's a different approach to the Composer's Desktop Project, it's a more pop-orientated product and we'll be looking at that, too.

"We quite often use the Atari and Mac together. I think it's going to become a more and more common sight in British professional studios".

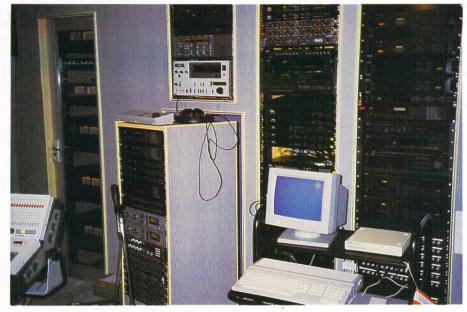

One of the Midi Workstations in the Centre

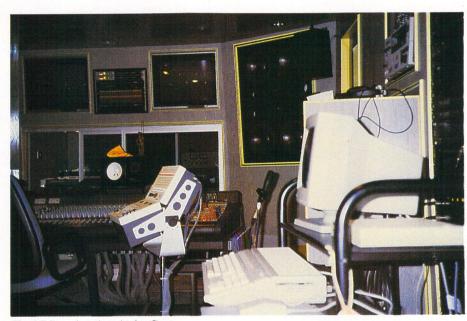

The Midi workstations in the Centre

We began to talk about some of the R&D work which goes on at the Centre.

"Recently we've had Steve Howe, Alan Murphy of Go West and various guitarists here, all interested in guitar controllers. The guitar isn't particularly suited to Midi, but Tim Stone demonstrated a Yamaha prototype at Frankfurt. If it becomes a reality the system will be radically new from anything which has gone before".

I heard Yamaha are developing a DAT (Digital Audio Tape)system.

"Yes, it's currently under development, but I don't know any more".

At a pocket money price?

"I don't know about that".

DAT gives CD quality recordings from tape. I decided to hang on to my multitrack tape recorder a little longer as we walked through to another room which contains Yamaha's Assisted Acoustic System. In it is the new Yamaha Midi Grand Piano. Mike explains:

"It's basically a normal piano, but contains optical sensors. There are two beams and when the hammer breaks them it sends out information via Midi. You can set split points and do all sorts of things from the front panel.

"Keale University have just bought one – they're the first people outside R&D to have one – and CBS have bought one as a present for George Michael.

"This particular model is about £11,000. Considering a normal grand costs about £8,000 you're not paying a great deal extra for the optical sensors. It's got aftertouch and a built-in Midi monitor so you can look at the Midi information".

It's in hexadecimal – not very userfriendly.

"No, but it's not really designed for the

## ATARI I Specials

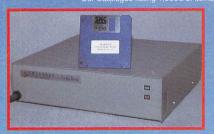

These top-quality TURBO HARD DISK DRIVE units are precision designed and built in the UK and now include Auto-Boot capabilities and come with free 20Mb: STH004 £499 Flash-Bak & Cache 40Mb: STH005 £699 utility software.

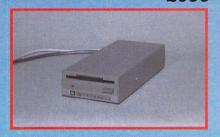

The POWER DRIVE is a totally new concept in ST drives - it draws its power (0.03w) from the ST's mouse port! Double-sided Mitsubishi drive £89.95

ensures top quality and reliablilty.

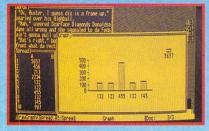

PC-DITTO, the official Euro-version direct from Avant-Garde, allows you to run almost all IBM PC software on your ST! Works in mono or colour.

Microsoft mouse emulation included!

£79.95 m Code: ST1026 01 D L

tem Code: STH031

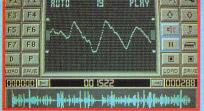

PRO SOUND DESIGNER is the ultimate in sound samplers for the ST! Features advanced editing functions and full control of sound chip. Complete with

hardware for sound in and hi-fi out.

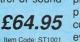

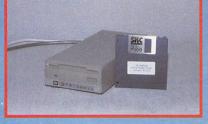

The TRIANGLE 3.5" FLOPPY DRIVES literally are the best you can buy! 100% guaranteed compatible, these NEC double-sided drives come with built-in £114.95 power supply and free "Goodies" disk.

Item Code: STH001

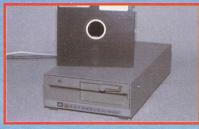

The TRIANGLE 5.25" FLOPPY DRIVE allows you to swap IBM™ format disks between your ST and IBM/compatible. Comes with software to format IBM disks.

A must for PC-Ditto users!

£169.95 Item Code: STH003

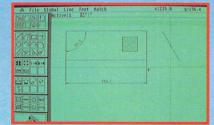

CAMPUS DRAFT is the entry-level version of Campus. Full 2D draughting with autodimensioning and symbol libraries. Includes support for

Atari Laser printer & most plotters.

£79.95 Item Code: ST1053

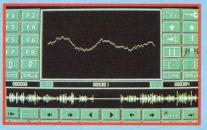

ST OMNIRES is a quite special piece of software - it allows you to run colour programs on a mono monitor and mono programs on a

colour monitor! It'll even run games!

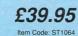

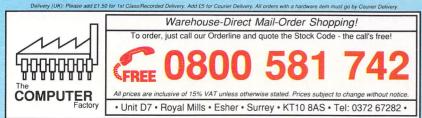

## GUANTUM PAINT

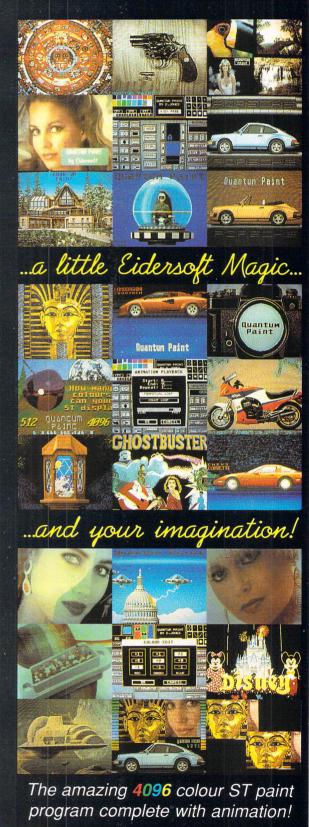

Available from WH Smiths and better dealers.

Computing

FT

E

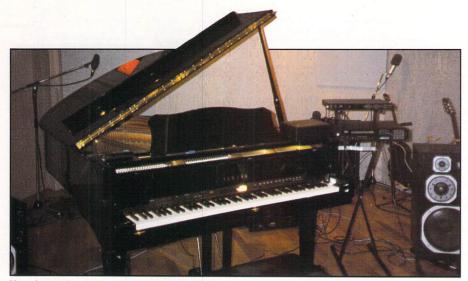

Yamaha midi grand piano in the room which houses the Assisted Acoustic System

people who are playing it but for the people who are setting it up. They can switch it on and see what's happening".

What about the Assisted Acoustic System?

"In the panel in the wall there is a rack of processing gear. At the moment it is controlled by a CX7 although it doesn't need to run on a CX7. (The CX7 is a development of Yamaha's CX5 computer and not available in the UK.) The software is sort of complete but we're running a prototype version. You don't actually need the computer to run it, either.

"There are presets in this external control panel which let you select various acoustic patterns. The feed is taken from four omnidirectional microphones in the ceiling. The actual positions are as important as the spacing between them – it's critical.

"The information is processed separately by the units in the wall and each of the microphones feeds back the processed information through a separate set of speakers in the wall. You can create huge Churches and multi-effects patterns with delays on each of the speakers".

Mike demonstrates a few quadrophonic ambience effects. Wow!

"We've just used it to record a string quintet. You know what it's like playing in an environment that's dead. They just don't seem to get it together in terms of tuning and actually playing.

"We put the AAS system on a little so they feel comfortable and we closemiked the instruments. We didn't pick up any of the ambience, just the instruments so we got the best sound and best performance.

Wimbledon Theatre has been very interested in it but whether they'll install one I don't know yet. It's aimed at studios, theatres and concert halls. There are several installations in Japan.

"The only other system which compares with it is the Assisted Resonance System which is installed at the Queen Elizabeth Hall. However, that's very complicated and it's about five times more expensive".

So how much is it?

"Actually, I don't really know. I asked the designer and all he would say is it's a fifth of the cost of an Assisted Resonance System – and I've no idea how much that is. It's not really my field, it's pro-audio".

We go upstairs to the Programming Suite which is full of equipment. I remark that it must be difficult to realise the full potential of some of it.

"The thing to do is limit yourself to say one keyboard, one sequencer and one drum machine and explore that to its full. Once you've explored all the possibilities there you'll know enough to move on and take advantage of multi-timbral stuff.

"At Yamaha we really try to encourage music technology in education. If you don't interest people at that level, at the educational level, then there's no hope for the future as things are getting more and more complicated".

A CX5 was running a Midi Monitor program.

"I wouldn't enthuse about the CX5, but its Midi Monitor is quite good.

"Here in the Programming Suite we mainly program sounds and do sequencing so we don't tie up the studio. We've got two workstations here. They're racked up in quite a logical way so we can easily send stuff downstairs".

You have an interesting job.

"Yes, the R&D Centre is really an interesting and exciting place to be". It certainly is. I was very reluctant to leave

Visits to the R&D Centre are by appointment and invitation only and usually reserved for established musicians, engineers and producers. Further information from Eric Atsumi or Mike Barnes at Yamaha R&D Centre, 61 Conduit Street, London W1R 9FD. Tel: 01 434 1336.

#### BOOK REVIEW

#### Bring yourself up to date

Product: Music Through Midi Price: £17.95

Supplier: Microsoft Press, Penguin Books Ltd., 27 Wrights Lane, London, W8 5TZ. Tel: 01-938 2200

THIS large tome was written for those who know little about modern music technology and in its 300 pages you'll find chapters on sound, music and synthesisers. It tells you how to connect Midi equipment together and there's a description of Midi messages. Another chapter is devoted to computers and explains the kind of things Midi software can do.

There are mini profiles of different kinds of Midi instruments, and a profile of the Atari ST which won't tell you anything you don't already know. Sometimes the author's enthusiasm runs away with him. At one point he says, "You can attach as many as two disc drives to the 520ST". Wow!

There's a quick look at some Midi software including, for the ST, Midisoft Studio (available in the UK from Rittor Music) and Dr. T's CZ Patch. Four of the most interesting chapters look at Midi in live performance, in the recording studio, in education and as part of a home set-up.

The book is American and some details are, naturally enough, of more relevance to the American than the UK market. A great deal of the software mentioned is for the Apple Mac and contacts and addresses, very useful items, are all American.

The book was designed for distribution in the UK and a few pages of British names and common British equipment would have made it more valuable.

That apart, Music Through Midi covers more aspects of the subject than any other book I've seen. There are diagrams on almost every page and the style is informative.

£17.95 is a lot to pay for a book, especially a paperback, but if you are one of "those who know little about the technology behind today's music" and you would like to know more, it'll be money well spent.

Even if you are well versed in the subject you will undoubtedly find much here to interest you although if it's purely a reference book you're after you could find a cheaper one. Beat this!

#### MidiDrummer is given a thorough workout

ERE'S something a little different – a pattern editor and sequencer for drum machines. It weighs in at a budget price, it's useful and it's British.

MidiDrummer lets you construct drum patterns on screen using a grid format rather like that used by Roland's drum machines such as the TR707, the TR505 and their new TR626. I confess to a liking for this format as it shows exactly where in the bar each drum hit occurs.

The program runs in high or medium resolution and once loaded the screen shows a small pattern selector grid on the right and a large pattern construction grid on the left. It can handle 16 drum voices which are labelled A to P and it can store 100 patterns. These can be chained into eight different songs each containing up to 1054 patterns, according to the display.

The first thing to do is click on the control menu and assign a note number to the sounds on your equipment. These will correspond to the voices, A to P and you can name them so you know what's what.

Each sound on a drum machine is triggered by a particular Midi note number. These can usually be altered on the machine itself, and this information should be available in the manual.

You can also set each sound to receive on a different Midi channel so you can link MidiDrummer to a synth or a sampler. One of the problems with using drum sounds in non-drum instruments has been the lack of a pattern programming facility. MidiDrummer lends itself to use in this way.

Now it's down to the business of constructing patterns. You simply click on the grid where you want a drum hit to occur and click again to remove it. You can also enter hits in simple real-time fashion with the A to P keys.

Voices can be muted and you can copy a single line or the whole grid from one pattern to another. You can play the pattern while constructing it and I find this helps when trying to create a new rhythm.

One of the program's fortes is its handling of velocity information. You can program 10 default velocity levels for the hits and you can even assign individual levels to each hit. Lots of scope for a human touch here.

Having put together a few patterns, you can proceed to string them together to

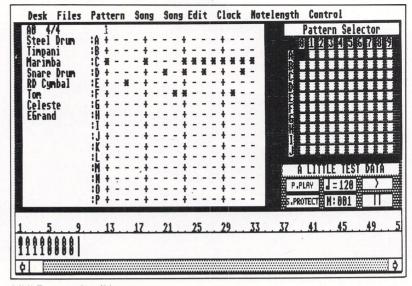

Midi Drummer's editing screen

form a song. The traditional way of doing this is to specify a pattern number and the number of times it is to play. With Midi-Drummer you build up a song as a continuous string of patterns which is shown at the bottom of the screen.

While this may appear more cumbersome at first sight, it is very easy to edit and you can see at a glance (with a click or two of the mouse, perhaps) exactly how the song is constructed. There are cut, copy and paste facilities

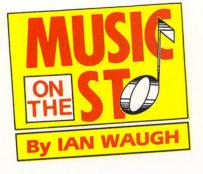

and you can name sections, which is very handy.

When MidiDrummer is running under the internal clock it automatically sends song start, stop and continue messages and position pointer. When under the control of an external Midi clock it will respond to these messages.

The program has a resolution of 32 hits a bar which is adequate for a great deal of music, but you will have problems if you want to mix triplets and 4/4 time, for example. You can enter a time signature of 12/8, but that simply reduces the number of hits per bar to 24. A true triplet approach requires greater resolution – at least 96 divisions a bar.

Further investigation reveals that it allows a time signature of 0/4, but not 6/4 or 3/2 – both of which it turns into 12/8 – and it converts 6/8 into 3/4, sin of sins. Some attention to this is needed but as the program just blocks off unrequired beats

it doesn't prevent you from using such time signatures correctly.

Using a finer resolution would require major changes to MidiDrummer and this may be incorporated in an advanced version, but not as an update.

If you want to use your ST to run a sequencing program then you can't use it to run MidiDrummer, too. To overcome this problem, Bit by Bit intend to include a standard Midi file dump in the program which will let you load patterns into those sequencers which support the standard – that's most of the professional ones. This will increase its usefulness enormously and updates will be free to registered users.

So why bother, you may wonder, as your drum machine already has programmable pattern and song chaining facilities. Yes, but I haven't come across one which is intrinsically as easy to use or as much fun as MidiDrummer. It simplifies pattern and song creation, it's ideal for use with synths and samplers, and you can store all your patterns and voice settings on disc.

While MidiDrummer could be improved in some areas it is still a remarkably useful program. If you have to re-read your machine's manual every time you want to program it, MidiDrummer could save you a lot of time and effort, too.

| Price: £39<br>Supplier:    | Bit by Bit Software, 13 Spencer    |
|----------------------------|------------------------------------|
| only)<br><b>POINTS</b> .   |                                    |
| Easy to u<br><b>AGAINS</b> | se. Ideal for synths and samplers. |

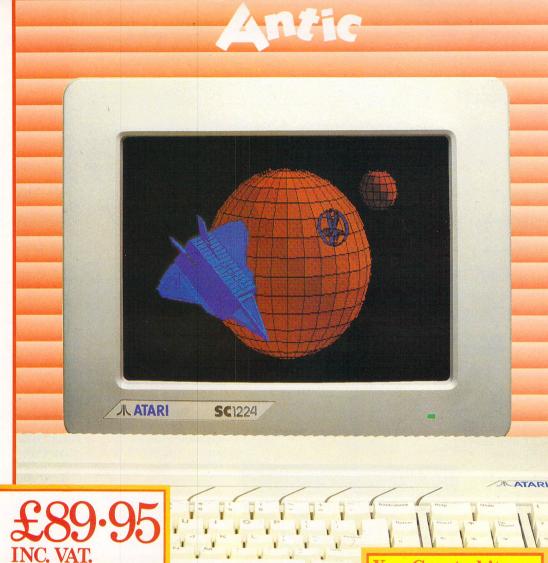

#### Cyber Studio Presents ... Your Own Living CAD 3D Works of Art!

Cyber Studio for the Atari 1040 ST is an exciting real-time package which combines the versatile CAD 3D 2 with Cybermate, an advanced animation facility.

Cyber Studio provides you with the tools to create a virtually limitless range of 3D images - from cartoons and science fiction fantasy to designing a car or landscaping your garden! The package is ideal for illustrating the various dimension of objects viewed from different angles and plane - invaluable for both educational and practical usage.

Dimensioning can be either in metres or feet, allowing for relational scaling between objects and real world situations. Additional features include arbitrary rotation points and a custom colour rendering system with up to 16 colours. Total control of light sources enables you to cast shadows from your objects - just like natural light!

The Cybermate animation facility allows you to view complex objects in a continuous sweeping movement, showing all possible perspectives. Just imagine it . . . design your own house or castle - then fly round your creation for a bird's eve view!

#### You Created **Now Join In In Fabulous 3D**

Want to get right in with the action on your screen? Well, now you can! These amazing Stereotek glasses will give you a startling view of your software, a 3D depth of vision you won't believe! As well as your screen adventures, enjoy your education and business presentations in glorious 3D too! Simply plug these hitech glasses into the cartridge port of vour Atari 1040 or MEGA ST and get a whole new perspective on life.

TEARHERE

INC VAT

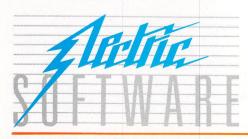

#### SOFTLIN

Please that the your information a lease with this specifications of Cyber Studie. the ultimate software support service If you've dreamed of having access to a helpline where your questions are answered by technical experts, receiving advance warning of upgrades, tips on bugs, regular newsletters, ... your prayers are answered! Subscribe for £19.95, and all your Electric Software packages will be covered by the Softline support service. Join now!

ELECTRIC DISTRIBUTION 8 GREEN STREET, WILLINGHAM, CAMBRIDGE CB4 5JA TELEPHONE: 0954 61258 TELEX: 81113 (PMPROF G) FAX: 0954 80318

Cyber Studio is a trade mark of Antic. All other trade marks are acknowledged.

#### MUSIC Midi hardware STO By IAN WAUGH By IAN WAUGH

BROUGHT you news last month of the wealth of top-notch software at the Frankfurt Music Fair. With such a host of new software for the ST, it's easy to forget the instruments the software drives. There were lots I could have spent weeks playing with, but I'll only mention a few you may like to keep an eye out for at your local music stores.

The friend of the budget-conscious musician, Cheetah, has finally released its MD8 (£149.95) drum machine along with a new set of sounds called the Electro Kit (£9.99). Its MKTVA (£399.95) sevenoctave, pressure, velocity and release-velocity sensitive keyboard should now be available too.

And let's not forget the MS6 (£274.95) multi-timbral expander or its MQ8 (£199.95) sequencer. With ST-based software you probably wouldn't want a hardware sequencer, but the MQ8 is being promoted as a performance system and has eight built-in special effects.

Watch out too, for Kawai's easy to edit, multi-timbral K1 synth and K1M expander. At prices of £595 and £395 respectively they could well set new standards in terms of value for money and price vs performance. I didn't spend a lot of time with them, but for a first acquaintance I was impressed.

As soon as you have more than two sets of Midi sockets you will have problems

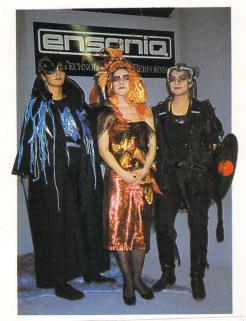

A glimpse of the future on Ensoniq's stand 18 Atari ST User July 1988

#### News and developments overseas at the recent Frankfurt Music Fair

connecting them together. A change of application can mean unplugging and reconnecting cables. Fortunately Philip Rees has developed some more Midi boxes to help with such situations.

The 5X5 Midi Switch and V3 and V10 Thru units are already well-established.

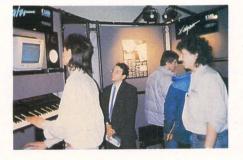

New are the W5 Dual Input Thru Unit ( $\pounds$ 49.95) with five through outputs and two inputs, the 5S Midi Selector ( $\pounds$ 25.95) – a simple one to five routing switch – the 2M Midi Merge Unit (around  $\pounds$ 80), and the MCV Midi to CV Converter (around  $\pounds$ 170). These are all jolly useful and affordable boxes to have around, and I hope to look at them in detail soon.

Midi isn't perfect. Sacrilege? No, not at all, as anyone who works in the industry will tell you. What it does, it does quite well, but it was never designed to do all the things some people expect of it. In particular it is highly suited to keyboards, but not at all well-equipped to handle other forms of musical input.

We have recently seen the launch of Yamaha's WX7 Midi wind controller and Akai's EWI and EVI sax and trumpet controllers. Casio has now joined the alternate Midi-controller market with their D-100 Digital Horn and PG-380 (£1,299) Midi guitar.

Yamaha was showing its G10 Midi guitar for the first time, and there were several other controllers on show from less well known companies. Softwind Instruments demonstrated a Midi saxophone called the Synthophone. Unlike other sax-type controllers it really is a saxophone. Special fingerings let you select up to 128 presets.

Any harmonica players out there? Then

check out the Millioniser 2000 harmonica Midi controller with 64 built-in sounds.

A trumpet version should be available soon and a sax is planned. The price is expected to be around  $\pounds1,500$ .

There's barely room to squeeze in a mention of some Midi mixing systems which use the Atari ST as controller. Here's three: With Jellinghaus' C-Mix system the hardware is installed direct into a mixing desk. The Autogate function opens the channels just before a signal actually arrives thus preserving fast attack transients. Systems start from 3700Dm.

Soundcraft's Twister PAC (Programmable Automation Computer) mixing systems range from £995 for an eightchannel mixer up to £5,700 for 32 channels.

J.L. Cooper's MixMate is an eight-track, Midi automation mixing system which will lock to SMPTE or Midi sync with Song Position Pointer. MixMate Plus and an Atari ST will provide a graphic display, expanded memory and disc storage.

Finally, at the Fair on the Hybrid Arts stand I bumped into Ashley Ingram – a carefully contrived coincidence – songwriter and keyboard player with Imagination. He uses an ST with Hybrid Arts software.

|   | FACT FILE                                                                                                    |
|---|----------------------------------------------------------------------------------------------------|
|   | lybrid Arts and Soundbits are distributed<br>by Syndromic Music, 24-26 Avenue<br>Mews, London, N10 3NP.<br>'el: 01-883 1335.         |
|   | Theetah Marketing Ltd., Norbury House,<br>Norbury Road, Fairwater, Cardiff, CF5<br>3AS.<br>'el: 0222 555525.                         |
| P | hilip Rees, Unit A, Park End Works, Cro-<br>ughton, Brackley, Northants, NN13 5LX.<br>Tel: 0869 810830.                              |
|   | oftwind Instruments, Munstergasse 52,<br>CH-3011 Bern, Switzerland.<br>'el: (0)31/22 28 20.                                          |
| - | ellinghaus Musik Systeme, Martener Hell-<br>weg 40, D 4600 Dortmund 70, Germany.<br><sup>7</sup> el: 0213 171921.                    |
|   | oundcraft Electronics Ltd., Unit 2,<br>Borehamwood Industrial Park, Rowley<br>Lane, Borehamwood, Herts, WD6 5PZ.<br>"el: 01-207 505. |

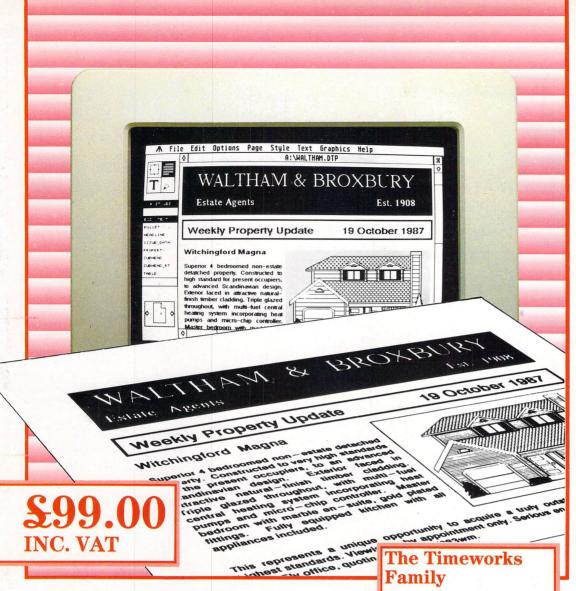

#### **Make The Headlines With Timeworks Desktop Publisher!**

With the arrival of Timeworks Desktop Publisher, everyone can make the news . . literally! Available for the Atari ST, IBM, Amstrad and compatible PCs, Timeworks Desktop Publisher unlocks your printer's hidden power. It's like having your own print shop, right there on the desktop.

Newsletters, brochures, advertisements, posters, signs or specifications - anything you produce on your word processor, by hand, or using professional agencies, you can now create yourself using Timeworks Desktop Publisher. Easier, quicker, cheaper - and better, too, because Timeworks Desktop Publisher puts you in control.

Timeworks Desktop Publisher has all the essential features of desktop publishing packages costing up to eight times the price - and some you won't find anywhere else. Fully WYSIWYG with an easy to use GEM interface, it has everything you need. Framebased page layout with style sheets and master pages, documents up to 999 pages, multiple text and symbol fonts in a range of styles and sizes, text and picture import from leading programs, word processing features and graphics creation "straight on to the page". Drivers for a whole range of popular matrix and laser printers, including PostScript, are all supplied with Timeworks Desktop Publisher.

So whether you're a budding newspaper tycoon, small business, school, college, or would-be novelist, with Timeworks Desktop Publisher at only £99, you can afford to publish without being damned. Buy your copy of Timeworks Desktop Publisher today!

Timeworks Desktop Publisher is one of a family of Timeworks' products from Electric Distribution. Other family members include Word Writer ST, a complete professional word processing system, Data Manager ST, a database package for report writing, SwiftCalc ST, an easy to use spreadsheet, each costing £79.95. Plus Partner ST, a suite of twelve desktop accessories to boost your efficiency for only £49.95. MS-DOS versions for IBM or Amstrad PCs and compatible computers will be available very shortly. Timeworks Desktop Publisher is available now.

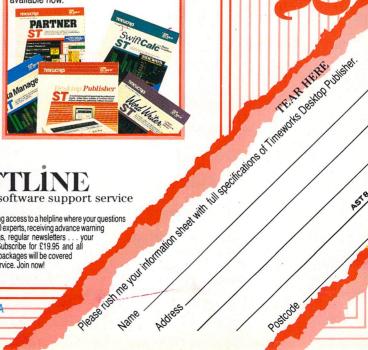

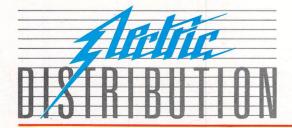

#### SOFTI the ultimate software support service

If you've dreamed of having access to a helpline where your questions are answered by technical experts, receiving advance warning of upgrades, tips on bugs, regular newsletters . . . your prayers are answered! Subscribe for £19.95 and all your Electric Distribution packages will be covered by the Softline support service. Join now!

ELECTRIC DISTRIBUTION & GREEN STREET, WILLINGHAM, CAMBRIDGE CB4 5JA TELEPHONE: 0954 61258 TELEX: 81113 (PMPROF G) FAX: 0954 80318

## Enter the database

WHEN it comes to the ST, software manufacturers have been quick to seize on the machine's potential as a games computer, but relatively slow on the uptake when it comes to good quality business software.

In particular, the ST has lagged well behind other personal computers with the availability of an easy-to-use, yet powerful database management system. Packages such as K-Data, Trimbase, and DBman come close, but each seems to fall over in one or more crucial areas – reporting, relational capability and so on.

Last year Precision released Superbase Personal – a package meant to put all others to shame. Generally speaking this is exactly what it achieved, breaking new ground with a control panel similar to a video cassette player making record searching a real breeze.

For most applications this was enough, but what it lacked was decent reporting ability and, once again, true relational facilities. In other words, the sort of features that turn a useful utility into a power tool.

#### **Blazing a trail**

Bridging this gap, and blazing a new trail for all to follow – enter Superbase Personal's big brother – Superbase Professional. A complete package boasting true relational characteristics in the form of the database management language DML and an extremely flexible forms editor capable of producing tailor-made forms from invoices to advice notes.

As anyone who's ever set up a database will tell you, the hardest part is designing the entry form and the most time-consuming part of the job is entering and updating records.

All databases – and Superbase is no exception – rely on fields, like a set of pigeon-holes containing information. In fact at their simplest level, these fields are like the entry sections on cards in a card index system.

However, in Superbase a field may hold one of many different kinds of information, not just text. Times, dates, and even calculations are possible.

Before any data can be entered the user must first open a new database file. This is done by selecting New file from the project menu and typing in the name of the data file, say Address. Clicking OK results in Superbase requesting a password for the file.

The system operates on up to three levels, requiring three passwords. Each level offers different privileges from read only to complete control. Incidentally, the use of passwords isn't mandatory, although it is recommended for use in an Mark Smiddy takes a close look at the new standard-setting Superbase Professional

office to prevent a secretary accidentally wiping an entire database.

When the file definition is being created Superbase opens a Gem-like dialogue requesting the field name and type. The default field is text, 20 characters wide, although clicking on the text button brings up another dialogue giving a list of possible options, most obvious being the field width, altered by clicking on one of the symbols sandwiching it.

The next three buttons alter the way in which Superbase handles text entry for that field. The upper and lower case options convert the whole string to the required case, no matter how it was entered.

The capitalise option only converts the first item in the field to upper case. It does seem a pity that this couldn't capitalise just the first letter of each word in the selected field. Each text field can consist of up to nine responses.

Preference selections for the formats of numeric, date and time information are similar to the text dialogue. All fields have a further selection of options accessed from the initial dialogue. While most – like Required – are obvious from their names some, Validated for instance, warrant further investigation.

Clicking the appropriate button brings up a dialogue requesting the user to enter a validation formula for that field. For example, imagine you were offering certain clients a variable amount of trade discount for your products – say between 10 and 25 per cent – then the validation formula for the discount field would read:

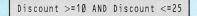

Superbase would then prevent you entering a value outside that range by mistake – in this case unwillingly giving too little or worse, too much discount.

Calculated fields work in a similar fashion, although now you must enter a formula. Taking the previous example, say another field was called Price – the cost plus profit – then the field containing the actual cost for that client minus discount would read:

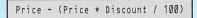

With any database, once the data has been defined and entered, there has to be some way of getting it back out again in a usable format – to a printer for instance.

By way of illustration, imagine the database contains a list of several thousand client records – names, addresses, telephone numbers, and so on. Now suppose you wanted to find out the names and addresses of those you were offering more than 20 per cent discount to.

Superbase solves this problem with panache. Firstly, the Open Fields option is selected from the Project menu. This allows just the specified fields to be selected, name, address and discount in this case.

Secondly, the search filter is called

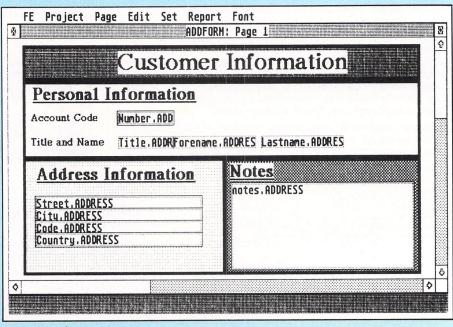

Designing a form

from the control panel. This allows the records to be searched using a combination of six relational and three logical operators plus string matching. Brackets may also be included to make the meaning clearer.

The filter for this example is simply:

And to narrow the search still further, display clients that live in the Manchester area:

#### Discount >= 20 AND Town LIKE "Manchester"

The LIKE operator used here is special to Superbase. Unlike equals, it isn't case sensitive and in addition, it can even search for part words or use special wildcard functions. The manual lists over a dozen different ways of using it.

Now supposing you can get the relevant information out of the database, but you want to send a letter to your most important clients, announcing some good news. It would be great to address and write each letter personally, but such things take time. The ideal method would be to produce a standard letter and have the computer fill in the blanks. Such a process is called a mailmerge and nestling among the Process menu is just that.

The standard letter is produced in the usual way – using Superbase's built-in text editor – with the blanks containing the field names surrounded by ampersands. It's even possible to include the system date by including &Today& where it is required.

#### Label printing

To make life even easier, Superbase even includes a powerful label-printing feature so you won't even have to address the envelopes yourself. Like most other features, the label printer requires a filter setup before printing can commence. This is followed by another dialogue controlling the layout of the labels themselves.

Each label can be made up of up to 10 lines of text. However by a simple arangement controlling the number of fields per line, people's names for instance, don't get split up over several lines. The dialogue even includes facilities to test the label setup and print one-offs. The ability to test the output before committing yourself can be a real bonus.

One of the unique features of Superbase is its superb external file management system. This allows the automatic recall of text documents and even pictures corresponding with particular records.

External text files allow the inclusion of memos and long documents, while picture files allow the inclusion of digitised images or drawings from a painting or computer-aided drawing program. To be more precise, Superbase can read Degas compressed and uncompressed, Neochrome or Gem image format pictures, which in fact covers almost all of the popular drawing packages.

The subject of drawing packages brings me neatly to Superbase's forms editor. This is a separate program tailormade to producing forms for use within database files. Superbase does have an internal forms feature although it is rather basic – the sort of thing I usually expect to find in a database.

By comparison, the forms editor is a gigantic leap ahead. In its own way it is a simple object- oriented drawing program – like a simplistic version of Easy Draw.

Unlike pixel-oriented programs like Degas, the forms editor is concerned with the movement and positioning of objects. A simple analogy is to imagine the form made up of many sheets of paper of different sizes, widths and so on – some are pictures, some text.

Once you've gathered together all the

pieces, you may then proceed to lay them out, with some sheets overlapping others if necessary. This layout can then be juggled around ad-infinitum until you're happy with it.

The complete form can consist of up to nine sheets on a three by three matrix. Each form is approximately equal to one third of an A4 sheet in height and 80 columns wide. Text can be in a variety of different sizes and styles. It's even possible to produce a coloured form if you're using a colour monitor.

Although the editor is nothing like as concise in operation as Easy Draw, it is, like the rest of the package well designed and very easy to use. With practice, it is possible to produce some quite superb looking designs. To prove it, several examples are supplied with the package to help get you started.

Once a form has been created it may

Turn to Page 22 ►

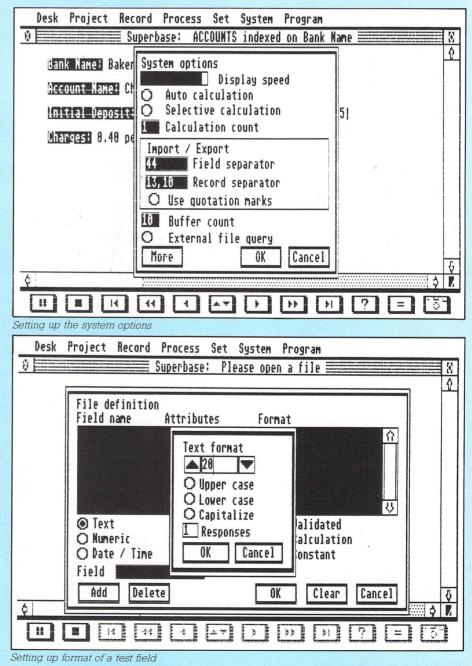

July 1988 Atari ST User 21

#### From Page 21

be loaded into the main database program and used to format the output. In fact information can be plucked from more than one database file simultaneously, including records or pictures using the external file management system.

Finally, perhaps the most significant part of Superbase Professional is its programming language DML. Don't be put off by the fact that DML is tailor-made for use with Superbase – it is in fact not unlike a well thought out Basic.

DML includes commands for all but three of Superbase's menu and control panel functions – that's over 200. At the simplest level, a DML program can be used to execute a sequence of commands just as if they were selected from the drop-down menus.

At the highest level it is even possible to define your own menus – tailored for your own application. And its considerably easier than attempting the same sort of thing in an equivalent highlevel language, like C for instance.

However, in my opinion one glaring omission in DML is the lack of the conditional CASE...ENDCASE construct. It is easy to avoid needing this, but in an otherwise well structured language, I was surprised not to find it implemented.

Overall Superbase responded well to

all trials. However, there are a couple of areas in which it falls over badly – mainly that of disc directory processing. The system used is an unstable hybrid of the Gem file selector and MSDos. The result is, more often than not, utter confusion.

To change the default drive to drive B, requires you to open the Directory Change dialogue and enter B:». The file selector is not refreshed by this action and you have to select another option to get a directory of the disc. Hardly satisfactory.

One other point worth a brief mention is the program editor, which is quite horrendous. Some remarkably illogical key operations have been chosen, almost at random it seems. For instance, Clr/ Home moves the cursor to the beginning of a line Insert moves it to the end and Control+V toggles the insert mode. Fortunately, the same can't be said of the built-in text editor which, by comparison is quite excellent.

Serious users would be well advised to invest in a hard disc, as Superbase stores its records using the virtual memory system. This means the number of records that can be stored is limited by the amount of disc space available. In a commercial application it's surprising just how quickly you can fill a double-sided floppy.

Superbase is supplied as four discs with two hefty manuals. The document-

ation is verbose, but never overly so, and is literally oozing with pertinent examples and tutorials aimed at getting you going as fast as possible.

Superbase is far and away the best database system I have come across on the ST.

Apart from a few minor niggles, which I sincerely hope will be put right in later versions, the package should fulfil the needs of anyone who needs a sophisticated database.

# FACT FILE Product: Superbase Professional Price: £249.95 Supplier: Precision Software, 6 Park Terrace, Worcester Park, Surrey KT4 7JZ Tel: 01-330 7166 POINTS FOR: Easy to use. Very flexible. Can handle calculations and graphics. AGAINST: Expensive. Disc directory handling could be better. Poor program editor. COMPETITORS REVIEWED:

K-data, December 1987. Base 2, December 1987. Superbase, July 1987. Trimbase, July 1987.

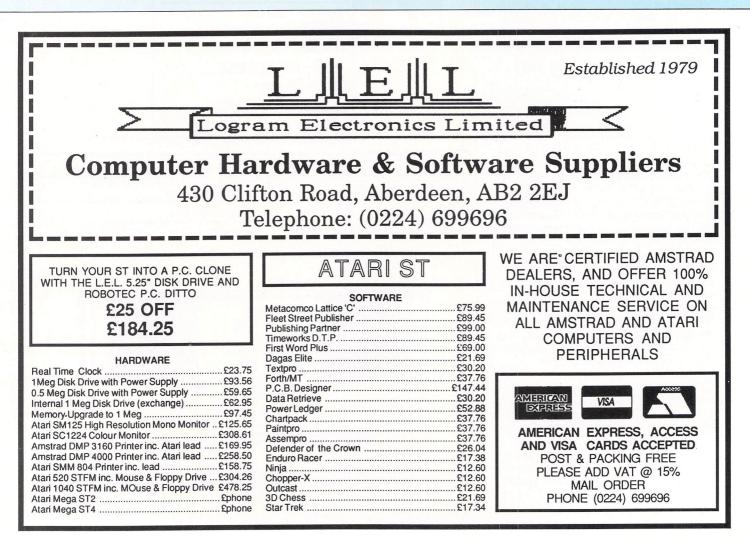

## NORTH NOTTS COMPUTERS

Specialists in computer hardware and software for Atari ST & Amiga 23 Outram Street, Sutton-in-Ashfield, Notts NG17 4BA

#### Mail Order Tel: (0623) 556686 (24 Hour Answering Service)

PRICES INCLUDE VAT. FOR HARDWARE ORDERS ADD £5 P&P All prices are subject to change without prior notice. Offers subject to availability

#### Atari 520 STFM Standard Pack with FREE Outrum Game:

- Atari 520STFM Computer
- Fitted 0.5 Mb Disk Drive \*
- \* Free P.D. Software
- \* Outrun (R.R.P. £19.95)

#### Excellent Value at only £279.95

★ With Philips Colour monitor £499.95

#### Atari 520 STFM Mega Pack

Atari 520 STFM Computer \*

Fitted 1 Mb Disk Drive 22 Top Titles + Marble Madness Slapfight Warlock Trailblazer Enduro Racer Roadwars Rampage Winter Olympiad Plutos Chopper X **Defender of Crown** International Karate Galax Totris Ranarama Leviathan Supersprint Arkenoid Mouse Trap Eagles Nest Strike Force Harrier O Ball

#### Plus Outrun (R.R.P. £19.95)

All this for only £379.95

with Philips Colour monitor £589.95

#### Atari 1040 STF with 1024K Ram No modulator 1Mb Drive £479.95 ★ PLUS FREE OUTRUN

★ With Colour Monitor £689.95

#### MONITORS/PRINTERS/DISK DRIVES/MODEMS

- Philips 8802 col monitor with lead ..... £249.95
- Philips 8852 H/R col monitor +lead .... £329.95 \*
- Atari M/R col monitor + lead ......£379.95
- Atari H/R mono monitor + lead .......£139.95 + Cumana 1Mb Disc Drive (ST) .....£119.99 \*
- Atari 1Mb Disk Drive (ST) ......£184.95 \*
- Atari SMM804 Dot Matrix Printer +
- + lead .....£189.95
- Genlock Video Digitiser ......£289.95 +
- Miracle WS2000 Modem + lead ........ £124.95 + Miracle WS4000 Modem + lead ...... £184.95 \*
- Series Four 2123S Modem + lead ..... £299.95 \*
- Series Four 1200S Modem + lead ..... £449.95
- Series Four 2400S Modem + lead ..... £559.95 \*

#### ATARI PC-1 ENTRY LEVEL SYSTEM

- 8088 micro processor \*
- EGA, CGA + Hercules graphics modes built -in Switchable clock speed 4.77Mhz or 8Mhz \*
- \*
- 512K RAM expandable to 640K RAM + MS DOS 3.2 Operating System
- \* Optional 8087 maths co-processor socket
- \* Detachable XT style keyboard
- \* Includes parallel and RS232 serial ports
- Built-in 0.5Mb double sided 5.25" disk drive +
- 256K screen RAM \*
- Supplied with mouse \*
- Mono screen resolution of 720x350 \*
- Colour screen resolution of 640x350 \*
- Palette of 64 colours, 16 can be displayed at the same time +
- Works with any CGA, MDA, EGA or multi-frequency monitor Floppy drive port for second external drive (PC-1 only) \*

#### FREE MANUALS.

- \* MS DOS 3.2 Users Manual MS DOS 3.2 Microsoft GW Basic \* Microsoft GW Basic Users Manual **GEM EGA Startup** \* PC-1 Owners Manual GEM EGA Desktop 2.1 \* GEM Desktop Users Manual
- \* GEM Write Users Manual **GEM Write**
- ★ with mono monitor £469.95

#### ATARI PC-2 **EXPANDABLE SYSTEM**

#### 8088 micro processor

- \* EGA, CGA + Hercules graphics modes built -in
- Switchable clock speed 4.77Mhz or 8Mhz \*
- 512K RAM expandable to 640K RAM
- MS DOS 3.2 Operating System
- \* Optional 8087 maths co-processor socket
- \* Detachable XT style keyboard
- Includes parallel and RS232 serial ports \* Built-in 0.5Mb double sided 5.25" disk drive
- \* \* 256K screen RAM
- Supplied with mouse
- Mono screen resolution of 720x350
- \* Colour screen resolution of 640x350
- \* Palette of 64 colours, 16 can be displayed at the same time
- Works with any CGA, MDA, EGA or multi-frequency monitor Floppy drive port for second external drive (PC-2 only) \* \*
- \* 4 XT style internal expansion slots (PC-2 only)

#### FREE SOFTWARE: FREE MANUALS:

- \* MS DOS 3.2 \* MS DOS 3.2 Users Manual
- Microsoft GW Basic \* Microsoft GW Basic Users Manual GEM EGA Startup
- PC-2 Owners Manual GEM EGA Desktop 2.1 \* GEM Desktop Users Manual
  - \* GEM Paint Users Manual
- \* GEM Paint 2.0 \* GEM Write
  - \* GEM Write Users Manual

#### ★ without mono monitor £449.95 ★ with mono monitor £549.95

| ORDER FORM ST USER |         | Product                          | Price      |
|--------------------|---------|----------------------------------|------------|
| Signature          |         |                                  |            |
| Name               |         |                                  |            |
| Adresss            |         | Total amount payable<br>Card No. |            |
| Post Code          | Tel. No | Expiry Date                      | Acess/Visa |

#### ASE MAKE CHEQUES & P.O.S PAYABLE TO NORTH NOTTS COMPUTERS

#### SOFTWARE

| JULIWA                                                                                                    | nL                                                                                                    |                                                                                        |
|----------------------------------------------------------------------------------------------------|----------------------------------------------------------------------------------------------------|----------------------------------------------------------------------------------------|
| ATARI ST BUSINESS & MISC                                                                                                    | RRP                                                                                                    | OUR                                                                                    |
| Spectrum 512 (60Khz Monitors Only)<br>Cad 3D for the 520STFM                                                                                                    | 29.95                                                                                                    | 47.95<br>24.95                                                                         |
| Cad 3D V 2 for the 1040 STEM                                                                                                    | 70.05                                                                                                    | 69.95                                                                                  |
| Cyberpaint for the 1040 STFM<br>Start Magazine from America with disk                                                                                                    | 12 95                                                                                                    | 59.95<br>12.95                                                                         |
| Ist Word Plus                                                                                                    |                                                                                                    | 59.95                                                                                  |
| Ist Word Plus<br>Accountant<br>Accountant Plus                                                                                                    | 171.85                                                                                                    | 159.95                                                                                 |
| Accountant Plus<br>Pavroli                                                                                                    | 228.95                                                                                                    | 199.95<br>43.95                                                                        |
| Stock Control                                                                                                    | 49.00                                                                                                    | 43.90                                                                                  |
| Stock Control<br>Superbase Personal                                                                                                    | 99.95                                                                                                    | 94.95                                                                                  |
| D Base II                                                                                                    | 99.95                                                                                                    | 94.95                                                                                  |
| DB Calc                                                                                                    |                                                                                                    | 43.95<br>44.95                                                                         |
| Film Director                                                                                                    | 59.95                                                                                                    | 44.95<br>54.95                                                                         |
| K Graph 2<br>Vicro Time Clock Card                                                                                                    | 49.95                                                                                                    | 44.95                                                                                  |
| Vicro Time Clock Card                                                                                                    |                                                                                                    | 27.95                                                                                  |
| Fleet Street Publisher<br>Advanced Art Studio                                                                                                    | 115.00                                                                                                    | 105.00                                                                                 |
| (Spread 2                                                                                                    |                                                                                                    | 69.95                                                                                  |
| Certificate Maker                                                                                                    |                                                                                                    | 22.45                                                                                  |
| < Switch                                                                                                    |                                                                                                    | 24.95                                                                                  |
| Taba Writer                                                                                                    | 59.95                                                                                                    | 44.95<br>54.95                                                                         |
| ST Replay<br>Print Master                                                                                                    | 79.95                                                                                                    | 74.95                                                                                  |
| ATARI ST MEDIA                                                                                                    |                                                                                                    | 24.95                                                                                  |
| 10 x 5.25 DS DD Disks incl labels<br>50 x 5.25 DS DD Disks incl labels + Disk Box<br>10 x 3.5 DS DD Disks incl labels                                                                                                    |                                                                                                    | 29.95                                                                                  |
| 10 x 3.5 DS DD Disks incl labels<br>10 x 3.5 DS DD Disks incl labels + Disk Box<br>LOWEST PRICES ON ALL SOFTWARE PLUS<br>SERVICE                                                                                                    | FAST RELIA                                                                                                    |                                                                                        |
| ATARI ST ARCADE GAMES                                                                                                    | 19.95                                                                                                    | 11.99                                                                                  |
| Foundations Waste                                                                                                    |                                                                                                    | 17.50                                                                                  |
| Soldrunner II                                                                                                    |                                                                                                    | 13.95                                                                                  |
| kari Warriors                                                                                                    | 14.95                                                                                                    | 13.95<br>12.95                                                                         |
| kari Warriors<br>Nasters of the Universe<br>Roadwars                                                                                                    | 19.95                                                                                                    | 13.95                                                                                  |
| Roadwars                                                                                                    | 19.95                                                                                                    | 13.95                                                                                  |
| Captain America<br>Sauntiet II                                                                                                    | 19.95                                                                                                    | 13.95<br>13.95                                                                         |
| aathemecks                                                                                                    | 10.05                                                                                                    | 13.95                                                                                  |
| Starquake<br>Mach 3                                                                                                    | 19.95                                                                                                    | 13.95                                                                                  |
| Mach 3                                                                                                    | 19.95                                                                                                    | 13.95                                                                                  |
| Slap Fight<br>Predator                                                                                                    | 19.95                                                                                                    | 13.95                                                                                  |
| Mizhell                                                                                                    | 19 95                                                                                                    | 13.95<br>13.95                                                                         |
| Subble Bobble                                                                                                    | 19.95                                                                                                    | 13.95                                                                                  |
| Bubble Bobble                                                                                                    | 19.95                                                                                                    | 13.95                                                                                  |
| Flintstones<br>Pink Panther                                                                                                    | 19.95                                                                                                    | 13.95<br>13.95                                                                         |
| Backlash                                                                                                    |                                                                                                    | 13.95                                                                                  |
| Northstar                                                                                                    | 19.95                                                                                                    | 13.95                                                                                  |
| Crazy Cars                                                                                                    | 19.95                                                                                                    | 13.95                                                                                  |
| Black Lamp<br>Dids                                                                                                    | 19 95                                                                                                    | 13.95                                                                                  |
| Dids<br>International Soccer                                                                                                    | 19.95                                                                                                    | 13.95<br>13.95                                                                         |
| Barbarian Ultimate Warrior                                                                                                    | 14.95                                                                                                    | 13.95                                                                                  |
| mpact                                                                                                    | 14.95                                                                                                    | 12.95                                                                                  |
| Rampage                                                                                                    | 14.95                                                                                                    | 12.95                                                                                  |
| Super Šprint<br>Star Wars                                                                                                    | 14.95                                                                                                    | 12.95<br>13.95                                                                         |
| Return to Genesis                                                                                                    | 19.95                                                                                                    | 13.95                                                                                  |
| Solomons Key                                                                                                    | 19.95                                                                                                    | 13.95                                                                                  |
| Solomons Key<br>ATARI ST ARCADE ADVENTURE<br>Captain Blood<br>Impossible Mission II                                                                                                    | 84.05                                                                                                    |                                                                                        |
| mpossible Mission II                                                                                                    | 19.95                                                                                                    | 17.50                                                                                  |
| Knightmare                                                                                                    | 19.95                                                                                                    | 13.95                                                                                  |
| Vampire Empire                                                                                                    | 19.95                                                                                                    | 13.95                                                                                  |
| Terramex                                                                                                    | 19.95                                                                                                    | 13.95                                                                                  |
| Dungeon Mester                                                                                                    | 24 95                                                                                                    | 13.95<br>17.50                                                                         |
| Obliterator                                                                                                    | 24.95                                                                                                    | 17.50                                                                                  |
| Obliterator<br>Barbarian (Psygnosis)                                                                                                    | 24.95                                                                                                    |                                                                                        |
| Carrier Command                                                                                                    | 24.95                                                                                                    | 17.50                                                                                  |
| Airball<br>Mercenary Compendium                                                                                                    |                                                                                                    | 17.50<br>17.50                                                                         |
| Tanglewood                                                                                                    |                                                                                                    | 13.95                                                                                  |
| Star Trek                                                                                                    |                                                                                                    | 13.95                                                                                  |
| ATARI ST ADVENTURES                                                                                                    | 24.05                                                                                                    | 17.50                                                                                  |
| Police Quest<br>Leisure Suit Larry (Land of Lounge Liz)                                                                                                    | 19.95                                                                                                    | 17.50                                                                                  |
| Phantasie I                                                                                                    |                                                                                                    | 17.50                                                                                  |
| Phantasie II                                                                                                    | 24.95                                                                                                    | 17.50                                                                                  |
| Phantasie III<br>The Pawn                                                                                                    | 24.95                                                                                                    | 17.50<br>17.50                                                                         |
| Suid of Thieves                                                                                                    |                                                                                                    | 17.50                                                                                  |
| linxter                                                                                                    | 24.95                                                                                                    | 17.50                                                                                  |
| dlwood Hijinx                                                                                                    | 29.95                                                                                                    | 20.95                                                                                  |
| lewels of Darkness<br>Silicon Dreams                                                                                                    | 19.95                                                                                                    | 13.95                                                                                  |
| Kings Quest I                                                                                                    | 19.95                                                                                                    | 13.95<br>13.95                                                                         |
| Kings Quest I<br>Kings Quest II<br>Kings Quest III                                                                                                    | 19.95                                                                                                    | 13.95                                                                                  |
| Kings Quest III                                                                                                    | 19.95                                                                                                    | 13.95                                                                                  |
| urking Horror<br>Knight Orc                                                                                                    |                                                                                                    | 20.95                                                                                  |
| Snome Ranger                                                                                                    | 19.95                                                                                                    | 13.95<br>13.95                                                                         |
| Gnome Ranger<br>Aortville Manor (with speechl)                                                                                                    | 24.95                                                                                                    | 17.50                                                                                  |
| lot a Penny more                                                                                                    | 19.95                                                                                                    | 13.95                                                                                  |
| Plundered Hearts                                                                                                    |                                                                                                    | 17.50                                                                                  |
| Roadwars Europa                                                                                                    | 29.95                                                                                                    | 17.50<br>20.95                                                                         |
| Suspended                                                                                                    | 99.95                                                                                                    | 89.95                                                                                  |
| Nord & Bert                                                                                                    | 29.99                                                                                                    | 20.95                                                                                  |
| Jitima III                                                                                                    | 24.95                                                                                                    | 17.50<br>17.50                                                                         |
| Bings of Zilfin                                                                                                    | 24.90                                                                                                    |                                                                                        |
| Rings of Zilfin                                                                                                    | 19.95                                                                                                    | 13.95                                                                                  |
| Delux Scrabble                                                                                                    |                                                                                                    | 13.95                                                                                  |
| Delux Scrabble                                                                                                    | 19.95                                                                                                    | 17.50                                                                                  |
| Delux Scrabble<br>Powerplay<br>Jniversal Military Simulator                                                                                                    | 19.95                                                                                                    |                                                                                        |
| Delux Scrabble<br>Powerplay<br>Jniversal Military Simulator                                                                                                    | 19.95                                                                                                    | 17.50                                                                                  |
| Jelux Scrabble<br>Powerplay<br>Iniversal Military Simulator<br>Junship<br>Ficht Simulator II                                                                                                    | 19.95<br>24.95<br>24.95<br>49.95                                                                                                    |                                                                                        |
| Jelus Scrabble<br>owerplay<br>Jniversal Military Simulator<br>Junship<br>Dight Simulator II<br>Spitfre 40<br>Sattleships                                                                                                    |                                                                                                    | 17.50<br>39.95<br>17.50<br>12.95                                                       |
| Jelus Scrabble<br>owerplay<br>Jniversal Military Simulator<br>Junship<br>Dight Simulator II<br>Spitfre 40<br>Sattleships                                                                                                    |                                                                                                    | 17.50<br>39.95<br>17.50<br>12.95<br>20.95                                              |
| Jelux Scrabbie<br>Jowerplay<br>Jniversal Milliary Simulator<br>Sunship<br>Tight Simulator II<br>Sattleships<br>Jattleships<br>Sattleships<br>Sattleships<br>Selender of the Crown                                                                                                    | 19.95<br>24.95<br>24.95<br>49.95<br>24.95<br>14.95<br>29.95<br>29.95                                                                         | 17.50<br>39.95<br>17.50<br>12.95<br>20.95<br>20.95                                     |
| Jelux Scrabble<br>overplay<br>Jriversal Military Simulator<br>Sunship<br>Flight Simulator II<br>Spliffre 40<br>Sattleschips<br>Sattleschips<br>Satence of Power                                                                                                    | 19.95<br>24.95<br>24.95<br>49.95<br>24.95<br>14.95<br>29.95<br>29.95                                                                         | 17.50<br>39.95<br>17.50<br>12.95<br>20.95<br>20.95<br>17.50                            |
| Jelux Scrabble<br>overplay<br>Jniversal Military Simulator<br>Sunship<br>Eight Simulator II<br>Spittre 40<br>Sattleehipe<br>Sattleehipe<br>Jelender of the Crown<br>15 Strike Eagle<br>Junt for Red October<br>Zare (Wargame)                                                                                                    | 19.95<br>24.95<br>24.95<br>24.95<br>24.95<br>24.95<br>29.95<br>29.95<br>29.95<br>24.95<br>24.95<br>24.95                                     | 17.50<br>39.95<br>17.50<br>12.95<br>20.95<br>20.95<br>17.50<br>17.50<br>17.50          |
| Jelux Scrabble<br>Owerplay<br>Jriversal Military Simulator<br>Sunship<br>Fight Simulator II<br>Sattleships<br>Balance of Power<br>Defender of the Crown<br>-15 Stike Eagle<br>Unt for Red October<br>Ogre (Wargame)<br>Sient Service                                                                                                    | 19.95<br>24.95<br>24.95<br>24.95<br>24.95<br>24.95<br>29.95<br>29.95<br>29.95<br>24.95<br>24.95<br>24.95<br>24.95<br>24.95                   | 17.50<br>39.95<br>17.50<br>12.95<br>20.95<br>20.95<br>17.50<br>17.50<br>17.50<br>17.50 |
| Hings of Zilfin         TARI ST SMULATIONS & BOARD GAMES         Delux Scrabble         Owerplay         Jiversal Military Simulator         Jinkersal Military Simulator         Sunship         Flight Simulator II         Sattleships         Sattleships         Delux Strike Eagle         Unt for Red October         Ogre (Wargame)         Stiket Force Harrier         Ernth Frame | 19.95<br>24.95<br>24.95<br>49.95<br>24.95<br>14.95<br>29.95<br>29.95<br>24.95<br>24.95<br>24.95<br>24.95<br>24.95<br>24.95<br>24.95<br>24.95 | 17.50<br>39.95<br>17.50<br>12.95<br>20.95<br>20.95<br>17.50<br>17.50<br>17.50          |

- FREE SOFTWARE: \* GEM Paint Users Manual \* GEM Paint 2.0
- ★ without mono monitor £379.95

TURTLE HAS GOOD NEWS imited Stocks of 520 &1040 At pre increase prices **Ring for details** 11111 TURTLE PRICES ARE THE ONES TO JUDGE THE COMPETITION BY 11111 11111 WE ARE SURE YOU WON'T FIND LOWER PRICES AND FREE DELIVERY 11111 **!!!!! FIRST CLASS SERVICE AT FIRST CLASS PRICES !!!!!** RRP Our Price Disc Drives

| 399.99       | 359.95                                                                                       |
|--------------|----------------------------------------------------------------------------------------------|
| 399.99       | 269.95*                                                                                      |
| 549.98       | 379.95*                                                                                      |
| r799.98      | 629.90°                                                                                      |
| 599.99       | 439.95*                                                                                      |
| 648.99       | 579.95                                                                                       |
| 699.95       | 549.95*                                                                                      |
|              | 799.95*                                                                                      |
|              | 929.95                                                                                       |
|              | 1229.95                                                                                      |
| 1319.98      | 1179.95                                                                                      |
| 1664.98      | 1479.95                                                                                      |
| efore Despat | ch ***                                                                                       |
|              | 399.99<br>549.98<br>r. 799.98<br>599.99<br>699.95<br>999.98<br>1034.99<br>1379.99<br>1319.98 |

| Citizen 120D + ST Lead NLQ. Epsom Comp                             | 149.99  |
|--------------------------------------------------------------------|---------|
| Atari SMM804 ST Printer + ST Lead 199.99                           | 185.99  |
| Panasonic KXP-1081 Printer, Epson comp. NLQ. 120CPS+ST lead 281.75 | 184.95  |
| MP165 Plus Printer, Epson compatible, NLQ, 165CPS+ST lead 263.35   | 199.99  |
| MP135 Printer, Epson compatible. NLQ. 135CPS+ST lead 194.95        | 149.99  |
| MP135+ Printer, Epson/IBM compatible. NLQ 135CPS + ST lead 205.85  | 159.99  |
| MP200 80 Col Printer, 200CPS, Epson compatible, NLQ 40CPS 366.85   | 299.99  |
| MP201 136 Col Printer, 200CPS, Epson compatible, NLQ 40CPS 424.35  | 349.95  |
| MP480 80 Col Printer, Epson compatible, NLQ, 480CPS+ST lead 424.35 | 349.95  |
| MP26 132 Column Daisywheel Printer, 26CPS. Qume/Diablo Std 299.95  | 249.95  |
| MP40 158 Column Daisywheel Printer, 40CPS. Qume/Diablo Std 435.85  | 349.95  |
| Atari SI M804 Laser Printer ** NEW IN STOCK **                     | 1159.95 |

| Atari One Meg Drive 3.5"                                                                       | 199.95 | 169.99           |
|------------------------------------------------------------------------------------------------|--------|------------------|
| Atari One Meg Drive 3.5" (with STM only)                                                       | 199.95 | 129.95           |
| Atari 0.5 Meg Drive                                                                            | 149.95 | 129.95           |
| Cumana One Meg Drive 3.5"                                                                      | 149.95 | 124.95           |
| Cumana 5.25" ST Drive. (CSA1000S)                                                              | 194.35 | 159.95           |
| Cumana Dual 3.5" ST Drive (CDA358)                                                             |        | 229.95           |
| Atari 20 Meg Hard Disc Drive (New Model SH205)                                                 |        | 539.95           |
| Supra 20Mb Hard Disc + Utilities                                                               | 599.99 |                  |
| Monitors                                                                                       |        |                  |
| Atari Medium Res Colour Monitor                                                                |        | 359.95           |
|                                                                                                |        |                  |
| Philips CM8833 Colour Monitor + ST lead                                                        |        | 289.95           |
| Philips CM8833 Colour Monitor + ST lead<br>Philips CM8852 Colour Monitor + ST lead             |        | 289.95<br>309.95 |
| Philips CM8852 Colour Monitor + ST lead                                                        |        |                  |
| Philips CM8852 Colour Monitor + ST lead<br>ST88 Colour Monitor + ST lead (Same Spec as CM8833) |        | 309.95           |
| Philips CM8852 Colour Monitor + ST lead                                                        |        | 309.95<br>279.95 |

RRP Our Price

| i High Res Mono Monitor (SM 124)                 |                  |
|--------------------------------------------------|------------------|
| nmodore 1084 Col Monitor + ST lead (same spec as | CM8833) . 349.95 |
|                                                  |                  |

#### Discs and Thi

| blood tha mingo                                                    |       |
|--------------------------------------------------------------------|-------|
| Microdeal Battery Backed Clock 520/1040 (New Upgraded Model) 29.99 | 23.95 |
| Colour/Monochrome Switch (Allows 2 Monitors Connected)             | 23.99 |
| SSDD 3.5" Discs (10) + Library Case (10) - LOW LOW PRICE 17.95     | 11.95 |
| DSDD 3.5" Discs (10) + Library Case (10) - LOW LOW PRICE 22.95     | 14.95 |
| Top Quality Branded 3.5" DSDD Discs (10) - LOW LOW PRICE 27.95     | 17.95 |
| Mouse Mat 265mm x 210mm                                            | 4.95  |
| Disc Cleaning Kits 3.5" or 5.25" (State which)                     | 4.95  |
| Atari Dust Covers, Computers/Monitors from                         | 8.95  |
|                                                                    |       |

Atari ST Softwa

\*\*\* All Computers & Peripherals now sent by Overnight Courier - Free \*\*\*

| Atari ST Software                                           | Retail<br>Price | Our<br>Price   | Atari ST Software<br>Arcade/Adventure/Strategy | Retail<br>Price | Our<br>Price   | Atari ST Software<br>Business/Languages/Utilities | Retail<br>Price | Our<br>Price     |
|-------------------------------------------------------------|-----------------|----------------|------------------------------------------------|-----------------|----------------|---------------------------------------------------|-----------------|------------------|
| Arcade/Adventure/Strategy                                   | Price           |                | Arcade/Adventure/Strategy                      | Frice           |                |                                                   |                 |                  |
| Academy (Special)                                           | 19.99           | 6.99           | Oids                                           |                 | 13.95          | Advanced Art Studio                               | 24.95           | 16.95            |
| American Football (GFL)                                     |                 | 16.95          | Ogre                                           |                 | 16.95          | Aegis Animator                                    | 79.95           | 62.95            |
| Arctic Fox<br>Arkanoid                                      | 14.95           | 13.95<br>10.49 | Outcast<br>Out Run (Now available)             | 10.05           | 6.99<br>13.95  | Art Director                                      | 49.95           | 34.95            |
| Auto Duel                                                   |                 | 16.95          | Pandora                                        |                 | 13.95          | Back Pack                                         |                 | 35.95            |
| Backlash                                                    | 19.95           | 13.95          | Passenger on the Wind                          |                 | 16.95          | Bulletin Board System V2                          |                 | 34.95            |
| Barbarian                                                   |                 | 16.95          | Pawn                                           |                 | 16.95          | CAD-3D Ver. 2.0 + Cybermate                       |                 | 62.95            |
| Barbarian (By Palace Software)<br>Bards Tale                |                 | 10.49<br>16.95 | Perfect Match<br>Phantasie III                 |                 | 6.99<br>16.95  | CAD-3D Fonts & Prinitives                         | 29.95           | 20.95            |
| Batteships                                                  | 14.95           | 10.49          | Pinball Factory                                | 24.99           | 16.95          | CAD-3D Architectural Design                       | 29.95           | 20.95            |
| Black Lamp                                                  | 19.95           | 13.95          | Pink Panther                                   |                 | 13.95          | Degas Elite                                       | 24 95           | 17.95            |
| BMX Simulator                                               |                 | 10.49          | Plutos                                         |                 | 10.49          | Devpac Assembler (Hisoft)                         | 40.05           | 34.95            |
| Bridge Player 2000                                          | 19.95           | 13.95<br>13.95 | Police Quest<br>Powerplay                      |                 | 13.95<br>13.95 | Digi Drum                                         | 24.05           | 16.95            |
| Bubble Bobble<br>Bubble Ghost                               | 19.95           | 13.95          | Power Struggle                                 | 14 95           | 10.49          |                                                   |                 | 42.95            |
| Catch 23                                                    |                 | 13.95          | Predator                                       | 19.99           | 13.95          | Easy Draw 2                                       |                 | 23.95            |
| Captain Blood                                               |                 | 16.95          | Prohibition                                    |                 | 13.95          | Easy Draw 2 General Library                       |                 |                  |
| Casino Roulette                                             |                 | 13.95<br>13.95 | Pub Pool                                       |                 | 6.99           | Easy Draw 2 Technical Library                     |                 | 23.95            |
| Championship Water Skiing<br>Chess (Psion)                  | 24.95           | 16.95          | Rampage<br>Ring of Zillin                      |                 | 10.49          | Fast Assembler                                    |                 | 13.95            |
| Chessmaster 2000                                            | 24.95           | 16.95          | Roadrunner                                     | 24.99           | 16.95          | Fast Basic (Cartridge)                            |                 | 64.95            |
| Chessmaster 2000<br>Classiques No 1 (Invad'rs/Pacman/B'out) |                 | 13.95          | Roadwar Europa                                 |                 | 16.95          | Fast Basic (Disc)                                 | 44.85           | 32.95            |
| Crash Garrett                                               | 19.99           | 13.95          | Sapiens                                        |                 | 13.95          | Film Director                                     | 59.95           | 41.95            |
| Crazy Cars                                                  | 19.99           | 13.95          | Scrupies                                       |                 | 13.95          | First Word Plus                                   |                 | 56.95            |
| Deathstrike                                                 |                 | 10.49          | Seconds Out                                    |                 | 13.95          | Fleet Street Publisher                            | 115.00          | 89.95            |
| Deep Space<br>Defender of the Crown                         |                 | 23.95<br>20.95 | Sentinel<br>Shanghai (Special)                 |                 | 13.95<br>9.95  | GFA Artist                                        |                 | 36.95            |
| Deja Vu                                                     | 29.95           | 20.95          | Shuttle II                                     | 24.95           | 16.95          | GFA Basic Interpreter                             | 45.00           | 32.95            |
| Diablo                                                      |                 | 10.49          | Sidewalk                                       | 19.95           | 13.95          | GFA Compiler (Needs Interp.)                      |                 | 32.95            |
| Dizzy Wizard                                                | 19.99           | 13.95          | Silent Service                                 |                 | 16.95          |                                                   |                 |                  |
| Echo (Sphere)                                               |                 | 13.95          | Sky Fighter                                    |                 | 10.49          | GFA Draft                                         |                 | 69.95            |
| Enduro Racer                                                |                 | 10.49<br>20.95 | Ský Fox<br>Slap Fight                          |                 | 10.49<br>13.95 | GFA Draft Plus                                    |                 | 99.95            |
| Epyx Collection<br>Extensor                                 | 19.95           | 13.95          | Slaygon (Soon)                                 | 19.95           | 13.95          | GFA Sheet                                         |                 | 32.95            |
| F-15 Strike Eagle                                           |                 | 16.95          | Solomons Keys                                  |                 | 16.95          | GFA Vector                                        |                 | 23.95            |
| Flight Sim Scenery Disc 11 or 7 (each)                      |                 | 16.95          | Space Ace                                      |                 | 13.95          | GST C Compiler                                    |                 | 16.95            |
| Flight Simulator II                                         | 49.95           | 35.95          | Space Quest                                    |                 | 16.95          | Iconix Midi Software Sequencer                    |                 | 199.95           |
| Flintstones<br>Football Manager                             |                 | 13.95<br>10.49 | Spitfire 40 (at last)<br>ST Wars               |                 | 13.95<br>16.95 | K Spread 2                                        |                 | 56.95            |
| Formula 1 Grand Prix                                        | 19.99           | 13.95          | Staff                                          | 19.95           | 13.95          | K-Comm 2                                          |                 | 36.95            |
| Gambler                                                     | 14.95           | 10.49          | Star Glider                                    |                 | 16.95          | K-Data                                            |                 | 36.95            |
| Gauntlet                                                    | 24.99           | 16.95          | Star Trek                                      |                 | 13.95          | K-Graph 2                                         |                 | 36.95            |
| Gauntlet II (Soon)                                          |                 | 16.95          | Star Wars                                      |                 | 13.95          |                                                   |                 | 20.95            |
| Genesis (return to)                                         | 19.95           | 13.95          | Stationfall                                    |                 | 20.95          | K-Minstrel                                        |                 |                  |
| Genocide                                                    | 10.05           | 6.99<br>13.95  | Stir Crazy                                     |                 | 13.95<br>16.95 | K-Roget                                           |                 | 36.95            |
| Goldrunner                                                  | 24 95           | 16.95          | Strip Poker 2                                  | 14 95           | 10.49          | K-Word 2                                          |                 | 42.95            |
| Guild of Thieves                                            |                 | 16.95          | Sub Battle Simulator                           |                 | 16.95          | Lattice C Ver 3.04 (MCC)                          |                 | 69.95            |
| Gunship                                                     | 24.95           | 16.95          | Super Cycle                                    |                 | 16.95          | Lisp (MCC)                                        |                 | 114.95           |
| Hard Ball                                                   |                 | 16.95          | Super Huey                                     |                 | 13.95          | Macro Assembler (GST)                             |                 | 16.95            |
| Hollywood Strip Poker                                       | 14.05           | 13.95<br>10.49 | Super Sprint<br>Swooper                        | 14.95           | 10.49<br>13.95 | Macro Assembler (MCC)                             |                 | 36.95            |
| Hollywood Strip Poker 2+<br>Hunt for Red October            | 24 95           | 16.95          | Tanglewood                                     | 24.95           | 16.95          | Maps and Legends                                  |                 | 20.95            |
| I Ball                                                      |                 | 6.99           | Terrorpods                                     |                 | 16.95          | Modula 2 (Developers)                             |                 | 114.95           |
| Ikari Warriors                                              |                 | 10.49          | Test Drive                                     |                 | 16.95          | Modula 2 (Standard)                               | 00 05           | 69.95            |
| Impact                                                      |                 | 10.49          | Tetris                                         |                 | 13.95          | Music Studio                                      |                 | 20.95            |
| Impossible Mission                                          | 19.99           | 13.95<br>13.95 | Thrust                                         |                 | 6.99           |                                                   |                 | 23.95            |
| Indiana Jones<br>International Karate (Special)             | 19.95           | 9.95           | Tournament of Death                            |                 | 13.95          | Paintworks                                        |                 | 119.95           |
| Jinxster                                                    | 24.95           | 16.95          | Tracker                                        |                 | 16.95          | Publishing Partner                                |                 |                  |
| Joe Blade                                                   |                 | 6.99           | Trantor                                        |                 | 13.95<br>13.95 | Sage Accountant                                   |                 | 119.95<br>159.95 |
| Jupiter Probe (Limited Stock)                               | 14.95           | 10.49          | Trash Heap<br>Trivia Challenge                 | 10.05           | 13.95          | Sage Accountant Plus                              |                 |                  |
| Karate Kid Part II                                          |                 | 16.95<br>13.95 | Trivial Pursuit                                |                 | 13.95          | Sage Bookkeeper                                   | 113.85          | 79.95            |
| Karnor                                                      |                 | 6.99           | Turbo ST (M/Cycle Racing)                      |                 | 6.99           | Saved (Hisoft)                                    |                 | 20.95            |
| Karting Grand Prix<br>Kings Quest (3 Pack)                  | 24 99           | 16.95          | U.M.S.                                         | 24.95           | 16.95          | Signum 2 * NEW PRICE *                            |                 | 149.95           |
| Knight Orc (Special)                                        |                 | 12.95          | Ultima 4                                       |                 | 16.95          | ST Data Manager These thr                         |                 | 39.95            |
| Leader Board                                                |                 | 16.95          | Uninvited                                      |                 | 16.95          | ST SwiftCalc Programs                             |                 | 39.95            |
| Leader Board Tournament                                     |                 | 6.99           | Vegas Gambler                                  |                 | 16.95          | ST Word Writer Integrate                          | 79.95           | 49.95            |
| Legend of the Sword                                         |                 | 16.95<br>13.95 | Warhawk                                        |                 | 6.99           | Start Magazine (Disc) 6 x yearly                  | 12.95           | 11.95            |
| Leisure Suit Larry<br>Liberator (Limited Stock)             | 12 95           | 13.95          | Warlock                                        |                 | 10.49          | ST-Doctor                                         | 19.95           | 13.95            |
| Livingstone I Presume                                       | 14.95           | 10.49          | Warlocks Quest                                 |                 | 13.95          | ST- Replay (Sound Sampling)                       |                 | 56.95            |
| Mach 3                                                      |                 | 13.95          | Winter Olympiad 88                             |                 | 13.95          | Super Conductor                                   |                 | 36.95            |
| Marble Madness                                              | 19.95           | 13.95          | Wizards Crown                                  |                 | 16.95          | Superbase (Database)                              |                 | 69.95            |
| Mercenary Compendium                                        |                 | 16.95          | Wizball                                        |                 | 13.95          | Timeworks DTP (New)                               | 99.95           | 69.95            |
| Mission Elevator                                            | 19.99           | 13.95<br>10.49 | Xenon                                          |                 | 13.95          | Timeworks Partner (Desk Accesso                   | ry) 49.95       | 34.95            |
| Mouse Trap<br>Music Construction Set                        | 24.95           | 16.95          | 3D Galax<br>500cc Grand Prix                   |                 | 13.95<br>13.95 | Trimbase                                          | 89.95           | 62.95            |
| Obliterator                                                 |                 | 16.95          | SVVC Grano Fix                                 | 19.99           | 10.55          | VIP Professional (GEM) *NEW PR                    | ICE*149.95      | 114.95           |

All prices include VAT at 15% and now free overnight delivery anywhere on the UK mainland How to order – Post: Send cheques, P.O. or Visa/Access details to the address below. Phone: Call 0476 591040 24 Hour Service with your Access/Visa details.

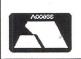

Turtlesoft Dept. AST, Unit 3, The Old Malthouse, Springfield Road, Grantham, Lincs. NG31 7SE Subject to availability, all items are despatched within 24 hrs. E&OE Cheque orders require 7 days clearance. Just because you don't see it – doesn't mean we haven't got it – please ring for details Please make cheques payable to Oaktree Consolidated Ltd

24 Atari ST User July 1988

VISA

#### Nice program, but it's a shame about the sparse documentation, says Stephen Hill as he reviews a new version of the language used in artificial intelligence programming – Lisp

THE Lisp programming language originally started life as an experimental development tool used by computer scientists engaged in artificial intelligence research. It was utilised to create many of the landmarks in the AI field, from the well known Eliza project to the first chess programs.

Unfortunately, Lisp is notoriously

ment capable of working in either high or medium resolution.

After the package has loaded, you are left with around 20,000 Lisp cells available on a standard 520ST. Each occupies 12 bytes of storage, and can hold either data or part of a function definition.

Lispas uses a standard screen editor, very similar to those found in many versions of Basic. Like all such editors, you can only edit the text which is currently on the screen. This limits the size of the Lisp functions you can manipulate to a maximum of 15 lines.

If you do need to edit larger routines you can readily use any other editor you like, as all Lisp programs are stored on the disc in standard Ascii form.

On startup you are presented with a left arrow prompt, which is an invitation to type in a Lisp command, afterwards

## Lisping into the real world

memory hungry and processor intensive. This meant the early systems needed phenomenal amounts of memory in order to work, which effectively restricted their use on anything other than a large mainframe computer.

Nowadays with micros such as the Mega ST ever more commonplace, Lisp has finally left the laboratory and entered the real world.

In many respects the ST is ideally suited to Lisp programming, because it combines a large memory with a fast and powerful processor. So it's nice to see a new Lisp system from Talent which could well bring this fascinating language within the reach of most ST users.

The Lispas 2 package comes on one single-sided disc containing a Lisp interpreter and some example programs. It supports a straightforward and easy-touse Gem-based programming environexecuted by pressing the Fl function key.

Editing an existing program couldn't be easier. All you have to do is type in the name of your Lisp function as a direct instruction. It will then be printed out neatly on the ST's screen, and you can change it to your heart's content. After you have finished you can re-enter the new definition of this function back into the Lisp vocabulary using F1.

The acronym Lisp is often jokingly referred to as Lots of Irritating Spurious Parentheses. In practice all these brackets can become very confusing indeed, especially at the end of a Lisp function, where you need to successively match every single open bracket you have used in the routine with its respective close bracket.

Fortunately, Lispas saves you a great deal of trouble by allowing you to use a

| Desk Text Edit                                                                                                    |                                                                                                    | 12:03                     |
|----------------------------------------------------------------------------------------------------|----------------------------------------------------------------------------------------------------|---------------------------|
| ●       PUTBLOCKTO         (DEFUN PUTBLOCKTO       (BLOCK TOMER)         (PUT TOWER 'STACK)       (CONS BLOCK         (GET TOMER 'STACK)))       (SETO MENY         (- (GET TOMER 'Y) 55))       (PUT TOMER 'Y MENY)         (OPFUNTNODM BLOCK       (PLUS (GET TOMER 'X))         (\$*(- 28 (EVAL BLOCK)) 4))       (*) | M OI<br>RP N 63 (SETQ N 633)<br>RYSMALL3 (- 7 N33)<br>STLE3.4063, NR 23333<br>'STACK NIL333)<br>AAPC BLOCKTO B. CASTLE333<br>173 '(YES NO3) 'YES3<br>(\$33333) |                           |
|                                                                                                    |                                                                                                    | Editing a<br>Lisp program |

single ], which will automatically insert the correct number of closing brackets into your program.

Talent also includes a separate editor in one of the demonstration files. It is written entirely in Lisp, and provides you with a number of useful features not available from the basic system.

These enable you to edit several programs simultaneously using windows, and effortlessly rearrange lists of data. In addition, since the editor is supplied in source form it can be readily modified to suit your own individual requirements.

Another potentially worthwhile feature is a small Lisp-based interactive Help program, which is loaded automatically from the editor whenever you need it.

Although this might have been very helpful, the version supplied was useless, simply because it has yet to be translated from the original German. Hopefully this mistake will have been corrected well before Lispas 2 gets into the shops.

It's interesting to note that Lispas 2 was completely written in an early version of OSS's Personal Pascal (also reviewed in this issue). One unfortunate side effect of this is that the Lisp interpreter tends to run fairly slowly.

To my mind this is more of a reflection of the exceptional complexity of the Lisp programming language than any inherent flaw in Pascal. If anything, it is a tribute to the power of OSS's compiler that it was possible to implement this type of program at all.

The only way Talent could have realistically solved this problem would have been to rewrite the interpreter from scratch using optimised assembly language, and this would inevitably have increased the price of the package beyond the reach of many people.

Despite having been in existence for more than 20 years, Lisp has yet to establish any consistent set of international standards. This is a real obstacle for anyone who wishes to learn it, as you can't simply pick up a book and execute all of the example programs directly.

Talent has however, made a spirited attempt to sidestep this problem by making this interpreter as flexible as possible. The intention has been to ensure compatibility with other versions of Lisp by enabling you to rename any of the standard functions.

Compatibility is further enhanced by extensive support for the vast majority of standard Lisp constructs. The only real exception is the PROG function, which has been replaced with an expanded version of the DEFUN statement.

If you do require this function, it should prove relatively simple to incorporate a PROG instruction into the Lispas interpreter. A useful set of listings for this, and many other extensions to the language, can be found in Steve Oakey's excellent

#### REVIEW

#### From Page 25

Lisp for Micros (published by Butterworth), which I can heartily recommend.

As Lisp is a fairly convoluted language, it is essential to have some sort of debugging facility. Lispas 2 provides you with a special trace command which readily allows you to examine the action of any function in detail.

Traditionally Lisp is a text-only language, but Talent has also included a small, but useful subset of Gem. You could use this to incorporate simple windowing and pull down menus into your own programs.

If you are interested in the more general type of graphical operations, you will probably be dismayed to learn that Lispas 2 contains no support whatsoever for such activities. Even simple tasks like plotting a line or drawing a circle are therefore impossible to achieve using this software

The documentation supplied with the package is a major disappointment, especially in a product destined to be used by beginners. It largely consists of a 22 page glossary of the various Lisp functions supported by the interpreter.

As far as it goes this is pretty useful, but the place where the manual really falls down is when it attempts to describe the example programs provided on the disc.

Several of the most significant parts of the package, including both the external Lisp editor and the Help program, are not mentioned at all, and this would almost certainly throw many users into a state of confusion. At the very least, Talent could have placed an explanation of some sort in one of the many READ.ME files on the disc

Furthermore, the manual also fails to cover a number of other pieces of vital information essential to anyone who wishes to make serious use of the package. It makes no mention for instance, of the interpreter's inability to cope with floating point operations.

Since Lisp uses the point character to denote dotted pairs, anyone who tried to use real numbers as part of a list would be inexplicably presented with a complex and incomprehensible error message.

Overall, this package represents a very inexpensive way of learning about Lisp. It is currently marred slightly by the documentation, but this is largely compensated for by the fact that once you get into it the package is extremely easy to use

Lispas 2 has no real pretentions as a development system, and there is no

facility to allow you to create Lisp programs capable of running independently of the interpreter.

If you're already familiar with Lisp, you would therefore almost certainly be far better off saving up for something more powerful, such as Metacomco's Cambridge Lisp system.

But providing you arm yourself with a good book on the subject, this product would be more than adequate for teaching purposes, and at £29, is undoubtedly excellent value for money.

#### FACT FILE

#### Product: Lispas 2 Price £29

Supplier: Talent, Curran Building, 101 St. James Road, Glasgow G4 ONS. Tel: 041-552 2128

**POINTS FOR:** 

Easy to use. Flexible interpreter. Very cheap.

#### AGAINST:

Very poor documentation - not suitable for novices

**COMPETITOR REVIEWED:** 

Metacomco Lisp - July 1987

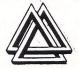

#### MILES BETTER SOFTWARE 221 Cannock Road, Chadsmoor, Cannock,

GAMES

| Captain Blood 19.95           |
|-------------------------------|
| Foundation Waiste 17.95       |
| Outrun 16.95                  |
| Impossible Mission 16.95      |
| Trantor 16.95                 |
| Leathernecks 17.95            |
| Goldrunner 17.95              |
| Captain America 16.95         |
| Masters of the Universe 16.95 |
| Vixen 17.95                   |
| North Star 16.95              |
| Rolling Thunder 16.95         |
| Computer Hits22.95            |
| Scrabble 16.95                |
| Scruples 16.95                |
| Carrier Command 19.95         |
| Spitfire 40 19.95             |
| Flintstones 16.95             |
| International Soccer 16.95    |
| Mission Genocide              |
| Return to Genesis 16.95       |
| BMX Simulator 11.95           |
| Dungeon Master 19.95          |
| Oids 17.95                    |
| Ikari Warrior 12.95           |
| Xenon 16.95                   |
| Battleships 12.95             |
| Strip Poker II 11.95          |
| Power Struggle 12.95          |
| Catch 23 15.95                |
| Mach 17.95                    |

Staffs WS11 2DD. Tel: (0543) 466577/8

| Joe Blade         | 8.95    |
|-------------------|---------|
| Black Lamp        | .17.95  |
| Slap Fight        |         |
| Road Wars         | .16.95  |
| Obliterator       | .19.95  |
| Pink Panther      | .17.95  |
| Nightmare         | . 19.95 |
| Arcade Force Four | . 19.95 |
| Deflektor         | .17.95  |
|                   |         |

#### ADVENTURE

| Stack                 | 33.00 |
|-----------------------|-------|
| Beyond Zork           | 21.95 |
| Shadow Gate           | 19.95 |
| Phantasy III          | 17.95 |
| Time and Majik        |       |
| Crash Garrett         | 16.95 |
| Dark Castle           | 19.95 |
| War Game Construction |       |
| Set                   | 19.95 |

#### **GRAPHIC/DESIGN**

| Cyber Studio+Paint+ |        |
|---------------------|--------|
| Controller          | 155.00 |
| Quantum Paint       | .15.95 |
| G.F.A. Draft+       |        |
| Cyber Stride        | .63.00 |
| Cyber Controller    | .48.00 |
| Degas Elite         |        |
| CAD 3D              |        |
| Easi Draw 2         | .55.00 |
| Spectrum 512        | .49.95 |
|                     |        |

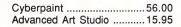

#### UTILITIES/BUSINESS

| O THE THEOR DO OTHER     |        |
|--------------------------|--------|
| Base 2                   | 47.95  |
| Super Base Professional  | 219.00 |
| Data Manager+Swift Calc. | 59.00  |
| Desktop Publisher+Word   |        |
| Writer                   | 114.00 |
| Lattice C (3.04)         | 69.95  |
| GSTC Compiler            | 17.95  |
| Super Conductor          |        |
| Mark Williams C          | 109.00 |
| Desk Top Publisher       | 79.00  |
| Fast Basic (Rom)         | 69.00  |
| Fast Basic (Disk)        | 39.95  |
| First Word+              |        |
| Word Perfect             | 185.00 |
| Logistix                 | 85.00  |
| Swift Calc               |        |
| Data Manager             | 59.00  |
| Signum II                | 184.00 |
| Pro Pascal               |        |
| Pro Fortrun              |        |
|                          |        |

#### ACCESSORIES

| ACCESSORIES                   |  |
|-------------------------------|--|
| Blank 3.5 DSDD 11.50          |  |
| ST to Scart Lead 11.99        |  |
| ST TO Centronics Lead 11.99   |  |
| ST to Composite Lead6.45      |  |
| Mouse Mat 5.99                |  |
| Jovstick/Mouse Ext. Lead 5.95 |  |

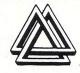

#### HARDWARE

| HAILDWAILE                     |
|--------------------------------|
| Cumana 1Mb 3.5 139.00          |
| Cumana 1Mb 5.25 160.00         |
| LC10 Colour Printer            |
| Philips CM8802 Monitor 209.00  |
| NEC P2200 Printer 350.00       |
| NEC P2200+Signum 2 499.00      |
| Panasonic Daisy 3131 276.00    |
| Philips CM 8833 Monitor 260.00 |
| Philips CM8852 Monitor 299.00  |
| Linnet + Fastcomm 170.00       |
| Epson LX800 Printer249.00      |
| Star LC10 Printer              |
|                                |

All prices are correct at time of going to press. Access or Visa orders welcome.

Please add £1 per item for overseas orders

Please make Cheques or Postal Orders payable to:

#### 'MILES BETTER SOFTWARE"

Phone or write for comprehensive stock list for Atari and ST software + hardware

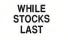

#### GAME

Take a break and try Robert Davidson's short, but addictive variation of a classic old arcade challenge

**D**EMOLITION is a variation of the breakout genre of games currently enjoying an upsurge of popularity on the ST. In this version you drop bombs on to a wall from the top of the screen. However, there is a catch: The wall slowly advances up the screen, and when it overruns your bombs the game is over.

You have an unlimited supply of bombs and when the game is started the first is seen bouncing to and fro across the top of the screen. Tapping the spacebar releases it. At first only single bricks are knocked out of the wall. However, once a hole has opened up more damage can be done.

If you hit the brick at the bottom of a hole then the bricks on the sides above it are also knocked out in a cascade. This is where timing the release of the bomb is crucial for optimum results.

After several bombs have been dropped the wall advances by one space. A new wall will start to appear as the previous one nears the top of the screen.

Although you have plenty of bombs between each advance of the wall in the early stages of the game, the average number slowly decreases with subsequent new walls, thus making it more and more difficult to control the inexorable progress of the wall up the screen.

When a brick reaches the same level as the bombs the game is over. Press the spacebar to play again or Escape to quit

```
10 REM DEMOLITION
   20 REM By Robert Davidson
   30 REM (c) Atari ST User
   40 REM Fast Basic
   50 REM Don't enter line numbers!
   60 IF SCREENMODE>0 THEN PRINT"Low r
es only":END
   70 PROCinitialise
   80 REPEAT
   90 PROCset_up
  100 count=0
  110 REPEAT
  120 row=1
  130 WHILE row<8 AND NOT dead
  140 bombs=max% DIV2+RND(4)-1
  150 IF bombs<3 THEN bombs=3
  160 FOR go=1 TO bombs
  170 T%=TIME:REPEAT:UNTIL TIME>=T%+10
  18Ø start=RND(2)
  190 dropped=FALSE
  200 WHILE INKEY$<>""
  210 WEND
  22Ø INK 9
  230 REPEAT
  240 IF start=1 THEN PROCLeft ELSE PR
OCright
  250 UNTIL dropped=TRUE
  260 PROCdrop
  270 NEXT
  280 WAIT
  290 TXTSCROLL 0,-8
```

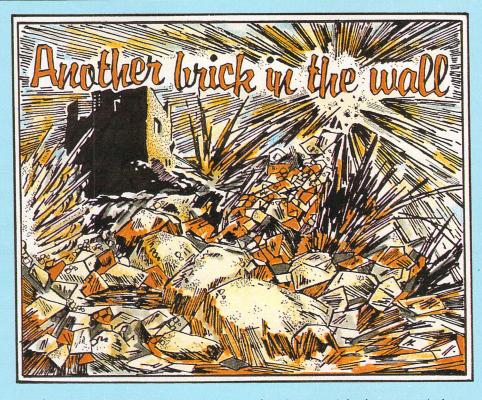

the game. The high score is recorded at the end of every game so there is always a compulsion to have just one more go to try to improve on the best result.

The program is written in Fast Basic, so don't enter the line numbers, and is a good example of how its speed can be used to create arcade-type action using simple text graphics. In fact the game runs so fast that delay loops had to be introduced to keep the speed reasonable.

Flicker in the graphics is reduced by making use of the WAIT command just before printing the bombs. This forces the micro to wait for the next vertical sync pulse before printing, and so ensures the character is printed with minimum interference.

Finding the character at each screen position by directly examining screen memory is difficult, so an alternative strategy is used.

The array A%() holds a representation of the screen where a zero represents a space and one indicates a brick. As the wall is scrolled up the screen and bricks are knocked out, the array is updated accordingly.

Have a smashing time!

```
300 INK wall_colour
 310 IF count MOD2=1 THEN PRINT TAB(0
,23)row$;
 320 INK 1:PRINT TAB(4,0)"High Score
";hiscore%
 330 INK 7:PRINT TAB(26,0)"Score ";sc
ore%
 340 FOR y=1 TO 22
  350 FOR x=2 TO 37
  360 A%(x,y) = A%(x,y+1)
 37Ø NEXT
 380 NEXT
  390 FOR x=2 TO 37
  400 IF count MOD2=1 THEN A%(x,23)=1
ELSE A\%(x,23)=\emptyset
  410 NEXT
  420 FOR x=2 TO 37
  430 IF A%(x,1)=1 THEN
  440 dead=TRUE
  45Ø x2=x
  46Ø x=37
  470 ENDIF
  48Ø NEXT
  490 row=row+1
  500 WEND
  510 count=count+1
  520 IF count MOD2=1 THEN
  530 max%=max%-1
  540 old_colour=wall_colour
  550 REPEAT
  560 wall_colour=RND(10)+1
  570 UNTIL wall_colour<>old_colour
```

```
580 ENDIF
  590 UNTIL dead
  600 INK 5
 -610 FOR x=0 TO x2-1
620 PRINT TAB(x,1)">";
  63Ø NEXT
  640 PROCdelay(500)
  650 IF score%>hiscore% THEN hiscore%
=score%
  66Ø INK 9
  670 PRINT TAB(5,24)"Press Spacebar t
o play again";
  680 WHILE INKEY$<>""
  690 WEND
  700 g=GET
  710 UNTIL FALSE
  720 END
  730 DEF PROCinitialise
  740 DIM A%(39,24)
  750 FOR i=0 TO 11
  760 READ R%, G%, B%
  770 PALETTE i,R%*1000/7,G%*1000/7,B%
*1000/7
  78Ø NEXT
  790 TXTRECT 0,0,320,200
  800 hiscore%=0
  810 brick$=CHR$174+CHR$175
  820 rows=" "+STRING$(18,brick$)
  830 rand=RND(-TIME)
                   Turn to Page 28 ▶
```

From Page 27 84Ø HIDEMOUSE 850 TXTSIZE 6 860 ENDPROC 87Ø DEF PROCset\_up 88Ø score%=Ø:max%=13:dead=FALSE 890 CLS 900 INK 1:PRINT TAB(4,0)"High Score ;hiscore% 910 INK 7:PRINT TAB(26,0)"Score ";sc ore% 920 FOR y=0 TO 16 930 FOR x=2 TO 37 940 A%(x,y)=0 950 NEXT 960 NEXT 970 wall\_colour=RND(10)+1:INK wall\_c olour 980 FOR y=17 TO 23 990 PRINT TAB(0,y)row\$; 1000 FOR x=2 TO 37 1010 A%(x,y)=1 1020 NEXT 1030 NEXT 1040 ENDPROC 1050 DEF PROCLeft 1060 FOR x2=37 TO 1 STEP -1:x=x2 1070 WAIT 1080 PRINT TAB(x,1)"0 "; 1090 IF INKEY=32 THEN dropped=TRUE:x2 =1 1100 NEXT 111Ø BEEP 1120 start=start+1 1130 ENDPROC

1140 DEF PROCright 1150 FOR x2=2 TO 38:x=x2 1160 WAIT 1170 PRINT TAB(x-1,1)" 0"; 118Ø IF INKEY=32 THEN dropped=TRUE:x2 =38 1190 NEXT 1200 BEEP 1210 start=start-1 1220 ENDPROC 1230 DEF PROCdrop 1240 FOR y=2 TO 24 1250 PROCdelay(2) 1260 PRINT TAB(x,y-1)" "; 1270 IF A%(x,y)=1 THEN PROChit ELSE P RINT TAB(x,y)"0"; 1280 NEXT 1290 PRINT TAB(x,24)" "; 1300 ENDPROC 1310 DEF PROChit 1320 A%(x,y)=0 1330 PRINT TAB(x,y)" "; 1340 PROCscore 1350 xleft=x:xright=x 1360 yleft=y:yright=y 1370 hitleft=TRUE:hitright=TRUE 1380 REPEAT 1390 PROCdem\_left 1400 PROCdem\_right 1410 UNTIL hitleft=FALSE AND hitright =FALSE 1420 y=24 1430 ENDPROC 1440 DEF PROCdem\_left 1450 IF hitleft=FALSE THEN ENDPROC 146Ø xleft=xleft-1:yleft=yleft-1 1470 IF A%(xleft,yleft)=0 THEN hitlef

t=FALSE:ENDPROC 148Ø A%(xleft,yleft)=Ø 1490 PRINT TAB(xleft,yleft)" "; 1500 PROCscore 1510 ENDPROC 1520 DEF PROCdem\_right 1530 IF hitright=FALSE THEN ENDPROC 1540 xright=xright+1:yright=yright-1 1550 IF A%(xright,yright)=0 THEN hitr ight=FALSE:ENDPROC 1560 A%(xright,yright)=0 1570 PRINT TAB(xright, yright)" "; 1580 PROCscore 1590 ENDPROC 1600 DEF PROCscore 1610 score%=score%+1 1620 INK 7:PRINT TAB(32,0);score% 1630 BEEP 1640 PROCdelay(20) 1650 ENDPROC 1660 DEF PROCdelay(n) 1670 T%=TIME 168Ø REPEAT 1690 UNTIL TIME>=T%+n 1700 ENDPROC 1710 DATA 0,0,0 1720 DATA 7,0,0 1730 DATA 7,3,0 1740 DATA 7,7,0 1750 DATA 7,0,4 1760 DATA 7,0,7 1770 DATA 3,7,0 1780 DATA 0,7,0 1790 DATA 0,7,4 1800 DATA 0,7,7 1810 DATA 0,4,7 1820 DATA 0,0,7

| 3.5" UNBRANDED DI<br>No quibble guaran                                                                          |                      |                         |                              |                     |                    | 3.5" SPECIAL OFFE                                                                           |
|----------------------------------------------------------------------------------------------------|----------------------|-------------------------|------------------------------|---------------------|--------------------|---------------------------------------------------------------------------------------------|
| ne quibble gaaran                                                                                               | 10                   | 10 cased                | 25                           | 50                  | 100                | 25 SS/DD 135 TPI(MF1DD) & 80 or 60/90 locking                                               |
| 135tpi SS/DD                                                                                                    | 10.00                | 11.00                   | 24.00                        | 47.00               | 92.00              | 50 SS/DD 135 TPI(MF1DD) & 80 or 60/90 locking                                               |
| 135tpi DS/DD                                                                                                    | 11.50                | 12.50                   | 27.00                        | 53.00               | 99.00              |                                                                                             |
| DUST COVERS                                                                                                    |                      |                         |                              |                     |                    | 25 DS/DD 135 TPI(MF2DD) & 80 or 60/90 locking                                               |
| Protect your valuable                                                                                           | Hardware wit         | th these smart fit      | ting anti-static nat         | tural PVC cove      | ers with           | 50 DS/DD 135 TPI(MF2DD) & 80 or 60/90 locking                                               |
| prown binding                                                                                                   |                      |                         |                              |                     | 0.05               | ANCILIARIES                                                                                 |
| Please specify mode                                                                                             |                      |                         | DISK DRIVE<br>M124/125/2C122 |                     |                    |                                                                                             |
| 520ST/STM/STFM/10                                                                                               | JAUSTE Keybo         | bard . 3.95 c           | M124/125/20122               | 4/1424 monito       | or 4.50            |                                                                                             |
| ATARI ST BOOKS                                                                                                  |                      |                         |                              |                     |                    | ST to Philips scart monitor cable                                                           |
| Title                                                                                                    |                      |                         | Publishe                     | er                  | Our Price          | THINGI copy holder                                                                          |
| ST DISK DRIVES -                                                                                                | INSIDE & OUT         | Γ                       | ABACUS                       | S                   | 15.95              | ST to Centronics parallel printer lead                                                      |
| ATARI ST 3D GRAP                                                                                                | PHICS                |                         | ABACUS                       | S                   |                    |                                                                                             |
| TARI ST BASIC TO                                                                                                | C O C                |                         | ABACUS                       | S                   | 13.95              | SWITCHBOXES                                                                                 |
| ATARI ST LOGO US                                                                                                | SERS GUIDE .         |                         | ABACUS                       | S                   | 13.95              | Centronics parallel 2 to 2 changeover Centronics para                                       |
| ATARI ST MACHINE                                                                                                | E LANGUAGE           |                         | ABACUS                       | S                   | 13.50              | crossover                                                                                   |
| TARI ST PEEKS &                                                                                                 | POKES                |                         | ABACUS                       | S                   | 11.95              | ST SOFTWARE                                                                                 |
| TARI ST BASIC TH                                                                                                | RAINING GUID         | DE                      | ABACUS                       | S                   | 11.95              |                                                                                             |
| HE ATARI ST FOR                                                                                                 | BEGINNERS            |                         | ABACUS                       | S                   | 11.95              | Valuetime software - create and print Greeting Cards, Stationery (Letterheads),             |
| TARI ST GRAPHIC<br>RICKS & TIPS OF                                                                              | APPLICATIO           | DNS 1                   | IST PUBLISHING               | G                   | 11.45              | Signs & Banners                                                                             |
| RICKS & TIPS OF                                                                                                 | ATARI ST             | 1                       | IST PUBLISHING               | G                   | 11.45              | Art Library 1                                                                               |
| T PROGRAMMERS                                                                                                   | SCUIDE               |                         | COMPUTE                      | -                   | 14 95              | The Art Library Discs contain over 75 new additional graphic elem-                          |
| ST BOOK OF ATAF                                                                                                 | RI ST                |                         | COMPUTE                      | Ε                   | 14.95              |                                                                                             |
| ATARI ST P.D. DISK                                                                                              |                      |                         |                              |                     |                    | GST Fractal Generator                                                                       |
| ESK ACCESSORY 1 -                                                                                               |                      |                         |                              | tor a simple print  | socoler and a      | Star Wars                                                                                   |
| esk accessory loader.                                                                                           | Directory printer,   | Solocion of fam disk    | a, my bor a diak doi         | tor, a simple print | spoolor and a      | Fast Basic (disk) 39.95 VIP Professional 169.95                                             |
| T UTILITIES 1 - Progra                                                                                          | m to reverse mor     | o text to white with    | black background so          | me program cooie    | er allowing        | Desktop Publisher (Twks) 79.95 Word Writer ST 59.95                                         |
| uick back up. Tiny Basic                                                                                        |                      |                         | black background, so         | ino program oopi    | or, anowing        | Mark William's C                                                                            |
| T ADVENTURE WRITIN                                                                                              | G SYSTEM - Fu        | illy documented prog    | ram for writing text a       | dventures Come      | s with a           | Star Trek                                                                                   |
| ample adventure called                                                                                          | Starship Columbu     | US.                     |                              |                     |                    | GST Macro Assembler 19.95 GST 'C' compiler 19.95                                            |
| T COMMUNICATIONS 1                                                                                              | 1 - Comes with a     | simple terminal emu     | lator, Kermit, Xmode         | m – file transfer u | util. with phone   | CABLES! LEADS! CONNECTORS! CABLES! LI                                                       |
| cook & help utils + more<br>(LISP - A Lisp language                                                             | dick                 |                         |                              |                     |                    |                                                                                             |
| T PRINTER DRIVERS -                                                                                             |                      | of orinter drivers for  | 1st word Denas & (           | GEm font            |                    | MONITOR SCART LEADS - SOME PRICES REDUCED - AII 2                                           |
| T C COMPILER - Share                                                                                            | eware compiler wi    | ith boot up utility ran | n disk and command           | line interpreter    | The compiler is    | ST13 Pin to Philips monitor cable STM/FM 1040 £9.50 ST13 Pin to Sony n                      |
| rocessor, parser, & code                                                                                        | apportator all roll  | ed into one             | in ulsk, and command         | into into protor.   |                    | ST13 PIN TO TV/Monitor with scart £9.50 CBM Amiga to Scar                                   |
| T FONT EDITORS - Th                                                                                             | e editors on this of | disk are excellent for  | your own use in proc         | aramming or with    | other              | CBM64 5 pin din to TV/Mon with Scart (2m) £5.95 XL/XE 5 pin din to 1                        |
| ommercial programs whe                                                                                          | are GEM fonts are    | used A font loader      | is included that work        | s as a Desk ACC     | A mouse            | Scart plug (no lead)£2.95                                                                   |
| ointer designer is also in                                                                                      |                      |                         |                              |                     |                    | OTHER CABLES                                                                                |
| ARD DISK UTILITIES -                                                                                            | A large selection    | of utilities including  | a way to boot from d         | rive C directory of | hecking back       | Atari XL/XE 5 pin din to Phono (Mono Monitor 2m) £2.95 ST13 pin to open er                  |
| p to floppy utils., Auto to                                                                                     |                      |                         |                              |                     |                    | ST 14 pin to 14pin Disk Drive cable 2 metres £9.95 ST14 pin to 14 pin I                     |
| ANY OTHER PUBLIC                                                                                                |                      |                         |                              |                     |                    | ST 13 pin din to 2 Phono plugs for composite monitor (must have internal modul              |
|                                                                                                    |                      | ,                       |                              |                     |                    | Switching unit for ST between Mono and Colour monitors (Computer resets on a                |
| TARI SH204 20 ME                                                                                                | G HARD DRI           | VE 539.95 S             | UPRA 20 MEG                  |                     | 539.95             | 13 pin molex to 13 pin molex 1 metre - I/O Cable for Atan XL/XE tape/disk drive             |
| SUPRA 30 MEG                                                                                                    |                      |                         | UMANA 30 MEG                 |                     |                    | ST 14 pin din plug to 34 way IDC socket (adaptor & cable for drives with Shugar             |
| CUMANA 40 MEG (h                                                                                                | high speed)          | 1040.00 C               | UMANA 60 MEG                 |                     |                    | ST/AMIGA/IBM PC & COMPATIBLES centronics printer lead - 1.5 metres                          |
| SUPRA 60 MEG                                                                                                    |                      |                         | UMANA 3.5" 1 M               | EG DRIVE            | 139.00             | ST/AMIGA/IBM PC & COMPATIBLES centronics printer lead - 3.0 metres                          |
| PSON LX800 150cps fr                                                                                            | riction/tractor      |                         | P165 - 165cps friction       | on/tractor          |                    | ST/AMIGA/IBM PC & COMPATIBLES centronics printer lead - 5.0 metres                          |
| ATTANT                                                                                                    | Justwrit             | te for more inform      | ation Cheques et             | tc. payable to S    | STORT SOFT (In     | nternational orders add 10% and remit in pounds Sterling by bank draft                      |
| TORT                                                                                                    | ouor min             |                         | int                          | ternational mor     | ney order. Write I | for quote in any other currency).                                                           |
|                                                                                                    |                      |                         |                              |                     |                    |                                                                                             |
|                                                                                                    | T 02                 | 7989509 AC              | CESS/MASTER                  | CARD/EUROC          | ARD/VISA acce      | pted. CREDIT CARD ORDER LINE – 0279 89509<br>NC. NO HIDDEN EXTRAS – WHAT YOU SEE 0279 89509 |
|                                                                                                    | × 02                 | 1989209 24              | HOURS A DAY,                 | 7 DAYS A WE         | EK – VAT & P.P     |                                                                                             |
| 10 10                                                                                                    |                      |                         |                              |                     | IS WHAT Y          | YOU PAY                                                                                     |
|                                                                                                    | 10 0                 | DOWN                    | OCE CL                       | EEDIM               |                    | DUS STORTEORD HERTS OMON TH                                                                 |
| OFT                                                                                                    | 18 0                 | NUMIN CI                | LUSE, <u>S</u>               | TEERIN              | a, dishu           | OP'S STORTFORD, HERTS CM22 7N                                                               |
| The second second second second second second second second second second second second second second second se |                      |                         |                              |                     |                    |                                                                                             |

| 3.5" SPECIAL OFFERS           25 SS/DD 135 TPI(MF1DD) & 80 or 60/90 locking disc box         £32.00           50 SS/DD 135 TPI(MF1DD) & 80 or 60/90 locking disc box         £35.00           25 DS/DD 135 TPI(MF2DD) & 80 or 60/90 locking disc box         £35.00           50 DS/DD 135 TPI(MF2DD) & 80 or 60/90 locking disc box         £35.00           50 DS/DD 135 TPI(MF2DD) & 80 or 60/90 locking disc box         £61.00                                                                                                    |
|----------------------------------------------------------------------------------------------------|
| ANCILIARIES         MONITOR STAND-tilt & swivel 12"       9.95         ST to Philips scart monitor cable       11.95         ST to Sony scart monitor cable       11.95         DISK CLEANING KIT 3.5"       3.50         THINGI copy holder       4.95         Twin joystick/mouse extr. lead 6"       5.75         ST to Centronics parallel printer lead       7.95         SWITCHBOXES       Centronics parallel 2 to 2 changeover crossover         Consolver       29.00         ST SOFTWARE       Valuetime software - create and print Greetings Cards, Stationery (Letterheads), Signs and Banners.         Signs & Banners       9.50         Greetings Cards       9.50                                                                                                    |
| Art         Library 1         9.50         Art         Library 2         9.50           The Art         Library Discs contain over 75 new additional graphic elements each for use with the         GST Fractal         GST Fractal         GST Fractal         GST Fractal         GST Fractal         GST Fractal         GST Fractal         GST Fractal         GST Fractal         GST Fractal         GST Fractal         GST SS         GST SS         GST GST SS         GST SS         GST SS <td< td=""></td<> |
| CABLES!         LEADS!         CONNECTORS!         CABLES!         LEADS!         CONNECTORS!           MONITOR SCART LEADS - SOME PRICES REDUCED - All 2 metres         ST13 Pin to Philips monitor cable STM/FM 1040 (9.0)         ST13 Pin to Sony monitor cable STM/FM 1040 (10.95           ST13 Pin to TV/Monitor with scart                                                                                                    |
| ternational orders add 10% and remit in pounds Sterling by bank draft or<br>or quote in any other currency).                                                                                                    |

## GULTRONICS

#### LONDON'S LEADING ATARI CENTRE Tel: 01-436 3131 Fax: 01 636 1075 (Mail order at 217-218 Tottenham Court Road, London W1)

#### COMPUTERS

| Atari 520 ST-FM         | £259 |
|-------------------------|------|
| Atari 520 ST-FM + 1 Meg |      |
| Atari 1040 ST-F         |      |
| Atari 1040 ST-FM        |      |
| Atari Mega 2            |      |
| Atari Mega 4            | £999 |

#### COMPUTERS & MONITORS

| Atari 520 STFM + SM125        | £399 |
|-------------------------------|------|
| Atari 520 STFM + SC1224       | £549 |
| Atari 520 STFM + Philips 8833 | £515 |
| Atari 1040 STF + SM125        |      |
| Atari 1040 STF + SC1224       | £679 |
| Atari 1040 STF + Philips 8833 | £639 |
| Atari Mega 2 + SM125          |      |
| Atari Mega 2 + SC1224         |      |
| Atari Mega 2 + Philips 8833   |      |
| Atari Mega 4 + SM125          |      |
| Atari Mega 4 + SC1224         |      |
| Atari Mega 4 + Philips 8833   |      |

#### DTP LASER PACKS

Atari 1040 STF + SM125 + Megafile 20 .....£999 Atari 1040 STM + Philips 8833 + Megafile 20 .....£1149 Atari Mega 2 + SM125 + Megafile 20 + SLM-804 ......£2449 Atari Mega 4 + SM125 + Megafile 20 +

Atari SLM-804 .....£2699

#### DISK DRIVES

| Atari SF354                 | £99     |
|-----------------------------|---------|
| Atari SF314                 | £149    |
| Cumana 1Mb 3.5"             | £139    |
| Cumana 1 Mb 5.25"           | £199    |
| Atari SH204/205             | £P.O.A. |
| Atari Megafile 20 Hard Disc | £499    |
| Cumana 20, 40, 60 hard disc |         |

#### MONITORS

| Atari SM125     | £125    |
|-----------------|---------|
| Atari SC1224    | £279    |
| Philips CM-8833 | £249    |
| Philips CM-8852 |         |
| Philips CM-8853 | £P.O.A. |
| Philips CM-8873 |         |

#### ACCESSORIES

| Atari Mouse              | £24    |
|--------------------------|--------|
| Leads                    |        |
| Mouse Mat                |        |
| 3.5" storage box         |        |
| Surge Protector plugs    | £11.90 |
| 3.5" Disk box of 10 from |        |

#### PRINTERS

| Epson LX800                      | £219    |
|----------------------------------|---------|
| Epson FX800                      |         |
| Epson FX1000                     |         |
| Epson EX800                      |         |
| Epson EX1000                     |         |
| Epson LQ500                      |         |
| Epson LQ850                      |         |
| Epson LQ1050                     |         |
| Epson LQ2500+                    |         |
| Citizen 120D                     |         |
| Panasonic 1081                   | £159    |
| Panasonic 1082                   | £169    |
| Panasonic 3131                   | £249    |
| NEC 2200                         | £299    |
| NEC P6                           | £P.O.A. |
| NEC P7                           | £P.O.A. |
| Star LC10                        | £179    |
| Star NX-15                       | £299    |
| Star NB 24-10                    | £P.O.A. |
| Star NB 24-15                    | £P.O.A. |
| Toshiba P321SL                   | £435    |
| Toshiba P341SL                   | £519    |
| Toshiba P351SL                   | £679    |
| Juki 6200                        | £P.O.A. |
| Juki 6100                        | £299    |
| TT A STATE TO TO TO TO IT NY 914 | TP TD C |

#### LASER PRINTERS

| Atari SLM804        | £1099 |
|---------------------|-------|
| Epson CQ3500        | £1439 |
| Toshiba PageLaser 2 |       |
| Star Laser          |       |

#### UTILITIES

| 1st Word Plus (Atari)       | £59  |
|-----------------------------|------|
| ST Writer (Elite)           |      |
| Word Perfect (Sentinel)     |      |
| First Word Plus (Electric)  | £65  |
| Word Writer (Timeworks)     | £65  |
| Publishing Partner          | £129 |
| Fleet St Publisher          | £95  |
| Timeworks Desktop Publisher | £79  |
| Swiftcalc                   | £65  |
| Data Manager                | £65  |

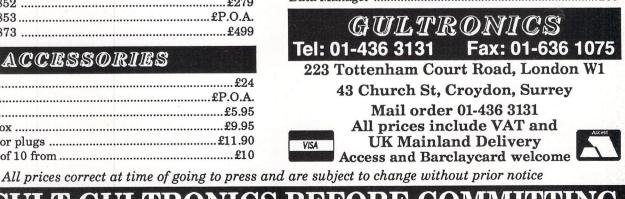

July 1988 Atari ST User 29

## The sky's the limit

lan Waugh trains his trusty telescope on the heavens and tracks the moon and stars with a superb new astronomy program – Skyplot

The Universe is vast and won't fit into less than one megabyte of ram and although it can be shown in either monochrome or colour, the latter monito fends to display circles as ellipses. The program contains data for the eight planets, the sun, moon, three comets (Halley, Wilson and Kohoutek), 612 stars (for the visible constellations), and 1,053 nebular objects such as clusters and galaxies. There's also data for an additional 15,383 stars virtually all those up to magnitude 7.0. This data is stored in three files in Ascii form and takes more than 20 minutes to load. The good news is that the program will save all this data in compressed form, so subsequent loadings will only take about three minutes. Data is held in Ascii form so you can change it and add your own objects – for those of stout heart.

The manual is also vast, a mammoth 95 pages. You'll be able to find your way through most of it without the manual, but it provides lots of additional information. Strangely, there's a Help screen for pirates which gives the basics for operation – no real substitute for the manual, though.

Once the data has loaded you're presented with the Present Setting screen which shows the date, time, location and which heavenly bodies have been selected for display. The Settings menu lets you alter the date and location, and select the range of objects you want to see.

objects you want to see. In order to display the sky as it will appear from your position on Earth you need to enter your longitude and latitude. If you don't know these you can select Location in the Search menu.

This draws a globe of the world which you can magnify and turn until your position appears under two crosshairs. You can use this to view an eclipse, for instance, which may only be visible from the Southern hemisphere. Super.

There are five types of display: The complete sky, equatorial map, horizon map, polar map and the visible sky. If you select the last option you can move back and forward in time to see how the bodies change their position. If you click on an object, a box

If you click on an object, a box appears containing its name and some information about it. If you click on a star and it's part of a constellation, a click on the right button will join the stars. Alternatively, if you select a

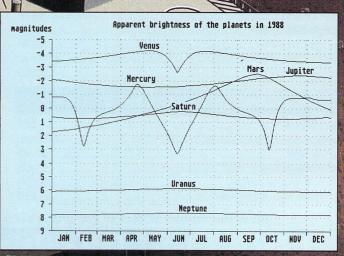

Plotting the magnitudes (brightness) of the planets

1988

planet or comet, clicking on the right button will reveal a little history or observational information.

You can rubberband a sector to magnify it and the manual claims a magnification factor of about 3.7 trillion. Although you can't see surface details of the planets, you can see the phases of the Moon and the rings of Saturn.

As well as the variety of displays, there are a myriad of other options to choose from. Skyplot will display elliptical and parabolic orbits of objects and you can limit the bodies displayed by setting a minimum magnitude – this will only work with those stars whose <u>magnitude</u> is known.

You can change the mouse cursor to crosshairs, and as you move it around the sky the coordinates will be shown. There's a 3D display, along with instructions on how to contort your eyes to produce the effect, which is interesting, if perhaps not always 100 per cent successful.

You can display the sky as it would be seen from another planet – or in fact, from any point in space – within a range of about 100,000 parsecs from the sun. See what the universe looks like from Alpha Centauri!

There are all sorts of options to locate planets, stars and constellations, and you can search for conjunctions – an astrological term pinched by Russell Grant – of the planets.

You can display our solar system as seen from the side or above and you can produce an animated display of the planets' movements around the sun. You can also bring up a map of the planets' movements through the sky.

The program will calculate the rising and setting times of an object and plot a graphic display of the planets' brilliance and diameters over a year. It will produce a set of stellar statistics showing the number of stars on view, along with their magnitude.

To use these maps in practice you'll want a printout. There's only one print routine and that sends the screen map to a Casio FP-1011PL plotter. However, it's easy enough to dump to a dot matrix printer if you install a printer routine. Thoughtfully, you can invert the screen so the stars appear black on white, which makes the printouts easier to read and preserves your ribbon.

You can save pictures to disc and give them a Degas header. You can also save a sequence of pictures for display in the Planetarium, a separate program also supplied on the disc. This displays a sequence of sky pictures which is both entertaining and educational.

The German programmer Frank Thielen also wrote the manual, and although his English is fair I do wish it had been given to an English reader to edit. There is just no excuse for some of the Germenglish and he doesn't even manage to get the names on the menus correct, which is absolutely unforgivable.

Two more gripes: You have to hold the mouse button down too long to make it register – the response is very poor. Also, the box the program comes in is a squashy thin cardboard affair.

The price of the program is going to limit its potential sales severely, and anyone paying this amount of money deserves good mouse response, a wellwritten manual and sturdy packaging.

In spite of that, Skyplot is impressive. It began life back in 1980 on a Sharp PC1211 with 1,424 bytes of memory, and, the ST version has been in development for over two years. Since its inception it has undergone over 700 revisions. A labour of love indeed.

I think Skyplot will be welcomed with open arms by serious and amateur astronomers everywhere. It could well be used for educational purposes, and even the interested layman will be able to derive a lot of pleasure and information from it, although, unfortunately, its price will deter the casual observer.

If you watch The Sky at Night, this is for you.

#### FACT FILE

**Program:** Skyplot

Price: £69.95 Supplier: Robtek, Unit 4 Isleworth Business Complex, St. John's Road, Isleworth, Middlesex TW7 6NL. Tel: 01-847 4457

#### **POINTS FOR:**

Comprehensive program with a vast number of features.

#### AGAINST:

High price. Poor English in the manual. Needs 1Mb of rom.

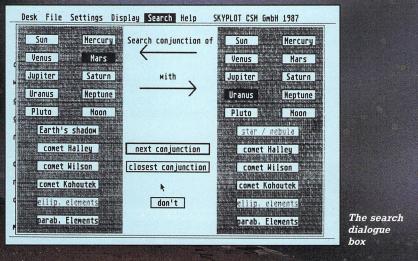

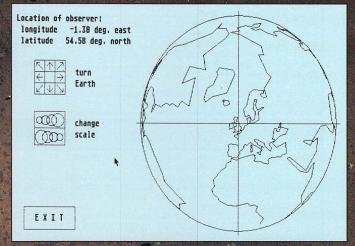

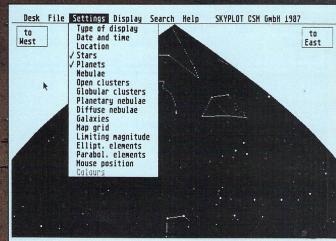

The options on the settings menu

· + •

Setting the longitude and latitude of your position

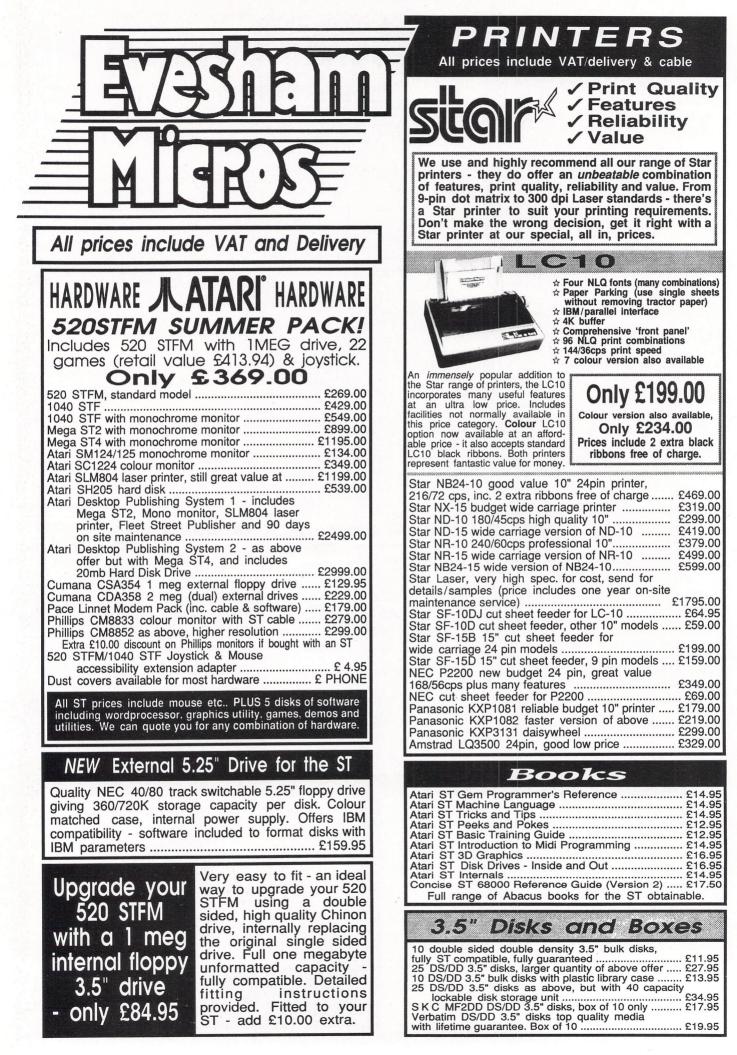

32 Atari ST User July 1988

ST Software

R A

| Timeworks                                                                                                    | 1                |
|----------------------------------------------------------------------------------------------------|------------------|
| Data Manager                                                                                                    | £37.95           |
| Swift Calc                                                                                                    | £37.95           |
| Data Manager + Swift Calc                                                                                                    | £59.95<br>£37.95 |
| Partner ST<br>Desk Top Publisher                                                                                                    | £74.95           |
| Word Writer<br>Desk Top Publisher + Word Writer                                                                                                    | £59.95           |
| Desk Top Publisher + Word Writer                                                                                                    | £114.95          |
| Antic<br>Cyber Studio (CAD 2.0)<br>Cyber Control (animator)<br>Cyber Paint<br>CAD 3D 1.0<br>Architectural/Human/Future<br>Design Disks<br>Ganasis molecular modellar |                  |
| Cyber Studio (CAD 2.0)                                                                                                    | £67.95           |
| Cyber Control (animator)                                                                                                    | £44.95           |
| CAD 3D 1.0                                                                                                    | . £18.95         |
| Architectural/Human/Future                                                                                                    |                  |
| Genesis molecular modeller                                                                                                    | £22.95           |
| Stereotek glasses                                                                                                    | £145.00          |
| Stereotek glasses<br>GIST (sound editor)                                                                                                    | £26.25           |
| Base Two<br>COLR (sprite editor)                                                                                                    | £44.95           |
|                                                                                                    | £10.95           |
| Simulations                                                                                                    |                  |
| Carrier Command<br>Flight Simulator II                                                                                                    | £18.95           |
| F - 15 Strike Eagle                                                                                                    | £16.95           |
| Gunship                                                                                                    | £16.95           |
| Silent Service                                                                                                    |                  |
| Spitfire 40<br>U.M.S                                                                                                    | £18.95           |
| Sage                                                                                                    |                  |
| Book Keeper                                                                                                    | 004.05           |
| Accountant                                                                                                    | £129.95          |
| Accountant Plus                                                                                                    | £171.95          |
| Financial Controller                                                                                                    | £259.00          |
| GFA                                                                                                    |                  |
| GFA Basic                                                                                                    | £37.95           |
| GFA Compiler<br>GFA Draft                                                                                                    | £37.95           |
| GFA Draft Plus                                                                                                    | £104.95          |
| GFA Vector                                                                                                    | £25.95           |
| GST                                                                                                    |                  |
| First Word Plus                                                                                                    | £59.95           |
| GST C Compiler                                                                                                    | £15.95           |
| Macro Assembler<br>1st Mail (for 1st Word only)                                                                                                    | £15.95           |
|                                                                                                    |                  |
| Lets make<br>Signs and Banners                                                                                                    | 02.07            |
| Greetings Cards                                                                                                    |                  |
| Calendars & Stationary                                                                                                    | £8 95            |
| Art Library 1 (clip art)<br>Art Library 2 (clip art)                                                                                                    | £8.95            |
| and the second second second second second second second second second second second second second second second                                                     | £8.95            |
| Miscellaneous                                                                                                    | No.              |
| Degas Elite                                                                                                    |                  |
| Easy Draw 2<br>Easy Draw + Supercharger                                                                                                    | . £44.95         |
| Easy Draw + Supercharger<br>Fast Basic Disk                                                                                                    | £37.95           |
| Fast Basic ROM                                                                                                    | £69.95           |
| Fleet Street Publisher<br>Fontzl                                                                                                    |                  |
| FTL Modula-2                                                                                                    | . £55.95         |
| Logistix                                                                                                    | . £79.95         |
| Mark Williams C<br>PC Ditto                                                                                                    | £99.95<br>£69.95 |
| Protext                                                                                                    | £79.95           |
| Quantum Paint                                                                                                    | £15.95           |
| Spectrum 512<br>Super Conductor                                                                                                    |                  |
| Superbase Personal                                                                                                    | £79.95           |
| Word Perfect V4.1                                                                                                    | £149.95          |
| Word Up                                                                                                    | £49.95           |

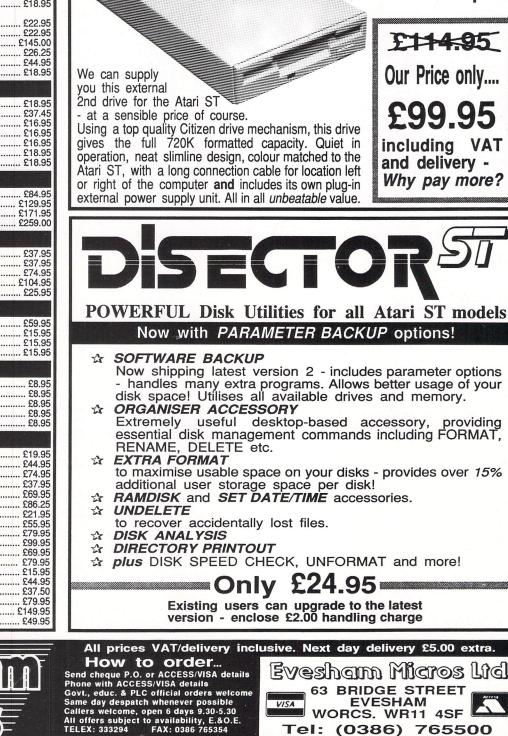

at an ultra low price £114.95

ST drive available NOW

Fully featured, fully compatible

Using a top quality Citizen drive mechanism, this drive gives the full 720K formatted capacity. Quiet in operation, neat slimline design, colour matched to the Atari ST, with a long connection cable for location left or right of the computer and includes its own plug-in external power supply unit. All in all unbeatable value.

Your Atari ST Needs

A Top Quality 2nd Drive for the ST

..... at a price that makes sense!

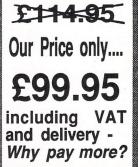

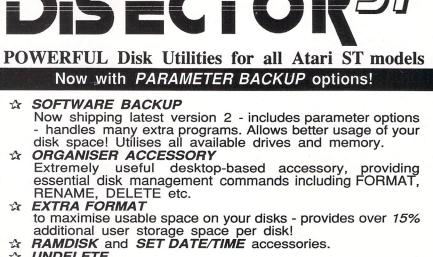

plus DISK SPEED CHECK, UNFORMAT and more!

Existing users can upgrade to the latest version - enclose £2.00 handling charge

ALSO AT: 1762 PERSHORE RD., COTTERIDGE, BIRMINGHAM, B30 3BH. TEL: 021 458 4564

EVESHAM

WORCS. WR11 4SF Tel: (0386) 765500

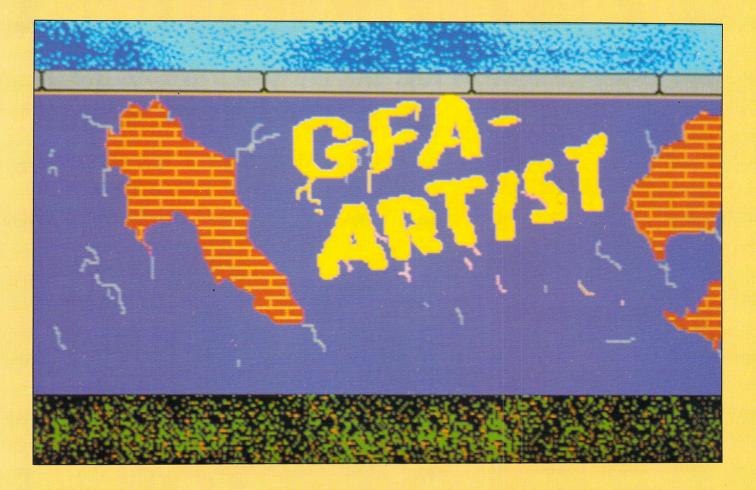

Ron Massey tries out an art package which also doubles as a highly effective animator and flexible sprite designer

A Nobservation related to me recently was that the only reason for the range of drawing programs for virtually every micro now available must be the differences between users' working preferences and priorities. With each new program title, it seems as if each is destined to become the industry standard in much the way Gem has.

One of the reasons for this may lie in the fact that subsequent programs tend to encourage new programmers, who in turn, become inspired by the existing range of products and think to themselves: "I can do better than that". And quite often they do.

Whatever the cause though, a new product from MichTron, GFA Artist, only proves that lightning does strike in the same place more than once.

It is supplied on two discs (system and data), and includes a particularly wellwritten manual. In addition to the main drawing program, you also receive program-related application modules.

The software is compatible with standard ST picture formats such as Degas, Degas Elite, NeoChrome, Art Director and Colourstar and automatically conArtistic impressions

verts one picture format to another.

Pictures produced by other drawing programs can be loaded into Artist for inclusion in a film sequence. It will also save pictures in other screen formats.

After loading Artist from the system disc, the screen prompts for a keypress to start the program. If you wish to see the demonstration film, exchange the system disc with the data disc before pressing a key.

Artist's features are accessed through either of two menus (referred to in the manual as boxes). Defaulting to the F2 box on startup, you are offered screen control, files, drawing and sprite production tools. The F1 box is used to organise sprites and backgrounds into a defined sequence.

As supplied in the UK, Artist operates

in medium resolution only and defaults to 60Hz, although you can alter the latter with the configuration system accessed with the INF icon in the F2 box.

#### **Drawing options**

Artist supports up to four screens – two are known as source and two as destination. Whole or parts of screens may be transferred from one to the other. Parts of one screen may be used to produce sprites and placed on the second screen exclusively.

Access to the drawing and sprite functions is available from the 60-icon F2 box. The inverse cursor in the box is moved by holding down the left mouse button and moving the mouse as required. Selection is made by pressing the right mouse button. Some of the options, such as Neo colour cycling and 1,000 colours mode, both of which are mutually exclusive, toggle off/on with the right button.

With the exception of inputting characters, interaction with the keyboard has been kept to a minimum. F1 switches to the animation box, F2 switches to the main menu box, Delete toggles the box white on black and vice versa, Escape toggles the menu off and on, Help accesses the nested menu associated with the current icon and Undo toggles the last drawing operation off and on.

Rubberbanded lines offers you three sets of additional options: You can select which type of line endings you wish to use. The start of line and its terminator may be selected independently and you have a choice of square, radiused or arrowed.

All of the options utilising Artist's flood fill routine, including spray, allow you to select from 34 patterns, design a custom single or multi-coloured fill pattern and select a new fill colour from the current palette. Custom palettes can be saved as separate files.

For most of the drawing tools, you can change colours from the current palette by pressing Help with the relevant icon highlighted.

One of GFA Artist's star features is its facility for allowing you to have 1,000 colours on screen. After switching the 1000 icon to on, select the next icon to the right. Pressing the right mouse button, you are offered a colour palette. Select the colour you wish to be associated with a transition zone – take a look at Figure I to see these zones.

Pressing the right button again, you are

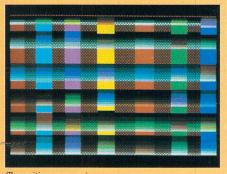

Transition zones in the 1000 colour mode

offered another palette with a set of RGB sliders and two switches for selecting the start and end colours to be used in the transition zone whenever the defined colour crosses it.

Several zones, positioned horizontally, may be superimposed so as to modify associated colours. The picture above shows the effect of drawing over several individually defined zones. The screen was first filled with a red stipple pattern.

The shaded horizontal bands are the transition zones and the vertical bands are the colours to which the zones are

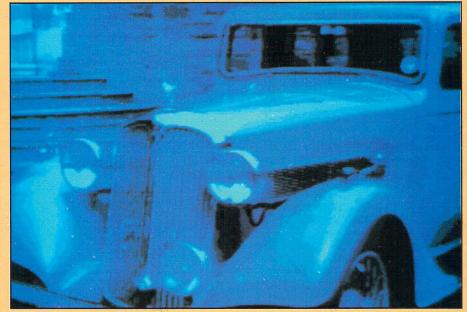

A digitised image loaded into GFA Artist

associated. In this illustration there are six overlayed zones associated with six vertical colours.

In addition to the usual range of drawing tools, Artist includes a number of aids for special effects such as userdefined areas for rotation, localised enlargement, reduction and re-colouring.

Other special effects include functions orientated horizontally or vertically such as translating a defined area into a 3D effect, a drum or a parallelogram.

GFA Artist has one of the most useful magnification facilities I've yet come across. Available in either four or eight times magnification, the upper 20 per cent of the screen displays the image as a band of the 1:1 image.

This is overlayed with a rectangle indicating the area displayed in the magnified image in a separate window below it. Moving the mouse sideways moves the cursor-window, while vertical mouse movement scrolls the 1:1 image, which is echoed in the magnified part of the drawing.

Pressing the left mouse button fixes the position of the magnified image and displays the current magnification value plus colour palette. You can select a colour from the palette and draw in the same way as a 1:1 full screen image.

Most of the functions available for drawing static images have their counterparts for use in making sprite sequences. For instance, if you select the animated drum, you first specify the number of sprites you wish to use in a sequence.

You then select the part of your current drawing to be included in the sprite. The drum can be set so it zooms in and out, rotates or changes size. Once the parameters for the sprite are set up, the sequence is drawn and animated.

Functions available from the F1 box provide you with specialised editing facilities to enable you to assemble your

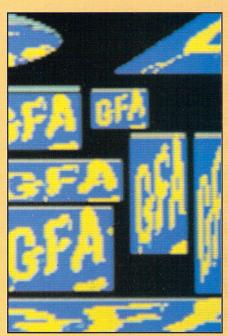

Distorting a defined block

drawing cells into an animated film.

The animation editor is made up of seven divisions:

- Sequence Define, copy, swap, kill, move and show.
- Background Define, info, and screen one or two.
- Group Define, edit, create, move, copy and new.
- Sprite Define, new and extra.
- Frames New, edit and extra.
- Film show, speed and new.
- Files load, save and extra.

Two font files, Gothic and Roman, are supplied with the GFA kit. While these are adequate for the majority of requirements, it is probable that occasions will

## Why let your word processor slow you down? PROTEXT is the fastest on the Atari ST

Unlike its competitors, Protext does not use Gem. The scrolling speed is four times faster than that of Gem based word processors. Yet Protext is still WYSIWYG and still allows access to desktop accessories.

Protext is faster all round, for example the search and replace command is six times faster than First Word +, and the spelling checker, too, is faster.

Protext has all the features you would expect from a good word processor - many text editing commands, print commands, spelling checker and mailmerge. What you might not expect though, is the refinement and thought that has been put into the program - the logical keystrokes and commands, the clear layout, the speed and power ... all go towards making Protext ideal for the novice or the experienced user alike.

#### Are you considering upgrading from First Word?

Protext is now the obvious choice.

"To sum up, Protext is probably the most powerful word processor on the Atari ST and is quite likely to become the best selling too"... ..."Every feature you could possibly want is here - word processing, Ascii text editing, mail merging and so on" ATARI ST USER April 1988

| Box manipulation<br>Command recall                                                                               | move, copy, or delete any box as well as blocks commands are stored and can be recalled and                                        | Printer support                                                  | works with any parallel or serial printer. Wide range of printer drivers supplied, incl. lasers and 24-pin                                                            |
|----------------------------------------------------------------------------------------------------|----------------------------------------------------------------------------------------------------|------------------------------------------------------------------|----------------------------------------------------------------------------------------------------|
| Configuration                                                                                                    | edited with cursor keys<br>configure most features to your own preferences                                                         | Printing styles                                                  | printers. Drivers may be edited, or new ones created<br>bold, condensed, double strike, elite, italics, enlarged,<br>pica, NLQ, subscript, superscript, microspacing, |
| Dictionaries                                                                                                    | of line. delete line, block or box<br>add/delete words to/from supplied dictionary.<br>Create additional specialised dictionaries. | Program mode                                                     | proportional spacing, any other printer fonts<br>program editing mode suppresses formatting                                                                           |
| Disc utilities                                                                                                   | copy files, erase, rename, type, create directory,<br>change directory, remove directory, catalogue files                          | Proportional text<br>Quick dictionary                            | will print proportionally spaced, right justified text                                                                                                    |
| Exec files<br>File conversion                                                                                    | store sequences of commands in files for easy use flexible file conversion utility for other WP files                              | Ruler lines                                                      | any number of ruler lines to define document layout.<br>unlimited line width. define left/right margins and any                                                       |
| Find & replace                                                                                                   | very powerful and fast with many options. All or<br>part of text, forwards/backwards, whole word or                                | Spelling checker                                                 | number of normal/decimal tab stops<br>check from disc or current text. Suggests alternative                                                                           |
|                                                                                                    | part, wildcards, case specific or not, nth occurrence, find control codes, single key for next                                     | Time and date<br>Tutorial files                                  | spellings. Works with foreign languages<br>set time and date, use within document<br>help you to start using Protext                                                  |
| Foreign languages                                                                                                | find/reverse direction<br>accented characters can easily be used<br>ä æ ç ö ü è é ß à ù ô ê ñ etc.                                 | Two file editing                                                 | two documents in memory, copy text between them<br>direct printing for envelopes etc.                                                                                 |
| Formatting                                                                                                    | German dictionary available separately<br>format paragraph, block or whole text, centre line,                                      | Undelete<br>Word count                                           | retrieve text deleted in error<br>quick count at any time, whole text or just a block                                                                                 |
| Headers & footers                                                                                                | word wrap on/off, right justify on/off<br>up to 9 lines of text, different even/odd headers                                        | Word puzzles<br>Wysiwyg                                          | anagram and crossword solving features<br>on-screen bold, underline, italics, sub/superscript                                                                         |
| Help                                                                                                    | and footers possible, automatic page numbering<br>edit and command help available on-screen<br>soft hyphens and non-break hyphens  |                                                                  | Mail merge<br>ehensive mail merge program available. Use it for labels,<br>indard letters", club membership lists, and much more:                                     |
| Hyphens<br>Keyboard macros                                                                                       | string any sequence of letters together on a single<br>key e.g. "Yours sincerely"                                                  | * read data from                                                 | s from keyboard * display message while printing                                                                                                    |
| Line spacing<br>Margins                                                                                          | variable in half lines, including 0, ½, 1, 1½, 2, 2½, 3<br>all margin sizes variable, different even and odd                       | <ul> <li>include file for p</li> <li>conditional prin</li> </ul> | printing * reformat whilst printing<br>ting and repeat-until loop constructs                                                                                          |
| Markers<br>Preview                                                                                               | block markers, 10 place markers, multiple markers print to screen to check layout                                                  | * commands to r                                                  | ations and string expressions including substrings<br>ecord information to a separate file                                                                            |
|                                                                                                    |                                                                                                    | P                                                                | ,/, <, >, < = , > = , = , < >, IN, NOTIN                                                                                                    |
| And the second second second second second second second second second second second second second second second | The latest version (3.6) includes footnotes, spell<br>ping, a fast First Word file conversion program,                             | Prices<br>Protext Wo                                             | rd Processor £79.95                                                                                                    |
| and backgroun                                                                                                    |                                                                                                    | German Did                                                       |                                                                                                    |
|                                                                                                    | n program will rapidly convert your old First<br>rd + files into Protext format, preserving your                                   |                                                                  | ext Applications                                                                                                    |
| printer codes a                                                                                                  |                                                                                                    | Protext File<br>Protext Offi                                     | VIJA                                                                                                    |
|                                                                                                    | nd printing feature allows you to continue your<br>ng while waiting for your printer to finish printing.                           |                                                                  |                                                                                                    |
| Please send SA                                                                                                   | AE for reprint of review plus feature summary.                                                                                     | -                                                                |                                                                                                    |
|                                                                                                    |                                                                                                    |                                                                  |                                                                                                    |
| Rele                                                                                                    | asing your micro's potential                                                                                                    |                                                                  |                                                                                                    |
|                                                                                                    |                                                                                                    |                                                                  |                                                                                                    |

Arnor Ltd, Protext House, Wainman Road, Peterborough, PE2 OBU. Tel: 0733 239011 (24 hour) All prices include VAT, postage and packing. Access/Visa/cheque/postal order. Telecom Gold: 74:MIK1982 Prestel: 016848009

#### ◄ From Page 35

arise when special characters are needed.

GFA has included an easy-to-use font editor which can be used for modifying the fonts supplied and saving the altered font file under a new name. Alternatively, you can design new fonts from scratch.

Unless you are conversant with the structure of the character set layout, I recommend modifying the existing fonts initially. In order to make the job quicker and less nerve-stretching, try to group your characters on their similarities. Lower case b and d, for example, are often flipped horizontally. Likewise, c and e share similar character outlines.

The font editor can define up to 160 characters (Ascii codes zero through 159) and editing is done in a 16 x 16 matrix. Functions are provided for making global alterations to the current character and include displacing it within the grid, horizontal or vertical inversing, clearing the grid and file handling options.

The GFA run-only interpreter has been provided as a utility, allowing you to free a considerable amount of memory otherwise occupied by Artist. Also, it is free of copyright restrictions, so you can distribute your films to friends who may not have a copy of Artist.

Film size is limited to the amount of memory available and, to some extent, is also influenced by the size of the sprite file. In practical terms and depending upon a number of other factors, films up to about 2,000 frames can be held in memory with 1Mb of ram.

The demo film supplied with Artist is made up from 1,500 frames, 75 sprites and a 32k background. At the default speed, the film takes about 3 minutes 40 seconds from start to finish, making its flip-through rate about 6.5 frames per second.

By using GFA's run-only interpreter, it is possible to have a maximum of 20,000 frames. At the default speed, this amounts to a film with about 51 minutes showing time.

For applications where several films share a sprite file in common with a run only interpreter file, it is possible to use GFA's film merger utility, enabling you to join several together.

#### Conclusions

Working with GFA Artist is a little like going on a treasure hunt. Its nested menu system is comprehensive, and following the growing trend of a number of other art programs, replaces the standard Gem menu bars.

Infrequently, I come across a program that leaves me with the feeling of "WOW!". Artist is one of these. The few areas which I felt could be improved have more to do with my own working preferences than any real shortcomings of the program. I felt that some of the

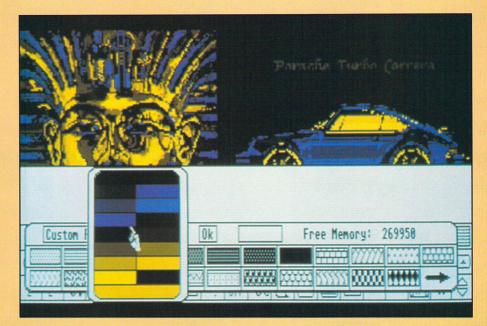

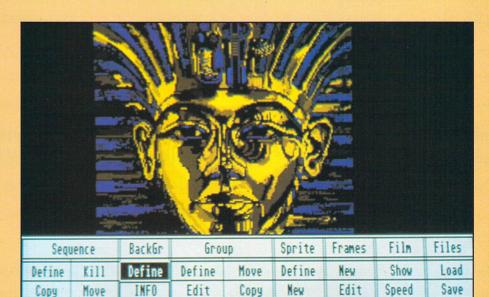

New

The main menu

Swap

Show

options, such as paint, would have been improved had the position of the brush been highlighted.

SRC 2

Create

Also, an option of having coordinates and/or dimensions would improve the ease of precise positioning. While viewing animation sequences, having an optional frame/sprite counter would also be useful.

GFA Artist is easy to use and, with only a very little practice, you can produce pictures and animated sequences of a very high standard.

In addition to being a top-grade drawing program, it is an animator's dream. What is really is astonishing is that with the exception of a few machine code additions for improvement in speed, GFA Artist was written in GFA Basic.

#### **FACT FILE**

Extra

Neu

Extra

Product: GFA Artist Price: £49.95

Extra

Supplier: Microdeal, 41 Truro Road, St. Austell, Cornwall PL25 5JF.

Tel: 0726 68020

#### **POINTS FOR:**

Produces animated film sequences. Built-in sprite functions.

#### AGAINST:

Paint option could be better. Coodinates would improve positioning.

**COMPETITORS REVIEWED:** Cyber Paint – April 1988.

The trilogy

hree of Level 9's most acclaimed adventures - Lords of Time, Red Moon and The Price of Magik – come together in one package. Each has been enhanced and enlarged with more text than ever before - 60,000 mindexpanding words creating magik and mystery round every corner. There's a powerful new parser, and most disc versions include stunning digitised pictures that help to dramatically heighten the atmosphere.

What the press have said:

LORDS OF TIME: "Destined to become a classic" -Computing with the Amstrad.

**RED MOON:** Best Graphical Adventure or Best Adventure of the Year – Zzap 64, Crash, Amtix, C&VG, CCI, and Amstrad Computer User.

THE PRICE OF MAGIK: "Another superb adventure .... their best yet" - Commodore User. Also a Crash Smash.

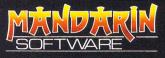

Europa House, Adlington Park, Adlington, Macclesfield SK10 4NP.

ENQUIRIES: 0625 878888 ORDER HOTLINE: 0625 879920

Interactive fiction from

Chile mana anal lis nessage couplete, Father Tine steps back into the picture.

litz

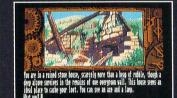

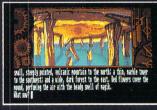

Screen shots from Atari ST version

Spectrum (cassette) Plus 3 (disc) Commodore 64 (cassette or disc) Amstrad CPC (cassette or disc) Atari XL/XE (cassette or disc) Amstrad PCW (disc) Apple II (disc)

Atari ST Commodore Amiga Macintosh Amstrad PC, IBM PC and compatibles

£14.95

**£19.95** 

Available from all good stockists or order direct by sending a cheque or postal order made payable to Mandarin, together with your name and address. Price includes P&P. Access/Visa owners: Phone our hotline or send your card number with your order.

# Cut-price Anit-price

**M**ANY programmers writing games or other applications involving animated graphic sequences using Basic would like to include sprites. In fact, they're essential to a good arcade game.

However, they are very difficult to implement, as the built-in commands – if there are any – are often very rudimentary. On top of this, there is the problem of designing the sprite frame in the first place – you need some sort of editor that produces the character data in the right format.

A B Animator, another budget release from A B Software, is aimed at the Basic games writer who is experiencing difficulty handling animated graphics.

The program, written in GFA Basic, features custom dialogue boxes which are easy to use and very colourful to boot. The first appears on loading the software and lists four options: Files, Edit frames, Animate sprite and Exit.

The last option is self explanatory so let's concentrate on the others, starting with Files.

Selecting this brings up another dia-

Struggling trying to animate characters in Basic? A B Animator could be the answer to all your problems, says Roland Waddilove

logue box with five file-related options. You can load Degas low resolution or Neochrome pictures into memory, and the Grab frame option enables you to grab small chunks of these to use as sprites in your animation.

Grabbing a number of sprites is tedious, as the one grabbed is always allocated to frame number one, overwriting whatever is currently stored there. So to pick up several you must grab one, exit, enter the sprite editor – which I'll talk about in a minute – copy it to another free frame, exit, re-enter the file menu, select Grab, choose the next, and so on.

What is obviously needed is an option

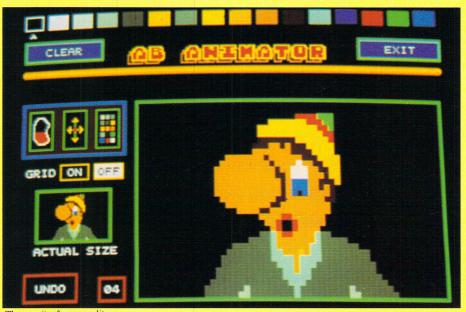

The sprite frame editor

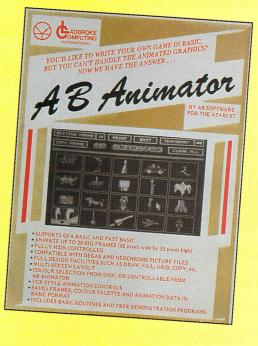

to select the frame number before grabbing it.

The second item in the Files dialogue box enables you to load a sprite animation file. There are several demonstration files on the disc which give you a good idea of what the package is capable of.

When you've created your own you'll be able to load them too after saving them – the option is also on this menu. If you wish you can just load and save the palette associated with a sprite animation file.

Going back to the main menu, the second option is Edit frames. This takes you to a screen showing the 20 sprite frames held in memory – these will initially be blank unless you've loaded a file from disc.

Here you can delete, copy, insert and print frames, or select one for editing. Clicking on a frame brings up the sprite editor. The frame is shown actual size – a fixed 56 by 33 pixels – and you work on a large magnified image.

The palette is displayed at the top of the screen and clicking on a colour selects it.

You can then paint on the magnified image by holding down the mouse button. The RGB values of the colours are definable, enabling you to alter the default palette.

There's a simple flood fill option and icons for flipping the sprite vertically and horizontally and scrolling it up, down, left or right. A useful Undo function cancels the last operation, restoring the frame.

Returning to the main menu, the remaining option enables you to see the sprite frames animated – called a film

> Turn to Page 40 ► July 1988 Atari ST User 39

#### ◄ From Page 39

sequence. Selecting it brings up a further screen which is blank except for a control panel at the bottom.

There are icons for selecting the frame numbers to animate and the speed they flick through. The frames can be fixed in the centre of the screen or made to move up, down, left and right. The movement step size can be set in single pixel units.

The film sequence can be played forwards or backwards and wound to either end, rather like a video recorder.

I found the speed control had quite a limited range – at first I thought it wasn't

working. There's no reason why this range couldn't be extended.

Another problem came when using the animator on a Mega ST with the blitter switched on. This totally messed up the frames and it was impossible to see the animation. It could have been merely a timing problem caused by the Mega's extra speed when carrying out blit operations.

The problem disappeared when the blitter was switched off.

Once your animation sequences have been created you'll want to incorporate them into your own programs. Background screens can be drawn using

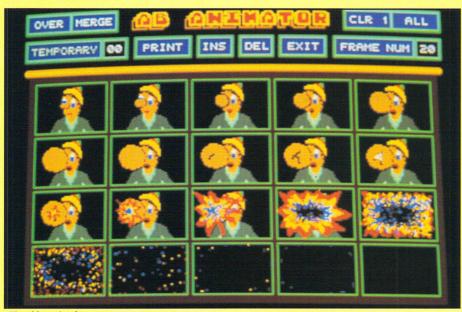

The 20 sprite frames

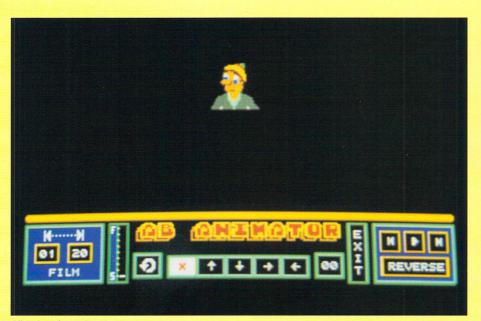

Viewing the animation sequence 40 Atari ST User July 1988

Degas or Neochrome and a utility called Convert will strip out the colour information – this is included in the animation file, so isn't required.

There are several example programs on the disc, written in both GFA and Fast Basic, and they are quite impressive.

However, you're pretty much left high and dry when it comes to writing your own programs. The section in the manual dealing with this topic is brief and sketchy. And although the procedures required to implement animation sequences are stored on disc for you to merge with your own listings, they are by no means simple to use.

This is probably the most complex aspect of implementing animation. I would have liked a few simple worked examples in the manual. I would say that unless you are a fairly good GFA or Fast Basic programmer you might have great difficulty using the package to produce your own animated displays.

Having said that, although written in GFA Basic, the quality of the software can't be faulted – it's excellent. The accompanying manual is well written, though parts of it are too simple and it wastes too much space talking about basic concepts and processes in a Janet and John style.

More space should have been devoted to the quite complex technical aspects of animating the film strip sprites once created, and less to the more simple operation of the editor. The latter is quite straightforward, with clear icons and dialogue boxes for every option. The majority of operations are obvious, and the others I worked out by trial and error without even opening the manual.

The fixed size of the sprites – 56 pixels by 33 – is also a limitation and I would have liked some flexibility here – perhaps a choice of two or three sizes.

Despite these criticisms, overall I'm quite impressed with the software. When you consider its low price - £12.99 – the faults are really minor. This is a useful tool if you don't mind getting your hands dirty with a bit of Basic programming.

#### **FACT FILE**

Product: A B Animator

#### Price: £12.99

Supplier: Ladbroke Computing, 33 Ormskirk Road, Preston, Lancs PR1 2QP. Tel: 0772 203166

#### **POINTS FOR:**

Cheap. Easy-to-use editor and animator.

#### AGAINST:

Good knowledge of Basic programming required.

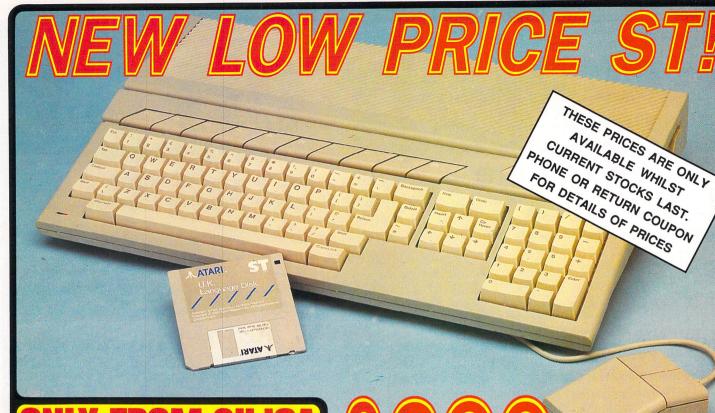

ally, there's a personal computer that not only solves problems like other computers, but also solves one problem that other computers have created. Affordability. Slica Shop are pleased to present the range of personal/business computers from Atari. The ST was designed utilizing the most recent akthroughs in semiconductor technology, producing a personal computer that performs tasks with the power supplies and built in disk drives. The TOS operating system and GEM window environment in wow on ROM chips which are already installed in the ST keyboard. This enables automatic instant oling when you switch on. Slica Shop are pleased to offer the compilet Atari ST range. Our mail order partment is situated in Sidoup and we have 3 retail outlets at Sidoup, Lion House (Tottenham Court Rd) 3 Selfridges (Oxford Street). We have eight years experience of Atari products, longer than any other company, and are well established as the UK's No.1 Atari specialist. With a group turnover of over £9 lible and util find invaluable during your Atari computing life and most of these facilities are lible on UK FOM SILCA. We suggest that you read through what we have to offer, before you ubde where to purchase your Atari ST.

Increase the memory from 512K to a massive 1024K. It has a full types warranty and is available from Silica at an additional retain price of only 256 96 (+X1 = 5100). TV MODULATOR UPGRADE: Silica can upgrade the 1040ST-F to include a TV modulator so that you can then use it with your TV set. This is granted upgrade and does not involve any unidy external boxes. A cable to connect your ST to any dynamical upgrade that does not involve any unidy external boxes. A cable to connect your ST to any dynamical upgrade and does not involve any unidy external boxes. A cable to connect your ST to any dynamical upgrade and does not involve any unidy external boxes. A cable to connect your ST to any dynamical upgrade and does not involve any which is only 549 (nc VAT). The upgrade is also available for early 520ST computers at the same price. THE FULL STOCK RANGE – Only From Silica advance of many of our competitors. Unlike dealers who may only stock selected titles, we have new releases in advance of many of our competitors. Unlike dealers who may only stock selected titles, we have the full range. In addition, we carry a complete line of all books which have been written about the Atari ST. A range as wide as ours is something you will find is available ONLY FROM SLICA. AFTER SALES SUPPORT – Only From Silica Rest assured that when you buy your ST from Silica Shop, you will be fully supported. Our free mailings give news of releases and developments. This will help to keep you up to date with new software releases in telephone line to service all time technical support tames and firm Silica and would like any technical advice, we have a full time technical support tames and of from Silica and would like service on Atari ST computers, we are confident that our users enjoy an exceptionally high level of support. This can be received ONLY FROM SLICA. FREE CATALOGUES – Only From Silica

port. Inis can be received ONLY FROM SILICA. Silica Shop, we recognise that serious users require an in-depth information service, which is why we all free newsletters and price lists to our ST owners. These are up to 48 pages long and are crammed th technical details as well as special offers and product descriptions. If you have already purchased an and would like to have your name added to our maling list, please complete the coupon & return it to . This information service is available ONLY FROM SILICA.

This melonination service is available OHET FROM SILCA. REE OVERNIGHT DELIVERY - From Silica st orders are processed through our computer within 24 hours of receiving them. Most hardware ters are sent by the overnight GROUP 4 courier service FREE OF CHARGE to customers within the This method helps to ensure minimum delay and maximum protection.

C. This method helps to ensure minimum delay and maximum protection. PRICE MATCH – Only From Silica a hope that the combination of our low prices, FREE UK delivery service, FREE Starter Kit and FREE er sales support, will be enough to make you buy your Atari equipment from Silica Shop. If however, are is something you wish to purchase, and you find one of our competitors offering it at lower price, an please contact our sales department, providing us with our competitor's name, address and ephone number. If our competitor has the goods in stock, we will normally match the offer (on a 'same oduct - same price' basis) and still provide you with our normal free delivery. We realise that we are not only company who will match a competitor's price. However, if you come to us for a price match, you il also be entified to our after sales service, including free newsletters and technical support. This kees our price match promise rather special, something you will receive ONLY FROM SILCA. We don't my out og o anywhere else for your Atari products. So shop at Silica, the UK's No1 Atari Specialist.

| SIDCUP (& Mail Order) <sup>1</sup><br>1-4 The Mews, Hatherley Road, Sidcup, | 01-309 1111                              |
|-----------------------------------------------------------------------------|------------------------------------------|
|                                                                             |                                          |
| London<br>Lion House (1st floor), 227 Tottenham Court F                     | 01-580 4839                              |
|                                                                             |                                          |
| Selfridges (1st floor), Oxford Street, Lo                                   | <b>29 1234 ext 3914</b><br>ndon, W1A 1AB |

CH FOR 0 0 There is nothing that can compare with the incredible value for money offered by Atari's 520ST-FM. For only £260 (+VAT=£299), you can purchase a powerful 512K RAM computer, with a 95 key keyboard (including numeric keypad), MIDI interface, GEM, a palette of 512 colours, mouse controller, and a 512K built-in disk drive. The 520ST-FM has a TV modulator built-in, and comes with a lead to allow you to plug it straight into any domestic colour television set. The mains transformer is also built-in to the keyboard, so there are no messy external boxes. You couldn't wish for a more compact, powerful and stylish unit. Atari ST computers are now firmly established in the UK, there are nearly 500 software titles already available for a wide variety of applications and the list is growing all the time. And that's not computers are now firmly established in the UK, there are nearly 500 software titles already available for a wide variety of applications and the list is growing all the time. And that's not all. When you buy your new 520ST-FM (or any Atari ST computer) from Silica Shop, you will get a lot more, including a FREE Silica ST Starter Kit worth over £100. Read the ONLY FROM SILICA section on the left, to see why you should buy your new high power, low price 520ST-FM from Silica Shop, the UK's No1 Atari Specialists. For further details of the range of Atari ST computers and the FREE Silica ST Starter Kit, complete and return the reply coupon below.

#### RI 520ST-FM NO W ONLY 520ST-FM with 512K RAM & mono monitor £399 (inc VAT) Upgrade from 512K RAM to 1024K RAM £100 (inc VAT)

ATARI 1040ST-F - NEW PRICE 

If you would like further details of the 1040ST-F, return the coupon below. **MEGCA** STS **NOW IN STOCK** For the user who requires oven more RAW than the 520 or 1040 ST's offer, the new MEGA ST computers are now available. There are the MEGA ST, one with 2040 of RAM and the other with a massive 4Mb. Both new computers are fully compatible with existing ST's and run currently available ST software. The MEGA ST's are styled as an expandable Central Processing unit with open architecture and a detachable keyboard. They are supplied with GEM, a free mouse controller and all extras swith the S20 or 1040. Prices are as follows: MEGA ST'SM Keyboard + CPU MEGA ST 4Mb Keyboard + CPU MEGA ST 4Mb Keyboard + CPU SMEGA ST 4Mb Keyboard + CPU SMEGA ST 4Mb Keyboard + CPU SMEGA ST

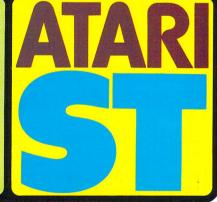

チク 60 (+)

| To: Silica Sh | op Ltd, Dept ATUSR 0788, 1-4 The Mews, Hatherley Road, Sidcup, Kent, DA14 4DX |
|---------------|-------------------------------------------------------------------------------|
| PLEASE        | SEND ME FREE LITERATURE ON THE ATARI ST                                       |
| Mr/Mrs/Ms:    | Initials: Surname:                                                            |
| Address:      |                                                                               |
|               |                                                                               |
|               | ······                                                                        |
|               | Postcode:                                                                     |

If so, which one do you own?

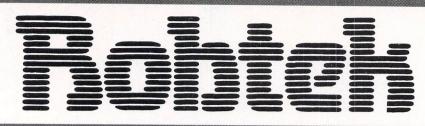

# ST Freeze Frame

- •The Ultimate Backup Cartridge
- •Easy to use, menu driven
- •Enables backups of most commercial sofware for your own use
- Just press a button and save to disk
  Special disk formatter 415KB on single sided disk
- •Picture Grabber, save as Degas Elite picture

Digitised sound or music, up to 4 minutes in length

Slider box enabling quick sequence search

Echo, hall and flip (backwards) effects Full volume control over windows / blocks

Define up to 300 windows, save independently

Integrated disk format, 840 KByte on each disk

Sound Sampler

30 different scan rates

Song facility (up to 300)

**Full documentation** 

Skyplot

2 star databases

Colour and mono support

Cut and paste, block facilities

Icon driven

<u>r.r.p. £49.95</u>

## Aladin

Run Macintosh Software on your ST Software runs 20% faster Supports high screen resolution (640\*400) Reset resistant RAM disk use serial or parallel port to print Epson / NEC / Apple Imagewriter compatibility Support 512K to 4Mbyte of RAM

Support single / double sided drives Support full keyboard £129.95

## Disk Surgeon

Allows you to repair or modify anything on a disk. Also allows other disk formats to be loaded and modified, i.e. IBM PC. Special formatter allowing standard ST format and your own custom format. Data dumped to serial and parallel, RS-232 and disk. Special copier enabling back-ups of damaged disks to be made. Pull-down menus. Full documentation (including tutorial on disk structures). An essential utility for any ST owner.

## **Impressionist**

1. Word Processor

2. Database

3. Disk library

4. Disk Utilities

Ten

- Backs up standard and non-standard disks
- •Also MS-Dos, CP/M and Macintosh disks

Ten Collection £9.99 each

- 15383 identifies alternative stars
  1053 nebular objects
  8 planets, sun, moon and 3 comets defined
- Sky displayed with 5 Views
  Zoom each object
- •Set time between 1583 3000
- •3D display and 4 views of display of solar system
- Inverted picture for hard copies

Professional astronomy program

612 star for visible constellations

£69.95

£24.95

£49.95

- •Special disk formatter, loads / saves disks 20% faster
- Multiple Copies
- •Directory and scan options, which check for errors **r.r.p. £24.95**
- os, CP/IVI drid IVIdčir IIOsi i disks IOF erio

Runs on all

Atari ST

computers

£24.95

# Home Publisher

- •Fast and effective, easy to use DTP package
- •Support for 8,9,16 and 24 pin printers •32 fonts
- •Degas and 1st Word compatible
- •Needs 1 Mbyte, mono monitor and

double sided drive

£9.99 each

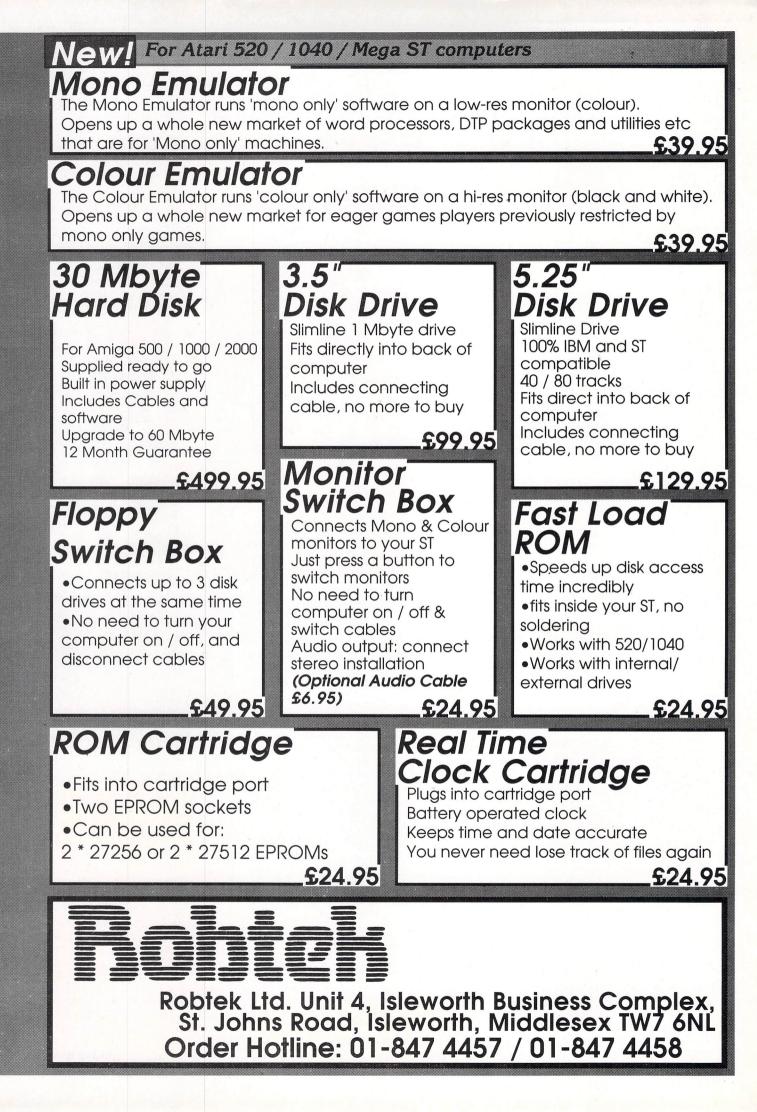

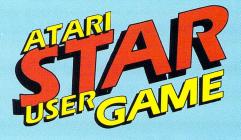

Product: Northstar Price: £19.95 Supplier: Gremlin Graphics, Alpha House, 10 Carver Street, Sheffield S1 4FS. Tel: 0742 753423

NORTHSTAR is an arcade adventure set in the year 2499 and the Earth is heavily overpopulated, leading to mass starvation, not to mention overcrowding. Clearly something must be done.

It was decided to build a massive space station called Northstar to orbit the Earth which could be inhabited by thousands of people and would be totally self supporting, capable of producing its own food.

Unfortunately, something went terribly wrong, and the last shuttle taking supplies to the almost completed space station never returned home. Someone must be sent to investigate and report back to Earth. This is where you come in – you've just been volunteered for the job.

The game starts just after you leave your shuttle on the surface of the space station. Northstar initially looks deserted and the life support systems are off, but within seconds hordes of aliens intent on your sudden demise are sprinting rapidly in your direction.

Fortunately, you aren't 100 per cent human. You have robotic implants which

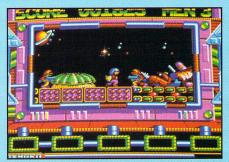

Blast everything that moves ..

provide protection against the hostile environment, and an extendable mechanical arm which can be used as a weapon against the alien army.

Your task is to make your way to the project centre and restore the life support systems, rescuing any humans you come across. There are several levels to negotiate, though I don't know how many as I only managed to get to the second. On completing the first you descend a lift to the next lower level.

# Fast action, top graphics

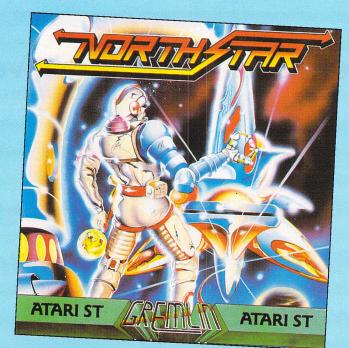

You are hampered by alien soldiers who come at you from all directions. If you hang about too long they'll sneak up behind you, so it's best to keep on the move. It wouldn't be so bad if the way was clear, but you'll find your route blocked by machinery and all manner of space debris.

Fortunately you're quite athletic and can jump on, or over most obstacles. However, jumping is fraught with danger. You'll find yourself being killed time and time again by leaping into some unseen danger just off the edge of the screen.

The action takes place in a smallish window in the centre of the screen and you view the action from the side. The screen scrolls smoothly as you run left and right and the speed is surprisingly fast.

The graphics are very bright and colourful, and the detailed backgrounds are excellent. The characters are superbly animated and equally well-drawn.

Northstar is a brilliantly programmed game and is extremely addictive. It has superb graphics, animation, sound and gameplay.

I can thoroughly recommend it.

**Julie Boswell** 

| Sound           |  |
|-----------------|--|
| Graphics        |  |
| Playability     |  |
| Value for money |  |
| Overall         |  |
|                 |  |

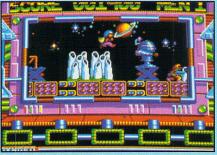

Battling through the alien defences

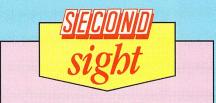

This was a smash hit on the Amstrad and I couldn't wait to see the ST version. I wasn't disappointed, Northstar is amazing. It's probably the most colourful game out on the ST, and the graphics have to be seen to be believed.

The action is fast and furious and the soundtrack constantly playing in the background is nice. Northstar is very addictive, and is one of those games that keeps you saying "Just one more go ...".

| Product: BMX Simulator<br>Price: £19.95 |                |
|-----------------------------------------|----------------|
| Supplier: Code Masters, Lo              | werfarm House, |
| Stoneythorpe, Southam,                  | Warwickshire   |
| CW33 ODL.                               |                |
| Tel: 0926-814132                        |                |

ALTHOUGH Code Masters has been around since the end of 1986, this is the first product it has released for the ST. This particular game has been available on most other popular home computers for some time now, and has already become one of the best sellers.

The object is to race around many different courses within a time limit, competing alongside either another player or a computer-controlled BMX.

Once loaded, a menu will be displayed. At this point you select the controls for each player and the number of courses you wish to race – up to a maximum of seven. The high-score will

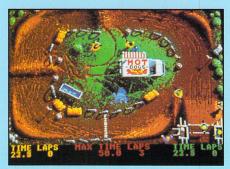

Peddling is automatic – just steer

also be shown. If you leave the game in this mode for too long a demonstration starts automatically.

The game begins with the message "Riders ready, pedals ready, go" being On your bike!

shown at the bottom of the screen. The moment this is seen you should press accelerate – remember, one tenth of a second may decide between winning and losing.

Your ride over the bumps and ramps is very realistic, as the bike picks up speed. In order to qualify for the next course you must finish within the set time limit. If during a two-player game one of the players doesn't make it, the computer will automatically take over control of the other player from the next course on.

Whenever you complete a race you can sit back and watch where you could have done better by using the action replay option.

The main part of the screen is used to show the course and the two BMX riders – both are on the course at the same time. At the bottom various pieces of information are shown. This includes the time limit and the number of times you have to lap the course, as well as the individual players' details.

Although not quite the best graphics

Wir V. TA

OFTWARE

I've seen, I thought that good use had been made of the ST, especially for displaying the course. The presentation is fine with most options you could think of being well covered.

One point against the game: I found the control a little unresponsive, making play a bit on the difficult side at times.

Those of you who like to be sure of winning occasionally may find a few short-cuts which allow you to get ahead of the computer safely. Go and buy it – you won't be disappointed.

#### John Butters

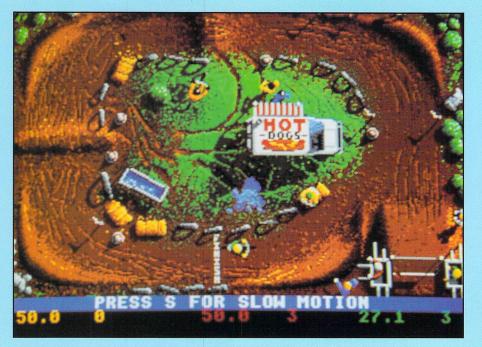

| . <i>T</i>           |
|----------------------|
| . 9                  |
| . 6                  |
| .7<br>.9<br>.6<br>.7 |
| . 8                  |
|                      |

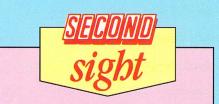

BMX Simulator is a faithful computer reproduction of that great sport. There are seven tracks, one-or two-player options and even a slow motion replay facility built in.

The graphics are excellent, the sound is good and the overhead display is clear. It's difficult to get to grips with, but once you've mastered the technique – a bit like riding a bike really – it's great fun to play. Andy Richards Product: Out Run

Price: £19.99 Supplier: US Gold, Units 2/3 Holford Way, Holford, Birmingham B6 7AX Tel: 021-356 3388

AFTER nine months US Gold has finally released this popular coin-op arcade game for the ST. Was it worth the wait?

You have been given an £85,000 Ferrari Testarossa convertible with a full tank, and a companion sitting in the passenger seat. The aim is to race to one of five finishing lines against the clock. There are five stages and when you enter each of these you will be awarded extra time.

As the starting lights change to green smoke pours from the wheels as you accelerate from standstill to nearly 300kph within seconds.

If the gears are used correctly at the bends you should have no problems, but if you take one too fast be prepared to end up sliding off the road and colliding with trees or rocks. The car is thrown into the air – this is superbly animated – making you lose valuable seconds.

To make the race more difficult, lorries, Beetles and Porches try their best to get in your way. However, if the going gets too tough there is an option to either decrease – or increase if you find things too easy – the number of vehicles.

Towards the end of each stage a row of trees appears in the middle of the road.

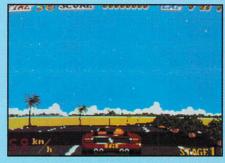

The side you drive decides which route you take in the next stage. When you run out of time a course map will appear showing the route taken and how far you travelled along it.

The sound is quite near to that of the original arcade game. In addition an audio cassette holds the original sound-track taken from the arcade machine. There are three different pieces – Passing Breeze, Splash Wave and Magical Sound Shower.

You can use either a joystick or mouse to drive the car. However, I had great problems with the mouse and couldn't even get past the first stage. It would doubtless get easier with practice.

I can find very little fault with the game, other than the three minute wait when

# **Racing certainty**

loading, but this can't be helped as it's a massive game. This is one of the best car simulations I

have seen for the ST, and a great improvement on the versions released for other home computers.

#### John Butters

| Sound                                                                                                    | 8 |   |
|----------------------------------------------------------------------------------------------------|---|---|
| Graphics                                                                                                    | 9 |   |
| Playability                                                                                                    | 7 |   |
| Value for money                                                                                                    | 8 |   |
| Overall                                                                                                    | 9 |   |
| o f ci di internette internette interne | 5 | l |

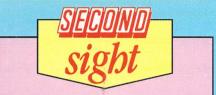

Out Run is excellent. I must admit, I've been spoilt by the arcade machine which is brilliant, and it's too much to expect the ST to live up to it. However, US Gold has done a good job and come up with a winner.

The graphics are well drawn and the animation is fairly rapid considering how much is going on. If you like car racing games, this is a must. Andy Richards

# Undercover escapade

Product: Rolling Thunder Price: £19.95 Supplier: US Gold, Units 2/3, Holford Way Holford, Birmingham B6 7AX. Tel: 021-356 3388

ACTION, excitement, entertainment – Rolling Thunder has the lot. It'll keep you glued to your joystick for many hours, despite the nauseating colour scheme.

This horizontally scrolling cross between a platforms and ladders game and shoot-'em-up is based on a successful coin-op machine, and is a pretty faithful conversion.

You play the part of a dedicated secret agent, codename Albatross, sent to infiltrate and destroy the headquarters of a sinister organisation which is holding a colleague hostage.

The action takes place in a warehouse complex, as you shoot and dodge your

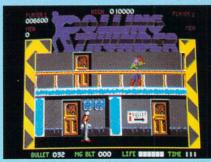

Watch out for ambushes

way through the enemy agents against a time limit.

The baddies emerge from doors and off-screen, shooting as they come. If they don't shoot you, they'll beat you to death if they catch you, so keep moving.

You have to jump or duck to avoid their bullets, and gun them down mercilessly, at which point they crumple convincingly.

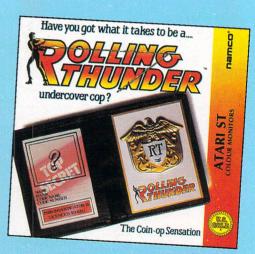

Above you is a balcony, to which you can leap to avoid enemies. The drawback is that the baddies can also stand on it and lob hand grenades at you, so watch your step. There are also doors to hide behind, some of which conceal stores of ammunition.

Both ordinary bullets – and megabullets which kill with one shot – must be picked up as you progress. When you complete each stage you get a bonus according to the time left, and you see a scene of the Geldra leader and his fanatically saluting army.

Finding your way through the maze of

# **Explosive adventure**

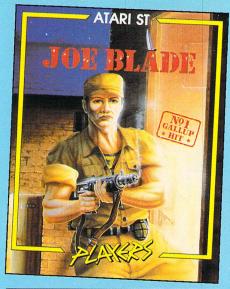

Product: Joe Blade Price: £9.95 Supplier: Players Software, Mercury House, Calleva Park, Aldermaston, Berkshire RG7 4QW. Tel: 07356 71145

SIX of the world's top politicians are being held to ransom by a group of terrorists'. Their respective governments have refused to submit to the terrorists' demands. Instead they decide to enlist the help of Joe Blade, rock star and Kung Fu expert. Joe is the only man alive who has a chance of succeeding before the deadline expires.

The hostages are being held inside the highly fortified base of Crax Bloodfinger, the chief terrorist and all-round bad guy. Joe's mission is simple – sneak into the base, free the hostages, activate six explosive devices, then escape.

Joe Blade is a game of the arcade/ adventure variety. You know the type – collecting objects, solving puzzles and machine gunning guards. I was very impressed with the graphics – the capabilities of the ST have been fully utilised in order to produce true cartoon quality.

Colour, shade and outline are used to great effect, so much so that you eventually forgive the programmer for the rather leisurely pace at which the game is played. As you play, various on-screen counters display how many cell keys, hostages and bombs you have collected, released and activated. Unfortunately, there is no mention of the state of your ammunition reserves, apart from a sign which appears as you attempt to fire thin air.

Your life expectancy can be greatly

extended if you are thrifty with your bullets. Contact with a guard drains your energy at an alarming rate. However, your incredible physique and Kung Fu training enable you to leap over him without incurring energy loss.

The base contains many objects that will prove useful on your mission. An enemy uniform will allow you to walk

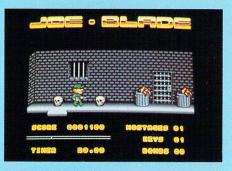

unharmed among the guards, food restores your energy, cell keys create new exits, and weapons replenish your ammo.

The most frequent cause of death are. the bombs. There are six in the base and all must be activated before you can leave. They manifest themselves as huge grenades and walking over one calls up an activation code which initiates a 30 second countdown. Failure to rearrange the code into alphabetical sequence within the allotted time is fatal.

Joe Blade's graphics are its strongest feature, while the gameplay, although not particularly bad, tends to lack variation. I enjoyed playing the game, but I have a niggling doubt about its long-term appeal.

#### **James Riddell**

| Sound           | 5 |
|-----------------|---|
| Graphics        |   |
| Playability     | 7 |
| Value for money |   |
| Overall         |   |

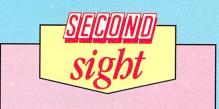

Joe Blade reminds me of Eagle's Nest, but instead of the overhead viewpoint the action is seen from the side. The cartoon-like graphics are superb, but the animation could be better.

The playing area is quite large and there's lots to discover and explore, so it will keep you occupied for quite some time.

#### **Andy Richards**

and shafts is difficult enough. In the later stages, things become more

hair-raising as you are attacked by even deadlier foes – fast-moving fire demons emerging from pools of lava, automatic lasers and savage panthers.

catwalks, piles of crates, rows of tyres

If you can fight your way through all the levels, you finally clear the command

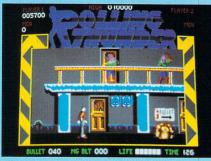

Look behind all the doors

centre and face the enemy leader Maboo in single combat.

There are plenty of strategic tricks to learn. For instance, if you leap into the air, some of the hidden enemy agents will do the same, allowing you to shoot them without getting within their range.

The most enjoyable parts of Rolling Thunder are the antics of the masked, uniformed baddies, and the detail and colour of the background.

The music and sound effects are merely passable, and the action could have been a smidgeon faster. But overall it's an absorbing blast which will hold your attention for many plays.

**Chris** Jenkins

| Sound           | 6 |
|-----------------|---|
| Graphics        | 8 |
| Playability     | 8 |
| Value for money | 6 |
| Overall         |   |

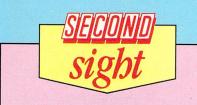

Rolling Thunder is an exciting arcade adventure in which you take on the role of secret agent attempting to penetrate enemy headquarters. The place is crawling with enemy agents and the game runs at quite a hectic pace.

I didn't get too far into it, but it kept me coming back for more.

**Andy Richards** 

*Program: Spidertronic Price: £19.95* 

Supplier: Infogrames, Mitre House, Abbey Road, Enfield, Middlesex EN1 2RQ. Tel: 01-364 0123

THE object of Infogrames' Spidertronic is to move a spider creature around a 3D maze-like structure made up of flat tiles. Some have holes in them which you must repair by passing over a coloured tile and then moving to the hole to be covered. This bit is dead easy.

Of course, what would an arcade game be without a few adversaries? Here they take the form of bouncing balls which marmalise you if you touch them. Your defence, in true spider fashion, is a web which you can cast on a tile in front of you.

Unfortunately, the webs disappear after a few seconds and you can't pass over one (which is more of a disadvantage than it may at first appear). In any case the balls quickly regenerate.

Now I know the balls are there to make things difficult, but I found them annoying and frustrating rather than a challenge. Just to complicate matters, there are six different colours, each with their own movement patterns.

There are other frills, too, such as restarter squares which let you change the place from which you start after losing a life. You get points for everything including moving, and extra lives are

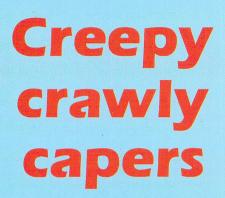

available. That's basically the game. The hard bit lies in avoiding the balls and working out the best strategy for repairing tiles and completing the level.

Oddly enough, for all the memory available in the ST, there are only 10 game levels and each one is loaded separately from the disc.

However, you can edit and create your own using the built-in screen designer and there are an additional 10 test levels supplied.

Creating your own screens is fun – you can design screens without balls, and the editor is far easier to use than some other screen designers I've seen. The nice thing about this is you can play all the levels without having to work your way through them from number one.

The sound is sampled and quite excellent too, with a soundtrack by Ulrich. At the start of the program you are asked if you are using a TV or monitor and the picture is adjusted accordingly.

Spidertronic has little new to offer the avid ST gamer either in concept or execution. However, this is a reasonable if not spectacular game and certainly worth a look, especially if you like designing screens.

#### Ian Waugh

| Sound           | 9 |
|-----------------|---|
| Graphics        | T |
| Playability     |   |
| Value for money | T |
| Overall         | T |

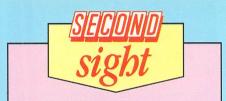

This is an interesting game and slightly out of the ordinary too, giving it a bit of novelty value. You control a spider and have to fill in tiles in a 3D maze.

The sound is acceptable, the graphics are simple but good, and the scrolling is smoothly done. The added bonus of the screen designer prevents the game from becoming tedious.

**Andy Richards** 

# Fancy being a megalomaniac?

| Product: Power Struggle<br>Price: £14.95            |       |
|-----------------------------------------------------|-------|
| Supplier: PSS, 452 Stoney Stanton                   | Road, |
| <i>Coventry CU6 50G.</i><br><i>Tel: 0203 667556</i> |       |

THIS is a strategic/political game of world domination. The object is very simple: Gain political influence and invade all the other countries until your side rules every country in the world – not unlike real politics, in fact.

Each country has important information which can be read by clicking on the on-screen map with the mouse. For instance, if you click on England you will see it is strong in military and almost as strong in industrial power, and has a great deal of political influence.

You can, at any time during the game, see the status of enemy and neutral countries.

You and the computer, or another player, alternate turns. During a turn you must decide the actions of all the countries you control.

You can use either political or military

means to get a neutral country on your side. Your opponent's countries may only be gained through attack.

At the start it's best to use the political influences of your countries to gain the affiliation of neutral countries.

It's smart to begin with the neutral countries with the greatest political influences so when they are finally on your side you can use their influence to win other countries.

When you completely influence a neutral country it changes to your colour on the world map. You control its army, industrial and political strengths.

You can also choose to attack a bordering country, supply industrial strength to allies, transfer the entire military strength from one country to an ally, and build armies or factories.

It is all very compelling, especially in areas where possession of countries is changing hands every other move, and calls for a great deal of thought and plotting.

The shell of the game, while it does the job, isn't very convenient. When you're at

the stage of controlling several countries around the world it is a nuisance having to constantly click every one of them with the mouse then go to the icon panel at the side of the screen and decide what the country should do.

Power Struggle is very challenging until you discover the way the computer thinks. When you finally win one game and realise the underlining logic of how the computerised opponent moves, it becomes easier and a great deal less exciting.

#### **Elliot Stein**

| Sound           | N/A      |
|-----------------|----------|
| Graphics        | 6        |
| Playability     | 7        |
| Value for money |          |
| Overall         | <i>T</i> |

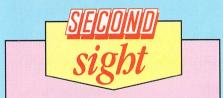

Power Struggle is a strategy game, and either you love this type of thing or hate it. I was bored after just five minutes, but I can see some players might find it a fascinating challenge.

The graphics are OK, but there is no sound to speak of. Try before you buy. Andy Richards

# COMING SOON... BY ARGONAUT SOFTWARE Atari ST/Amiga £24.95

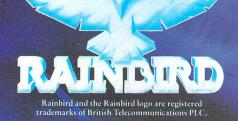

Telecomsoft, First Floor, 64-76 New Oxford St, London WC1A 1PS. Rainbird and Rainbird Logo are trademarks of British Telecommunications PLC.

# Thinking man's shoot-'em-up

Program: Trantor, The Last Stormtrooper Price: £19.95 Supplier: Gol, Units 2/3, Holford Way, Hol-

ford, Birmingham B6 7AX. Tel: 021-356 3388

NOTHING quite like Trantor has appeared on the ST before. I'm not saying that it's astoundingly good, or a revolutionary idea, just that it should do well because it's a bit different.

This is a horizontally scrolling cross between a shoot-'em-up and an arcade adventure. In other words, you have to think a bit while you're blasting.

You control Trantor, a highly trained and well-armed soldier abandoned by his people on a hostile alien planet.

His mothership floats to the surface, lights flashing and radar spinning, extends landing legs, settles down – then explodes into fragments.

Fortunately, Trantor has left the ship, so he has the fun of fighting his way through eight levels of non-vegetarian meanies in his search for an escape route.

The spacesuited figure of Trantor is a thumping great sprite, nicely animated as he trots along the alien corridors in search of computer terminals. These each hold a one-letter clue to the password for the main computer.

Stand in front of a terminal, press fire, and you'll be given the code letter, or if you've already searched it, you'll be told it's deactivated. This is really the only way to tell that you've been all through a level, because the backgrounds are all much of a muchness.

Along the way you'll find lockers which contain fuel canisters for your flamethrower, defensive shields, and other useful weapons and supplies.

You'll need to use these carefully to fight your way through the hordes of flying aliens – looking like everything from pizzas to kitchen implements – which constantly smash against you.

Find the eight code letters, rearrange them to form a word and type it into the

master computer on the eighth level, and you'll be given a beam location. Proceed to that area and the game's over.

Trantor is a nice straightforwrd game which would have been more appropriately priced as a budget title, but you should give it the benefit of a look in any case.

#### John Renwick

| Sound           | 6 |
|-----------------|---|
| Graphics        |   |
| Playability     |   |
| Value for money | 6 |
| Overall         | Z |

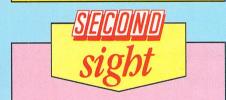

Having played this on the Amstrad CPC I was expecting great things of the ST version. Instead I was disappointed – it's a straight conversion, and in my opinion, the graphics aren't quite as good.

It's still a good game though, and well worth playing. I just wish Go! had put a little more time and effort into the game.

**Andy Richards** 

Product: Warlock's Quest Price: £19.95 Supplier: Infogrames, Mitre House, Abbey

Road, Enfield, Middlesex EN1 2RQ. Tel: 01-364 0123

DEEP within the bowels of the Earth, his malevolence the Evil One savours his latest victory over the powers of good. The Karna stone is in his grasp and it's only a matter of time before he learns the secret of its power. You must act quickly or all mankind will suffer.

While the program loads you are treated to a classic animated opening sequence – superb Hammer Horror style sound effects enhance an eerie gothic castle scene.

Warlock's Quest is an arcade adventure of the highest quality. The top third of the screen is devoted to a well laid out and easily read ancient scoreboard. You are well advised to keep an eye on the vitality reading – if this falls to zero you can kiss your Warlock goodbye.

To the right of this are two original and useful window features: The first is titled clairvoyance and provides forewarning of the next wave of ghouls. The second describes the objects you find – you need a total of eight specific items if you are to find the Karna...and the Evil One.

The remaining two thirds of the screen form the playing area, which gives a cross-sectional view of the surface level and the underworld. Both are drawn on an incredibly small scale giving a large

# Tail of newt, eye of frog

playing area. By making full use of disc overlays Infogrames has created a game both complex and enormous.

Tremendous time and energy has been invested in the development of the monster population. On the first screen you are treated to the chilling sight of zombies struggling to free themselves from the soil before ambling in your direction.

In one of the underground sections stands a huge grey giant – he doesn't appear to be anything special until he opens his mouth and hey presto – Warlock kebab.

In addition to the special items you need to collect, there are potions and spells that will replenish your vitality and power.

Unfortunately it's all too easy to get into the habit of picking up everything you see – sooner or later you'll find the special potion bottle and end your days as a genie.

Probably the greatest strengths of Warlock's Quest are its humour and ingenuity – never in the field of human conflict has one reviewer been suckered into so many "why didn't I see it coming?" deaths.

#### **Carol Barrow**

| 8 |
|---|
| 8 |
|   |
| 8 |
|   |
|   |

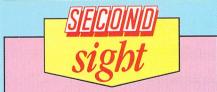

Warlock's Quest is a well-written arcade adventure. There's plenty to do and lots to discover on each new screen. The graphics are good, though they are a little too small, and the colours chosen are rather dull – I could hardy see the screen in a bright light. It's good fun and it'll keep you occupied for quite some time.

**Andy Richards** 

# WE HAVE MOVED

|     | - |      |   |
|-----|---|------|---|
|     |   | 1    |   |
|     | P |      |   |
|     |   |      |   |
|     |   | 1    | ) |
| 100 |   | 1000 | 1 |

Quantity

ADDRESS

Lifetime Guaranteed. double sided. double density, 135 TPI. bulk wrapped discs with labels

Price

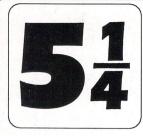

Lifetime Guaranteed, double sided, double density, **48TPI**, bulk wrapped discs with labels

| Price  |
|--------|
| £3.50  |
| £6.50  |
| £7.99  |
| £15.50 |
| £31.00 |
|        |

#### VERBATIM Fully guaranteed 3.5" 135TPI Verbatim discs

22P

#### Single Sided Discs

10 .....£9.25

20 .....£18.00 25 .....£22.99 50 .....£45.00 105 .....£89.99

| Quantity | Price   |
|----------|---------|
| 10       | £11.99  |
| 20       | £23.49  |
| 30       | £34.99  |
| 50       | £57.99  |
| 100      | £114.99 |

| Double Sideo | d Discs |
|--------------|---------|
| Quantity     | Price   |
| 10           | £13.49  |
| 20           | £25.99  |
| 30           | £37.99  |
| 50           | £63.49  |
| 100          | £125.99 |

#### LOCKABLE DISC STORAGE BOXES 3.5" 5.25" 50 capacity .....£5.49

| 40 capacity    | £5.49            | 50 capacity             | £5.49 |
|----------------|------------------|-------------------------|-------|
| 80 capacity    | £7.49            | 100 capacity            |       |
| 120 capacity   |                  | 140 capacity            | £9.49 |
| Plastic Storag | e Box - holds 10 | 0 (State 3.5" or 5.25") | 75p   |

# AT LEAST 30% OFF ALL 16 BIT SOFTWARE

#### 30% OFF ALL CABLES AND ACCESSORIES

SPECIAL!!!

Premium Quality Mouse Mat Now only £3.49

#### HARDWARE AT LEAST 10% OFF ALL HARDWARE

| Atari 520 STFM                      | £339.00 |
|-------------------------------------|---------|
| Star LC10                           | £199.00 |
| Philips 8833 Med-Res Colour Monitor | £249.00 |
| Cumana 1Mb Disc Drive Atari/Amiga   | £117.99 |
| NEC 1Mb Disc Drive Atari/Amiga      |         |
|                                     |         |

TELEDHONK P&P Free on all orders over £15, under £15 add 75p P&P (UK Only) Overseas Disc Orders Add £3 P&P. All prices include VAT

Cestrian Software

52 Brook Street, Chester CH2 2AL

Phone 24 hour 0244 312666

24 hour Access Hotline

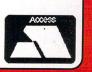

# A Ī

# **Around the world**

Program: Bob Winner Price: £19.95 Supplier: Loriciels/Elite, Eastern Avenue, Lichfield, Staffordshire WS13 6RX. Tel: 0543 414188

THE game sounded good. Multiple fight mode, a new generation in graphics, digitised images, wild swamps - I couldn't wait to have a go.

The Eiffel Tower loomed in the background as Bob Winner awaited my instructions. I moved off, walking warily to the screen edge. The new screen showed me in front of Notre Dame Cathedral with a Frenchman pirouetting daintily, trying to kick my head in.

I could only manage a pathetic retaliatory kick in the ankle before the first of my nine lives was expended. Judging discretion to be the better part of valour, I legged it.

Next I bumped into a boxer underneath Big Ben who promptly tried rearranging my teeth. There was a boxing glove on the floor – I picked it up and pressed the transform key.

Suddenly I, too, was a boxer, with a new range of fighting commands at my disposal. A few right hooks and straight lefts and I had defeated my assailant.

The boxer dropped a key. I picked it

up and it was displayed in a panel below the playing area, along with the boxing glove. In the next screen I found a boot, the very item required to fight the kicking Frenchie. He too was quickly despatched with a couple of high kicks and head butts and gave up a second key as he expired.

Along the way life was made difficult by flying knives, bullets, giant wasps, rolling barrels and bouncing balls, which all depleted energy on contact. Swamps, volcanoes – more like mole hills and no more awesome than a bad case of erupting acne – landslides and quicksands were all to be avoided on pain of death.

There was a third fighter to confront - a gunfighter in New York. I'd picked up the pistol and was ready to face him. If I could kill him I would find the third and final key, allowing me access to the ultimate part of the quest and a number puzzle to crack. But by this time I was really losing interest.

Nicely animated fighters and occasional pretty backgrounds don't make an entertaining game. The middle distance between the figures and backgrounds is empty yellow nothingness, and despite the famous landmarks, there was no sense of adventure or purpose to the game.

Despite a couple of nice touches, Bob

Winner failed to appeal to my imagination, spirit of adventure or sense of fun – not so much a winner as an also-ran. This is one to try before you buy.

#### **Niels Reynolds**

| Sound           | 6 |
|-----------------|---|
| Graphics        |   |
| Playability     | 6 |
| Value for money |   |
| Overall         | 6 |

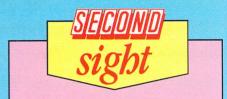

I wasn't too impressed with this offering from Loriciels. Some of the graphic backgrounds are nicely done, but it's the gameplay that lets this arcade adventure down.

It's just too dull and doesn't seem to stimulate any interest or get the adrenalin flowing and heart pumping. I'd give it a miss.

**Andy Richards** 

# Bright sparks don't lose

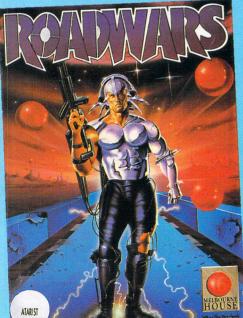

Program: Roadwars Price: £19.95 Supplier: Melbourne House, 8-10 Paul St, London EC2A 4HJ. Tel: 01-377 8411

ROADWARS is one of a new generation of 16 bit games. Rather than being licensed from a Japanese company's coin-op, it was developed specifically for Arcadia's Amiga-based arcade machines and transferred directly to the home computer.

Set in the 25th century, when interspacial roadways link moons and planets, the plot puts you in control of a battlesphere assigned to clear the beseiged roadways.

Above the play area is a digitised image of the moon, rotating as the roadways flash past.

The movement of the roadways is con-

veyed quite effectively by having the segmented border colours flash – a clever effect, though it becomes a little hard on the eyes.

On the roadway appear two battlespheres, both of which can be controlled in a two-player game. Each is armoured with a protective shield, which can be lowered with a push of the joystick to

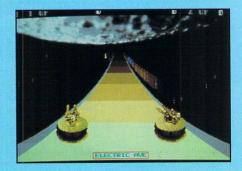

reveal your laser cannon. The shield drops automatically if you fire your laser.

The spheres can be manoeuvred with the joystick, mouse or keyboard, and the lasers aimed independently with diagonal movements.

Across the roadway leap electric sparks which destroy you unless your shield is up, in which case you can pass through in a blaze of electrical discharge.

You can deactivate the sparks by

52 Atari ST User July 1988

# Super sequel

Product: Impossible Mission 2 Price: £19.99 Supplier: US Cold, Units 2/3, Holford Way, Holford, Birmingham B6 7AX. Tel: 021-356 3388

SEVERAL years ago you volunteered for an Impossible Mission, which resulted in the imprisonment of Elvin Atombender, well known psychotic genius and all round bad guy.

Elvin is now out on parole and the underworld grapevine indicates he is up to his old tricks again. It is for this reason that you are being recalled to embark on the sequel – Impossible Mission 2.

The Atombender Empire centres around an eight-tower complex in Los Angeles, each tower separated from its neighbour by a security coded door.

The object is to collect a series of short musical sequences hidden inside six of Elvin's eight safes.

With the music safely in your grasp it is just a matter of playing the tunes in the correct sequence and the lift to Elvin's penthouse will be at your disposal.

Once there you can destroy the master

computer and the world will be safe once more.

Each time you start the game you'll find yourself in a different one of the eight towers. A small display at the bottom of the screen shows the number of rooms contained in the tower, and the number and position of all the exits.

Access to the rooms is by means of service elevators which run either side of the tower.

Readers who are familiar with the original game may experience an overwhelming sense of déjà vu when playing the second mission. Not that I'm complaining – the original program still ranks as one of the best games on the market.

Each room in the tower has been constructed using a combination of aerial platforms and cleverly positioned vertical and horizontal lifts.

The original contingent of laser firing robots has now been supplemented with several new models:

The first is a caterpillar-tracked device that has a nasty habit of pushing you over the edge of platforms. Number two rumbles aimlessly around the room riding on the lifts and generally being a nuisance.

Most of your time is devoted to searching the objects in each room. These may contain code numbers to access the next tower, or tokens that can be fed into any of Elvin's computer terminals.

With the aid of the correct token you can temporarily deactivate the robots,

reset lifts to their initial positions, lay mines, position a time bomb next to a safe, or turn on the lights in a darkened room.

The ST version of Impossible Mission 2 takes the mind bending puzzles of the original game and combines them superbly with immaculate sound and graphics.

#### **Nev Astly**

| Sound           |   |
|-----------------|---|
| Graphics        |   |
| Playability     |   |
| Value for money | 8 |
| Overall         | 8 |

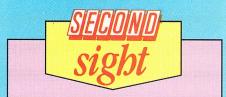

This sequel to the original superb platforms and ladders adventure is just as, good as I remember it. The only slightly offputting feature is that it's perhaps too similar, and it would have been nice to see something a little different.

If you liked the original, you'll feel at home with this.

**Andy Richards** 

shooting out the blue control panels at the side of the roadway. But take care – they prevent you from plummeting off into the blackness of space.

There are also red panels situated close to the blue ones: Shoot one and the spark will disappear, reappearing elsewhere.

When you have cleared the roadway two green panels appear. Shoot them and you fall through a gate to the next stretch of roadway.

To get as far as possible along the

roads, you need to cooperate in destroying the sparks and rolling red spheres which knock out your shields.

You can collect extra weapons along the way. Rotating spheres take up orbits around your craft, and add to your firepower.

Additional hazards include lasershooting satellites which appear at each side of the track, chevrons marked on the roadway, and spikes which will destroy your sphere even if the shields are up.

The sampled sound effects are great,

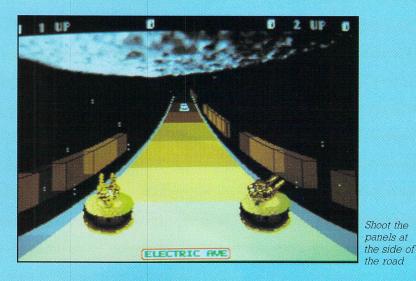

though the music is unremarkable and soon becomes annoying.

Roadwars features plenty of action, high quality graphics and an original story line. Unfortunately there isn't much variation, and I doubt whether your interest will long outlast the initial thrill.

#### **Chris Jenkins**

| Sound           | 8 |
|-----------------|---|
| Graphics        |   |
| Playability     |   |
| Value for money |   |
| Overall         |   |

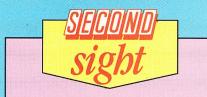

This is a pretty neat game, featuring nice graphics and an unusual scenario, though I'm convinced I've seen it before – a few years back on the Spectrum perhaps?

It's fun to play initially, but I wonder if I'll still be as hooked on it this time next month as there seems to be little variation in the gameplay.

**Andy Richards** 

# **Better bit of blaster**

Product: Foundations Waste Price: £24.95 Supplier: Exocet Software, Newfield House, High Street, Tunstall, Stoke-on-Trent, Staffordshire ST6 5PB. Tel: 0782 811002

THE packaging to Foundations Waste vaguely recounts the story behind the game – some drivel about only a single ship being able to penetrate the defences of The Waste. But who cares why or where they're going, this is the best all out zap and blaster that I've seen on the ST.

Foundations Waste is a game of the vertical scrolling genre – the background moves downwards at a steady rate, while your ship is free to manoeuvre anywhere within the confines of the screen.

The first thing you notice is the standard of the graphics – I have never seen such a multitude of complex, brightly coloured sprites on screen at one time. There were even occasions when I lost a life through sightseeing!

It is not unknown for a game that scores highly in the graphics department to suffer from pitifully slow animation, thereby spoiling the game. This is not the case with Foundations Waste and I was pleasantly surprised by the action's speed. OK, it's not mega-quick, but I never once found myself yearning for more power.

Ground defences in section one – there are five – consist of immobile gun turrets and motorised tanks which provide a constant barrage of background flak. Airborne attack is present in the shape of squadrons of alien spacecraft – fast, evasive, accurate and potentially suicidal.

As you fly up screen you will encounter the occasional pulsing, power sphere, and flying over one will modify your ship in some way. The standard double-action laser cannon may be replaced with a single torpedo.

This beast is not halted by the first

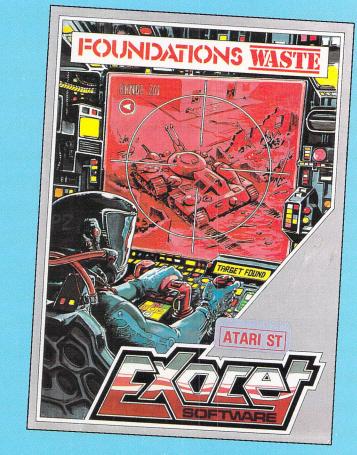

object it encounters, it passes straight through, destroying ship after ship. A green haze surrounding your craft indicates the presence of a force shield – why shoot 'em when you can ram 'em?

Further adaptations can be acquired by docking with new sections of spaceship – the first enables you to fire simultaneously left and right. Section two is a real beauty – pressing the fire button launches two missiles in addition to your laser bolts. Jettisoned to the left and right, the missiles lock on to the first available enemy vessels.

Towards the end of the first section two

huge vehicles rumble into view – these are invulnerable to your weapons and your only chance of survival is to shoot their missiles.

Foundations Waste has all you could want in an arcade game – superb graphics, lots of action, and sufficient variety to keep you playing for weeks.

#### **James Riddell**

| -      |
|--------|
| 8      |
| 9      |
| 9<br>9 |
| 8      |
| 8<br>9 |
|        |

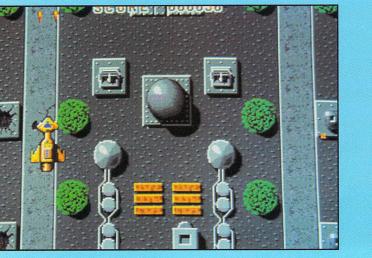

SECOND sight

Oh, no! Not another vertically scrolling shoot-'em-up. It must be all of a week since the last one was released. Still, it's professionally done, has excellent graphics, good sound and so on.

What can I say, except that once you've seen one, you've seen them all. If you like this sort of thing it's a good blast. But you've seen it all before.

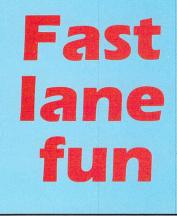

Product: Buggy Boy Price: £19.99 Supplier: Elite, Easter Avenue, Lichfield, Staffs WS13 6RX. Tel: 0543 424188

DID you fall asleep at the controls of Test Drive? Did Crazy Cars drive you up the wall? Let's face it, you can count the number of 3D racing games for the ST on the fingers of one hand, and none of them are particularly exciting.

Good news then to witness the release by Elite of the Tatsumi coin-op, Buggy Boy. This is far from a serious or high brow simulation, and concentrates more on entertainment than realism.

There are five courses to tackle in your bouncing buggy. Whichever you pick, each of the five stages gets progressively harder. This is a race against the clock complete one stage in time and you can move on to the next.

Driving the buggy is fairly simple as it is only equipped with two gears. Joystick forwards accelerates, with the reverse movement applying the brakes.

Lining up to get in the way are a plethora of obstacles, some indigenous to certain tracks. In fact the sheer variety of scenery is one of the points in Buggy Boy's favour. Boulders loom up frighteningly, fences seem to sneer, and who knows quite what is lurking in the tunnels?

Some of the screen layouts are quite fiendish, while others are simply clever.

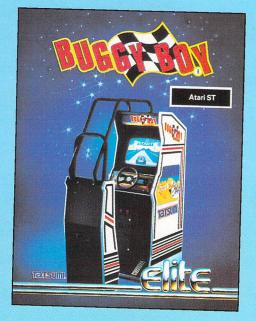

These are designed so that only by performing certain hair-raising manoeuvres can they be successfully completed.

Normally the buggy has four-wheel drive, but to get through narrow gaps between trees, boulders, fences, piles of wood and bushes, it is necessary to run over a tree stump or rock. This tilts the thing on to two wheels, which is just as controllable, but now you can, if you have a steady hand, slip through those impossibly narrow gaps.

The other spectacular trick is to hit the logs lying in the road, and soar into the air over the obstacles.

Although there's no way of gaining extra time within a stage, there are time gates which add a couple of extra seconds to your allotment for the next stage - if you get there that is.

One thing you can't accuse Buggy Boy of being is slow. Everything literally hurtles towards you, and though the control isn't perfect it is good enough to enable the skillful to succeed while the clumsy fall by the wayside.

With interesting variations like rivers and lakes, tunnels and climbable embankments, and five courses to race down, Buggy Boy delivers not only in the enjoyment stakes, but also has enough to stimulate that one-more-go feeling.

Mark Luckham

| Sound           | 7 |
|-----------------|---|
| Graphics        | 8 |
| Playability     | 9 |
| Value for money | 8 |
| Overall         | 8 |

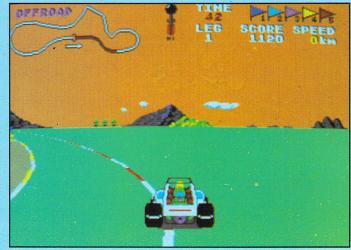

Try and keep the buggy on the road

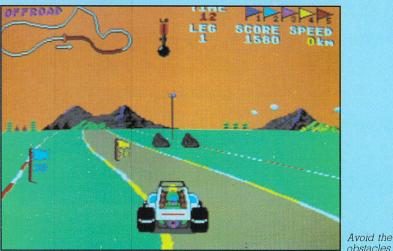

obstacles

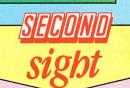

This isn't a true simulation by any stretch of the imagination, but it is fun, exciting to play and quite addictive.

The different stages add a bit of variation to the game, and there are plenty of obstacles to keep you on your toes.

The graphics, while not brilliant, are acceptable, and the sound is reasonable. Of the 3D racing games around at the moment, this must rate as one of the better ones.

**Andy Richards** 

Joining the communications revolution has never been easier...or cheaper

All you need to link your Atari ST to the exciting world outside is a phone – and the MicroLink Communications Pack

Use Faleoneone month! FREE\* for a month!

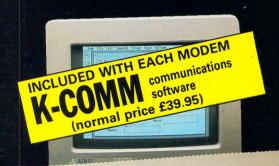

The MicroLink Communications Pack contains everything you require to go online. There's a powerful modem that sits between your Atari ST and your telephone, a lead to connect them together and easy-to-use communications software.

You'll also be given a unique invitation to join MicroLink, with FREE registration and telex validation (normally costing £15), and a month's FREE\* connect-time to your MicroLink/ Telecom Gold mailbox. So you can find out for yourself what MicroLink is all about without it costing you a penny.

Of course you can also use your MicroLink modem and software to access thousands of other services all over the world, from giant databases in the USA to innumerable privately-operated bulletin boards throughout Britain that cover a vast range of subjects.

To take advantage of this very special package deal simply complete and mail the coupon opposite.

There are two options you can choose from:

MicroLink dual-speed modem: This stylish modem works at two speeds – 1200/75 and 300/300. Fully BABT approved, it satisfies most users' requirements for a modest price.

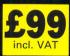

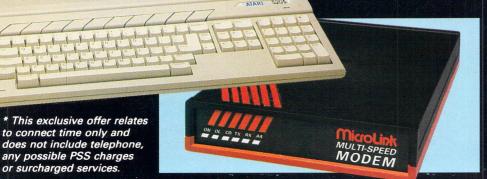

*MicroLink multi-speed modem:* This offers the additional speed of 1200/1200 full duplex for users who want super-fast two-way transmission.

Plus many extra features, including powerful auto-dial and autoanswer facilities. A remarkable price breakthrough for a really exceptional product.

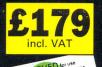

*MicroLink* is Britain's fastest-growing electronic mail service. It offers ALL the services of Telecom Gold – and a whole lot more besides.

With MicroLink you can link up with other users all over the world to send and receive electronic mail. It turns your ST into a telex machine – without the need for expensive equipment or special phone line. It lets you send telemessages for next-morning delivery to ANY home or business in the UK or USA.

With MicroLink you can tap into a weather satellite and see pictures from space displayed on your monitor (in full colour on a colour monitor). You can use it to obtain legal and financial advice, to order flowers or book theatre and rail tickets.

With MicroLink you can receive free telesoftware programs over the phone to feed into your ST. Your can use it to turn text into typesetting or Braille. You can link in seconds to a database in New York, or key into the 400,000-word Great European Dictionary in Luxembourg. And it gives you direct access to up-to-the-minute financial information on every company in Britain.

The communications software that comes free with each modem is one of the best available for the ST - K-Comm 2. It features a Viewdata terminal, VT100 emulation, Teletype and V52, baud rates from 75 to 9600 including split baud rates, Automatic log on and autodial, auto answer and Xmodem transfer.

#### ORDER FORM

| PLEASE SUPPLY:                                                                                                    |                                                                    |  |  |  |
|----------------------------------------------------------------------------------------------------|--------------------------------------------------------------------|--|--|--|
| MicroLink dual-speed modem,<br>software and ST lead for £99                                                                     |                                                                    |  |  |  |
| MicroLink multi-speed modem,<br>software and ST lead for £179                                                                   |                                                                    |  |  |  |
| ☐ FREE registration and telex value<br>FREE one month's connect time                                                            | dation, plus<br>to MicroLink                                       |  |  |  |
| or                                                                                                    |                                                                    |  |  |  |
| □ I am already a subscriber to Mi                                                                                               | croLink                                                            |  |  |  |
| If you would like to join MicroLink and a<br>modem and software simply tick the by<br>You will then be sent full details of how | ox alongside. 📔 📔                                                  |  |  |  |
| Cheque enclosed made payable to     MicroLink Communications Ltd                                                                |                                                                    |  |  |  |
| Please debit my Access/Visa card number:                                                                                        |                                                                    |  |  |  |
|                                                                                                    |                                                                    |  |  |  |
|                                                                                                    |                                                                    |  |  |  |
| Signature Expiry date /                                                                                                    |                                                                    |  |  |  |
| Name                                                                                                    |                                                                    |  |  |  |
|                                                                                                    |                                                                    |  |  |  |
| Address                                                                                                    |                                                                    |  |  |  |
| Postcode .                                                                                                    |                                                                    |  |  |  |
| Daytime phone                                                                                                    |                                                                    |  |  |  |
| Send to: MicroLink Communications Ltd,<br>FREEPOST, Macclesfield, Cheshire SK10 4YB.                                            |                                                                    |  |  |  |
| Telephone orders: 0625 879940<br>Orders by Prestel: Key *89, ther                                                               | 614568383                                                          |  |  |  |
| Via MicroLink/Telecom Gold: 72                                                                                                  | 2:MAG001.                                                          |  |  |  |
| All prices include VAT & carriage                                                                                               | Dealer enquiries welcome<br>– contact Mike Hayes<br>on 0625 878888 |  |  |  |

#### MPUTE

ESTABLISHED 1979 firm in the LliC OVER £1 MILLION OF STOCK h of all pop SHOWROOM & SHOP Friendly personal service and sales a Contraction of the second second second second second second second second second second second second second s

5

With over £400 worth of FREE software

£489

.£519

£18.45

£18.45

.£13.50

2

TECHNICAL SUPPORT i't worty-if you bought it from us we'r to help.

.6

Si!

+VAT

7D

(I

ALL GOODS GUARANTEED

#### M **ATARI MEGA ST2**

A fast 8MHz 68000 processor and 2Mb of RAM make this a powerful machine for serious users. Monochrome monitor as standard with one 720K floppy drive. 20Mb Supra Hard Disk available from stock (£459.00). £799.00

#### PROFESSIONAL ATARI SOFTWARE

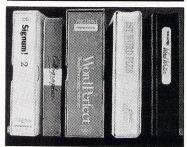

#### WORDPROCESSING

| Word Perfect    | £169.00 |
|-----------------|---------|
| Word Writer     | £56.00  |
| First Word Plus | £56.00  |
| K-Word          | £44.00  |

**SPREADSHEET & DATA MANAGEMENT** K-Spread II.....£59.00 Swift Calc. & Data Manager.....£56.00 CDADUICO

| GRAPHICS      |        |
|---------------|--------|
| Easy Draw II. | £57.00 |
| Timework D1   | £69.00 |

#### **EPSON LX800**

Although previous LX series printers were considered under-specified compared to the NL10 and others and tended to sell more on name than on spec, the range continues to be the best seller ever, and the LX-800 not only outsells everything in sight but offers a specification that is better than most competitors at this price. This latest offering zips along at 150cps draft and 25cps NLQ and comes with Parallel Esc-P or IBM Parallel interfaces as standard, plus a top-mounted tractor feed. Good, clear typeface, 80 column wide. **£189.00** £189.00

#### **PANASONIC 1081**

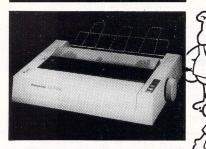

This 120cps draft/30cps NLQ little beast is a surprising winner. It continues to sell very well, no doubt helped by the fact that everybody (led by us!) discounts it so massively! But it has excellent 9-pin quality, is Epson and IBM compatible, comes with a tractor feed, is 80 columns wide and amazingly cheap! Has helped to up Panasonics' U.K. market share greatly! **£142.00** £142.00

Special: New shipping charges. Next day delivery. We will ship any consignment up to 25kgs anywhere in the U.K. (except the highlands of Scotland) for only £8.50. For small software orders the charge is £6.50.

Don't worry-if you buy from Computer Express we're always ready to help. New software, product developments, hints-and-wrinkles - call us for friendly advice and encouragement. Official Purchase orders accepted from Government, Local Authorities, Universities and PLC's. Others with prior approval only. All prices exclusive of VAT and subject to availability and change without notice. Delivery charges extra. All items guaranteed. No returns or repairs accepted without a Returns Authorization Number obtainable from our Technical Support Department. Defective dead on arrival (within 28 days from purchase) merchandise repaired or replaced immediately at our carriage expense. Carriage on warranty repairs is paid by the customer. Non-defective credit returns subject to a 10% restocking fee. All correspondence to head office.

**ATARI HARDWARE** 

Atari 1040STFM with Modulator Atari 1040 with SM124 Mono Monitor Atari 1040 with Philips 8833 Colour Monitor Atari Mega ST2, 2Mb RAM, Mouse, Mono Monitor Atari SM124 12" High Res Mono Monitor Atari SM124 12" Med Res Colour Monitor Cumana 1Mb Double Sided 3.5" Disk Drive Philips 8833 Med Res Colour Monitor Supra Drive 20Mb Hard Disk- Auto Booti

Advanced OCP Art Studio-Low Cost Art Package Art Director-Perfect Partner For Film Director Berbarian-Exciting Role Playing Adventure Chesamater 2000-30 Graphics With Speech Degas Elite-The Most Powerful Art Package Director Addition - Midl Synth Editor Easy Draw II- Great With timeworks DTP Film Director-Animation Package For Art Director Filght Simulator II-Very Relatist Best Seller Filght Simulator II-Very Relatist Best Seller Star Trak-The Long Awaited Space Adventure Star Wars-The Exciting Arcade Game For The ST Super Conductor-16 Track Midl Sequencer Terrorpods-Watch Out They're Herel MANY OTHER TOP RELEASES AVAILABLE

SOFTWARE

Atari 520STFM, 512K RAM, Disk Drive, Mouse, 1Mb Drive.. Atari 1040STF, 1Mb RAM, Disk Drive, Mouse ...... Atari 1040STFM with Modulator ......

**ATARI TOP SELLING LEISURE** 

**FREE STARTER KIT** 

Buy any Atari ST Keyboard from Computer Express and receive completely free-of-charge, our special starter kit:

BASIC LANGUAGE DISK

. ST OWNERS' MANUAL

WITH ART SAMPLES, GAMES AND USEFUL

**AFTER SALES** 

**5 PUBLIC DOMAIN DISKS** 

. TOS/GEM ON ROM

. MOUSE MAT

UTILITIES

SERVICE

FOR FULL PRICE LIST PLEASE CALL EXPORT & TRADE ENQUIRIES WELCOME TELEPHONE & MAIL ORDERS WELCOME

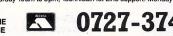

TITE

DELIVERY

GALESI

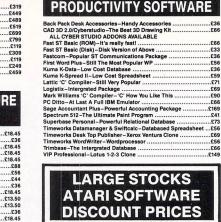

**ATARI BUSINESS &** 

**PRODUCTIVITY SOFTWARE** 

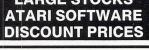

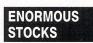

Enormous stocks of Atari Hardware and Software for speedy despatch from our own vast warehouse in St Albans.

#### TECHNICAL BACK-UP

Highest possible standards of service from the Computer Express technical department. Any problems, just give us a call.

#### **FAST DELIVERY**

Straight from stock to the customer by means of our super-reliable, ultra-efficient delivery service. Computer Express won't keep you

**SUPER PRICES** 

Call us for a copy of our price list or an on-thespot quotation - no obligation.

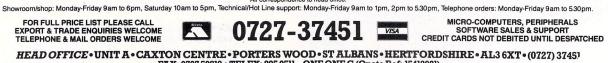

TOCKA

SERVICE

TAASL

C

.

FAX: 0727 50819 • TELEX: 895 0511 ONE ONE G (Quote Ref: 15412001) ST ALBANS SHOWROOM • 99 PARK STREET LANE • BRICKET WOOD • ST ALBANS • HERTFORDSHIRE • AL2 21A • (0727) 72790 COMPUTER EXPRESS HOLLAND • NIJVERHEIDSWEG NOORD 120 • 3812 PN • AMERSFOORT • NETHERLANDS • (033) 638222 COMPUTER EXPRESS AMERICA • 1713 S.E. ELLIS STREET • PORTLAND • OR • 97202 USA • TELEPHONE (503) 235 0277

Ron Massey examines a powerful paint package giving a vast palette of 4,096 colours on the ST

THE original concept of Quantum Paint, from Eidersoft, was that it should be a drawing program similar to Degas Elite, but with several important exceptions. As often happens in the development stages, the current version of the software reflects a definite improvement on its original specification.

Quantum Paint incorporates a comprehensive range of facilities for producing original artwork, modification of digitised pictures and memory-efficient storage of animation cells.

Access to Quantum Paint's features is via two main icon-based menus. The control menu consists of three panels and controls the drawing tools, palette selection and animation icons.

The uppermost panel displays the colour wedges and palette selectors on the left, program identification and memory remaining in the centre and an insert panel displaying the brush icons on the right.

To the left of screen centre are a column of five rectangular keycap icons labelled, Mode, Paint, Stipl, Patrn and Solid.

By selecting the Mode icon you can set the screen for the range of colours you will be working with. A number of start-up options include setting the display mode for 50 or 60Hz (the latter increases the effective screen height and reduces any tendency for flicker), and for the colour range available for the current drawing – this is shown in the table below.

Beneath the palette selector, the large panel to the left of the Mode and Paint

control icons provides access to all drawing options, comprising icons for freehand line drawing and erasing, rubberbanded lines, rays, polygons, circles, squares or rounded cornered rectangles, filled polygons, circles and rectangles – again with square or rounded corners.

Completing the catalogue of drawing

Art software that took a quantum leap

aids, Quantum Paint also includes conventional facilities for flood fill – in 128 colour modes – magnifying, moving or copying selected areas of the current drawing and spray painting.

To the right of the Mode and Paint control icons three boxes display the current colour, samples of one of the six character you the options of several types of character modification for italics, outlined and text characters in normal representation, inverted or vertical starting from either the top or the bottom of the screen.

Icons to the left and right of these boxes enable you to alter the size or pattern of the current option. In the case of

> the Line box, the line type and width displayed is for use with rubberbanded options using straight lines only.

> Beneath the boxes in the main menu are three icons which allow you to select which of the two drawing screens you wish to work on, and the second menu. This further menu has been completely revised and replaces the conventional Gem menu bars implemented in the first release of Quantum Paint.

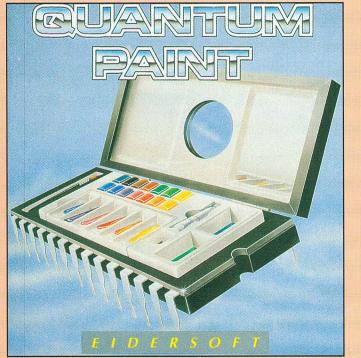

sizes and in the current font style (the Font box), one of the 38 stipple/texture patterns (the Fill box), and one of the six line widths available for the rubberbanding drawing options (Line box).

Double clicking on the Line box allows you to change single pixel width lines to one of the six types of broken line. Double clicking on the Font box offers

| Colour mode        | Resolution | Palette range |
|--------------------|------------|---------------|
| Standard system    | Medium     | 128 colours   |
| Standard system    | Low        | 128 colours   |
| Super palette      | Low        | 512 colours   |
| Interlaced palette | Low        | 4096 colours  |

**Colour options** 

The method used for selecting colour depends upon whether you are in medium or low resolution, and if in the latter, which of the three colour drawing modes you are using. In the standard system

mode you can have up to 128 colours on the screen. Super

palette extends the colour range up to 512 colours on screen and interlaced palette provides a maximum of 4,096 colours.

Modification of the default colours may be made in two ways. By double clicking on the colour patch you wish to change, you are offered a sub-menu with conventional RGB slider controls. After altering a colour, you have the option of viewing the current drawing in the altered shade, and to cancel or accept the alteration.

Alternatively, you can select the Pick option from this menu, and you are offered the complete colour range available in the current mode and can select

The colour options

#### ◄ From Page 59

from a colour step wedge tablet for a specific RGB value from 000 to 777.

Looking at the standard palette first, you have the option of using a palette consisting of 16 different colours over the entire screen.

If you are going to draw, say, landscapes which might contain well defined areas with a predominence of colours –

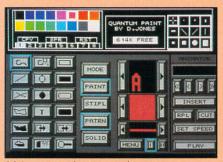

Main menu selector panel

blues for the sky, browns and greens for the landscape – you can divide the screen up into eight positionable horizontal bands and assign a distinctive 16 colour palette in each band.

Palettes are selected by clicking on Menu from the main screen and palettes one through eight, and positioning the bands on the drawing area each one represents.

The next stage for setting up your colour range is to select each palette in turn, and copy one of the colours to another colour patch. Select the Spread option and the palette will then consist of a range of colours in the chosen shades. Alternatively, clicking on one of the colour patches enables you to set the selected colour to a particular shade.

#### **Colours** galore

In the super colour mode you can have 512 colours for drawing. Individual colours are set from each of the three eight-position RGB sliders. In practice, you are limited to about 35 to 40 colours per screen line.

One of Quantum Paint's most powerful features is that you have the option of having 4,096 colours on the screen at once. Colour selection is made in the same manner as used in the super palette mode with the exception that the RGB sliders each have 15 different positions.

You can use up to 4096 colours on a single screen, but because of processing complexities, a few limitations are imposed by this facility in order to reduce excessive time delays when converting the image from pseudo 10 bit plane screen map to super palette display.

While you are adding to the current drawing, colours will be displayed in draft mode. Selecting Update from the second menu will allow you to set the time interval required between nonactivity of the mouse and display of the picture in the true colours.

Alternatively you may elect to force the screen into true colour display mode by selecting On demand from the Update option. The screen will revert to the display mode by pressing the Alternate key. Movement of the mouse will change the screen back to draft mode.

#### Animation

There are particularly good facilities for producing full screen animation. The animator panel consists of a four-digit frame counter, slow, fast forward and rewind facilities, frame insert and cut. If you make an alteration to one of the frames in a sequence, selecting the RPL icon will update the frame in the storage buffer.

A full range of file handling facilities have been provided. Unless otherwise specified, pictures are always saved with the PBX file extension. Pictures originated in most of the popular range of drawing packages will load into Quantum Paint, and it will accommodate .PBX, .NEO, .PI1, .PI2 and .PI3 filename extensions.

Other options are to load and save animation sequences and a simple monochrome screen dump.

Although it is provided with two

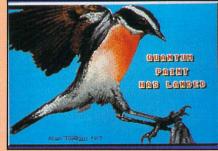

What you could achieve

drawing screens, each of which may have individual palette configuration, an undocumented feature allows you to use the animator to have a large number of individual pictures – within the limits of the available memory – with the sole restriction that the entire group of frames is confined to a single palette.

As you start each cell, enter it into the animator as a frame. Once you have the prerequisite number of frames, you can edit each individually and update the frame store with Cut and Insert.

Individual frames may be saved as pictures by selecting the frame number, entering the second menu and using the Save option.

Judging from the number of empty or untitled icons on the second menu, eidersoft will be providing more powerful

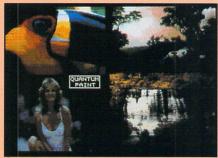

A plethora of colour and moods are available

upgrades in subsequent releases.

However, several features mentioned in the manual were surprisingly missing from the review version. Most notable among these were the option for anti-alias – a smoothing tool – a smear option, and one for setting the manner a current colour will interact with existing colours in XOR, OR, AND, ADD, SUB and normal modes.

Aptly described in the manual as a fun package, Quantum Paint is additionally a powerful drawing tool which has a wide range of applications.

#### Conclusions

The current release of Quantum Paint reflects the care and attention arising from customer feedback received by Eidersoft from the earlier version.

Once all the inevitable teething problems inherent in almost all completely new programs have been ironed out, it is destined to be one of the best drawing packages on the market.

If you have ever used Degas Elite you will find updating to Quantum Paint simple as the concepts are the same. Equally, users new to drawing programs will find the package a comfortable program to get to grips with.

I particularly liked the author's lack of clutter, which, at the same time, provided most of the powerful features of a dedicated animation editor.

One of the most notable features is that it is easy to use. The manual is a useful navigation aid for finding some of the finer features not readily apparent, and can very soon be dispensed with – the acid test of a well designed program.

| F | A | C | T | F | _E |
|---|---|---|---|---|----|
|   |   |   |   |   |    |

| Tel: 0268 541212 |  |  | Paint<br>Unit 4, Stannets, Lain-<br>Centre, Basildon, Essex |
|------------------|--|--|-------------------------------------------------------------|
|------------------|--|--|-------------------------------------------------------------|

**POINTS FOR:** 4,096 colours! low price; easy to use.

AGAINST:

I would be hard put to find anything.

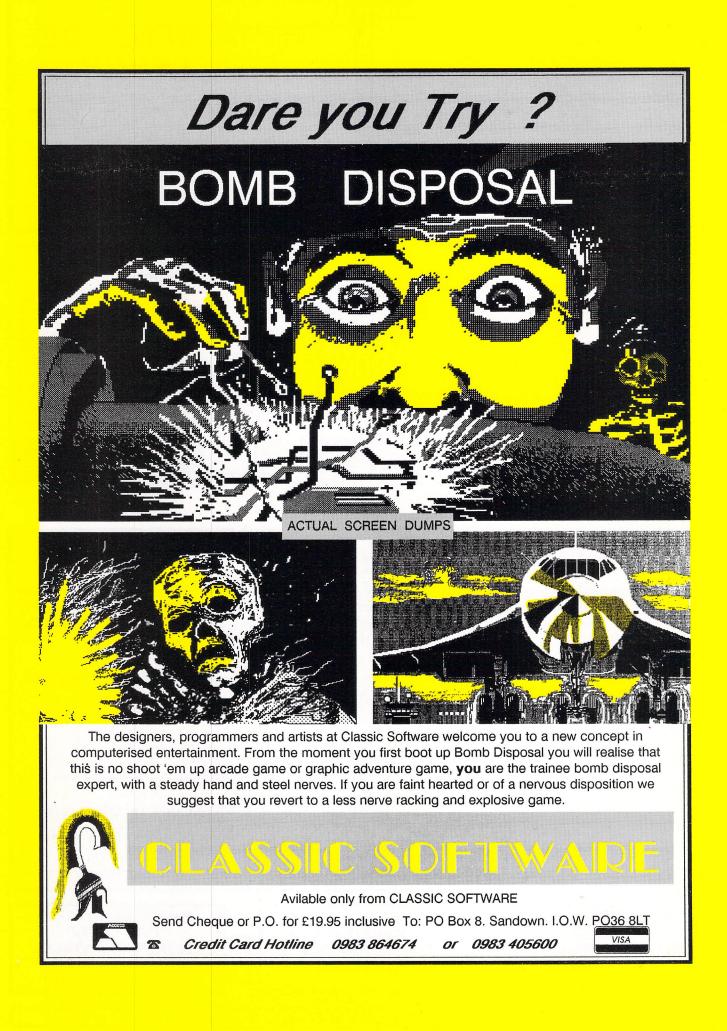

| Arcade Force 4<br>15.95<br>Battleships<br>Communicational Soccer 12.00<br>Bioliterator<br>Bioliterator<br>Computer Albert<br>Computer Albert<br>Communications<br>Communications<br>Communic | THE COMPUCADE<br>CHALLENGE         Can your team beat our team<br>for the £50 purse?         Ring Portsmouth 0705 735134<br>or Southampton 0703 330257<br>for more details                                                                                                    |
|----------------------------------------------------------------------------------------------------|----------------------------------------------------------------------------------------------------|
|                                                                                                    | for more details                                                                                                    |
| Advanced Art Studio 17.50         Colourspace         12.00         The Navigator         36.00           Art Director         37.00         K-Rikki         14.00         Guantum Paintbox         12.95           Desktop Publisher         75.99         Publishing Partner         79.95         Fleet St. Publisher         99.95           MUSIC           Pro 24 V2.1         209.95         Pro MIDI         13.00         Master Score         245.00           GI Sound Tool         31.00         Iconix         199.95         St Replay         63.95           Pro Sound Designer         46.00         EX Track ST         47.95         Super Conductor         36.50                                                                                                    | ROCK BOTTOM DISCS<br>(Lifetime Guarantee)<br>* FREE CASE * FREE CASE * FREE CASE * 10<br>10 30 50 100                                                                                                    |
| 520 ST-FM         350.00         Eldersoft 1Mb Disk Drive (single)         139.00           1040 ST-F         505.00         5.25 Curmana 1Mb D/Drive (single)         139.00           1040 ST-F         505.00         5.25 Curmana 1Mb D/Drive (single)         139.00           1040 ST-F         Mono Monitor         920.00         Curmana 30Mb Hard Disk Drive         139.00           MEGA ST 2 + Mono Monitor         920.00         Curmana 30Mb Hard Disk Drive         535.00           MEGA ST 3 + Mono Monitor         1170.00         Atari 20 Mb Hard Disk Drive         535.00           COVERS         OTHER         9.50                                                                                                    | 10         30         50         100           Unbranded 3.5" DS/DD         £11.50         £30.00         £48.00         £91.00           Unbranded 3.5" SS/DD         £10.95         £29.00         £47.00         £89.00           Branded Wabash 3.5" DS/DD         £15.00         £41.00         £65.00         £116.00           Branded Wabash 3.5" SS/DD         £14.00         £88.50         £63.00         £116.00           Unbranded 5.25" DS/DD         £5.70         £13.90         £22.00         £41.00           Branded Wabash 5.25" DS/DD         £7.00         £19.00         £25.00         £41.00                                                                                                    |
| ST-FM/1040 ST-F Keyboard Cover         5.00         MIDI Cable 5 pin to 5 pin (DIN)         2.69           SM124/5 Dust Cover         5.95         6 Ext. Cable for mouse/joystick         5.25           SC1224 Dust Cover         5.95         Monitor/TV Switching Unit         19.95           —         —         PISCS         Peplacement Mouse         22.00                                                                                                    | Constant Service Service Servi |
| Misc. Bulk 10 x D/S D/D         10.00         S2US1/S1-FM Power Supply         49.97           Memorex Branded 10 x S/S D/D         14.00         SUS1/S1-FM Power Supply         49.97           Memorex Branded 10 x S/S D/D         14.00         SUS1/S1-FM Power Supply         49.97           Memorex Branded 10 x D/S D/D         15.00         Finiter Cleaning Kit         7.45           (All Disks are guaranteed for life)         Microtime ST Clock         22.00                                                                                                    | LIB. CASE (10) 3.5" £1.30 LIB. CASE (10) 5.25" £1.30<br>Remember all prices include VAT & POSTAGE. For EXPRESS 1st class despatch please                                                                                                    |
|                                                                                                    | add £1 per 10 discs                                                                                                    |
| This is just a small example of what we can provide. Send S.A.E. for our COMPREHENSIVE price list.<br>Price includes P&P (UK ony) - NO hidden exitos to pay Cheques/P.O.'s payable to:<br>1066 SOFTWARE<br>62, Bulverhythe Road, Hastings, East Sussex TN38 8AE 24 Hour - 0424 722297                                                                                                    | CREDIT CARD HOTLINE 0329 282083 (24 hour)<br>0705 511439 (office hours)<br>Cheques:PO to:<br>Athene Consultants, 33 Holly Grove, Fareham, Hants PO16 7UP                                                                                                    |

# A - MAGIC Turbodizer (VIDEO)

The A-Magic Turbo-Dizer was developed especially for the Atari ST. It is one of the fastest video-digitizers on the market. Simply plug the small (12 x 7 x 3cm) black box to your ST's ROMport (Mega ST also) and you're ready for action. From now on you can display everything on your SM 124/125 or colour monitor. All you need is a PAL-videosignal, which is supplied by any TV, video-camera or VCR.

You can digitize using your ST in 2 - 32 graylevels and process the image using the following programs: Degas (Elite), Neochrome, Colorstar, Monostar (+), STAD, Art-Director, D.R.A.W. ...

With two grey levels it is possible to digitize up to 25 pictures per second (realtime). What else can you do with the digitizer?

Advertising - Illustrations - Room Monitoring - Animation - Slideshows

Technical data: Hardware

- Resolution 640 x 400
- goldplated contacts
- power supply from computer
- input signal through BNC socket

Software:

resolution 640 x 400, 320 x 200
 gray levels 2, 4, 8, 16, 32, either red, blue, green or gray

NEW ENHANCED VERSION INC ANIMATION ETC £149.95 inc VAT

SOFTWARE EXPRESS ATARI CENTRE 514/516 ALUM ROCK RD. BIRMINGHAM B8 3HX PHONE (021) 328 3585

SOFTWARE EXPRESS MAIL ORDER (021) 328 3585 SOFTWARE EXPRESS ATARI CENTRE 212/213 BROAD STREET BIRMINGHAM B15 PHONE (021) 643 9100

DEALER AND OVERSEAS ENQUIRIES INVITED

THIS month's Arcade Corner is devoted to a map and solution to GSE's Terramex - reviewed in last month's Atari ST User - and is provided by Robert Edge of Dorking, Surrey.

First of all select Fortisque-Smith. Pick up the hoover and fly to the top of screen 14. Now take the expanding bridge, go right and right again to screen 16. Pick up the umbrella. Now go all the way back to the cloud at the top right-hand corner of screen 14.

Move left to screen 13 and quickly run down to the bottom of the cloud and jump to the gunpowder before Fortisque-Smith shakes his head and refuses to go. If you fall short of the cloud and start to drop down, quickly use your umbrella.

Pick up the gunpowder, and go back down to screen 2. Go right, pick up the flute, go right again and when you pass the snakes make sure you are playing the flute, otherwise you will be killed.

Go to screen 6, pick up the cricket ball and climb down the well to screen 26. Go right, move to the end of the wall and use your expanding bridge - it will go across the wall to the other side.

Go right to screen 28 and use your flute. Move right until you get to screen 30. Jump onto the spring and you will bounce up to screen 10 where you can pick up the bellows. To get down, hold the flute and jump next to the monster - a rope will appear. Slide down it and go to screen 9.

You will now be standing next to a balloon. Hold the bellows, and climb into the balloon. It will rise and as soon as you get up to screen 20 steer to the right until the balloon stops rising. Drop the bellows and you will float down.

Pick up the pills and move to screen 22. Jump down while holding the umbrella, and you will find yourself standing next to a cannon. Use the gunpowder and get into the cannon - it will fire you across the pool.

Jump down, again holding your umbrella. Move left to screen 37. Hold your cricket ball, and you should now automatically throw it at the stumps. When it hits them the formula will appear. Pick it up.

Move right until you reach screen 40 and walk right across the lift to screen 41. Guide your man to collect the energy crystal, and go back to room 40. Walk on to the lift and move down to screen 49.

Move left until you reach screen 48 - to get past the bridge you have to keep ARCADE CORNER is a new occasional feature to allow avid games players to help their fellow readers. It's a place where we can publish maps, complete solutions, cheat pokes and hints and tips that are too lengthy for If you have anything about your favourite arcade game inclusion in the mail pages.

that you feel would be of interest send it to:

Arcade Corner, Atari ST User, Europa House, Adlington Park, Adlington, Macclesfield SK10 4NP.

jumping. When you reach screen 47 take the battery and go to screen 45. When you get there, jump on the trampoline to bounce up to screen 36.

Take the switch, go left and jump down while holding the umbrella until you reach the bottom of screen 44. Now go left, pick up the coat hanger and go left again.

You will now be in a room with a transporter and a plate. Place the energy screen 60 and enter the transporter - it will take you to screen 34.

Go to screen 23, and go down until you reach the lift. When you are on it keep going down until you reach the bottom. When you are there, go right until you get to screen 58, go up the ladder and pick up the cup of tea.

Now go all the way back to screen 56. Go to the anvil holding the silver lining and you will make a cross. Move up to

crystal on the plate and step into the transporter, you will be transported to screen 60.

Move left to screen 59. Hold the antiradiation pills and pick up the atomic pile. Move right to screen 61. Put the switch on the round thing on the wall, move to screen 62 and a bucket will take you to the other side.

Move right until you reach screen 65, pick up the red button and go back to screen 63. Now turn the switch and go back to screen 62 where the bucket will transport you to the other side. Go to screen 51 and go right into 52. Hold the cross to make the man run away without killing you. Move to screen 53 and hold the formula - a bridge will appear over the ray.

Move to screen 54 and at last you will meet the man himself - Professor Eyestrain. He will ask for the formula, atomic pile, battery, coat hanger, red button, and cup of tea. Then when you have given him all the objects the game will at last be completed.

Turn to Page 64 ►

**FEATURE** 

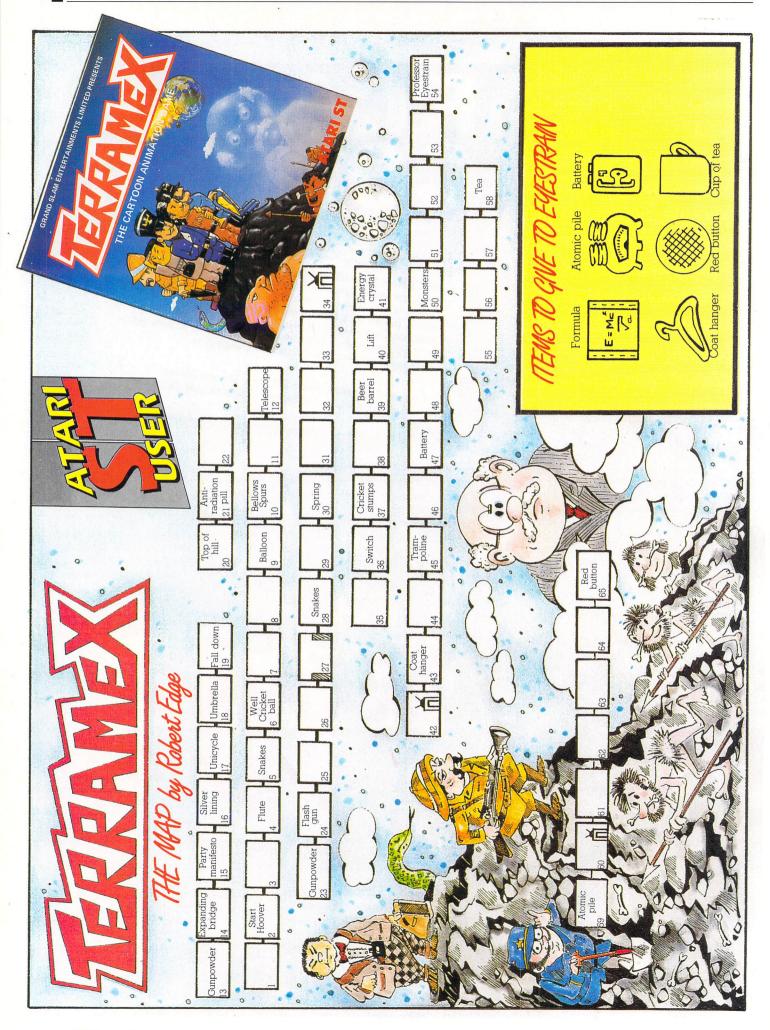

Computer

### ATARI ST HARDWARE & SOFTWARE 27a SAXBY'S LANE, LINGFIELD, SURREY RH7 6DC Tel: (0342) 833665 RRP Our Price

| 520ST-M Keyboard/Mouse only<br>520ST-FM Keyboard/Mouse/0.5 meg drive<br>520ST-FM Keyboard/Mouse/0.5 meg drive/Sf<br>520ST-FM Keyboard/Mouse/0.5 meg drive/Sf<br>1040ST-F Keyboard/Mouse/1 Meg drive/SC1<br>1040ST-F Keyboard/Mouse/1 Meg drive/SC1<br>MEGA-ST 2 Meg Ram/Mouse/Mono Monitor .<br>MEGA-ST 2 Meg Ram/Mouse/Mono Monitor .<br>MEGA-ST 2 Meg Ram/Mouse/Colour Monitor<br>MEGA-ST 4 Meg Ram/Mouse/Colour Monitor | 299.95<br>4125 Mone Mon. 449.95<br>C1224 Col. Mon. 699.90<br>499.95<br>Monitor | Phone<br>259.95<br>369.95<br>549.95<br>519.95<br>779.95<br>869.95<br>1129.95<br>1139.95<br>1399.95 |
|----------------------------------------------------------------------------------------------------|--------------------------------------------------------------------------------|----------------------------------------------------------------------------------------------------|
| HARDDRIV                                                                                                    | FS                                                                             |                                                                                                    |
| Atari 20mg<br>Triangle 20mg Hard Disk<br>Supra 20mg<br>30 Meg (Cumana)<br>40 Meg (Triangle)                                                                                                    | F                                                                              | ком<br>189                                                                                         |

| Monitors                                                                                                    |                                                    |
|----------------------------------------------------------------------------------------------------|----------------------------------------------------|
| Atari Medium Res Colour Monitor<br>Philips CM8833 Colour Monitor+ST lead<br>Philips CM8533 Colour Monitor+ST lead<br>Philips CM8852 Colour Monitor+ST lead<br>Atari High Res Mono Monitor | <br>349.95<br>279.95<br>269.95<br>299.95<br>119.95 |
| Disc Drives                                                                                                    |                                                    |
| Atari One Meg Drive 3.5"<br>Atari One Meg Drive 3.5" (with STM only)<br>Cumana One Meg Drive 3.5"<br>Cumana 5.25" ST Drive (CSA 1000S)                                                    | <br>149.95<br>129.95<br>124.95<br>159.95           |

|                                     | Atari ST Software              |
|-------------------------------------|--------------------------------|
| ADVENTURES                          | Alternative World Games 14.5   |
| Space Quest 2 14.50                 | Bermuda Project 17.5           |
| Jinxter                             | Blad Valley 14.5               |
| Kings Quest 1,2&3 triple pack 17.50 | Brave Starr 14.5               |
| Nord & Bert 21.50                   | Captain America 14.5           |
| Bards Tale 19.95                    | Championship Water Skiing 14.5 |
| Sampiens 14.50                      | Charlie Chaplin 14.5           |
| Mortville Manor 17.50               | Flying Shark 14.5              |
| Plundered Hearts 17.50              | Gary Linekers Football 14.5    |
| Gnome Ranger 10.95                  | Gauntlet 2 14.5                |
| Leisure Suit Larry 14.50            | Mean Streak                    |
| Deja vu                             | Outrun 14.5                    |
| Police Quest 14.50                  | Slap Fight 14.5                |
| STRATEGY/WAR                        | Trantor 14.5                   |
| Universal Military Simulator 17.50  | Top Gun 14.5                   |
| Bards Tale 18.95                    | Wizard Warz 14.5               |
| Wizards Crown 17.50                 | Carrier Command 17.5           |
| Football Manager 1 10.95            | Army Moves 14.5                |
| Defender of the Crown 21.50         | Masters of the Universe 14.5   |
| Ultima IV 17.50                     | Obliterator                    |
| Wiz Ball 14.50                      | Vampires Empire Phon           |
| ECO 14.50                           | Paranoia Phon                  |
| Chess Master 2000 19.50             | Defiector 14.5                 |
| Colonial Conquest 21.50             | Buggy Boy 14.5                 |
| Powerplay14.50                      | Superstar Ice Hockey 17.5      |
| Sub Battle Simulator 17.50          | Preditor 10.9                  |
| Roadwar Europa 17.50                | ARCADE                         |
| Balance of Power 21.50              | Test Drive 18.9                |
| Phantasie 3 17.50                   | Catch 23 14.9                  |
| Annals of Rome 17.50                | Crazy Cars 14.5                |
| Brian Clough Football 17.50         | Bubble Bobble 14.5             |
| Trivial Pursuit 14.50               | 500cc Grand Prix 14.5          |
| Flight Sim 2                        | Enduro Racer 10.5              |
| Blue War 14.50                      | Rampage 10.9                   |
| Rings of Zilfin 17.50               | Clever and Smart 14.5          |
| Hunt for Red October 17.50          | Western Games 14.5             |
| PHONE FOR AVAILABILITY              | Hard Ball 17.5                 |
| +P&P                                | Tel: (03                       |

| Softv     | vare  | · · · · ·                |         |
|-----------|-------|--------------------------|---------|
| Games     | 14.50 | World Games              |         |
|           |       | Gauntlet                 |         |
|           | 14.50 | Barbarian Psygnosis      |         |
|           |       | Indiana Jones            |         |
|           |       | Impact                   | 10.95   |
| ter Skiin |       | F15 Strike Eagle         |         |
|           |       | Barbarian (Palace)       | 10.95   |
|           |       | Star Wars                | 14.50   |
| otball    | 14.50 | Livingston               | 10.95   |
|           | 14.50 | Black Lamp               | 14.50   |
|           | 17.50 | Gunship                  | , 17.50 |
|           | 14.50 | Xenon                    |         |
|           |       | Space Ace                |         |
|           |       | Terrormax                |         |
|           |       | Tetris                   |         |
|           | 14.50 | Slaydon                  | 14.50   |
|           | 17.50 | UTILITIES                |         |
|           |       | Quantum Paint            |         |
| iverse    | 14.50 | Music Construction Set   |         |
|           | 17.50 | Aegis Animator           | 49.95   |
|           | Phone | Prosound                 |         |
|           | Phone | Pro Sprite               | 31.95   |
|           | 14.50 | Paintworks               | 27.95   |
|           |       | Degas Elite              |         |
| key       | 17.50 | Advanced Art Studio      |         |
|           | 10.95 | Film Director            |         |
|           |       | Art Director             |         |
|           |       | Fleet Street Publisher   |         |
|           |       | Habawriter 3             |         |
|           |       | G.F.A. Draft             |         |
|           |       | G.F.A. Basic Interpreter |         |
|           |       | G.F.A. Basic Compiler    |         |
|           |       | G.F.A. Vector            |         |
|           |       | MCC Assembler            |         |
|           |       | MCC Pascal               | 71.95   |
|           | 14.50 | Lattice C (Version 304)  | 79.95   |
|           |       | Fast Basic               | 34.95   |
| Tel:      | (0342 | 2) 833665                |         |

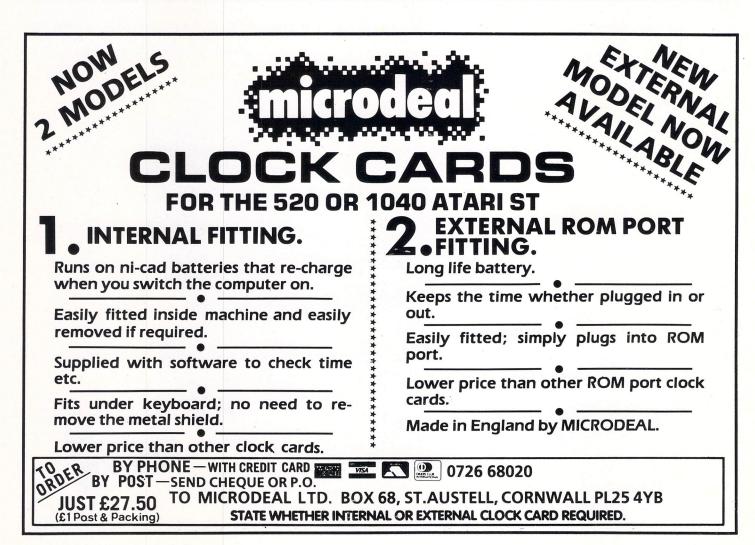

# A thoroughbred among micros

T is hard to believe that little over two years ago Atari was generally regarded as a manufacturer of personal computers of a more, dare I say, entertaining nature. The sort of company that thrived on the computer games industry, anticipated by no one, but exploited by everyone.

Atari's evolution has spanned the A-to-Z of computer advancements, and it seems to have been around for ever, merely waiting for its chance to interject real innovation. Like the ST for instance, which is presently out on its own as a competitively priced and advanced machine.

Like many other success stories, the ST is often attributed to Jack Tramiel, but in actual fact work began on the ST more than a year before his arrival at Atari. Nevertheless, it's almost certain his aggressive marketing campaigns and autocratic company leadership – for which he is well known – has turned the ST into a commercial success.

And under strict observance of Jack Tramiel's maxim "It will be done", the ST was fully-developed, manufactured, and in the shops almost on time. You don't become one of that extremely rare breed by being undetermined.

But on a darker note, amid such doggedness to get it into the shops on schedule, the ST wasn't what it could have been. The Basic on disc wasn't a good idea, but there again it did allow third party companies to produce alternatives cheaply. It's only a pity they didn't allow the customer

to benefit from the obvious savings.

#### Francis Botto ventures inside the ST following Jack Tramiel's footsteps

Picture this: It's 1985, a prototype ST is about to be exhibited at the Hanover Fair in West Germany. Journalists wait with word processors at the ready, and eventually report on an extremely raw design which bore little resemblance to the final product. Warning: Prototype watching can seriously damage expectations!

The real confusion began with the memory size, as initially Atari focused on a 130ST, 260ST and 520ST. I know, 130 and 260ST really don't sound right. Luckily, something unprecedented happened to change all that. At the time 256k memory chips were extremely expensive, but thanks to our friends in the Far East, coupled with the Japanese flooding the American market with memory chips costing less than their production costs – doubtless a total delight to US chip makers – 256k chips dropped to around £2.50.

#### Lessons to be learned

The net result was a 520ST could be built for little more than a 130ST and a lot less than a 260ST. As we now know the design was quickly revised and both the 130ST and 260ST didn't appear.

If there is a lesson to be learned here, it probably leads to the question: "Wonder how much the eventual Abaq will change?". Evidently there are many vari-

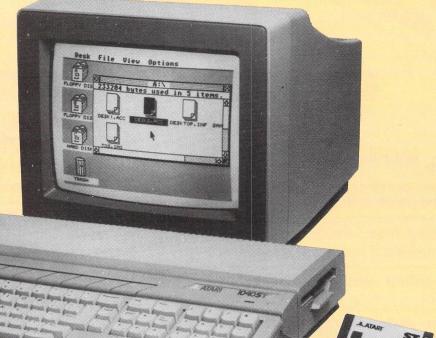

ables – quite beyond the control of even the Tramiel camp – that could lead to serious re-thinking, shall we say.

#### The inner labyrinth

The common method of describing a computer's hardware is to state its memory capacity, the processor used and the frequency the processor runs at. That's all well and good – and informative in a concise sense – but there is a certain elegance about the ST which can be admired from afar, if not totally understood.

Its use of custom chips rather than standard off-the-shelf designs or a number of less sophisticated devices, makes its architecture one of essential economy. Following on in fact, from the mould set by Dragon would you believe – their design, though an 8 bit, was very much a pioneer.

Not wishing to be drawn into the argument "Why then did it disappear?" let's just say they were extremely competitive 8 bit times, and it was almost inevitable there would be at least one British casualty.

(The orignal BBC Micro had only one chip which could be described as a custom design, and that was a ULA or uncommitted logic gate array. It's simply a chip carrying a number of gates. What it doesn't have however, is the aluminium interconnections, so the manufacturer lays these according to customer's needs. ULAs are in fact the least expensive of custom type chips.)

Apart from containing many sophisticated chips, some of which could be described as complete systems, today's personal computer is very much a contained communications system, and the ST is no exception.

Each time a process is implemented there might be many more receive and transmit operations, not to mention the great number of handshaking and synchronising signals invoked. Writing to a chip, for example, doesn't simply involve data being streamed to it, there is the whole matter of read and write signals, timing, and so on.

Discounting the Dragon, machines usually contained a number of discrete and less sophisticated devices to carry out such tasks – the BBC Micro did. Along the same tack as the Dragon's SAM chip, Atari incorporated the GLUE, which – as its name suggests – is used to stick everything together in an centralised fashion.

A basic conflict in the design of any micro is how memory should be allocated between the processor and video. For example, how do you allow the processor to access memory as well as permit the maintenance of video operations like refreshing the screen and the like?

On some machines - like the Spectrum

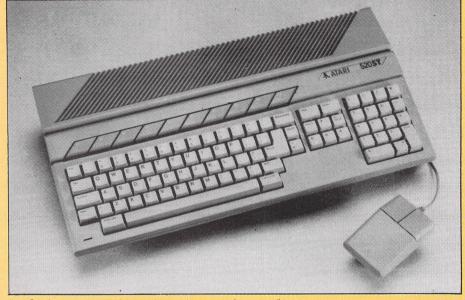

"... Atari pours a quart into a pint pot in terms of memory"

for one – during video outputs the processor has no access to screen memory, which results in a machine operating significantly below potential speed.

The ST however, irons out this problem admirably, using an MMU, or memory management unit, running twice as fast as the processor. The net result is the video shifter – which is simply a register for video output – can be serviced by the MMU without slowing down the processor.

#### **Building blocks**

An overview of a computer like the ST would be incomplete without saying something about its memory organisation. The ST seems to be a member of that elite group of machines endowed with adequate memory – you rarely hear programmers say: "It's easy to fill".

But memory capacity isn't the be-all and end-all of computer design, although you might have thought so with the amount of emphasis placed upon it.

The organisation of memory is also important, particularly when it exceeds the normal capacity determined by the number of address lines on the processor. If you don't understand the inference here, just accept that in such a direct memory connection circumstance, the greater the number of address lines the more memory that can be linked.

With the ST, Atari, like so many other manufacturers, pours a quart into a pint pot, in terms of memory that is. Without getting involved with low level machine workings, the 520ST's ram is arranged in two columns of eight 256k memory chips. Just for interest's sake the 130ST would have had two columns of 64k chips and the 260ST, four columns of 64k chips.

The MMU, is simply a custom designed chip which permits the incorporation of a large amount of memory. And believe it or not, it could be used to connect up to 4Mb, rather than the comparatively meagre 520k or 1Mb you may have.

The remaining rom is arranged in 64k banks, selected using five lines from the GLUE. The method by which the lines are decoded is complex, and would be out of place here.

The GLUE does a little more than render banks of rom active however. For instance, it controls peripheral devices, and as such is very much interruptdriven.

Interrupts, if you haven't had the pleasure, are signals generated by hardware

#### Turn to Page 68 ►

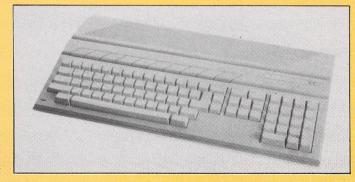

The 130ST – abandoned at an early stage of development

#### FEATURE

#### ◄ From Page 67

devices that tell the processor to stop whatever it's doing and do something else, like perhaps attend to an input/ output device. They are kind of pleas for the processor's often precious time, I suppose.

Inevitably the use of interrupts is really an effort to overcome a micro's serial nature, and as the processor can only do one thing at a time, duties have to be carried out according to priority. The chip within the ST that decides which interrupts should be observed first is the 68901. And out of many interrupt requests, the device will appropriately signal the GLUE – this is what is meant by interrupt-driven.

The 68901 is a sophisticated, as well as interesting, device. It has eight interrupt lines, and in a manner similar to the processor, can be set to respond to interrupts above a certain level and duly ignore those that fall below it.

The levels vary from 0 to 7, where each

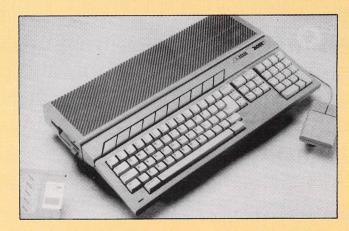

The 260ST, also abandoned

level of interrupt corresponds to particular tasks. For instance, level four interrupts serve keyboard, mouse and Midi. In comparison with the rest of the system it runs fairly slowly, at 4MHz in fact.

#### Fellow worshippers ...

Now an established success, it's only natural that a machine like the ST is praised and accepted as a thoroughbred among micros. But such admiration is not simply due to popularity, like perhaps some of the 8 bit designs which in the main were intensely boring and monotonous.

The ST is, as we have seen from this brief overview, a machine of considerable virtue, and extensive work has gone into its design and development, which is evident from its use of full-custom chips that defy any off-the-shelf equivalents for compactness.

In short, it is the machine Sir Clive's QL could have been, and met the high standards that would have led many a manufacturer – in a not so comfortable a financial position – to make compromises.

# SECOND DISC DRIVE

RE

OFTWAR

#### Add an extra drive for only £99.95

Our superb drive can really help you make the most of your ST allowing complex software to be run without disc swapping etc. The drive comes complete with all cables to connect it to any ATARI 1040 STF or 520 STFM

- ★ Ultra quiet
- ★ Slim styling, colour matched to the ST
- ★ Top quality Citizen/NEC drive mechanism
- ★ 1 megabyte capacity (unformatted)
- ★ Full one year parts and labour guarantee
- ★ Comes complete with all cables

Available now only £99.95 inc. VAT & P&P (UK only)

Siren Software Tel 061 228 1831 2-4 Oxford Road, Manchester M1 5QA

#### ARE YOU GETTING SOUND FROM YOUR ST?

If you are one of the many ST users who are using their computer with a monitor without audio output, then you will need a SOUNDBLASTER.

This powerful amplifier connects to the monitor socket on your ST and has a through connector to connect to your monitor. Features include:

- ★ Comes complete with a 20 watt 3-way speaker.
- ★ On/Off switch with indicator
- ★ Volume control
- ★ Headphone socket
- ★ Very easy to connect
- Compatible with all software

Available now only £34.99 \*\*\*FREE HEADPHONES WITH EVERY SOUND BLASTER ORDERED\*\*\* (For a limited period only)

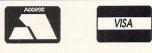

#### FIDGET LTD., 150 DESBOROUGH ROAD, HIGH WYCOMBE, BUCKS. HP11 2QA TEL: (0494) 33144/32018

| Title                        | RRP   | Fidget         | Title RRP                             | Fidget       | Title                       | RRP   | Fidget         |
|------------------------------|-------|----------------|---------------------------------------|--------------|-----------------------------|-------|----------------|
| 221B Baker Street            | 24.99 | 15.95          | Goldrunner II                         | 12.95        | Roadwar Europa              |       | 15.95          |
| 3-D Galax                    |       | 12.95          | Guild of Thieves24.95                 | 15.95        | Rogue                       |       | 15.95          |
| Advanced Art Studio          | 24.95 | 15.95          | Gunship                               | 15.95        | S.Ď.I                       |       | 19.95          |
| Altair                       | 19.95 | 12.95          | Hacker 2                              | 15.95        | Sea Stalker                 |       | 19.95          |
| Alternate Reality            | 24.95 | 15.95          | Hardball                              | 15.95        | Sentinel                    | 19.95 | 12.95          |
| Annals of Rome               | 24.99 | 15.95          | Hitchhikers Guide to the Galaxy 29.99 | 19.95        | Shadowgate                  |       | 15.95          |
| Arcanoid                     |       | 10.50          | Hollywood Hijinx                      | 19.95        | Shanghai                    |       | 15.95          |
| Arena/Bratacas Twin Pack     | 34.95 | 23.95          | Hollywood Poker14.95                  | 10.50        | Sidewalk                    |       | 15.95          |
| Armagedon Man                |       | 12.95          | Hunt for Red October24.95             | 15.95        | Silent Service              |       | 15.95          |
| Art Director                 | 49.95 | 37.50          | Ikari Warriors14.99                   | 10.50        | Silicon Dreams              |       | 12.95          |
| Backlash                     | 19.95 | 12.95          | Impact                                | 10.50        | Sky Fighter                 |       | 10.50          |
| Balance of Power             | 29.95 | 19.95          | Indiana Jones19.95                    | 12.95        | Skyrider                    |       | 10.50          |
| Ballyhoo                     |       | 19.95          | Infidel                               | 19.95        | Solaman's Key               |       | 12.95          |
| Barbarians (Palace)          | 14.99 | 10.50          | International Karate                  | 12.95        | Space Ace                   |       | 12.95          |
| Barbarians (Psygnosis)       |       | 15.95          | International Soccer                  | 12.95        | Space Pilot                 |       | 12.95          |
| Black Lamp                   | 19.95 | 12.95          | Jewels of Darkness 19.95              | 12.95        | Space Quest II              |       | 15.95          |
| Blue War                     |       | 12.95          | Jinxter                               | 15.95        | Space Station               |       | 15.95          |
| Borrowed Time                |       | 15.95          | Karate                                | 15.95        | Spiderman                   |       | 12.95          |
| Boulderdash Construction Set |       | 15.95          | Karate Master                         | 8.50<br>6.95 | Spy v Spy                   |       | 15.95<br>15.95 |
| Brian Cloughs Football       | 10 05 | 15.95<br>12.95 | Karting Grand Prix                    | 19.95        | Star Glider<br>Star Raiders |       | 10.50          |
| Bubble Ghost                 | 10.05 | 12.95          | King's Quest                          | 12.95        | Star Trek                   |       | 12.95          |
| Buggy Boy                    | 10 05 | 12.95          | Krazy Cars                            | 12.95        | Star Wars                   |       | 12.95          |
| Bureaucracy                  |       | 23.95          | Las Vegas Gambler                     | 6.95         | Stationfall                 |       | 19.95          |
| Captain Blood                |       | 15.95          | Leader Board                          | 15.95        | Strike Force Harrier        |       | 15.95          |
| Carrier Command              | 24.00 | 15.95          | Leader Board Tournament               | 6.95         | Strip Poker                 |       | 12.95          |
| Certificate Maker            |       | 15.95          | Leisure Suit Larry etc                | 12.95        | Sub-Battle Simulator        |       | 15.95          |
| Championship Baseball        |       | 15.95          | Leather Goddesses of Phobos 29.99     | 19.95        | Super Cycle                 |       | 15.95          |
| Champioship Wrestling        |       | 15.95          | Leviathan                             | 10.50        | Supersprint                 |       | 10.50          |
| Chopper X                    |       | 6.95           | Little Computer People                | 23.95        | Tai Pan                     |       | 12.95          |
| Clasiques One                |       | 12.95          | M.G.T                                 |              | Tee Up                      |       | 10.50          |
| Colonial Quest               |       | 19.95          | Macadam Bumper24.95                   |              | Tempus                      |       | 19.95          |
| Crafton                      |       | 12.95          | Mean 18                               | 19.95        | Tenth Frame                 |       | 15.95          |
| Cut Throats                  |       | 19.95          | Mercenary24.99                        |              | Terror Pods                 |       | 15.95          |
| Dark Castle                  | 24.99 | 15.95          | Metro Cross                           |              | Time Link                   |       | 59.95          |
| Deep Space                   |       | 23.95          | Metropolis 12.95                      |              | Tracker                     |       | 15.95          |
| Defender of the Crown        | 29.95 | 19.95          | Micro League Wrestling 19.95          |              | Trailblazer                 |       | 15.95          |
| Deja Vu                      | 24.95 | 15.95          | Moebious                              | 15.95        | Trauma                      | 19.95 | 12.95          |
| Diablo                       | 14.95 | 10.50          | Moonmist                              | 19.95        | Trinity                     |       | 23.95          |
| Dizzy Wizard                 | 19.95 | 12.95          | Mortville Manor                       |              | Trivia Trove                |       | 6.95           |
| Dungeon Master               | 24.95 | 15.95          | Ninja9.99                             | 6.95         | Trivial Pursuit             |       | 12.95          |
| Eco!                         |       | 12.95          | Obliterator                           | 15.95        | Turbo GT                    | 15.95 | 11.95          |
| Eden Blues                   |       |                | Oids                                  | 12.95        | Typhoon                     |       | 12.95          |
| Enchanter                    |       | 19.95          | Out Run19.95                          | 12.95        | U.M.S                       |       | 15.95          |
| Enduro Racer                 |       | 10.50          | Passengers on the Wind24.95           | 15.95        | Ultima 3                    |       | 15.95          |
| Epix Epics                   | 29.99 | 19.95          | Phantasie II24.99                     |              | Ultima 4                    |       | 15.95          |
| Extensor                     |       | 12.95          | Planetfall                            | 19.95        | Vegas Gambler               |       | 15.95          |
| F-15 Strike Eagle            |       | 15.95          | Plundered Hearts                      |              | Wanderers                   |       | 15.95          |
| Film Director                |       | 44.95          | Police Quest                          | 12.95        | Warzone                     |       | 12.95          |
| Fireblaster                  |       | 12.95          | Prohibition19.95                      | 12.95        | Winter Games                |       | 15.95          |
| Flight Simulator             | 45.95 | 35.95          | Protector                             |              | Wizball                     |       | 12.95          |
| Gato                         |       | 19.95          | Psion Chess                           |              | World Games                 |       | 15.95          |
| Gauntlet                     |       | 15.95          | Q Ball                                |              | Wrath of Nikademus          |       | 15.95          |
| GFL Football                 |       | 15.95          | Ranarama                              | 12.95        | Xenon                       |       | 12.95          |
| Goldrunner I                 |       | 15.95          | Roadrunner                            |              | Xevious                     |       | 15.95          |
| Golden Path                  | 19.95 | 12.95          | Roadwar 200024.99                     | 15.95        | Zork 1                      |       | 19.95          |

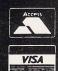

Access, Barclaycard welcome, 24 hour answering phone, trade and official order enquiries welcome.

#### TO ORDER:

Simply phone or send in your order, stating full name, address, Visa or Access numbers, cheque or money order payable to:

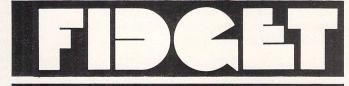

FIDGET LTD., 150 DESBOROUGH ROAD, HIGH WYCOMBE, BUCKS. HP11 2QA TEL: (0494) 33144/32018

#### Members Benefits:

• Monthly Newsletter packed with News, reviews, articles, hints and tips, programming articles, free classified adverts, and more. Now 28 pages in A4 format; produced using DTP software and an Atari Laser. Single issues 80pence - Annual subscription just £5.00 per year! (Subscribe now - Increase due soon)

The ST Club PO Box 136 + London + E1 ILL

• Bi-Monthly Disk Magazine containing the best and latest Public Domain Software; many with source codes. Disk Mag and Newsletter subscription: £22.50

• Public Domain and Shareware Software - over 250 disks at the last count. All available on quality branded single and double sided disks from as little as £2.35 each.

 Local and International User Groups: contacts, support and reduced rate group membership. Special Interest Groupings; including: C, Pascal, Comms and Adventure.

• Members discounts on Public Domain disks, commercial software, hardware etc. Big discounts on Commercial software.

• Own Label Software - we commission software for both commercial and PD distribution. Interested programmers please contact us with proposals and examples of your previous work.

· Laser printing service - Write for details and a price list.

#### PUBLIC DOMAIN SOFTWARE DISKS

These are just a small selection of the hundreds available - write for a FREE copy of the latest catalogue. GRAPHICS APPLICATIONS GRA.04: MANDLEBROT (Colour) GRA.10: FRAKTAL - Landscape GRA.22: AIM V2.31 Image proc-essor (D/S - 1meg). Mono demos. GRA.23: AIM plus colour demos. DRAWING APPLICATIONS DRG.05: NEOCHROME (Colour) DRG.06: Degas Utilities DRG.07: Masterpaint & Little Painter drawing package with a font editor. DRG.08: The ArtiST (mono) COLOUR DEMONSTRATIONS SSC.03: The Flying bird SSC.05: The GLOBE (D/S - 1 Meg) SSC.06: Shiny Bubbles SSC.14: The Planets (D/S Disk) GRA.15: The Juggler & ManyBoink GRA.20: Cyberstudio animation - a short film for the ST? (1meg - D/S) **Tiny format Colour Slide Shows** SSC.10: Cartoon and space themes SSC.11: Maps, portraits, planes, cars. SSC.12: Page3 - Nudes and pin-ups. SSC.16: The Empire Strikes Back Games - Colour GAM.13:Space strategy & arcade GAM.19: PacMan, Trivia & Yahtzee GAMES - Need Mono Monitor GAM.10: Puzzle Puzzle - jigsaw

GAMES - Need Mono Monitor GAM.10: Puzzle Puzzle - jigsaw DMG.08: Disk PD Disks £2.70 each copied onto PARROT branded disks SUBSCRIBERS DISCOUNTS Newsletter Subscribers Deduct 10% Disk Mag Subscribers Deduct 15% (Discounts on PD disk prices only)

GAM.03: HACKI - D&D adventure. GAM.04: ADVENTURE WRITER GAM.11: LARN - Text adventure UTILITIES UTI.07: Floppy disk utilities UTI.08: Hard disk utilities UTI.09: PACKERS - file archivers. COMMUNICATIONS UTILITIES COM.03: XMODEM COM.07: Kermit COM.08: UNITERM V1.7 WORD PROCESSORS etc WPR.06: Micro EMACS WPR.07: ConTEXT, FOGGER LESS - SPELL - 32k SPOOLER. FON.03: FONTEDIT Version 3 WPR.16 and WPR.17: Deluxe Fontmaster ST v2.0 - excellent multi font page layout package (mono) WPR.18: STWRITER V1.75 LANGUAGES LAN.01: ASSEMBLER, FORTH-83. LAN.08: C Compiler, TINY BASIC, Disassembler, Make. LAN.09: ToyProlog V3.0 LAN.13: Little Smalltalk LAN.14: ST ICON v6.0 XLS.01: XLISP & Tiny PROLOG Disk\_Mags DMG.08: Disk\_Mag Sampler

GAM.14: Solitair MacPan GAMES Mono or Colour GAM.21: EAMON - adventure writer

SPECIAL OFFER Top quality PARROT branded disks (10) in Free library case. Single Sided £13.95 Double Sided £16.95 All prices include VAT and Post & Packing

£ . Cheque/PO enclosed

Please supply: () Subscription (Newsletter/Disk Mag) () Sample Newsletter (80p) () Sample Disk Mag (£2.00) () FREE PD Catalogue () PD disks:

NAME:\_\_

ADDRESS:

Post Code:

The ST Club. Edco House, 10-12 Colliers Wood High Street, Wimbledon London SW19 2AE

No surcharges on European orders • Other countries add 5% for Air Mail despatch

#### **TRYBRIDGE SOFTWARE DISTRIBUTION**

| <b>Fitle</b>                          | Atari ST               | Title                                                                | Atari ST                   | Title                                    | Atari ST |
|---------------------------------------|------------------------|----------------------------------------------------------------------|----------------------------|------------------------------------------|----------|
| Adv Art Studio                        | 15.50                  | Golden Path                                                          | 10.00                      | Sherlock Riddle                          |          |
| Arcade Force 4                        | 15.50                  | Goldrunner                                                           | 15.50                      | Shadowgate                               |          |
| Armageddon Man                        | 17.50                  | Goldrunner 2                                                         | 12.50                      | ST Adv Creator                           |          |
| Academy                               |                        | Guild of Thieves                                                     |                            | Sentinel                                 |          |
| Art Director                          |                        | Garrison                                                             |                            | Skyrider                                 |          |
| Autoduel                              |                        | Garrison 2                                                           |                            | Scrabble Deluxe                          |          |
| Arctic Fox                            |                        | Hacker                                                               |                            | Shackled                                 |          |
| Army Moves                            |                        | Hitchhiker                                                           |                            | Scruples                                 |          |
| Arkanoid                              |                        | Hot Football                                                         |                            | Silent Service                           |          |
| Buggy Boy                             |                        | Hollywood Hijinx                                                     |                            |                                          |          |
| Bionic Commando                       |                        |                                                                      |                            | Skulldiggery                             |          |
|                                       |                        | Hunt for Red October                                                 |                            | Slaygun                                  |          |
| Beyond Zork                           |                        | Hercules                                                             |                            | Skyfox                                   |          |
| Beyond Ice Palace                     |                        | Impact                                                               |                            | Space Station                            |          |
| Backlash                              |                        | Ikari Warriors                                                       |                            | Solomans Key                             |          |
| Barbarian Psygnosis                   |                        | I Ball                                                               |                            | Star GLider                              |          |
| Black Cauldron                        |                        | Impossible Mission 2                                                 | 12.50                      | Star Glider 2                            | 15.50    |
| Mack Lamp                             |                        | Insanity Flight                                                      | 15.50                      | Sapiens                                  |          |
| arbarian Palace                       |                        | International Soccer                                                 |                            | Star Trek                                |          |
| attleships                            |                        | Jump Jet                                                             |                            | SDI                                      |          |
| allyhoo                               |                        | Joe Blade                                                            |                            | Star Wars                                |          |
| forrowed Time                         |                        | Jinxter                                                              |                            | Space Quest II                           |          |
| Balance of Power                      |                        | Jewels of Darkness                                                   |                            | S.F.Harrier                              |          |
| lad Cat                               |                        |                                                                      |                            |                                          |          |
| lob Winner                            |                        | Karate                                                               |                            | Sub Battle Sim                           |          |
|                                       |                        | Knight Orc                                                           |                            | Super Cycle                              |          |
| lards Tale                            |                        | Leaderboard                                                          |                            | Supersprint                              |          |
| aptain Blood                          |                        | Leather Goddess                                                      |                            | Terramex                                 |          |
| harlie Chaplin                        |                        | Legend of the Sword                                                  |                            | Taipan                                   |          |
| atch 23                               | 12.00                  | Leathernecks                                                         |                            | Tetris                                   |          |
| arrier Command                        | 15.50                  | Marble Madness                                                       |                            | Tass Times                               |          |
| ombat School                          | 12.50                  | Missing One Droid                                                    | 6.50                       | Terrorpods                               | 15.50    |
| rafton 11                             | 13.50                  | Moonmist                                                             |                            | Tracker                                  |          |
| rash Garrett                          |                        | Mindshadow                                                           |                            | Trivial Pursuit                          |          |
| razy Cars                             |                        | Mach 3                                                               |                            | Tee Up                                   |          |
| hessmaster 2000                       |                        | Music Con Set                                                        |                            | Tau Ceti                                 |          |
| ick Special                           |                        | Nord & Bert                                                          |                            |                                          |          |
| ark Castle                            |                        | North Star                                                           |                            | Trinity                                  |          |
| legas Elite                           |                        |                                                                      |                            | Testdrive                                |          |
|                                       |                        | Obliterator                                                          |                            | Time & Magik                             | 13.50    |
| efender of Crown                      |                        | Oids                                                                 |                            | Thrust                                   |          |
| iablo                                 |                        | Outrun                                                               |                            | Univ Military Sim                        |          |
| esolator                              |                        | Platoon                                                              |                            | Uridium                                  |          |
| eja Vu                                |                        | Pink Panther                                                         |                            |                                          |          |
| ungeon Master                         |                        | Pirates of Barbary                                                   |                            | Ultima 2                                 |          |
| CO                                    | 10.00                  | Planetfall                                                           |                            | Vixen                                    |          |
| pyx Collection                        | 19.50                  | Predator                                                             | 12.50                      | Vampire Empire                           | 12.50    |
| light Sim 2                           |                        | Psion Chess                                                          |                            | Verminator                               |          |
| cenery Disc 7 or 11                   |                        | Protector                                                            |                            | World Tour Golf                          |          |
| ootball Manager                       |                        | Police Quest                                                         |                            |                                          |          |
| lintstones                            |                        | Pandora                                                              |                            | World Games                              |          |
| otball Manaper 2                      |                        |                                                                      |                            | War Zone                                 |          |
|                                       |                        | Pawn                                                                 |                            | Wizard Warz                              |          |
| reblaster                             |                        | Quizan                                                               |                            | War Hawk                                 |          |
| 15 Strike Eagle                       |                        | Rocket Ranger                                                        |                            | Winter Olympiad                          |          |
| eet St Pub/Editor                     |                        | Road Blasters                                                        |                            | Wizball                                  |          |
| oundations Waste                      |                        | Rolling Thunder                                                      |                            | Xenon                                    |          |
| rightnight                            |                        | Rockford                                                             |                            |                                          |          |
| lying Shark                           |                        | Return to Genesis                                                    | 12.50                      | Zork 1                                   |          |
| ryzor                                 | 12.50                  | Rimrunner                                                            | 10.00                      | Zork 2                                   | 12.50    |
| unship                                |                        | Roadwars                                                             |                            | Zork 3                                   |          |
| Please send chequ<br>Street, Romford, | e/P.O./Acc<br>Essex RM | ess, Visa number and<br>1 1DA. Please rememb<br>P INC. UK. Europe ad | expiry date<br>er to state | to: Trybridge Ltd,<br>the make and model | 72 North |

#### SOFTWARE SUPA SALES

(Blank 3.5" Discs with labels only £9.95 per 10)

| (Blank 0.0                                                                                   | DIGOG | with it | 2000 0mg 20.00          | per 10) |        |  |  |  |  |
|----------------------------------------------------------------------------------------------|-------|---------|-------------------------|---------|--------|--|--|--|--|
| Atari ST Games                                                                               | RRP   | Our     | Atari ST Adventures     |         | Ours   |  |  |  |  |
| Elite                                                                                        |       | 14.95   | Jinxer                  |         | 14.95  |  |  |  |  |
| Gunship                                                                                      |       | 15.95   | Annals of Rome          | 24.95   | 14.95  |  |  |  |  |
| Predator                                                                                     | 19.95 | 11.95   | Deja-Vu                 |         | 16.95  |  |  |  |  |
| Out Run                                                                                      |       | 11.95   | The Pawn                |         | 14.95  |  |  |  |  |
| U.M.S                                                                                        |       | 14.95   | Guild of Thieves        |         | 14.95  |  |  |  |  |
| Gauntlet 1 or 2                                                                              |       | 14.95   | Lounge Lizards          |         | 14.95  |  |  |  |  |
| Road Runner                                                                                  |       | 14.95   | Tanglewood              |         | 14.95  |  |  |  |  |
| Trivia Trove                                                                                 |       | 8.95    | Bermuda Project         |         | 15.95  |  |  |  |  |
| Superstar Soccer                                                                             |       | 11.95   | Knight Orc              |         | 14.95  |  |  |  |  |
|                                                                                              |       | 13.95   | Space Quest 2           | 24.95   | 15.95  |  |  |  |  |
| Dungeon Master.                                                                              |       | 14.95   | Police Quest            |         | 15.95  |  |  |  |  |
| Barbarian                                                                                    |       |         | Infocom ST Adventures   |         |        |  |  |  |  |
| Terrorpods                                                                                   |       | 14.95   | Infidel                 | 29 99   | 18.99  |  |  |  |  |
| Obliterator                                                                                  |       | 14.95   | Sea Stalker             |         | 18.99  |  |  |  |  |
| Epixs Epyxs                                                                                  |       | 18.95   | Zork (1,2,or 3)         |         | 18.99  |  |  |  |  |
| Terramex                                                                                     |       | 11.99   | Hitch Hikers Guide      | 29.99   | 18.99  |  |  |  |  |
| U.M. Simulator.                                                                              |       | 15.95   | Leather Goddess         |         | 18.99  |  |  |  |  |
| F15 Strike Eagle                                                                             |       | 14.95   | Planetfall              |         | 18.99  |  |  |  |  |
| Art Director                                                                                 |       | 38.95   | Stationfall             |         | 18.99  |  |  |  |  |
| Psion Chess                                                                                  |       | 15.95   | ST Business Products    |         |        |  |  |  |  |
| Advanced Art Studio                                                                          |       | 14.95   | Fleet St. Publisher     | 115.00  | 79.95  |  |  |  |  |
| Carrier Command                                                                              |       | 14.95   | Home Publisher          |         | 14.95  |  |  |  |  |
| E.C.O.                                                                                       |       | 11.95   | P.C. Ditto (1040 only)  |         | 59.95  |  |  |  |  |
| ST Soccer.                                                                                   | 24.95 | 14.95   | Superbase               |         | 69.95  |  |  |  |  |
| Rampage                                                                                      |       | 8.95    | Protext                 |         | 49.95  |  |  |  |  |
| Gold Runner 1 or 2                                                                           |       | 14.95   | Word Perfect            |         | 139.95 |  |  |  |  |
| Leviathan                                                                                    |       | 8.95    | Pascal (Metacomco)      |         | 59.95  |  |  |  |  |
| Crash Garret                                                                                 |       | 11.95   | Lattice C (Metacomco)   |         | 69.95  |  |  |  |  |
| Balance of Power                                                                             |       | 15.95   | D Base 2                | 119.00  | 89.95  |  |  |  |  |
| Star Wars                                                                                    |       | 11.95   | Mailshot Plus           | 49.95   | 34.95  |  |  |  |  |
| Leaderboard                                                                                  |       | 14.95   | Sage Atari ST Products  |         |        |  |  |  |  |
|                                                                                              |       | 11.95   | Book Keeper             | 112.95  | 89.95  |  |  |  |  |
| Buggy Boy<br>Defender of the Crown                                                           |       | 18.95   | Accountant              |         | 129.95 |  |  |  |  |
|                                                                                              |       |         | Accountant Plus         |         | 179.95 |  |  |  |  |
| Bridge Player 2000                                                                           |       | 13.95   | Financial Controller    |         | 259.95 |  |  |  |  |
| Film Director                                                                                |       | 39.95   | (Business orders i      |         |        |  |  |  |  |
| Star Trek                                                                                    |       | 11.95   | Next day delivery £6.95 |         |        |  |  |  |  |
| Back Lash                                                                                    |       | 11.95   |                         |         |        |  |  |  |  |
| (Game products Postage free U.K. Mainland only. Overseas orders add £1.00 per disk. Air Mail |       |         |                         |         |        |  |  |  |  |
| £2.50 per disc. Price List available please send S.A.E.)                                     |       |         |                         |         |        |  |  |  |  |
| Cheques/Post Orders (Sterling only please) made payable to:                                  |       |         |                         |         |        |  |  |  |  |
| Software Supa Sales                                                                          |       |         |                         |         |        |  |  |  |  |
| Unit 1, 64 The Hornbeams, Harlow, Essex,                                                     |       |         |                         |         |        |  |  |  |  |

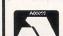

ST6

Unit 1, 64 The Hornbeams, Harlow, Essex, Access or Visa orders please ring (0279) 29076 During Normal Office Hours Thankyou

VISA

# THE INDEPENDENT MicroLink User Group NEWSLETTER

#### Through the Gateway

Gateways are connections to other computers. MicroLink has a number of these, to British, European and American databases, and one which has come in for a bit of publicity recently is the USA-based Mnematics Videotex service.

This offers similar features to MicroLink, but as it's mostly used by American subscribers it is intriguingly different in style.

But the number of Micro-Link subscribers using the gateway has made an impact. The UK SIG (Special Interest Group) has passed a message on to MUG commenting on this, and asking us for our ideas and reactions to the service.

They also have online parties; a number of subscribers get on line at the same time and use the Mnematics CHAT facility to discuss anything that seems worth talking about.

So if you've ever fostered a secret ambition to invade America, this might be just the way to do it.

Linkup

only know their fellow MicroLinkers as names and numbers. And most subscribers have questions and suggestions about the service, judging from the enthusiastic discussions on features and performance that pepper the BB.

So how about meetings, where users can get together in convivial surroundings and perhaps get to buttonhole a MicroLink official specially imported for the occasion? That's the idea behind the Linkups.

So far, volunteers have said they'll organise Linkups in Manchester, Birmingham and London. As everything is being sorted out on the BB, dates, times and venues are extremely flexible; as things become more definite they'll be published in Mugshot. And if the Linkups are as successful as they should be, they could well turn into regular events.

For the latest details on Linkups, mail MAG95816 or check on the board.

#### Umbrella organisation

Starting a small business is encouraged these days, but anyone going it alone for the first time soon discovers a huge range of problems – bureaucratic, financial and

practical – which can sap the energy of even the keenest start-up.

ExpertLink is a new service aimed at both new and established businesses. Run along the lines of the bulletin board, it provides access to two teams of experts, one based at the University College of Swansea and the other based just about everywhere.

The first group consists of professors and lecturers with qualifications in a wide range of subjects from law to ergonomics. The second has an even wider base of experience – the MicroLink subscribers themselves. Many of these run small (and not so small) businesses, and have solved the problems themselves.

Subscribers can either post a question for public discussion or send it for confidential consideration by the UCS team. And anyone can volunteer answers, or pass on a useful contact name, or even offer a service themselves.

#### **Quick!**

Your tortoise is on fire. What do you do? This month has seen some more unusual bulletin board entries, some of which could conceivably solve your problem.

For owners of incandescent reptiles, either the

Tortoise Trust (MAG36331) which has been offering advice and leaflets on the care of the beasts or the Merseyside Fire Museum (MAG-100518), which consists of keen fire engine enthusiasts, might sort things out.

Other ideas currently under discussion on the board are chess games via Email, a poetry corner, and genealogy with computers. Someone's even trying to sell their latest music album; while MicroLink has made nobody a rock star yet there's always the first time.

More mundane matters managed to get sorted out, like how to send mail to New Zealand or how to download software to an IBM PC. It just goes to show; all you have to do is ask.

# Shots in the dark

This page of news has to be prepared weeks in advance of publication – an inherent problem with such archaic technology as ink and paper.

Things change fast on MicroLink. So a weekly MicroLink User Group newsletter is published on the system itself. This can reflect what's happening faster, as well as dealing with individual problems, provoking discussions (hopefully!) and giving updates on new features.

It's called Mugshot. Written by Rupert Goodwins (MAG95816) it's posted on the Bulletin Board (>BB) in the MUG category late on Sunday evening each week.

It's also sent via MicroLink/Telecom Gold electronic mail to a list of people who would rather get a copy mailed to them than use the BB. This also means that Telecom Gold users who aren't MicroLink subscribers can see what they're missing. Again, contact MAG95816 if you fall into the latter category.

## **Getting carried away**

...is one of the reasons the Cambridge Computer Z88 has been so popular. A number of MicroLink subscribers either have one or are interested in the beast. And in the tradition started by Brian Vallot-Lewis' (MAG11357) Archimedes User Group, a Z88 group has started up on MicroLink.

This one's organised by Vance Burton. Everybody in

the group keeps a list of all the other members, and the Email system makes it easy for anyone to send a request for help or a new discovery to everyone else.

And if nobody in the group can solve a particular problem, then as soon as Cambridge Computer comes up with the answer it can be distributed to everyone.

The Archimedes group

has been doing great things since its inception. Discounts for members on a range of commercial software have been arranged, and contact made with several suppliers. It must also be the only nationwide discussion forum which is entirely free from commercial considerations; the only people making the news are the users themselves.

Suggestions of material for inclusion in the MUG Newsletter should be sent to Rupert Goodwins on MAG95816

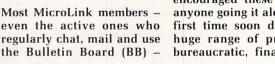

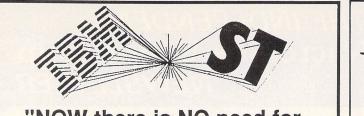

#### "NOW there is NO need for COMPARISON"

Introducing from Australia the Atari ST IBM Emulator package. . .

#### The LIGHTSPEED PC PACK

"All you'll ever need to run hundreds of IBM programs on your Colour OR Mono ATARI ST or MEGA System."

Supplied with a state of the art 40/80 track disc drive, tinted acrylic case, interface cabling, 240 volt power adapter, and of course the worlds best and most compatible emulator software, PC Ditto.

This pack allows you to use "out of the box" IBM software, there is nothing else to buy in order to make your ATARI run hundreds of IBM programs. Just plug in and go.

The drive can also be used as a second ATARI double sided drive saving you money by utilising the cheaper 5.25" rather than the expensive 3.5" discs.

Includes full warranty, Insurance and Postage. All this for only

#### £215.00

Add £16 for Air Mail or £8 for Surface Air Lifted Mail. (Disk Drive £140, PC Ditto £75). Australian price \$560 includes 20% sales tax and delivery anywhere in Australia.

Available from Computer Oasis, see address below

#### AUSTRALIAN MAIL ORDER

You'd have to go a lot further than this to get better prices Free comprehensive price list Why send away to the USA or the UK

for your software and Hardware needs? We are the agents for some of the largest European and American companies and can offer you discounts normally only associated to bulk buying.

Software

- Modems
- Cables
- Diskettes
- Dust Covers
- Printer Ribbons
- Ram Upgrades

WE SELL TO USER GROUPS THE WORLD OVER. IS YOUR CLUB GETTING A DISCOUNT TOO? "NEED YOUR PRODUCT MARKETED IN THE USA AND AUSTRALIA?"

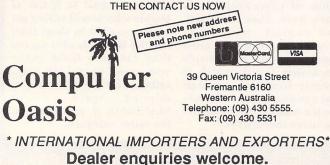

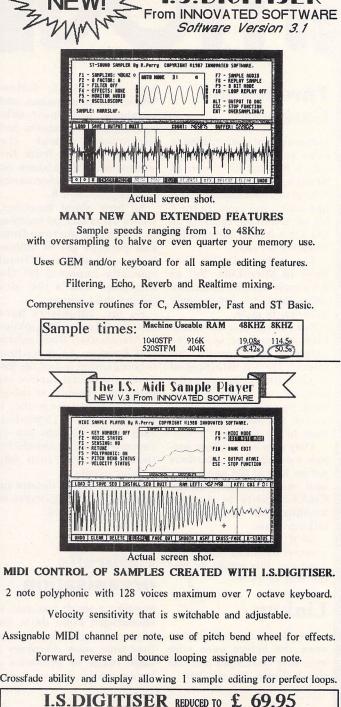

CHIPS are proud to announce...... The IMPROVED

I.S.MIDI SAMPLE PLAYER ONLY £ 24.95 We stock a full range of 16 bit hardware;

music, business and leisure software, specialising in Atari ST.

PHONE FOR LOW, LOW PRICES. We also buy, sell and part exchange all popular makes of computer equipment.

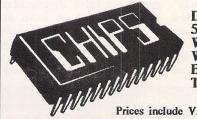

DATA DIRECT LTD. 53 RUGBY ROAD, WORTHING, WEST SUSSEX. BN11 5NB. TEL: (0903) 700804. (24 HOURS) Prices include V.A.T. and E.E.C. postage.

72 Atari ST User July 1988

Need to run more than one application at a time? Try MichTron's The Juggler, reviewed here by Edgar Howard

MANY complex computing tasks mean loading one program, doing something with it, then exiting and loading a different one. This can be both timeconsuming and tiresome. The Juggler is a utility which is designed to help in just that kind of situation. Put more formally, The Juggler is a utility program which allows several Gem applications to reside in memory at the same time, and makes it possible to switch between them without having to exit one program and then load another.

As an example of its use, you might have a word processing program and a database both in memory at the same time. A file could be edited using the word processor and then you could switch to the database, consult or edit a

# Multitasking with Gem

The Juggler

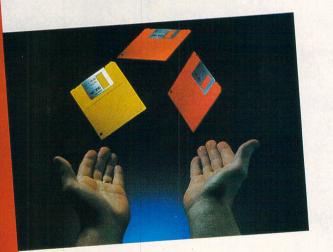

Holds up to Seven GEM Programs in memory at once.

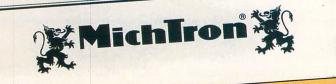

record and then switch back.

The Juggler comes on a single disc with a short, but adequate and wellproduced instruction booklet. The disc is not copy protected and users are urged to make back up copies for regular use, keeping the original disc as a master.

This is a laudable move by Michtron who produce the software. It means there is no problem in installing the program on a hard disc, and indeed, there is no reason why a number of copies should not be made on different discs with various applications.

However, you are asked not to make unauthorised copies and give these to friends. The request is entirely reasonable. Copy protection is a bane, but piracy is a real threat to software houses.

Installing Juggler could hardly be simpler. Double click on JUGGLER.PRG and the screen clears to display a welcome message. This disappears and is replaced by The Juggler window. This has seven application buttons, a large load button and a close box.

Clicking on the load button brings up a Gem file selector box. The required application is selected, its name appears in The Juggler's application list and the program starts running.

To load another application it is necessary to access The Juggler window, this will bring it to the top, and load is selected again. The second application will then load and run.

This procedure can be repeated in theory as many as seven times. Gem will allow a maximum of eight windows to be open, and since The Juggler itself requires a window, seven is the maximum number of programs that can be loaded.

This would not seem to be a serious limitation. I found that juggling with three programs, one of which had two windows open, was quite enough to handle.

To switch between one application and another, just click on the appropriate window. If you are not used to having several windows open at a time, this can be disconcerting at first. Trying to remember just where a hidden window is placed on the screen isn't easy.

It must also be remembered that if one of the applications is a word processor and two document windows are needed, then only six applications should be loaded.

I preferred to use the second method of access, which is simply to click on the menu bar. This immediately brings The Juggler window to the top.

If there are a number of applications which are to be used together regularly, then pressing the save button on The Juggler window will cause the applications to be automatically loaded each time The

#### REVIEW

#### From Page 73

Juggler is run. This option can be bypassed if the Shift key is held down while clicking on JUGGLER.PRG.

Some programs are memory hungry and will grab all the available ram in the machine. If such a program is loaded first, then trying to load a second one results in an insufficient memory message being displayed. The answer, as the instruction booklet points out, is to load the program that grabs memory last.

Using it isn't all plain sailing, and you could come across one or two problems. For instance, I wanted to modify some printer drivers for use with 1st Word Plus, so that I could use all the facilities of the FX800 printer.

This would mean loading up the printer .HEX file into 1st Word Plus, editing it, saving it, and exiting the word processor. Then it would be necessary to load and run the Install Printer program. Finally, the word processor would be re-loaded to print a trial document.

Unless the modifications to the printer file were correct first time, the whole procedure would have to be done again. It seemed just the job for Juggler.

The first snag is that 1st Word Plus uses all the available memory for documents so it has to be loaded last. The Install program automatically exits when it has produced the configuration file.

The problem was solved by loading the disc version of Fast Basic first and then loading 1st Word Plus. Next, I quitted from Fast Basic which left a chunk of memory free, usable by Install. I loaded the Hex file into 1st Word Plus, edited it and used Save and Resume.

Now it was easy. Use Juggler to load and run Install without quitting 1st Word and then install the new printer configuration and test it. If it required modification, 1st Word Plus was already running with the HEX file loaded and waiting.

The Juggler instruction booklet gives some excellent tips on writing wellbehaved Gem programs. Unfortunately, not all programs are well behaved – or Gem-based for that matter – and will not run successfully from The Juggler.

This is no criticism of The Juggler, but it does, at present detract from its usefulness. The only criticism I would make is that it does produce untidy screens when it is loading a program. This could easily be solved.

A most useful improvement would be a method of reserving a section of memory so that a program such as Install could be loaded. This facility would also make it possible to run two memory hungry programs from The Juggler. At present that is not possible.

I tested The Juggler on a 1040ST with two floppy disc drives. You could use it with a single drive, though it would be less convenient. Users of 520ST machines might find themselves short of memory.

The Juggler is an innovative program. Gem is potentially a multi-tasking environment and this utility is, so far as I am aware, the first application to take advantage of that. I enjoyed using it and it saved hours of work.

#### FACT FILE

Product: The Juggler

Price: £24.95

Supplier: Microdeal, 41 Truro Road, St Austell, Cornwall PL25 5JE. Tel: 0726 68020

POINTS FOR:

Runs up to seven applications at once.

#### AGAINST:

Requires at least 1Mb of ram. Only useful for well behaved, Gem-based programs.

| · .                     | GAMES / | STRATEGY                |       | BUSINESS                    | SOFTW | ARE & UTILITIES      |  |
|-------------------------|---------|-------------------------|-------|-----------------------------|-------|----------------------|--|
| Arkanoid                |         | Leaderboard             |       | Accountant                  |       | K-Rikki              |  |
| Barbarian               | 15.50   | Little Computer People  |       | Advanced Art Studio         |       | K-Roget              |  |
| Black Lamp              |         | Mercenary Compendium    |       | Aegis Animator              |       | K-Seka               |  |
| Bubble Bobble           |         | Moebious                |       | Analyse                     |       | K-Spell              |  |
| Crystal Castles         |         | Nord & Bert             |       | Art Director                |       | K-Spread 2           |  |
| Dark Castle             |         | Plundered Hearts        |       | Book Keeper                 |       | K-Word 2             |  |
| Defender of the Crown   |         | Pawn                    |       | Cambridge Lisp              |       | Lattice "C" Ver 3.04 |  |
| Dejavu                  |         | Red October             |       | Devpac ST                   |       | Mac Roms             |  |
| Diablo<br>Enchanter     |         | Road War 2000           |       | Digi Drum<br>Digi Interface |       | Mailshot Plus        |  |
| Enduro Racer            |         | Space Quest II          |       | Film Director               |       | MCC Assembler        |  |
| Flight Simulator II     |         | Starglider<br>Star Trek |       | Fleet Street Publisher      |       | MCC Pascal           |  |
| Gauntlet                |         | Tass Times              |       | GFA Basic Compiler          |       | Modula 2 Dev         |  |
| Guild of Thieves        |         | Terramax                |       | GFA Basic Interpreter       |       | Modula 2 Std         |  |
| Hacker I                |         | Terramex                |       | GFA Draft                   |       | Prodigitizer         |  |
| Hacker II               |         | Terrapods               |       | GFA Vector                  |       | Promidi Interface    |  |
| Hollywood Poker         |         | Time Bandit             |       | Graphic Sheet               |       | Prosound Designer    |  |
| Indiana Jones           |         | Thai Boxing             |       | Habadex                     |       | Purchase Ledger      |  |
| Jewels of Darkness      |         | Trivia Trove            |       | Habapak                     |       | Quantum Paintbox     |  |
| Jinxter                 |         | Ultima IV               |       | Jack Font                   |       | Realtizer            |  |
| Joe Blade               |         | Western Games           |       | K-Comm 2                    |       | Sales Ledger         |  |
| Jump Jet                |         | Winter Olympiad 88      |       | K-Data                      |       | Superbase Personal   |  |
| Karting Grand Prix      |         | Wishbringer             | 10.35 | K-Graph 2                   |       | Tool Kit             |  |
| Kings Quest Triple Pack |         | Zork 1, 2 or 3 (each)   |       | K-Minstrel                  |       | Word Perfect         |  |
| Knight Orc              | 12.50   | 500cc Grand Prix        | 13.50 | K-Occam                     | 41.95 | 220ST                |  |

### **BARGAIN SOFTWARE** 309 Goldhawk Rd, Shepherds Bush, London W12 8EZ OPEN TO THE PUBLIC 10am-8pm 6 DAYS

#### **PRICE PROMISE**

If you wish to purchase any product from our list and find that you can buy the same product cheaper from another mail order company, simply enclose the lower amount, stating the name of the other company and where you saw the advert (it must be a current issue). Price Promise does not apply to other companies "Special Offers".

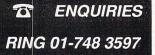

|                                       |        | OUR    |                                     |        | OUR   |                                    |          | OUR            |
|---------------------------------------|--------|--------|-------------------------------------|--------|-------|------------------------------------|----------|----------------|
| ATARI ST                              | R.R.P. | PRICE  | ATARI ST                            | R.R.P. | PRICE | ATARI ST                           | R.R.P.   | PRICE          |
| AAARGH                                |        | 15.99  | Jewels of Darkness                  |        | 12.99 | SuperSprint                        |          | 9.50           |
| Ace II                                |        | 12.99  | Jinxter                             |        | 15.95 | Tanglewood                         |          | 12.95          |
| Advance Art Studio                    |        | 15.99  | Joe Blade                           |        | 6.95  | Terramex                           |          | 12.99          |
| Adventure Creator                     |        | 27.50  | All 3 Kings Quest                   |        | 16.50 | Terror Pode                        |          | 15.99          |
| Alien Syndrome                        |        | 12.95  | King of Chicago                     |        | 15.95 | Tetris                             |          | 12.95          |
| Alternate World Games                 |        | 12.99  | Knightmare                          |        | 9.50  | The Games Winter Edition           |          | 15.95          |
| Army Moves                            |        | 12.99  | Knight Orc                          |        | 12.99 | Thundercats                        |          | 12.95          |
| Arena/Brattacus                       |        | 19.99  | Land of the Lounge Lizard           |        | 12.95 | Thrust                             |          | 6.95           |
| Arkanoid                              |        | 9.50   | Leaderboard                         |        | 15.99 | Time & Majik                       |          | 12.95          |
| Backlash                              |        | 12.99  | Leaderboard Tournament              |        | 6.99  | Top Gun                            |          | 12.99          |
| Bad Cats                              |        | 12.95  | Leather Goddess                     |        | 19.99 | Tour De Force                      |          | 12.99          |
| Barbarian (Psygnosis)                 |        | 19.99  | Leather Neck                        |        | 12.95 | Trantor                            |          | 12.95          |
| Barbarian (Ultimate Warrior)          | 14.05  | 9.50   | Legend of Sword<br>Living Daylights |        | 15.99 | Trivial Purauits                   |          | 12.99          |
| Battleships                           | 14.90  | 10.50  | Mach 3                              | 19.90  | 12.99 | T.T. Racer                         |          | 15.99          |
| Beyond the los Palace                 | 14.90  | 9.99   | Masters Of Universe                 |        | 12.95 | Ultima II                          |          | 19.99          |
| Bionic Commodos                       | 10.05  | 12.95  | Mercenary Compendium                |        | 15.99 | Ultima III                         |          | 15.99          |
| Black Lamp                            | 19.95  | 12.95  | Mission Elevator                    |        | 12.99 | Universal Millatary Sim            |          | 15.99          |
| Blood Brothers                        | 19.90  | 12.95  | Mission Genecide                    | 0.05   | 6.95  | Vampires Empire                    |          | 12.95          |
| Blood Valley                          | 19.99  | 12.99  | Mouse Trap                          | 14.05  | 9.50  | Vixen                              |          | 13.50          |
| Brave Star                            | 10.00  | 12.99  | Music Studio                        | 34.00  | 23.50 |                                    |          |                |
| Buggy Boy                             | 19 95  | 12.99  | Ninja                               | 0.00   | 6.99  | Virus<br>War Game Construction Set | 19.95    | 12.95          |
| Bubble Bobble                         | 19.95  | 12.99  | North Star                          |        | 12.95 | Warlock Quest                      | 10.05    |                |
| Bureaucracy                           | 34.99  | 23.50  | Obliterator                         |        | 15.99 | Where Time Stood Still             | 10.05    | 12.95          |
| Captain Blood                         | 24.95  | 15.95  | Oids                                |        | 12.95 | Winter Games                       |          | 12.95          |
| Casino Roulette                       | 19.99  | 12.95  | Outrun                              |        | 12.99 | Winter Olympiad                    | 10.05    | 12.99          |
| Carrier Command                       | 24.95  | 15.99  | Pacland                             |        | 12.95 | Wizball                            | 10.05    | 12.95          |
| Captain America                       | 19.99  | 12.99  | Pandora                             |        | 12.95 | Xenon                              | 10.05    | 12.95          |
| Combat School                         | 19.95  | 12.95  | Pawn                                |        | 15.99 | Addid                              |          | 12.90          |
| Crash Garrett                         | 19.95  | 12.95  | Phantasie II                        | 24.99  | 15.99 | OPPOLAL                            |          |                |
| Crazy Cars                            | 19.95  | 12.99  | Phantasie III                       | 24.99  | 15.99 | Bally hoo                          | )FFERS   |                |
| Crusade in Europe                     |        | 15.99  | Phoenix                             | 24.95  | 15.99 | Bally hoo                          |          | 7.99           |
| Dark Castle                           |        | 15.99  | Pink Panther                        | 19.95  | 12.95 | Enchanter                          |          | 7.99           |
| Deep Space                            | 24.95  | 15.99  | Platoon                             |        | 12.99 | Hacker                             |          | 8.99           |
| Detender of the Crown                 |        | 19.99  | Plundered Hearts                    | 24.99  | 15.99 | Hacker II                          |          | 8.99           |
| Deflector                             |        | 12.95  | Plutos                              | 14.99  | 9.50  | Inferdel                           |          | 7.99           |
| De ja Vu                              |        | 19.99  | Police Quest                        | 24.95  | 15.95 | Mind Forever                       |          | 7.99           |
| Deluxe Scrabble                       |        | 12.95  | Pool                                | 9.95   | 6.99  | Mind Shadow                        |          | 8.99           |
| Dick Special                          |        | 15.99  | Powerplay                           |        | 12.95 | Moon Mist<br>Planetfall            |          | 8.99           |
| Dungeon Master                        |        | 15.95  | Predator                            |        | 12.95 | Sorceror                           |          | 7.99           |
| Eco                                   |        | 12.95  | Project Stealth Fighter             | 24.95  | 15.99 | Star Cross                         | 29.99    | 7.99           |
| Enduro Racer                          |        | 12.99  | Quantum Paint Box                   |        | 12.95 | Suspect                            | 29.99    | 7.99           |
| Eyeball                               |        | 6.95   | Rampage                             |        | 9.99  | Tass Time                          | 24.00    | 7.99           |
| F15 Strike Eagle                      |        | 15.99  | Rim Runner                          |        | 15.99 | Trinity                            | 34.00    | 7.99           |
| Fight Night                           |        | 12.95  | Return to Genesis                   |        | 12.95 | Wishbringer                        | 20.00    | 7.99           |
| Flight Sim II                         |        | 27.50  | Roadblasters                        |        | 12.95 | Witness                            | 29.99    | 7.99           |
| Filinistones                          |        | 12.95  | Road Runner                         |        | 15.99 | Zork I, II or III                  | 29.99    | 7.99           |
| Football Manager<br>Foundations Waste |        | 10.50  | Road Wars                           |        | 12.95 |                                    |          |                |
| Garrison                              | 24.90  | 15.95  | Rolling Thunder                     |        | 12.95 | BUSINESS/                          | UTIL ITV |                |
| Gee Bee Air Rally                     | 10.05  | 12.95  | S.D.I.                              |        | 19.99 |                                    |          |                |
| G. Lineakers Super Soccer             | 10.05  | 12.99  | Scenery Disk 7 or XI                |        | 15.95 | Animatic                           |          | 6.99           |
| Gauntiet II                           | 19.90  | 12.99  | Scrabble Deluxe                     | 19.95  | 12.95 | Art Director                       |          | 37.50          |
| Get Dexter II                         | 10.05  | 12.99  | Shadow Gate                         | 19.95  | 12.99 | Devpac ST                          |          | 37.50          |
| Gnome Ranger                          | 14 05  | 9.50   | Shandhai                            | 29.95  | 19.95 | Digi Drum                          |          | 18.75          |
| Gold Runner II                        | 10.05  | 12.95  | Shanghai                            |        | 15.99 | Fast Basic (Rom)                   |          | 67.50          |
| Golden Path                           | 19.90  | .12.99 | Silent Service                      |        | 15.99 | Fast Basic (Disc)                  |          | 33.50          |
| Gryzor                                | 19.95  | 12.95  | Slap Fight                          | 10.95  | 12.99 | Film Director                      |          | 44.99          |
| Guild of Thieves                      | 24.95  | 15.99  | Slaygon                             | 10.00  | 12.95 | Fleet St. Publisher                |          | 86.50          |
| Gunship                               | 24 00  | 16.99  | Solomons Key                        | 10.00  | 12.95 | Lattice C                          |          | 74.99          |
| lardball                              | 24 99  | 15.99  | Space Pilot                         | 14.05  | 9,99  | Paint Works<br>Pro Sound Designer  |          | 26.50<br>45.00 |
| lercules                              | 19.99  | 12.99  | Space Port                          | 10.00  | 12.99 | Pro Sprite Designer                | 20.05    | 45.00          |
| Hitchikers Guide                      |        | 19.99  | Space Quest II                      | 24 05  | 15.95 | Realtime Clock (Cart)              |          |                |
| follywood Poker                       | 14.95  | 9.50   | Spidertronic                        | 10.05  | 12.95 | Sales Ledger                       |          | 37.50<br>37.50 |
| Holball                               | 24.95  | 15.95  | Spitfire 40                         | 24 05  | 12.95 | Sales Leoger                       |          | 37.50          |
| funt for Red October                  |        | 15.99  | Spy v Spy                           | 19.95  | 12.95 | ST Replay                          | 29.90    |                |
| mpact                                 | 14.95  | 9.50   | Star Trek                           | 19.00  | 12.95 | Stock Control                      |          | 60.00          |
| mpossible Mission II                  |        | 12.95  | Star Wars                           | 19.99  | 12.99 | Super Conductor                    | 49.00    | 37.50<br>37.50 |
| · · · · ·                             | 24.05  | 15.95  | Star Glider                         | 24.05  | 15.99 | Superbase Personal                 | 49.90    | 37.50          |
| Insanity Fight                        |        |        |                                     |        |       |                                    |          |                |

### BARGAIN SOFTWARE ORDER FORM

BUY BY PHONE

RING 01-741 1222 01-995 3652 0525 371884

75

Please send me the following titles. BLOCK capitals please!

 

 Type of computer

 Title:
 Amount

 Address

 Address

 Address

 Address

 Total Enclosed £

 Total Enclosed £

 Please make cheques or postal orders payable to BARGAIN SOFTWARE RETRO CROSS RADADRUNNER METRO CROSS RRP 524.99
 Visit our New Shop 18 Market Square-Elsewhere please add £1.50 extra per tape

ATARI ST USER, JULY

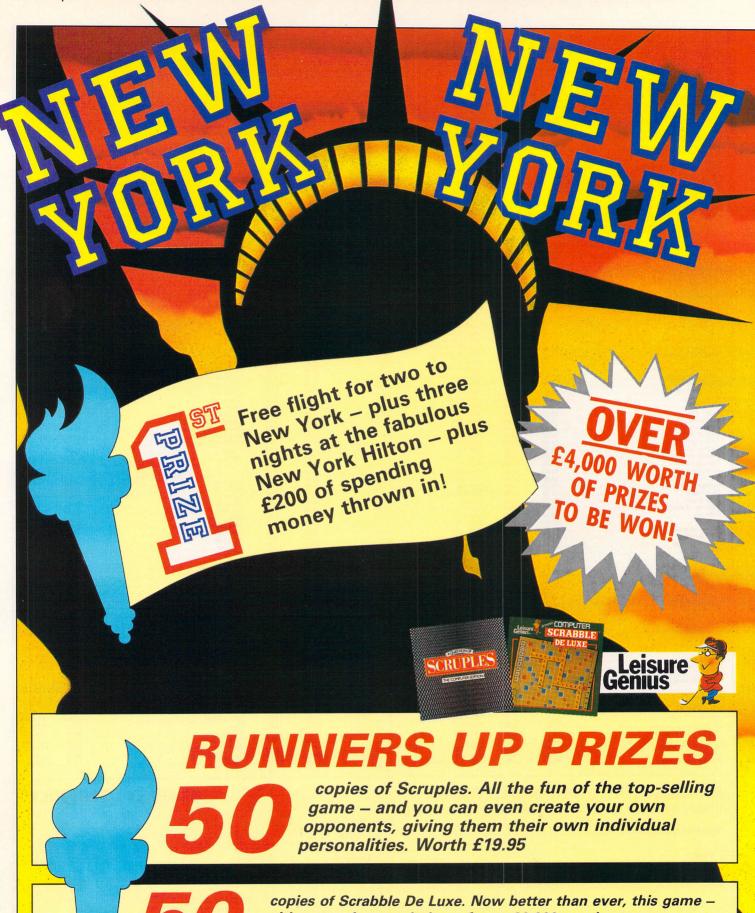

with a massive vocabulary of over 20,000 words – goes beyond a being a computer conversion. Worth £19.95

copies of Scrabble board games. Not simulations, these are versions of the original table-top game which are still as addictive as ever and completely different each time you play them. Worth £6.99

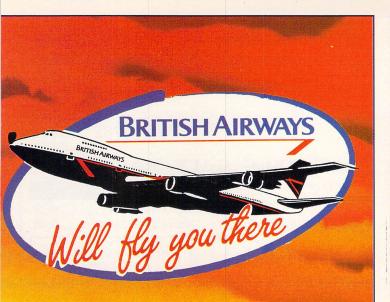

Much has been written about the glamour and excitement of New York – the cultural, commercial and financial centre of the United States. Now you have the opportunity to sample the shops, the bustle and the dazzling nightlife at first hand.

We will fly you and a friend to this marvellous city, courtesy of BRITISH AIRWAYS on one of its new seven days a week flights from Manchester to New York, where you will stay in the prestigious Hilton Hotel for three nights. What's more, we will provide £200 cash for you to spend during your stay.

There are also 110 runners-up prizes from Leisure Genius to be won.

# WHAT YOU HAVE TO DO

Here are the final four questions in this fantastic New York competition. With the answers to these and to the four questions which appeared in Atari ST User last month, fill in the entry form and ensure that your entry arrives before July 30. The winners will be the first to be pulled from the sack.

### FINAL QUESTIONS

- 5 On which ocean does New York stand?
- 6 What did the Dutch settlers name New York?
- **7** Which island is the core of the city?
- 8 What is the state capital of New York?

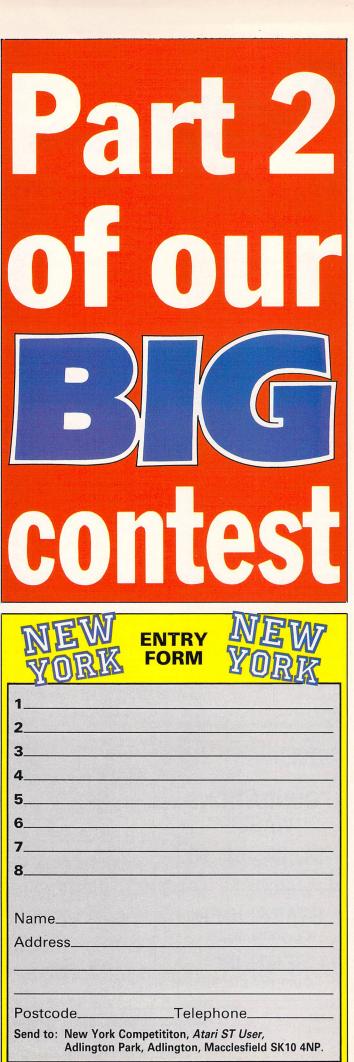

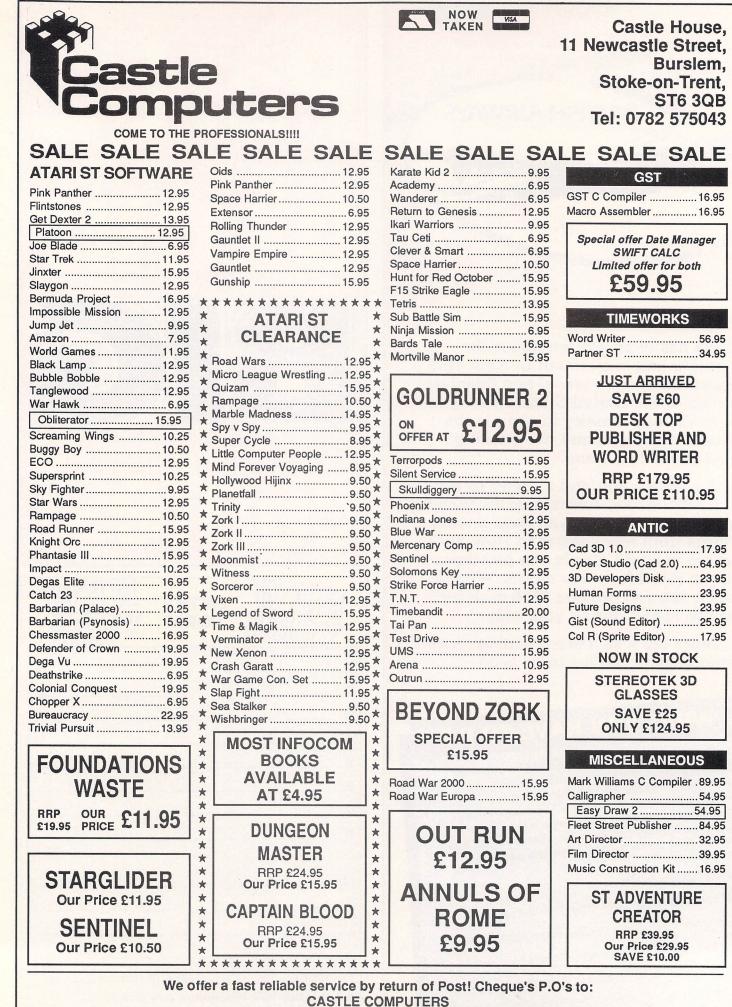

Any games not listed phone our Hotline Now on 0782 575043

Stephen Hill tries out a new package which adopts a radical new approach to writing programs using Gem

THE first high level language ever written for the Atari ST was Digital Research's C compiler. It was designed from the outset to implement the graphics environment manager Gem, which forms the heart of the Atari ST.

Since this C compiler was only available to registered developers and not ST owners in general, a number of well known software houses such as Prospero and Metacomco rushed to fill the gap.

They produced a range of languages from C to Pascal, and inevitably all of them used the same set of Gem functions originally pioneered by Digital Research.

While this was good news if you needed to convert programs from one language to another, many people have found the standard Gem routines both unfriendly and over-complicated.

Now at long last there is an alternative. OSS has broken new ground with an expanded version of their existing Personal Pascal compiler, which embodies a unique and radically different approach to Gem programming.

The package comes on two single sided discs containing an editor, compiler, linker, and a comprehensive assortment of example programs.

As with most development systems, Personal Pascal supports a Gem-based programming environment – called the manager – which enables you to access every component of the package using one of the many onscreen menus. In addition, most of these options are also available directly from the keyboard.

Unlike Prospero's workbench, this manager doesn't incorporate an editor. In my opinion, this slows down the program development cycle considerably, especially on a standard ST.

#### Setup snag

Before you can use OSS Pascal, you first need to customise the manager to your ST's configuration. This is done by calling the Locate programs option from one of the menus, and informing the system where it should look for the various parts of the package. Although this should have been perfectly straightforward, in practice I found some setups simply didn't work.

The worst offender in this respect was the editor, which expected to find its resource file in the same directory as the manager. Despite being documented in

# Now for something entirely different

one of the files, this is still a major annoyance, especially for people using a ram disc.

After you've successfully completed this procedure, you can now save all the current settings into a PASCAL.INF file, which will be loaded automatically whenever the manager is executed.

#### Spread the load

One particularly useful feature was the Copy command. This allows you to copy files from one drive to another straight from the manager. Anyone restricted to a single drive would therefore find it very easy to spread the development system between several different discs.

Furthermore, with clever use of the locate option described earlier you can arrange for any disc changes to be prompted for, as and when required.

The editor supplied with this package looks very different to the equivalent program found in most other programming languages. Instead of using the standard Gem windows, OSS started from scratch and produced something refreshingly innovative. normal windowing operations, OSS has managed to retain all the power of a normal Gem-based editor while at the same time removing a lot of clutter from the screen. As a pleasant side effect, there has also been a noticeable speed improvement in comparison with more conventional systems.

All the usual editing facilities have been implemented, including autoindent, search and replace, and a useful set of cut and paste commands. These operations perform extremely quickly, and the screen scrolling is also delightfully smooth.

It's possible to edit up to three files in memory simultaneously, although only one of these can be displayed on the screen at a time. Another welcome option was the ability to execute the compiler and the linker straight from the editor. This was less useful than it might have been, because the editor needed to be reloaded again after the compilation was completed.

The compiler itself is extremely powerful and has a number of extensions, such as an OTHERWISE clause for the CASE statement, and a wide variety of

#### By completely eliminating most of the

OK **Statistics** Filename: Length: Free Space: 1. ACCESSRY.PAS 5527 25000 Butes 2. CUBE.PAS 5457 25162 Butes 3. DUMP.PAS 3619 24948 Bytes 29 KByte On Drive: �A: � Free Space: Free Memory: 812 KByte

The editor status screen

Turn to Page 80 ►

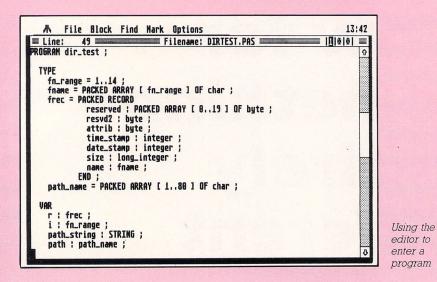

#### ▲ From Page 79

impressive string manipulation routines. It also incorporates a crude but usable form off segmentation.

One limitation with this system is that it is only capable of generating files in a unique OSS format. You can, however, use the linker supplied with the system to allow you to combine any externally compiled modules with those produced by Personal Pascal, providing they are compatible with the standard Tos linker.

#### Simplification

Support for Gem is truly excellent. OSS has rewritten the normal set of Gem bindings, completely. A concerted attempt has been made to simplify the process of writing Gem programs in Pascal as much as possible.

The approach is typified by the GEM\_ INIT function, which single-handedly replaces all of the complicated Gem initialisation procedures such as opening a virtual screen workstation and setting up the graphic handle.

Similarly, a useful library of high level functions is provided to enable you to effortlessly manipulate windows and dialogues. Whenever possible OSS has given these functions sensible names such as *draw\_string*.

In addition, OSS made simple the creation of your own desktop accessories by including a special compiler option.

You may think all this sounds slightly too good to be true, and you would be right. The price you have to pay for all this user friendliness is compatibility with other systems. If you are already familiar with the standard Gem programming model you may well be unwilling to relearn a whole new set of techniques before you can use this package.

Furthermore, if you have already written Gem-based programs using another Pascal compiler, you will inevitably get a severe headache when you try to convert these routines into Personal Pascal.

If the Gem programming environment is wonderful, then the Tos facilities are rather disappointing. The only concession to people who wish to access the ST's operating system directly are three instructions: BIOS, XBIOS and GEMDOS.

This compares badly to the extensive support given by Prospero to these functions. If you really need to use Tos a great deal you can, however, buy a separate library of routines called Tacklebox. This costs \$69 in the US, which may well translate to £70 when it finally becomes available in this country.

The linker used by this system is apparently less than 5k long. Unfortunately the reason for this amazing compactness is that many of the more advanced features found in the larger programs have been sacrificed.

As the only linker formats this package supports are the Tos and OSS systems, this means it is therefore currently incompatible with a number of popular programming languages.

Ironically, among these is HiSoft's own Devpac, which is unable to generate linker files in the correct format. HiSoft promises that a program will be available soon to convert between GST and Tos files, and this will hopefully solve the problem.

OSS supplied the documentation in the form of a large paperback manual. Although the writing style is rather too American for my taste, it is still extremely readable and very comprehensive. Because Personal Pascal uses a nonstandard Gem interface, you have to rely on the manual completely for information on this subject.

Fortunately OSS has devoted almost 200 pages to Gem programming alone. Every topic you could think of is covered, from menus to desktop accessories. These sections are peppered with examples, and there's an exhaustive set of demonstration programs on the discs to get you started.

Furthermore, OSS has placed a large disc of programs in the public domain which should already be available from your local software library.

The manual is more than just a reference work, it is a Gem programming tutorial. It compares very well in terms of quality with the documentation provided by Prospero, and that is high praise indeed. One feature I particularly liked was the Notes and Cautions appendix at the back, which gave a number of helpful hints to the budding Pascal programmer.

#### Powerful

OSS Personal Pascal is an exceptionally powerful development system which will be welcomed by a whole army of frustrated Gem programmers. It is not particularly suitable for use in conjunction with other programming languages, so if mixed language programming is an important requirement, you would almost certainly be better off looking elsewhere.

Unlike most of its competitors, Personal Pascal does not include any form of debugging aid, which may be a serious disadvantage to many potential buyers. Having said that, the quality of a development system has to be determined by the quality of the programs produced with it.

I've already seen an impressive Lisp interpreter (reviewed elsewhere in this issue) written in an earlier version of this package, and I expect to see many more programs created using Personal Pascal in the future.

In my opinion the Gem programming facilities provided by this system are better than anything currently on the market. They may seem fairly alien at first, but in terms of user friendliness they leave most of the competition standing.

If you want to write programs using Gem, and wish to try something a little different, Personal Pascal could well be ideal.

#### FACT FILE Product: Personal Pascal Price: £79.95 Supplier: HiSoft, The Old School, Greenfield, Bedford MK45 5DE. Tel: 0525 718181

#### POINTS FOR:

Very easy access to Gem. Good manual.

#### AGAINST:

Non-standard Gem functions and linker. No debugger.

**COMPETITORS REVIEWED:** 

Metacomco Pascal – December 1987.

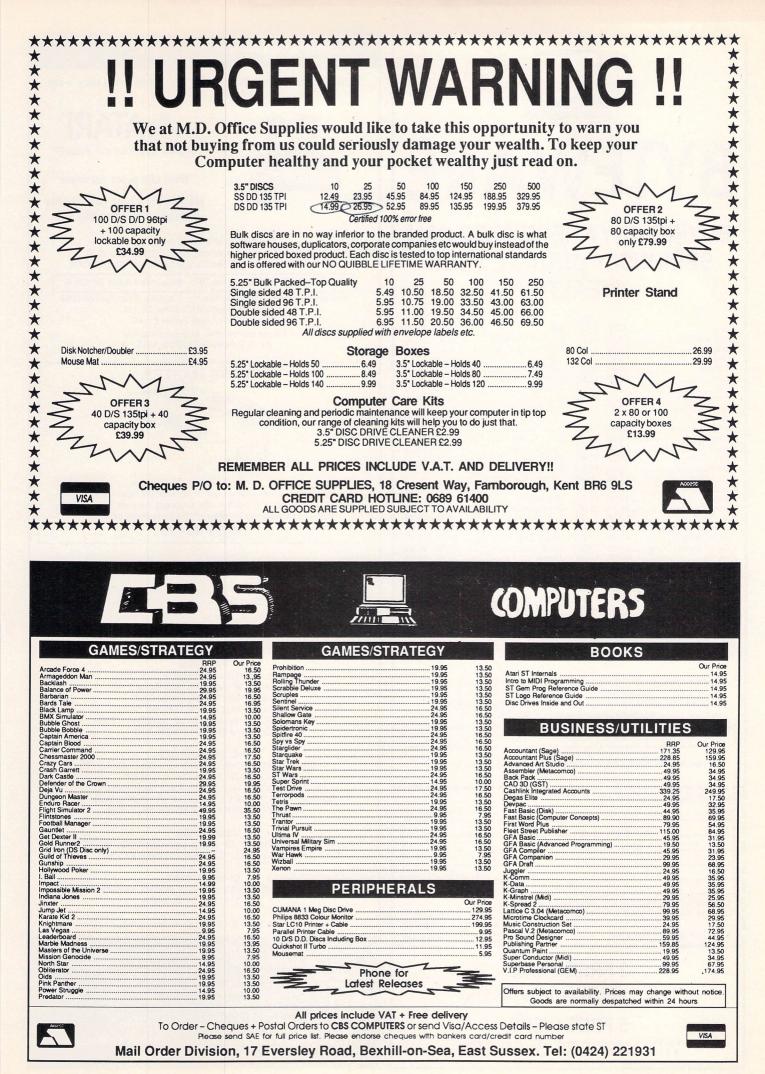

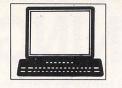

# BYTEWARE BUYING ANYWHERE ELSE CAN SERIOUSLY DAMAGE YOUR WEALTH!!

|                                                                                                    | Our                                      |                                                                                                    | Our        |
|----------------------------------------------------------------------------------------------------|------------------------------------------|----------------------------------------------------------------------------------------------------|------------|
| Title RRP                                                                                                    | Price                                    | Title RRP                                                                                                    | Price      |
| Leatherneck                                                                                                    | 14.95                                    | Football Manager 14.95                                                                                           | 8.96       |
| Starguake 19.95                                                                                                    | 11.95                                    | Fleet Street Publisher 115.00                                                                                    | 85.50      |
| Bobwinner 19.95                                                                                                    | 11.95                                    | Outrun*                                                                                                    | *          |
| ST Wars                                                                                                    | 14.95                                    | Defender of the Crown 29.95                                                                                      | 17.95      |
| Oids 19.95                                                                                                    | 11.95                                    | Arcade Force 4                                                                                                   | 14.95      |
| Stac*                                                                                                    |                                          | Enforcer                                                                                                    | 6.70       |
| Computer Hits                                                                                                    | 17.95                                    | Buggy Boy 19.95                                                                                                  | 11.95      |
| Impossible Mission II 19.95                                                                                                    | 11.95                                    | Damecles*                                                                                                    | *          |
| Vixen*                                                                                                    | *                                        | Obliterator                                                                                                    | 14.95      |
| Dungeon Master                                                                                                    | 14.95                                    | Gunship                                                                                                    | 14.95      |
| Police Quest 19.95                                                                                                    | 11.95                                    | Kings Quest Triple Pack 24.95                                                                                    | 14.95      |
| Carrier Command                                                                                                    | 14.95                                    | Time & Magik 19.95                                                                                               | 11.95      |
| Power Basic                                                                                                    | 25.95                                    | Test Drive                                                                                                    | 17.75      |
| Roadwars 19.95                                                                                                    | 11.95                                    |                                                                                                    | 11.95      |
|                                                                                                    | 8.96                                     | Battleships 19.95                                                                                                | 11.95      |
| Supersprint                                                                                                    |                                          | Football Manager 2                                                                                               | 0.00       |
| Crash Garret 19.95                                                                                                    | 11.95                                    | Ikari Warriors 14.95                                                                                             | 8.96       |
| Xenon 19.95                                                                                                    | 11.95                                    | Sinbad*                                                                                                    |            |
| Tempus                                                                                                    | 22.95                                    | Chessmaster 2000 24.95                                                                                           | 17.75      |
| Star Wars 19.95                                                                                                    | 11.95                                    | Star Glider 2 24.95                                                                                              | 14.95      |
| International Soccer 19.95                                                                                                    | 11.95                                    | E.P.T                                                                                                    | 14.95      |
| Fast ST Basic 44.95                                                                                                    | 31.50                                    | Degas Elite24.95                                                                                                 | 17.75      |
| Fast ST Basic (Rom) 79.95                                                                                                    | 59.50                                    | Spitfire 4024.95                                                                                                 | 14.95      |
| Deja Vu24.95                                                                                                    | 14.95                                    | Jinxter                                                                                                    | 14.95      |
| Backlash 19.95                                                                                                    | 11.95                                    | Ancient Mariner*                                                                                                 | •          |
| Barbarians (Psygnosis) 24.95                                                                                                    | 14.95                                    | Rampage14.95                                                                                                    | 8.96       |
| Flight Simulator 2 44.95                                                                                                    | 29.50                                    | Gauntlet 2*                                                                                                    | •          |
| Formula One Grand Prix 19.95                                                                                                    | 11.95                                    | Academy 19.95                                                                                                    | 11.95      |
| Winter Olympiad '88 19.95                                                                                                    | 11.95                                    | Marble Madness                                                                                                   | 17.75      |
| Space Harrier*                                                                                                    | +                                        | Music Construction Kit 24.95                                                                                     | 17.75      |
| Devpac 49.95                                                                                                    | 32.50                                    | Legend of the Sword 19.95                                                                                        | 11.95      |
| Captain Blood24.95                                                                                                    | 14.95                                    | Barbarian (Palace) 14.95                                                                                         | 8.96       |
| Rockford 19.95                                                                                                    | 11.95                                    | Bards Tale I 24.95                                                                                               | 17.75      |
| Pink Panther 19.95                                                                                                    | 11.95                                    | * Please phone for price!                                                                                        |            |
| ORDERS D                                                                                                    | ESPATO                                   | ABLE WITH UP TO 40% OFF RICHED IN 24 HOURS                                                                       |            |
|                                                                                                    |                                          | R FORTHCOMING RELEASES -                                                                                         | 1111       |
| DESPATCH                                                                                                    | IED ON                                   | DAY OF RELEASE                                                                                                   |            |
| C                                                                                                    |                                          |                                                                                                    |            |
| PRICES INCLUDE POSTAGE AND                                                                                                    | PACKING                                  | G IN U.K. PLEASE ADD £2 FOR OVERS                                                                                | SEAS       |
|                                                                                                    | BYTE                                     | WARE                                                                                                    |            |
| 9 MARITIME TERRACE.                                                                                                    |                                          | RLAND, TYNE & WEAR SR1 3J                                                                                        | Т          |
|                                                                                                    |                                          | -514 4222                                                                                                    |            |
| AND DESCRIPTION CONTRACT DESCRIPTION OF THE OWNERS OF THE OWNERS OF THE |                                          | maken water ment been beind beind bestel and                                                                     |            |
| SOFTWARE ORDER FORM (B                                                                                                    | LOCKCA                                   | PITALS PLEASE)                                                                                                   |            |
| TITLE                                                                                                    |                                          | AMOU                                                                                                    | NT         |
|                                                                                                    | La series                                | ANOO                                                                                                    |            |
|                                                                                                    | Strate                                   | and the second second second second second second second second second second second second second second second | 1          |
|                                                                                                    |                                          | All and the first of the second second                                                                           | 1. S       |
|                                                                                                    | 35.84                                    |                                                                                                    |            |
|                                                                                                    |                                          |                                                                                                    |            |
|                                                                                                    |                                          |                                                                                                    |            |
| 1.11                                                                                                    | 1.1.1.1.1.1.1.1.1.1.1.1.1.1.1.1.1.1.1.1. |                                                                                                    |            |
| ALL ALL ALL ALL ALL ALL ALL ALL ALL ALL                                                                                                    |                                          |                                                                                                    | 223 B/ - 1 |

CHEQUES/P.O'S PAYABLE TO BYTEWARE LTD PLEASE ENCLOSE NAME, ADDRESS & TELEPHONE No. WITH ORDER

ATARI ST USER - JULY '88

2 FREE DISKS WITH ORDERS OVER £50 5 FREE DISKS WITH ORDERS OVER £100

### SHACKSOFT

A mail order service for people who know what they want

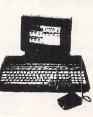

**JLATARI**<sup>®</sup> Power Without the Price™

Beat the price increase

HURRY!! These prices only whilst current stocks last

Atari 520STFM Summer Pack £385 Atari 520STFM inc Mouse and five FREE PD discs £279 Atari 520STFM inc SM125 Monitor and five FREE PD discs £379

Atari 1040 – Best Value in the UK – Ring today & ask for Carol Atari Mega 2 inc SM125 Mono Monitor, five discs & storage box £899

Atari Mega 4 inc SM125 Mono £1149 Atari SLM804 Laser Printer £1149 Please call for other Atari system prices Atari Prices INCLUDE VAT

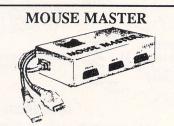

Instantly select either your mouse or joystick (or other controller) in port 0. A switch on the top does the swapping for you! Additionally, port 1 is brought out to make all the ports easily accessible. ONLY £24.95

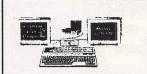

#### MONITOR MASTER

Switch between your Mono and Colour monitors. Inc. Audio output and (Video on STFM)

**ONLY £35.00** 

#### PRINTERS

Citizen 120D £159 Panasonic KXP1081 9 Pin NLQ Printer £175 Micro P MP165 NLQ Printer £225 Star LC10 Multi Font, NLQ Printer £199 Star LC10 Colour Printer Multi font NLQ Printer £259 All Printer Prices INCLUDE VAT

PHILIPS MONITORS

Philips BM7502 12" CVBS & Audio input Green display £79 Philips BM7522 12" Amber screen £95 Philips CM8833 14" Med res colour with Mono switch £259 ALL PHILIPS MONITORS INC. LEAD FOR YOUR COMPUTER APLEASE SPECIFY TYPE WHEN ORDERING

SOFTWARE

WE STOCK A VAST RANGE OF ATARI AND AMIGA SOFTWARE ALL AT HUGE SAVINGS. PLEASE ASK FOR FULL LIST

CONSUMABLES

RIBBONS, DISCS, PAPER, DISC STORAGE BOXES, KEYBOARD COVERS AND ATARI ACCESSORIES

Prices subject to change without notice

HOW TO ORDER

All prices include 24 hour carriage by courier Phone with your ACCESS or VISA number, or send cheque or postal order to

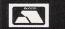

SHACKSOFT Units 11/12, White Hays South

West Wilts Trading Estate, Westbury, Wiltshire

Tel: (0373) 858031 (2 lines)

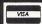

82 Atari ST User July 1988

# Going dotty or daisy?

Bruce Smith reviews a range of quality dot matrix and daisywheel printers

**P**RINTERS are probably the source of more confusion and controversy among computer users than any other add-on you care to name.

For most ST users they are also probably one of the first major hardware peripherals bought, so making the right choice is vital, especially as the range is so wide.

There are a few rules you can follow and this guide, along with a review of some of the new range of Panasonic printers, should help you decide wisely.

Printers are classified by the way in which they form characters on paper, and this is controlled by the printing head mechanism. The most popular is the dot matrix, followed by the daisywheel.

#### The types

The dot matrix print head consists of a vertical bar of nine pins that hammer out dots on to paper through an inked ribbon. Characters are formed by using combinations of pins across the paper.

Because the pins can be turned on and off in an almost inexhaustible set of combinations, many special effects are possible. For instance, when printing text, by printing the top four or five pins a fraction later than the bottom four or five, characters can be slanted giving you italics.

Selecting the Print Screen option from the desktop options menu allows you to dump a copy of the current screen image to the printer. You can press Alternate+Help to get the same effect.

An important feature of dot matrix printers is that the models produced in the last 18 months or so have a near letter quality (NLQ) mode of operation. By the nature of the dot matrix printer's operation text will often look dotty when printed and be of an inferior quality to that of a typewriter.

In NLQ mode the printer endeavours to fill in the gaps between the dots to give a smoother and more acceptable print for letters.

The final and perhaps most important consideration when it comes to dot matrix

printers can be summed up in two words: Epson compatibility. The Epson dot matrix printer has become the world standard, albeit unofficially.

Every program you are ever likely to buy or enter that requires or uses a printer will support the Epson standard. This doesn't mean you have to buy an Epson printer – far from it, just make sure it's Epson-compatible.

Top quality 24 pin printers are dot matrix, but instead of nine pins they have two vertical rows of 12 pins close together. This allows many more dots to be crammed into each character in one pass of the print head across the paper. The result is text that is of a better quality than NLQ dot matrix, and virtually indistinguishable from a daisywheel machine.

Daisywheel printers are effectively computer driven golfball typewriters. The output quality is very good, so for text-only applications this type is first rate.

The disadvantage is that a wheel of characters must be fitted to the print head, so the printer is limited to using the character set you have installed. A variety of wheels can be obtained, but changing them during printing is not really practical.

Prices for these printers start at about £300 and the Diablo standard is the one to plump for.

There are two ways in which a printer can be connected – serial and parallel, the latter also referred to as Centronics. The ST has a parallel printer part

The ST has a parallel printer port

located on the back of the case so it is best to buy a printer fitted with a parallel interface.

You will also need a lead to connect the two together, and any dealer will be able to supply one. It is possible to connect a serial printer via the modem port if you so desire.

The speed at which a printer operates is measured in characters per second (cps). The printer should be capable of at least 100 cps, and ideally more.

Another factor that affects printing speed is the size of the ram buffer which holds information to be printed. A largish buffer of 4k or more is best. A small one means the computer is held up, and can only send the information across in dribs and drabs. A good size is 8k, though 1k is common, and just manageable.

The desktop Desk menu contains an Install Printer option which allows you to define the type of printer you are to use. For a dot matrix the default values are those required. The ST manual contains further details on these settings.

#### The printers

**Panasonic KX-P1081/1082:** The first thing that strikes you about this machine is its size. Its footprint – that's the amount of desk space it occupies – is just under 16 inches by 11 inches, and at 4.5 inches high it will remain unobtrusive.

The printer is a nine-pin dot matrix which is fully Epson and IBM compatible. Located in the top panel are three recesses containing various switches – tractor/friction feed selector, on line/form feed and line feed buttons, and lastly a mode selector button which allows NLQ and compressed print to be selected as standard.

Five basic printing pitches are available - standard pica (10 cps), elite (12

#### Turn to Page 84 ▶

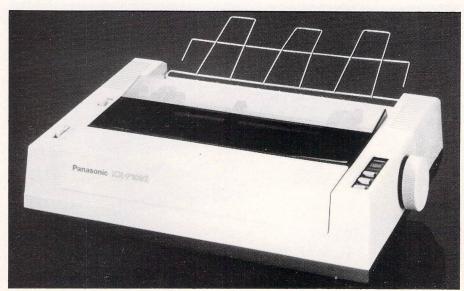

Panasonic KX-P1082

#### From Page 83

cps), compressed (17 cps), semicompressed (15 cps), and proportional spacing. The standard printing speed is quoted at 120 characters per second, and a rather small 1k print buffer is fitted.

In addition to Epson and IBM control codes, several extras worth mentioning are available. The italic character set can be made to print international characters in standard print mode when Ascii codes 128 to 159 and 255 are sent to the printer.

There's a print selection mode. Most printers allow you to combine various effects, for example double width and emphasised elite, but to do this would normally require three sets of control codes to be sent – one set for each.

By using the print selection mode the whole lot can be produced by sending a single three-number code, the last number defining the effects to be switched on, of which there are 64 different combinations.

The NLQ offered by the KX-P1081 is well formed and may be printed in pica or elite pitch mode, and may also be in italic.

Standard, double and quad density graphics are available, plus 640 dot, 576 dot and 720 dot density modes. The 576 dot density mode is particularly interesting as it provides a 1:1 printing ratio which should enable the printer to be used to print proportional screen dumps.

Most of the screen dumps throughout *Atari ST User* are printed using the KX-P1081, so take a look at them to see what the print quality is like.

**KX-P1083:** Like the KX-1081 this is a nine-pin dot matrix printer but is slightly larger all round and somewhat heavier. Touch buttons occupy one side of the top front facia through which NLQ, pica, elite, compressed and proportional print

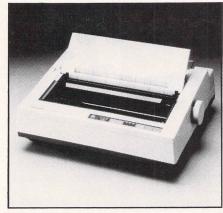

Panasonic KX-P1083

modes may be selected. An interesting feature is a small dial switch which can be turned to set the form length of paper from 3 to 12 inches.

The K1083 is fast – 240 characters per second in draft mode – and has a more acceptable 6k print buffer which can be expanded to 38k – ideal for printing long documents.

The KX-P1083 has all the special effects that the KX-1081 offers plus a few more. Interestingly, and this is the first time I've seen it on a printer, super and subscript can be printed in NLQ. There are 80 selectable effect combinations in Print Selection mode.

**KX-P3131:** This is a 110-column daisywheel printer, somewhat larger and heavier than the P1081, but at 19 inches wide by 13 inches deep it is still desksized.

It's always odd using a daisywheel printer after a dot matrix because of the speed difference. At 17 cps the P3131 is not particularly fast, but its print quality is very acceptable.

A Courier 10 daisywheel is supplied with the printer, and this is compatible

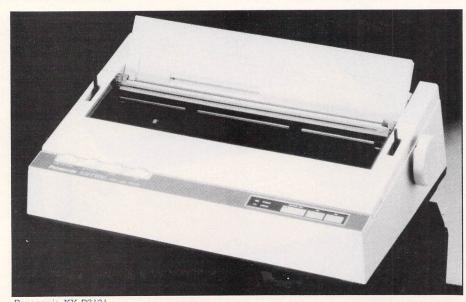

Panasonic KX-P3131 84 Atari ST User July 1988

| A special program mode allows non-<br>standard print wheels to be used with<br>characters being accessed through their<br>spoke position on the print wheel. |
|----------------------------------------------------------------------------------------------------|
| Summary                                                                                                    |
| The three printers come with the stand-<br>ard bells and whistles expected of the                                                                            |

The three printers come with the standard bells and whistles expected of the modern machines. Centronics parallel interfaces are fitted as standard. Overheat, paper out and cover open detectors are also there.

with the Diablo 630 series daisywheel

which is a sort of unofficial standard in the

world of such machines. At the top front of the printer are four unobtrusive slider

switches to the left, and three touch swi-

tches to the right. The right ones control

trol, has three settings plus normal. The

LM and RM settings allow the left and

right carriage margins to be set and JUST

character pitch to be set to 10 cps (pica),

12 cps (elite), 15 cps and proportional. In

a similar fashion line spacing can be

pre-set to 1/6, 1/4 and 1/3 by using the line

which allows three densities of printing to

be set - light, medium and heavy.

Surprisingly enough the printer has a

graphics mode. It is rather limited, but

effective graphs can be built up.

Finally comes the impression switch,

spacing switch.

The pitch selector switch allows the

will justify text between these margins.

The first switch on the left, margin con-

online, form feed and line feed.

All have much to offer, in particular the KX-P1081 which at under £200 (shop around) has to be one of the best allround budget printers.

The KX-P1083 is fast, especially in the normally slow NLQ mode, and robust, but overall slightly disappointing in terms of facilities offered. Nevertheless the print quality is excellent, and the wide range of control codes, particularly in print selection mode, make it easy to use within any application.

The KX-P3131 is a sturdy designer daisywheel printer and its ability to accept a wide range of print wheels ensures acceptance, and makes it a very good buy.

| FACT FILE                                                     |
|---------------------------------------------------------------|
| Product: KX-P1081<br>Price: £245                              |
| Product: KX-P1083<br>Price: £395                              |
| Product: KX-P3131<br>Price: £335                              |
| Supplier: Most computer dealer<br>COMPETITORS REVIEWED:       |
| Epson EX-800 – January 1988.<br>Procision 4010 – December 198 |

## CUT PRICE SOFTWARE LTD.

| ATARI ST GAMES RRP          | OUR   | ATARIST GAMES RRP            | OUR   | ST BUSINESS PRODUCTSRRP OUR             | ATARIST ADVENTURES RRP OUR          |
|-----------------------------|-------|------------------------------|-------|-----------------------------------------|-------------------------------------|
| Elite (July)                | 15.95 | Defender of the Crown 29.95  | 18.95 | P.C. Ditto                              | Legend of the Sword 24.95 15.95     |
| Out Run (Out now) 19.95     | 12.95 | Bridge Player 2000 19.95     | 13.95 | Superbase Personal 99.95 64.95          | Time and Magik 19.95 12.95          |
| Dungeon Master 24.95        | 14.95 | U.M. Simulator               | 15.95 | Superbase Professional 249.95 169.95    | Stac ST Advntr. Creator 39.95 24.95 |
| Gauntlet 1 or 2 24.95       | 15.95 | Star Trek 19.95              | 12.95 | Fleet Street Publisher 115.00 74.95     | Lounge Lizards 19.95 14.95          |
| Road Runner                 | 15.95 | Backlash 19.95               | 12.95 | Home Publisher                          | Guild of Thieves                    |
| Xenon 19.95                 | 12.95 | Mercenary Compendium . 24.95 | 15.95 | Pascal (Metacamco) 89.95 59.95          | Bermuda Project                     |
| Foundations Waste 24.95     | 15.95 | Dark Castle                  | 15.99 | Lattice C (Metacamco) 99.95 69.95       | Knight Orc                          |
| Bubble Bobble 19.95         | 12.95 | Gunship 24.95                | 15.95 | Macro Assembler (Meta.) 49.95 34.95     | De-Javu                             |
| Barbarian                   | 15.95 | Flight Sim II 44.95          | 29.95 | Cambridge Lisp (Meta.) . 149.95 99.95   | Jinxter                             |
| Terrapods                   | 15.95 | Gold Runner 1 or 2 24.95     | 15.95 | BCPL (Metacomco)                        | Zork (1, 2 or 3)                    |
| Scrabble 19.95              | 12.95 | Impossible Mission II 19.99  | 12.95 | Make (Metacomco) 49.95 34.95            | Hitch Hikers Guide                  |
| Obliterator 24.95           | 15.95 | ST Soccer                    | 15.95 | Menu+ (Metacomco) 19.95 14.95           | Leather Goddess                     |
| Epyxs Epixs                 | 18.95 | Leatherneck 19.95            | 14.95 | Mailshot Plus 49.95 34.95               | Space Quest II                      |
| Black Lamp 19.95            | 12.95 | Fright Night                 | 15.95 | VIP Professional                        | Lurking Horror                      |
| Verminator 24.95            | 15.95 | Wizard Warz 19.95            | 12.95 | Home Accounts                           | Stationfall                         |
| F15 Strike Eagle 24.95      | 15.95 | Brave Star 19.95             | 12.95 | Digicalc                                |                                     |
| S.D.I                       | 18.95 | Captain America 19.95        | 12.95 | K-Graph 2                               | HOW TO ORDER:                       |
| Art Director 49.95          | 31.95 | Trantor 19.95                | 12.95 | K-Spread 2 79.95 49.95                  | All Prices include VAT              |
| Psion Chess 24.95           | 16.95 | Shackled                     | 15.95 | K-Word 2 59.95 39.95                    | Game products postage Free          |
| Advanced Art Studio 24.95   | 15.95 | Rockfords 19.95              | 12.95 | DB Calc ST 49.95 34.95                  | (U.K. mainland only)                |
| Alt World Games 19.95       | 12.95 | Oids 19.99                   | 12.99 | Protext                                 | Overseas orders add £1.00           |
| Wizball 19.95               | 12.95 | Battleships 14.95            | 8.95  | Word Perfect 4.1 228.85 149.95          | Per disk Airmail add £2.00          |
| Space Quest II 24.95        | 15.95 | Ace 2 19.95                  | 12.95 | G.F.A. Basic 45.95 29.95                | Per disk Cheques/P. Orders          |
| Rampage 14.95               | 9.95  | Carrier Command 24.95        | 15.95 | G.F.A. Draft                            | (Sterling only please)              |
| Arkanoid 14.95              | 9.95  | Captain Blood 24.95          | 15.95 | G.F.A. Draft Plus 139.95 99.95          |                                     |
| Tetris 19.95                | 13.95 | ECO 19.95                    | 12.95 | G.F.A. Compiler 45.95 29.95             | Made payable to:                    |
| Balance of Power 24.95      | 16.95 | Terrormex 19.95              | 12.95 | Sage Bookkeeper 113.85 79.95            |                                     |
| Star Wars 19.95             | 12.95 | Crash Garret 19.95           | 12.95 | Sage Accountant 171.35 119.95           | CUT PRICE SOFTWARE LTD.             |
| Leaderboard 24.95           | 15.95 | Rimrunner 14.95              | 10.95 | Sage Accountant Plus 228.35 154.95      | Unit 6, Stort House                 |
| Leaderboard Tournament 9.95 | 6.95  | Starquake 19.95              | 12.95 | Sage Financial Cntrllr 343.85 249.95    | Riverway, Harlow                    |
| Indiana Jones 19.95         | 12.95 | Sky Fighter 14.95            | 9.95  | Disc Box 3.5 x 40 12.95 6.95            | Essex CM20 2DW                      |
| Buggy Boy 19.95             | 12.95 | Football Manager 14.99       | 9.99  | Disc Box 3.5 x 80 15.95 8.95            | LOGEN CIVIZO ZDVV                   |
| Blood Valley 19.95          | 12.95 | Enduro Racer 19.95           | 12.95 | ST Programmers Reference                |                                     |
| Predator 19.95              | 12.95 | Scruples 19.95               | 12.95 | Guide-Essential Reading 19.95 15.95     | Visa or Access orders               |
| Flintstones 24.95           | 15.95 | Midi-Maze                    | 22.95 | (Business orders include VAT)           | (24 hour Ansaphone)                 |
| Trivial Pursuit 19.99       | 12.95 | Hunt for Red October 24.95   | 15.95 | Next day delivery £6.95. Recorded £2.50 | (0279) 24433/31956                  |
|                             |       |                              |       |                                         |                                     |

Collect vouchers for ... Free Discs ... Free Games ... Free Day Trip to France ... Free Weekend Breaks ...

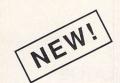

# **INVEST WITH PRO-PUNTER**

- \* NOW, you can turn your Atari ST into an expert racing adviser.
- \* PRO-PUNTER is a sophisticated, disc-based expert computer system for home micros which ACCURATELY interprets horse racing form.
- \* In extensive trials over both FLAT AND NATIONAL HUNT seasons:

57% of horses top-rated by PRO-PUNTER won, representing an average post-tax PROFIT per race of 80% of capital invested. 85% of winners came from within the top three rated, representing an average post-tax PROFIT per race of 18%, all three backed.

Researched and developed over three years, PRO-PUNTER uses information from the racing press and analyses ALL major aspects of racing form.

- \* Produces a RACE FORECAST, generates a COMPUTER S.P., highlights good and poor VALUE BETS and OFFERS INVESTMENT ADVICE.
- \* PRO-PUNTER adjusts automatically to the race under analysis. You don't need to be an expert yourself.
- Since its launch in May 1987, proofing to the racing press has resulted in a profit in excess of 90 level-stake points over 100 races and a strike-rate in excess of 50%.
- Available now for the Atari ST and BBC, AMSTRAD PCW range. Available shortly for the AMSTRAD PCP6128.

PRO-PUNTER is menu-driven and very easy to use once you have found your way around the racing press. The user is led logically from one input stage to another until data is ready for analysis. Perhaps its most exciting feature is that it actually tells the user whether or not to bet on the top-rated horse. Solid investment advices can be very profitable: at the time of going to press 22 investment advices from forecasts proofed to the racing press had resulted in 17 winners with a return on capital investment of almost 100%.

WHAT OUR CUSTOMERS SAY ... "Very impressed ..."—KJC, Avon. "4 investment advices since I began using it including 3

winners."-PJB, Yorks.

Winners."—I'JD, IOTKS. "Won 15/2, 4/1, 11/4... an excellent set of results."—MO, Essex. "Excellent..."—MS, London.

"... very pleased ... very profitable"

"continues to give general satisfaction and profit.—RS, West Sussex. "unwrapped it on Friday... paid for itself on Saturday morning with the very first race, a 9/1 winner!"—CR, Manchester. "After sales service which would be hard to beat."—ENR, London.

WHAT THE PRESS SAY.

- "... technology to beat the bookies." Raceform "... the initial investment in a profitable enterprise..." Raceform Handicap Book, May 1987
- Acorn User, October 1987
- "... has the potential to turn bookie-bashing into an art form." Micro User, February 1988

"... confounds the sceptics... one of the easiest ways of making money without getting arrested." 8000 PLUS, March 1988 getting arrested." etting arresteu. ... technically a first class package." Computing with the Amstrad PCW, April 1988

Please allow 28 days for delivery

\*PRICE £57.50 including VAT, P&P (please specify machine). Orders and enquiries to: DGA SOFTWARE, PO BOX 36, ASHTON-UNDER-LYNE, LANCS. OL7 9AJ Telephone: 061-330 0184

FREE PRIZE

VOUCHER WITH EVERY GAME ORDERED

| GLASGOW COMPUTER CENTRE                                                                                                    | DELTA COMPUTERS                                                                                                    |
|----------------------------------------------------------------------------------------------------|----------------------------------------------------------------------------------------------------|
| ATARI AUTHORISED DEALER<br>AND SERVICE CENTRE<br>RAM UPGRADES<br>For Atari 520 ST/M/FM. Please phone for prices/Availability                                                                                                    | ATARI 520 STFM PACK<br>* Built in Disc Drive<br>* Mouse Controller<br>* Basic Language Disc<br>* 5 Demo/Utility Discs<br>Ring for current price<br>ATARI 1040 STF PACK<br>* Atari ST 1Mb Computer<br>* Atari SC1224 Colour Monitor<br>* Atari SM804 Printer<br>* 5 Demo/Utility Discs<br>* 1st Word<br>Ring for current price |
| 3.5" DISKETTES         Branded SONY disks, single sided         With two free storage cases)         Branded SONY disks, double sided         Branded SONY disks, double sided         Above prices are inc. of VAT & P/P         Analogue to Digital Converter         Now Card Computers present the first industrial standard         A/D converter for the ST         Tech Specifications: | Disc Drives           Atari SM804         £169.00           Amstrad DMP3160         £199.00           Amstrad DMP4000         £310.00           Amstrad LQ3500         £310.00           Citizen 120D         £169.00           Panasonic KX-P1081         £169.00                                                            |
| 8 channels     Sound sampling, Temperature<br>measurement, Electro<br>cardiograms       2.5 micro seconds conversion<br>rate     Blood pressure etc       0-5V input     Currently being used in the<br>cardiac intensive care unit at                                                                                                    | MONITORSCumana 20Mbyte Hard Drive£679.99MONITORSCumana 30Mbyte Hard Drive£689.99Atari SC1224 Colour£352.00Cumana 40Mbyte Hard Drive£109.99Philips 8833 Colour£259.00Cumana 60Mbyte Hard Drive£1199.99                                                                                                    |
| Compact size: 5.4x5.3x2.3cms<br>CH 1 ST Replay Compatible<br>Waveforms                                                                                                    | All prices include VAT                                                                                                    |
| GLASGOW COMPUTER CENTRE<br>122 WEST NILE STREET, GLASGOW G1 1QZ<br>TEL 041 332 8246<br>PROGRESS THROUGH TECHNOLOGY                                                                                                    | Please add £5 carriage on orders over £100<br>Mail Order only at this address<br>Trade and Educational enquiries welcome<br>85 Union Street Oldham Lancs<br>061-626 3841                                                                                                    |

| SUPERBASE Professional £219.00<br>Personal £69.00<br>Signum 2 + Laser Driver £184.00<br>Timeworks DTP £79.00<br>Word Perfect (version 4.1) £179.00<br>1st Word Plus £59.00<br>HABA Writer III £34.00<br>VIP Professional (UK Gem Ver.) £129.00<br>Logistix V1.15 £89.00<br>Masterplan (VIP Clone) £69.00<br>SAGA Accountant Plus £179.00<br>SAGA Accountant Plus £179.00<br>SAGA Accountant Plus £179.00<br>We at Start Systems use all<br>the above packages<br>Specific Official Version) £79.00<br>We at Start Systems use all<br>the above packages | Fast Basic       £35.         Hisoft Power Basic       £35.         GFA Basic       £35.         GFA Basic       £35.         MCC Pascal       £64.         Pro Pascal       £89.         Personal Pascal       £69.         Megamax 'C'       £119.         Mark William 'C'       £109.         MCC Lattice 'C'       £79.         Hisoft ST Devpac       £39.         MCC Cambridge Lisp       £129.         Pro Fortran 77       £109.         MCC Gem Forth       £59. | 00<br>00<br>00<br>00<br>00<br>00<br>00<br>00<br>00<br>00                                                                                                    | ST<br>MODULATOR<br>MODULATOR is a must for any<br>NRI 1040 or MEGA ST user.<br>device plugs into the monitor<br>by ATARI ST computer and offers<br>UHF domestic TV and a Composit<br>output which will allow you to<br>thy to any VIDEO RECORDER.<br>Complete with UHF lead and<br>Power Supply)<br>ONLY \$59.95<br>ALL PRICES INCLUDE<br>VAT AND DELIVERY                                                                                                    |
|----------------------------------------------------------------------------------------------------|----------------------------------------------------------------------------------------------------|----------------------------------------------------------------------------------------------------|----------------------------------------------------------------------------------------------------|
| £499.00 Send St                                                                                                    | or postal order made payable<br>vill despatch your order to you                                                                                                    | Our DIGITISING serv<br>user to have their f<br>to be transfered or<br>graphic package.<br>Please state whic<br>pictures s<br>With our SCANNING<br>any photograph, ai<br>use in Desk Top Pub<br>HI-RES formatted p<br>Please state whic<br>pictures sav<br>Please al | IG & SCANNING<br>SERVICE<br>rice offers the chance for any ST<br>avourite Photographs or Art-work<br>to a disk, for use in any LOW-RES<br>ch format you wish to have your<br>aved in: NEO or DEGAS.<br>Service the serious user can have<br>th work, etc transfered to disk for<br>lishing, CAD, & any Package which<br>ictures.<br>ch format you wish to have your<br>red in: DEGAS. P13 or 1MG<br>low 14 days for these services<br><b>0 for 10 pictures.</b> |

David Maw presents an animated 3D picture written in GFA Basic

**L**OOKING over some old notes of things to try out I came across one which suggested "Draw 3D plot and page flip". At that time I had an Atari 400 with 32k of memory, and was just learning about page flipping. However, flipping between three or four high resolution screens was not going to give me much animation, so I had let the idea drop.

At this point I remembered the GFA Basic demonstration of an animated horse galloping across the screen. This program shows how to load the pictures from disc, but not how to save them in the first place.

The saving and loading has to be done just right or you get garbage or nothing at all on the screen – as I found out when I tried it. The two programs here show the final results of my experiments.

Program I draws a series of 3D graphs – looking rather like the ripples produced when a stone is thrown into a pond – and saves them to disc. Program II will load these graphs and rapidly display them in sequence, producing an animated picture. The illustrations show two of the frames.

The following statement in the procedure *Storage* gets the area of screen defined by the top left and bottom right coordinates and stores it in the string A\$:

#### Get 158,100/Res,477,300/Res,A\$

Strings are limited in size to a maximum of 32k, which means that if the whole screen has been defined it will just fit into the string (if you want to save the whole screen the Sget command is faster and the coordinates don't have to be specified).

On a 520ST you can fit eight full screen strings in memory at once, but this still does not make very impressive animation. However, this can be rectified by storing only a portion of the screen for the animation.

Program I uses a section of the screen to draw a 3D plot and this allows many more pictures to be held in memory at once. If smaller pictures, or small parts of a larger picture, are used, a much longer animation sequence could be created.

The length of A\$ is found and Mki\$ is used to turn the number into a character string, so it can be stored along with the picture by Program I. This is necessary because when Input\$ is used to load the pictures in Program II the length of the string must be known.

Program II loads in the data file created by Program I, separates it into individual pictures stored in strings and

# Plotting to get things moving

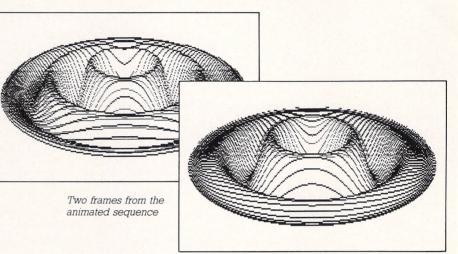

then displays them in sequence. The data is loaded with:

#### A\$(T)=Input\$(Cvi(Input\$(2,#1),#1)

Input(2, #1) loads the the picture length string, which *Cvi* converts back into a number so the picture itself can be loaded. Two end of record characters put in by the:

#### Print #1,B\$

statement when the pictures were saved to disc by Program I are removed with:

#### Dummy\$=Input\$(2,#1)

The statement:

#### Put 161,100/Res,A\$(T)

puts the picture held in A\$(T) on to the screen with the top left coordinate of 161,100/*Res.* An extra parameter can be added to the statement to change the mode with which the picture is displayed. Try adding 12 after A\$(T) and the same with the other Put statements.

Program I takes just over 40 minutes to run in high resolution and 20 minutes in medium, but it is only needed once. Program II can be used repeatedly to show off the results.

If you are interested, try out another 3D plot with the line:

#### F=(S-1)\*Sin(S\*Ch)

in the procedure Doplot of Program I

replaced with:

#### F = Cos(Ch + S) + (1 - S)/2

Don't forget to change the names of the data files in the Open statements or the original data file will get overwritten.

Not much good for the animation, but still interesting are:

F=Exp(Cos(Ch\*S) F=Sin(S\*Ch) F=(Ch-S)/4

which tend to oscillate up and down the screen. This method of producing animation is clearly not too difficult to use and can readily be adapted for other needs.

Program I Rem 3D Plot Rem By David Maw Rem (c) Atari ST User Rem written in GFA Basic Cléar \_Resolution=Xbios(4) If Resolution=Ø Alert 3," Please use High-res Monitor I or Medium-res Colour ",1," end ",Q End Endif Res=1 If Resolution=1 Res=2 Open "o",#1,"plot\_3dm.dat" Else Open "o",#1,"plot\_3dh.dat" Endif Turn to Page 88 ►

#### PROGRAMMING

| ◄ From Page 87                   | X=D1+D+160                               | Else                                     | Pause P                |
|----------------------------------|------------------------------------------|------------------------------------------|------------------------|
|                                  | Plot X,Y/Res                             | Open "i",#1,"plot_3dh.dat"               | Put 161,100/Res,B\$(T) |
| Cls                              | Bypass:                                  | Endif                                    | Pause P                |
| H=315                            | Next I                                   | Print "Please wait";                     | Put 161,100/Res,C\$(T) |
| V=100                            | Next D                                   | Print "Loading data from disk."          | Pause P                |
| D1=H/2                           | Return                                   | Dim A\$(3),B\$(3),C\$(3),D\$(3)          | Put 161,100/Res,D\$(T) |
| D2=D1*D1                         | Rem ************************************ | Dim E\$(3),F\$(3),G\$(3),H\$(3)          | Pause P                |
| E1=V/2                           | Procedure Storage                        | For T=Ø To 3                             | Put 161,100/Res,E\$(T) |
| E2=V/4                           | Rem Get the picture into a string        | A\$(T)=Input\$(Cvi(Input\$(2,#1)),#1)    | Pause P                |
| For Ch=1 To 32                   | Get 158,100/Res,477,300/Res,A\$          | Dummy\$=Input\$(2,#1)                    | Put 161,100/Res,F\$(T) |
| Cls                              | Rem Get the length of the string         | B\$(T)=Input\$(Cvi(Input\$(2,#1)),#1)    | Pause P                |
| Gosub Doplot                     | L\$=Mki\$(Len(A\$))                      | Dummy\$=Input\$(2,#1)                    | Put 161,100/Res,G\$(T) |
| Gosub Storage                    | B\$=L\$+A\$                              | C\$(T)=Input\$(Cvi(Input\$(2,#1)),#1)    | Pause P                |
| Next Ch                          | Print #1,B\$                             | Dummy\$=Input\$(2,#1)                    | Put 161,100/Res,H\$(T) |
| Close #1                         | Clr B\$                                  | D\$(T)=Input\$(Cvi(Input\$(2,#1)),#1)    | Pause P                |
| End                              | Return                                   | Dummy\$=Input\$(2,#1)                    | Next T                 |
| Rem **** Plot 3D Picture ****    |                                          | E\$(T)=Input\$(Cvi(Input\$(2,#1)),#1)    | For T=3 Downto Ø       |
| Procedure Doplot                 |                                          | Dummy\$=Input\$(2,#1)                    | Put 161,100/Res,H\$(T) |
| For D=0 To D1                    |                                          | F\$(T)=Input\$(Cvi(Input\$(2,#1)),#1)    | Pause P                |
| D4=D*D                           | Program II                               | Dummy\$=Input\$(2,#1)                    | Put 161,100/Res,G\$(T) |
| M=-E1                            |                                          | G\$(T)=Input\$(Cvi(Input\$(2,#1)),#1)    | Pause P                |
| A=Sgr(D2-D4)                     | Rem 3D Animator                          | Dummy\$=Input\$(2,#1)                    | Put 161,100/Res,F\$(T) |
| For I=-A To A Step 3*Res         | Rem By David Maw                         | H\$(T)=Input\$(Cvi(Input\$(2,#1)),#1)    | Pause P                |
| S=Sar(D4+I*I)/D1                 | Rem (c) Atari ST User                    | Dummy\$=Input\$(2,#1)                    | Put 161,100/Res,E\$(T) |
| Rem Next line can be substituted | Rem written in GFA Basic                 | Next T                                   | Pause P                |
| F=(S-1)*Sin(S*Ch)                | Resolution=Xbios(4)                      | Close #1                                 | Put 161,100/Res,D\$(T) |
| E=1/5+F*E2                       | If Resolution=Ø                          | Rem ************************************ | Pause P                |
| If E<=M Then                     | Alert 3," Please use High-res Monitor    | Rem Change the value of P                | Put 161,100/Res,C\$(T) |
| Goto Bypass                      | I or Medium-res Colour ",1," end ",Q     | Rem to speed up or slow the animation    | Pause P                |
| Endif                            | End                                      | P=2                                      | Put 161,100/Res,B\$(T) |
| M=E                              | Endif                                    | Rem ************************************ | Pause P                |
| E=E1+E                           | Res=1                                    | Cls                                      | Put 161,100/Res,A\$(T) |
| X=D1-D+160                       | If Resolution=1                          | Cycle:                                   | Pause P                |
| Y=276-((3*E)-75)                 | Res=2                                    | For T=Ø To 3                             | Next T                 |
| Plot X,Y/Res                     | Open "i",#1,"plot_3dm.dat"               | Put 161,100/Res,A\$(T)                   | Goto Cycle             |

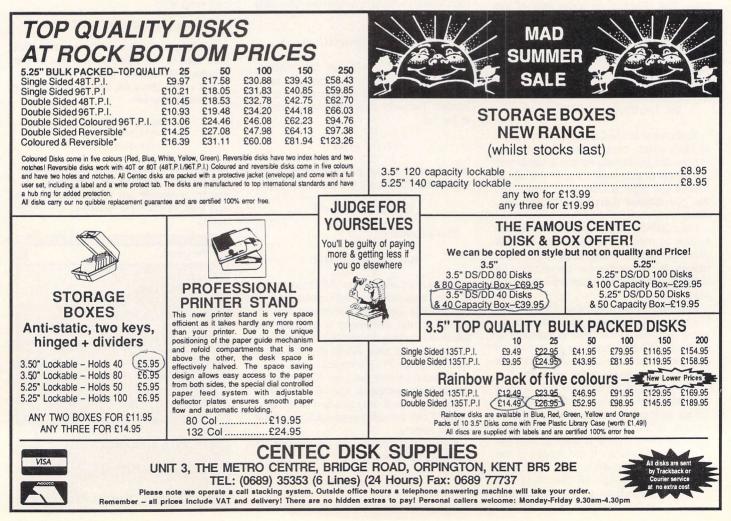

# Design your own expert software

THE computer marketplace regularly goes through phases, with certain subject areas becoming the "in" thing. While desktop publishing fills the graphical needs for many, the more academically minded have been getting their vogue fix from expert systems.

For the uninitiated, an expert system can mean many things, but in essence it is the logical extension of artificial intelligence, AI. It provides software that, prearmed with a series of questions it can ask of you, will hopefully come up with the right answer.

Already such systems are making an impact in the larger teaching hospitals where interns can seek assistance in making diagnoses. Of course, such systems have to be written, and K-Expert is a rather interesting package from Kuma which provides an expert system programming language.

You type in your program, compile it, and then it can be run. The software is supplied on a single disc and so will work Intelligent software is currently in vogue. Bruce Smith teaches K-Expert a thing or two and finds it a very stimulating experience

addition to rules, programs also consist of variables, forms and reports.

Programs are written using the text editor supplied as part of the product, running under Gem. However, compiled files can't be run directly from the desktop. Variables are used in the traditional way to hold information in the form of alphanumeric and numeric values.

Option and confidence variables are also implemented, and these can hold results and certainly factors measured numerically on a scale of zero to 100.

Forms contain information which is

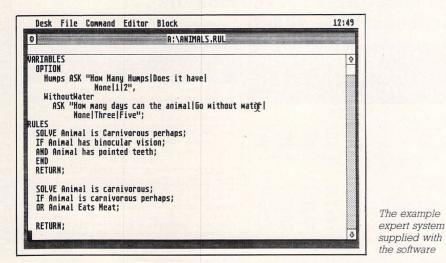

quite happily on any ST configuration.

The system uses both the standard approaches to problem solving, namely forward and backward chaining. The former being a recursive system and the latter a "use what information we already have" method.

Like most expert systems, K-Expert is rule based, and a program is written by using these rules to ask questions and act upon the answers supplied by the user. In known before running the program. These could be considered a direct equivalent to Basic's data statement.

Finally, reports are used to gather information as the program is running, so any conclusions reached during use can be recalled. But for the majority, programs will be constructed from two basic types of rules.

The query rules are comparable to Basic's input command, in that they are used to prompt for and get information from the user. Solve rules link Query rules together to provide a structured procedural type language.

Because expert system programs have to make informed guesses based on probability factors each rule has a certainty factor assigned it by the programmer.

Writing programs is made easy by a useful program editor which features an extensive range of editing facilities, some of which are on function keys.

In addition to the desk menu four other pop-down menus provide access to various options. Disappointingly, the software is supplied with just a single example – the famous "guess the animal" game.

While the compiled program worked fine, the source seemed to contain a number of items that the compiler wasn't happy with and so would not compile.

Compilation is set in motion from a menu, and the time taken will depend on the length of the program. It includes full error checking, and if a problem is encountered a suitable message is displayed in a status line, with the cursor resting at the point the error was encountered.

When a compiled source file is run a bar is displayed across the screen with a number of buttons from which choices to answers, which are prompted in turn, are made. The options are listed below the bar if the question is multiple choice.

In addition to the obvious Yes/No buttons, a Why button is also available so you can avail yourself of the reasoning behind the question. Similarly, when K-Expert has provided you with a final answer, the Investigate button allows you to see the reasoning behind the choice.

I found this particularly useful when developing programs which didn't come up with the right answer, as it showed where logical errors of deduction had been made.

Overall, K-Expert is a very interesting product and for anybody who has an interest in expert systems or who is looking for a new area to investigate or tinker with, they will find it most stimulating.

That said, the product is badly let down by incomplete documentation and worked examples.

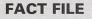

Product: K-Expert

#### Price: £79.95

Supplier: Kuma, 12 Horseshoe Park, Pangbourne, Berkshire RC8 7JW. Tel: 07357 4335

#### **POINTS FOR:**

Fairly easy to use. Few, if any, competitors.

#### AGAINST:

Documentation could be better. More examples needed.

| oolsbuster is the only pools program on the market on any computer that we know of, with Artificial Intelligence. It forecasts a set of draws for you on one Saturd<br>na you enter the pools results, it analyses where it went wrong, and it fine tunes itself for a correct forecast next saturday.<br>Ou've probably used programs that forecast based upon team form or position, or based on the team's past results, or based upon the teams geol difference etc. But<br>obsubster you'll see that it's quite a different beast. It combines all the necessary elements for the calulations it needs to analyse the matches and compares there<br>we data collected and corrected over a period of years, of virtually over 10,000 matches. We've even taken care of the hardship, of typing the necessary information<br>m each time you want to use it. Everything is laid out to you for easy reading and selection via the mouse. Poolsbuster is the friendliest pools program in the marke<br>uster is good for all seasons, for any county for any kind of Football Pools (German, Italian, Greek, Dutch, etc). Poolsbuster comes with all the teams that are used<br>is, even Beazer, GM Vauxhall, Northern Premier etc. Poolsbuster allows you to add your own teams for different pools example German, Australian etc. We Guara<br>uster performs better than any other pools program in the market on any computer, because we Guarantee to you that using the Poolsbuster you are going to will<br>more than once a year.                                                                                                    | Intelligence. It forecasts a set of draws for you on one Saturday and rrect forecast next saturday.         treact forecast next saturday.         team's past results, or based upon the teams geol difference etc. But if you be calulations it needs to analyse the matches and compares them with a vere taken care of the hardship, of typing the necessary information into the he mouse. Poolsbuster is the friendliest pools program in the market.         eek, Dutch, etc). Poolsbuster comes with all the teams that are used in the teams for different pools example German, Australian etc. We Guarantee that a Guarantee to you that using the Poolsbuster you are going to win the         O inclusive P&P         m that you can afford to play. It can create for you lines and combinations that be used without the Poolsbuster entirely on its own. Combined though with to put their hands on.         O inclusive P&P         olsbuster + Poolsplanner) Costs £40.00 inc         Compushop1         re. Just have a look at some examples:         n call Compushop1 at 01-735 4147.         and 50 for £47.50.         MRP       OUR PRICE         ster (apoloniasoft)       £45.00 | Poolsbuster is the only pools program on the market on any computer that we know of, with Artificial Intelligence. It forecasts a set of draws for you on one Saturday and pon as you enter the pools results, it analyses where it went wrong, and it fine tunes itsel for a correct forecast next saturday.         You've probably used programs that forecast based upon team form or position, or based on the team's past results, or based upon the teams geol difference etc. But if you Probabuser you'll see that it's quite a different beast. It combines all the necessary elements for the caluations it needs to analyse the matches and compares them with a sive data collected and corrected over a period of years, of virtually over 10,000 matches. We've even taken care of the hardship, of typing the necessary information into the tam and their you want to you for easy reading and selection via the mouse. Poolsbuster is the friendliest pools program in the market.         shue data collected and corrected over a period of years, of virtually over 10,000 matches. We've even taken care of the hardship, of typing the necessary information into the tam and their you want to you for easy reading and and gour own teams for different pools example German, Australian etc. We Guarantee that subset prove and you that using the Poolsbuster shue that are used in the tons, even Bazer, GM Yauxhall, Northern Premier to. Poolsbuster is the partner to Poolsbusters is the partner to Poolsbusters. It can be sed to create for you the ideal system, the system that you can afford to play. It can create for you use and combinations that be useful for the pools, fixed odds or lotteries. It can even forecast for you. For this reason it can be used without the Poolsbuster is the partner to Poolsbusters is the partner to Poolsbusters. It can be sed to reneat for you. For this reason it can be used without the Poolsplanner). Costs £40.00 inclusity with sbuste                                                                                                    | store as you enter the pools results, it analyses where it went wrong, and it fine tunes itself for a correct forecast next saturday.         You've probably used programs that forecast based upon tam form or position, or based on the team's past results, or based upon the teams geol difference etc. But if you e Poolsbuster you'll see that it's quite a different beast. It combines all the necessary elements for the calulations it needs to analyse the matches and compares them with a assive data collected and corrected over a period of years, of virtually over 10,000 matches. We ve even taken care of the hardship, of typing the necessary information into the garm each time you want to use it. Everything is taid out to you for easy reading and selection via the mouse. Poolsbuster comes with all the teams that are used in the upons, even Beazer, GM Vauxhall, Northern Premier etc. Poolsbuster allows you to add your own teams for different pools example German, Australian etc. We Guarantee that to lobsuster performs better than any other pools program in the market on any computer, because we Guarantee to you that using the Poolsbuster orgout are going to win the bools bools more than once a year.         POOLSplanner to Poolsbuster. It can be sed to create for you the ideal system, the system that you can afford to play. It can create for you lines and combinations that no be useful for the pools, fixed odds or lotteries. It can even forecast to ryou. For this reason it can be used without the Poolsbuster entirely on its own. Combined though with boolsbuster you have a pools forecasting system, second to none, which the pools experts would love to put their hands on.         POOLSplanner costs only £20.00 inclusive P&P         upolonia Software Presents: Compushop1         The best prices for the Atari ST, Hardware and Software. Just have a look at some exa                                                                                                    | We Polsbuster is the only pools program on the market on any computer that we know of, with Artificial Intelligence. It forecasts a set of draws for you on one Saturday and soon as you enter the pools results, it analyses where it went wrong, and it fine tunes itself for a correct forecast next saturday. You we polsbuster you'll see that it's quite a different beast. It combines all the necessary elements for the caluations it needs to analyse the matches and compares them with a sixe data collected and corrected over a period of years, of virtually over 10,000 matches. We ve even taken care of the hardship, of yong the necessary information into the gram each time you want to use it. Everything is laid out to you for easy reading and selection via the mouse. Poolsbuster is other conserving the method of years, of the foot (German, Italian, Greek, Ducth, etc). Poolsbuster comes with all the teams that are used in the pools, for any country for any kind of Football Pools (German, Italian, Greek, Ducth, etc). Poolsbuster good german, Australian etc. We Guarantee that obluster is good for all seasors, for any country for any kind of Football Pools (German, Italian, Greek, Ducth, etc). Poolsbuster good all the tare used in the austed on any other pools program in the market on any computer, because we Guarantee to you that using the Poolsbuster good or lottering. It can even forecast for you. For this reason it can be used without the Poolsbuster entrely on its own. Combined that be useful for the pools, fixed odds or lotteries. It can even forecast for you. For this reason it can be used without the Poolsbuster entrely on its own. Combined that obles used pools forecasting system, second to none, which the pools septem would love to put their hands on. Poolsplanner costs only £20.00 inclusive P&P Usy both programs and save yourself £15.00 Pools System (Poolsbuster + Poolsplanner) Costs £40.00 inclusive program in the market on £11.00, 20 for £21.00, 40 for £40.00 and 50 for £47.50. These ar                                                   |                                                                                                    |
|----------------------------------------------------------------------------------------------------|----------------------------------------------------------------------------------------------------|----------------------------------------------------------------------------------------------------|----------------------------------------------------------------------------------------------------|----------------------------------------------------------------------------------------------------|----------------------------------------------------------------------------------------------------|
| n as you enter the pools results, it analyses where it went wrong, and it fine tunes itself for a correct forecast next saturday.<br>Ou've probably used programs that forecast based upon team form or position, or based on the team's past results, or based upon the team's past results, or based upon the team's past results, or based upon the team's past results, or based upon the team's past results, or based upon the team's past results, or based upon the team's past results, or based upon the team's past results, or based upon the team's past results, or based upon the teams geol difference etc. Bu olybuster you'll see that it's quite a different beast. It combines all the necessary elements for the calulations it needs to analyse the matches and compares them we data collected and corrected over a period of years, of virtually over 10,000 matches. We've even taken care of the hardship, of typing the necessary information me ach time you want to use it. Everything is laid out to you for easy reading and selection via the mouse. Poolsbuster is the friendliest pools program in the market user is good for all seasons, for any country for any kind of Football Pools (German, Italian, Greek, Dutch, etc.). Poolsbuster comes with all the teams that are used user performs better than any other pools program in the market on any computer, because we <b>Guarantee</b> to you that using the Poolsbuster you are going to with more than once a year. <b>Poolsbuster costs only £35.00 inclusive P&amp;P</b> Danner is the partner to Poolsbuster. It can be sed to create for you. For this reason it can be used without the Poolsbuster entirely on its own. Combined though useful for the pools, fixed odds or lotteries. It can even forecast for you. For this reason it can be used without the Poolsbuster entirely on its own. Combined though useful for the pools, fixed odds or lotteries. It can even forecast for you. For this reason it can be used without the Poolsbuster entirely on its own. Combined though useful for the pools, fixed odds or lotteries | rrect forecast next saturday.<br>team's past results, or based upon the teams geol difference etc. But if you<br>ne calulations it needs to analyse the matches and compares them with a<br>even taken care of the hardship, of typing the necessary information into the<br>he mouse. <b>Poolsbuster</b> is the friendliest pools program in the market.<br>eek, Dutch, etc). <b>Poolsbuster</b> comes with all the teams that are used in the<br>teams for different pools example German, Australian etc. We Guarantee that<br>a <b>Guarantee</b> to you that using the <b>Poolsbuster you are going to win the</b><br><b>O inclusive P&amp;P</b><br><b>m</b> that you can afford to play. It can create for you lines and combinations that<br>the used without the <b>Poolsbuster entirely</b> on its own. Combined though with<br>to put their hands on.<br><b>DO inclusive P&amp;P</b><br><b>olsbuster + Poolsplanner) Costs £40.00 inc</b><br>Compushop1<br>re. Just have a look at some examples:<br>n call Compushop1 at 01-735 4147.<br>and 50 for £47.50.<br>MRP OUR PRICE<br>ster (apoloniasoft)                                                                                               | Son as you enter the pools results, it analyses where it went wrong, and it fine tunes itself for a correct forecast next saturday.         You've probably used programs that forecast based upon team from or position, or based on the team's past results, or based upon team form or position, or based on the team's past results, or based upon team formation into the fram each team's past results, or based upon team formation into the fram each time you want to use it. Everything is laid out to you for easy reading and selection via the mouse. Poolsbuster is the friendlest pools program in the market.         shue data collected and corrected over a period of years, of virtually over 10,000 matches. We ve even taken care of the hardship, of typing the necessary information into the fram each time you want to use it. Everything is laid out to you for easy reading and selection via the mouse. Poolsbuster is the friendlest pools program in the market.         shue the pools of all seasons, for any country for any kind of Football Pools (German, Italian, Greek, Dutch, etc). Poolsbuster comes with all the teams that are used in the ons, even Beazer, GM Vauxhall, Northern Premier etc. Poolsbuster allows you to add your own teams for different pools example German, Australian etc. We Guarantee that sbuster performs better than any other pools program in the market on any computer, because we Guarantee to you that using the Poolsbuster store and pools the set of the addition of the pools.         splanner is the partner to Poolsbuster. It can be sed to create for you the ideal system, the system that you can afford to play. It can create for you lines and combinations that be useful for the pools, fixed odds or lotteries. It can be sed to create for you the ideal system would love to put their hands on.         Poolsplanner costs only £20.00 inclusive P&P                                                                                                    | store and you enter the pools results, it analyses where it went wrong, and it fine tunes itself for a correct forecast next saturday.         You'e probably used programs that forecast based upon team form or position, or based on the team's past results, or based upon the teams geol difference etc. But if you e Poolsbuster you'll see that it's quite a different beast. It combines all the necessary elements for the calulations it needs to analyse the maches and compares them with a assive data collected and corrected over a period of years; of virtually over 10,000 matches. We've even taken care of the hardship, of typing the necessary information into the opare aeach time you want to use it. Everything is laid out to you for easy reading and selection via the mouse. Poolsbuster comes with all the teams that are used in the upons, even Beazer, GM Yauxhall, Northern Premier etc. Poolsbuster allows you to add your own teams for dools example German, Australian etc. We Guarantee that holosbuster performs better than any other pools program in the market on any computer, because we Guarantee to you that using the Poolsbuster you are going to win the tools more a year.         Poolsbuster costs only £35.00 inclusive P&P         Poolsplanner is the partner to Poolsbuster. It can be sed to create for you. The time season it can be used without the pools buster entirely on its own. Combined though with toolsbuster you have a pools forecasting system, second to none, which the pools experies (PAC)         Poolsplanner costs only £20.00 inclusive P&P         uy both programs and save yourself £15.00 Pools System (Poolsbuster + Poolsplanner) Costs £40.00 inclusive program in the market on any computer, because and compares on the fact on the pools program in the market on any computer, because and compares on the fact on the pool forecasting system, second to non                                                                                                    | soon as you enter the pools results. It analyses where it went wrong, and it fine tunes itself for a correct forecast next saturday.<br>You've probably used programs that forecasts based upon team form or position, or based on the team's past results, or based upon the teams geol difference etc. But if you<br>Probleuster you'll see that it's quite a different beast. It combines all the necessary elements for the team's past results, or based upon the teams geol difference etc. But if you<br>Probleuster you'll see that it's quite a different beast. It combines all the necessary elements for the calulations it needs to analyse the matches and compares them with a<br>sive data collected and corrected over a period of years, of virtually over 10,000 matches. We ve ven taken care of the hardship, of typing the necessary information into the<br>gram each time you want to use it. Everything is laid out to you for easy reading and selection via the mouse. Poolsbuster is the friendliest pools program in the market.<br>Jobuster pools of or all seasons, for any country for any kind of Footall Pools (German, Italian, Greek, Duich, etc.). Poolsbuster comes with all the team is that are used<br>in pools, even Beazer. GN Vauxhall, Norhern Premier etc. Poolsbuster allows you to add your own teams for different pools example German, Australian etc. We Guarantee that<br>oblewater protoms better than any other pools program in the market on any computer, because we Guarantee to you that using the Poolsbuster you are going to win the<br>lobuster protoms better than any other pools program in the market on any computer, because we diment the you can afford to play. It can create for you lines and combinations that<br>to be useful for the pools, fixed odds or toteries. It can even forecast for you. For this reason it can be used without the Poolsbuster on its own. Combined though with<br>Jabuster you have a pools forecasting system, second to none, which the pools experts would love to put their hands on.<br>Poolsplanner costs only £20.00 inclussive P&P<br>u |                                                                                                    |
| Poolsbuster costs only £35.00 inclusive P&P blanner is the partner to Poolsbuster. It can be sed to create for you the ideal system, the system that you can afford to play. It can create for you lines and combinal useful for the pools, fixed odds or lotteries. It can even forecast for you. For this reason it can be used without the Poolsbuster entirely on its own. Combined thouge uster you have a pools forecasting system, second to none, which the pools experts would love to put their hands on. Poolsplanner costs only £20.00 inclusive P&P both programs and save yourself £15.00 Pools System (Poolsbuster + Poolsplanner) Costs £40.00 incl Apolonia Software Presents: Compushop1 The best prices for the Atari ST, Hardware and Software. Just have a look at some examples: These are only some examples, for more information call Compushop1 at 01-735 4147. PRESS: Look 3.25" disks: 10 for £11.00, 20 for £21.00, 40 for £40.00 and 50 for £47.50.                                                                                                    | 0 inclusive P&P<br>m that you can afford to play. It can create for you lines and combinations that<br>be used without the Poolsbuster entirely on its own. Combined though with<br>to put their hands on.<br>00 inclusive P&P<br>olsbuster + Poolsplanner) Costs £40.00 inc<br>Compushop1<br>re. Just have a look at some examples:<br>n call Compushop1 at 01-735 4147.<br>o and 50 for £47.50.<br>MRP OUR PRICE<br>ster (apoloniasoft)                                                                                                    | s more than once a year.<br>Poolsbuster costs only £35.00 inclusive P&P<br>splanner is the partner to Poolsbuster. It can be sed to create for you the ideal system, the system that you can afford to play. It can create for you lines and combinations that<br>be useful for the pools, fixed odds or lotteries. It can even forecast for you. For this reason it can be used without the Poolsbuster entirely on its own. Combined though with<br>sbuster you have a pools forecasting system, second to none, which the pools experts would love to put their hands on.<br>Poolsplanner costs only £20.00 inclusive P&P<br>y both programs and save yourself £15.00 Pools System (Poolsbuster + Poolsplanner) Costs £40.00 inc<br>Apolonia Software Presents: Compushop1<br>The best prices for the Atari ST, Hardware and Software. Just have a look at some examples:<br>These are only some examples, for more information call Compushop1 at 01-735 4147.<br>DP PRESS: Look 3.25" disks: 10 for £11.00, 20 for £21.00, 40 for £40.00 and 50 for £47.50.<br>MRP OUR PRICE<br>ino Roulette (CDS).<br>Lion Splanner (CDS).<br>Lion Splanner (CDS).<br>Lion Splanner (CDS).<br>Lion Splanner Present (apoloniasoft).<br>Splanner Splanner)<br>Splanner Splanner)<br>Splanner (apoloniasoft).<br>Splanner)<br>Splanner)<br>The best prices for the fatari ST, Hardware and Software.<br>DP PRESS: Look 3.25" disks: 10 for £11.00, 20 for £21.00, 40 for £40.00 and 50 for £47.50.<br>MRP OUR PRICE<br>Splanner OUR PRICE<br>Splanner OUR PRICE<br>Splanner OUR PRICE<br>Splanner OUR PRICE<br>Splanner OUR Splanner (apoloniasoft).<br>Splanner Splanner (apoloniasoft).<br>Splanner Splanner (apoloniasoft).<br>Splanner Splanner Splanner Splanner (apoloniasoft).<br>Splanner Splanner Splanner Splanner (apoloniasoft).<br>Splanner Splanner Splanner Splanner (apoloniasoft).<br>Splanner Splanner Splanner Splanner (apoloniasoft).<br>Splanner Splanner Splanner Splanner Splanner Splanner Splanner Splanner Splanner Splanner Splanner Splanner Splanner Splanner Splanner Splanner Splanner Splanner Splanner Splanner Splanner Splanner Splanner Splanner Splanner Splanner Splanner S | Poolsbuster costs only £35.00 inclusive P&P         poolsplaner is the partner to Poolsbuster. It can be sed to create for you the ideal system, the system that you can afford to play. It can create for you lines and combinations that in be useful for the pools, fixed odds or lotteries. It can even forecast for you. For this reason it can be used without the Poolsbuster entirely on its own. Combined though with bolsbuster you have a pools forecasting system, second to none, which the pools experts would love to put their hands on.         Poolsplanner costs only £20.00 inclusive P&P         uy both programs and save yourself £15.00 Pools System (Poolsbuster + Poolsplanner) Costs £40.00 inclusive P&P         uy both programs and save yourself £15.00 Pools System (Poolsbuster + Poolsplanner) Costs £40.00 inclusive P&P         Use the programs and save yourself £15.00 Pools System (Poolsbuster + Poolsplanner) Costs £40.00 inclusive P&P         Use the programs and save yourself £15.00 Pools System (Poolsbuster + Poolsplanner) Costs £40.00 inclusive P&P         Use the programs and save yourself £15.00 Pools System (Poolsbuster + Poolsplanner) Costs £40.00 inclusive P&P         Use the programs and save yourself £15.00 Pools System (Poolsbuster - Just have a look at some examples: These are only some examples, for more information call Compushop1 at 01-735 4147.         TOP PRESS: Look 3.25" disks: 10 for £11.00, 20 for £21.00, 40 for £40.00 and 50 for £47.50.         MRP OUR PRICE         asino Roulette (CDS)       £14.95       £10.00                                                                                                    |                                                                                                    |                                                                                                    |
| Namer is the partner to Poolsbuster. It can be sed to create for you the ideal system, the system that you can afford to play. It can create for you lines and combina useful for the pools, fixed odds or lotteries. It can even forecast for you. For this reason it can be used without the Poolsbuster entirely on its own. Combined though user you have a pools forecasting system, second to none, which the pools experts would love to put their hands on. <b>Poolsplanner costs only £20.00 inclusive P&amp;P both programs and save yourself £15.00 Pools System (Poolsbuster + Poolsplanner) Costs £40.00 inclusive APP both programs and save yourself £15.00 Pools System (Poolsbuster + Poolsplanner) Costs £40.00 inclusive P&amp;P</b> The best prices for the Atari ST, Hardware and Software. Just have a look at some examples: These are only some examples, for more information call Compushop1 at 01-735 4147. PRESS: Look 3.25" disks: 10 for £11.00, 20 for £21.00, 40 for £40.00 and 50 for £47.50.                                                                                                    | m that you can afford to play. It can create for you lines and combinations that<br>be used without the Poolsbuster entirely on its own. Combined though with<br>to to put their hands on.<br><b>D0 inclusive P&amp;P</b><br><b>olsbuster + Poolsplanner) Costs £40.00 inc</b><br>Compushop1<br>re. Just have a look at some examples:<br>n call Compushop1 at 01-735 4147.<br>and 50 for £47.50.<br>MRP OUR PRICE<br>ster (apoloniasoft)                                                                                                    | splanner is the partner to Poolsbuster. It can be sed to create for you the ideal system, the system that you can afford to play. It can create for you lines and combinations that be useful for the pools, fixed odds or lotteries. It can even forecast for you. For this reason it can be used without the Poolsbuster entirely on its own. Combined though with sbuster you have a pools forecasting system, second to none, which the pools experts would love to put their hands on.         Poolsplanner costs only £20.00 inclusive P&P         y both programs and save yourself £15.00 Pools System (Poolsbuster + Poolsplanner) Costs £40.00 inc         Apolonia Software Presents: Compushop1         The best prices for the Atari ST, Hardware and Software. Just have a look at some examples:         These are only some examples, for more information call Compushop1 at 01-735 4147.         OP PRESS: Look 3.25" disks: 10 for £11.00, 20 for £21.00, 40 for £40.00 and 50 for £47.50.         MRP       OUR PRICE         ino Roulette (CDS)       £19.99         £12.00       Poolsbuster (apoloniasoft)         £45.00       £45.00         Solughs Football Fortunes (CDS)       £14.95         £19.99       £12.00         Poolsbuster (apoloniasoft)       £30.00         £20.00       £45.00         Solughs Football Fortunes (CDS)       £14.95         £19.99       £12.00       Poolsbuster (apoloniasoft)       £30.00         \$20.00       £40.00       \$20.00                                                                                                    | <b>polsplanner</b> is the partner to Poolsbuster. It can be sed to create for you the ideal system, the system that you can afford to play. It can create for you lines and combinations that n be useful for the pools, fixed odds or lotteries. It can even forecast for you. For this reason it can be used without the Poolsbuster entirely on its own. Combined though with polsbuster you have a pools forecasting system, second to none, which the pools experts would love to put their hands on. <b>Poolsplanner costs only £20.00 inclusive P&amp;P uy both programs and save yourself £15.00 Pools System (Poolsbuster + Poolsplanner) Costs £40.00 inclusive P&amp;P Apolonia</b> Software Presents: Compushop1         The best prices for the Atari ST, Hardware and Software. Just have a look at some examples: These are only some examples, for more information call Compushop1 at 01-735 4147.         TOP PRESS: Look 3.25" disks: 10 for £11.00, 20 for £21.00, 40 for £40.00 and 50 for £47.50.         MRP       OUR PRICE         MRP       OUR PRICE         asino Roulette (CDS)       £19.99       £12.00       Poolsbuster (apoloniasoft)       £45.00       £35.00       £20.00         South Fortunes (CDS)       £19.99       £12.00       Poolsbuster (apoloniasoft)       £40.00       £40.00       £40.00       £40.00       £40.00       £40.00       £40.00       £40.00       £40.00       £40.00       £40.00       £40.00       £40.00                                                                                                    | oloplanner is the partner to Poolsbuster. It can be sed to create for you the ideal system, the system that you can afford to play. It can create for you lines and combinations that be useful for the pools, fixed odds or lotteries. It can even forecast for you. For this reason it can be used without the Poolsbuster entirely on its own. Combined though with olsbuster you have a pools forecasting system, second to none, which the pools experts would love to put their hands on.  Poolsplanner costs only £20.00 inclusive P&P up both programs and save yourself £15.00 Pools System (Poolsbuster + Poolsplanner) Costs £40.00 inc Apolonia Software Presents: Compushop1 The best prices for the Atari ST, Hardware and Software. Just have a look at some examples: These are only some examples, for more information call Compushop1 at 01-735 4147.  OP PRESS: Look 3.25" disks: 10 for £11.00, 20 for £21.00, 40 for £40.00 and 50 for £47.50.  MRP OUR PRICE asino Roulette (CDS) £14.95 £10.00 Poolsbuster (apoloniasoft) £30.00 £20.00 Soft Basic V1.2 £79.99 £59.00 Poolsbuster (apoloniasoft) £30.00 £20.00 Soft Basic V1.2 £79.99 £39.00 To the best prices for all Atari hadrware (computers, peripherals and accessories) call Compushop1, at 01-735 4147.  The best prices for all Atari hadrware (computers, peripherals and accessories) call Compushop1, at 01-735 4147.  Mail order only. Speedy delivery. No Hidden Extras                                                                                                    |                                                                                                    |
| useful for the pools, fixed odds or lotteries. It can even forecast for you. For this reason it can be used without the Poolsbuster entirely on its own. Combined though<br>uster you have a pools forecasting system, second to none, which the pools experts would love to put their hands on.<br><b>Poolsplanner costs only £20.00 inclusive P&amp;P</b><br><b>both programs and save yourself £15.00 Pools System (Poolsbuster + Poolsplanner) Costs £40.00 inclusive P&amp;P</b><br>Apolonia Software Presents: Compushop1<br>The best prices for the Atari ST, Hardware and Software. Just have a look at some examples:<br>These are only some examples, for more information call Compushop1 at 01-735 4147.<br>PRESS: Look 3.25" disks: 10 for £11.00, 20 for £21.00, 40 for £40.00 and 50 for £47.50.                                                                                                    | be used without the Poolsbuster entirely on its own. Combined though with<br>to put their hands on.<br><b>D0 inclusive P&amp;P</b><br><b>olsbuster + Poolsplanner) Costs £40.00 inc</b><br>Compushop1<br>re. Just have a look at some examples:<br>n call Compushop1 at 01-735 4147.<br>and 50 for £47.50.<br>MRP OUR PRICE<br>ster (apoloniasoft)                                                                                                    | be useful for the pools, fixed odds or lotteries. It can even forecast for you. For this reason it can be used without the Poolsbuster entirely on its own. Combined though with sbuster you have a pools forecasting system, second to none, which the pools experts would love to put their hands on.  Poolsplanner costs only £20.00 inclusive P&P y both programs and save yourself £15.00 Pools System (Poolsbuster + Poolsplanner) Costs £40.00 inc Apolonia Software Presents: Compushop1 The best prices for the Atari ST, Hardware and Software. Just have a look at some examples: These are only some examples, for more information call Compushop1 at 01-735 4147.  DP PRESS: Look 3.25" disks: 10 for £11.00, 20 for £21.00, 40 for £40.00 and 50 for £47.50.  MRP OUR PRICE info Roulette (CDS)  Looging Football Fortunes (CDS)  Looging Football Fortunes (CDS)  Status 20,00  Application and the state of the state of the state                                                                         | n be useful for the pools, tixed odds or lotteries. It can even forecast for you. For this reason it can be used without the Poolsbuster entirely on its own. Combined though with poolsbuster you have a pools forecasting system, second to none, which the pools experts would love to put their hands on.  Poolsplanner costs only £20.00 inclusive P&P uy both programs and save yourself £15.00 Pools System (Poolsbuster + Poolsplanner) Costs £40.00 inc Apolonia Software Presents: Compushop1  The best prices for the Atari ST, Hardware and Software. Just have a look at some examples: These are only some examples, for more information call Compushop1 at 01-735 4147.  TOP PRESS: Look 3.25" disks: 10 for £11.00, 20 for £21.00, 40 for £40.00 and 50 for £47.50.  MRP OUR PRICE AMP OUR PRICE MRP OUR PRICE Soft Basic V1.2  Cloughs Football Fortunes (CDS)  Cloughs Football Fortunes (CDS)  Cloughs Football Forther (CDS)  Cloughs Football Fortunes (CDS)  Cloughs F | De useful for the pools, fixed odds or lotteries. It can even forecast for you. For this reason it can be used without the Poolsbuster entirely on its own. Combined though with oblabuster you have a pools forecasting system, second to none, which the pools experts would love to put their hands on.         Poolsplanner costs only £20.00 inclusive P&P         uy both programs and save yourself £15.00 Pools System (Poolsbuster + Poolsplanner) Costs £40.00 inclusive P&P         Apolonia Software Presents: Compushop1         The best prices for the Atari ST, Hardware and Software. Just have a look at some examples: These are only some examples, for more information call Compushop1 at 01-735 4147.         COP PRESS: Look 3.25" disks: 10 for £11.00, 20 for £21.00, 40 for £40.00 and 50 for £47.50.         MRP       OUR PRICE         MRP       OUR PRICE         Asino Roulette (CDS)       £19.99       £12.00       Poolsbuster (apoloniasoft)       £45.00       £35.00         Cloughs Football Fortunes (CDS)       £14.95       £10.00       Poolsbuster (apoloniasoft)       £30.00       £40.00         Soft Basic V1.2       £79.99       £59.00       Pools-System (apoloniasoft)       £60.00       £40.00         or the best prices for all Atari hadrware (computers, peripherals and accessories) call Compushop1, at 01-735 4147.         Mark output for the pools of the set on the set of all Atari hadrware (computers, peripherals and accessories) call                                                                                                    |                                                                                                    |
| Poolsplanner costs only £20.00 inclusive P&P<br>both programs and save yourself £15.00 Pools System (Poolsbuster + Poolsplanner) Costs £40.00 inc<br>Apolonia Software Presents: Compushop1<br>The best prices for the Atari ST, Hardware and Software. Just have a look at some examples:<br>These are only some examples, for more information call Compushop1 at 01-735 4147.<br>PRESS: Look 3.25" disks: 10 for £11.00, 20 for £21.00, 40 for £40.00 and 50 for £47.50.                                                                                                    | 00 inclusive P&P         olsbuster + Poolsplanner) Costs £40.00 inc         Compushop1         re. Just have a look at some examples:         n call Compushop1 at 01-735 4147.         and 50 for £47.50.         MRP       OUR PRICE         ster (apoloniasoft)       £45.00                                                                                                    | Poolsplanner costs only £20.00 inclusive P&P         y both programs and save yourself £15.00 Pools System (Poolsbuster + Poolsplanner) Costs £40.00 inc         Apolonia Software Presents: Compushop1         The best prices for the Atari ST, Hardware and Software. Just have a look at some examples:         These are only some examples, for more information call Compushop1 at 01-735 4147.         DP PRESS: Look 3.25" disks: 10 for £11.00, 20 for £21.00, 40 for £40.00 and 50 for £47.50.         MRP       OUR PRICE         MRP       OUR PRICE         Ino Roulette (CDS)       £19.99       £12.00         Poolsbuster (apoloniasoft)       £45.00       £35.00         Cloughs Football Fortunes (CDS)       £14.95       £10.00       Pools-System (apoloniasoft)       £30.00       £20.00         oft Basic V1.2       £79.99       £59.00       Pools-System (apoloniasoft)       £60.00       £40.00                                                                                                    | <td colsplan<="" td=""><td>Poolsplanner costs only £20.00 inclusive P&amp;P         ay both programs and save yourself £15.00 Pools System (Poolsbuster + Poolsplanner) Costs £40.00 inc         Apolonia Software Presents: Compushop1         The best prices for the Atari ST, Hardware and Software. Just have a look at some examples:<br/>These are only some examples, for more information call Compushop1 at 01-735 4147.         COP PRESS: Look 3.25" disks: 10 for £11.00, 20 for £21.00, 40 for £40.00 and 50 for £47.50.         OUR PRICE         MRP       OUR PRICE         asino Roulette (CDS)       £19.99       £12.00       Poolsbuster (apoloniasoft)       £45.00       £35.00         Cloughs Football Fortunes (CDS)       £14.95       £10.00       Poolsbuster (apoloniasoft)       £40.00       £40.00         Soft Basic V1.2       £79.99       £59.00       Pools-System (apoloniasoft)       £60.00       £40.00         or the best prices for all Atari hadrware (computers, peripherals and accessories) call Compushop1, at 01-735 4147.         Make cheques/P.o.S payable to Apolonia Software and send to:       "Apolonia Software, DPT STW, 10 Kingsgate House, Cowley Estate, Oval, London, SW9 6JX.       Mail order only. Speedy delivery. No Hidden Extras</td></td>                                                                                                    | <td>Poolsplanner costs only £20.00 inclusive P&amp;P         ay both programs and save yourself £15.00 Pools System (Poolsbuster + Poolsplanner) Costs £40.00 inc         Apolonia Software Presents: Compushop1         The best prices for the Atari ST, Hardware and Software. Just have a look at some examples:<br/>These are only some examples, for more information call Compushop1 at 01-735 4147.         COP PRESS: Look 3.25" disks: 10 for £11.00, 20 for £21.00, 40 for £40.00 and 50 for £47.50.         OUR PRICE         MRP       OUR PRICE         asino Roulette (CDS)       £19.99       £12.00       Poolsbuster (apoloniasoft)       £45.00       £35.00         Cloughs Football Fortunes (CDS)       £14.95       £10.00       Poolsbuster (apoloniasoft)       £40.00       £40.00         Soft Basic V1.2       £79.99       £59.00       Pools-System (apoloniasoft)       £60.00       £40.00         or the best prices for all Atari hadrware (computers, peripherals and accessories) call Compushop1, at 01-735 4147.         Make cheques/P.o.S payable to Apolonia Software and send to:       "Apolonia Software, DPT STW, 10 Kingsgate House, Cowley Estate, Oval, London, SW9 6JX.       Mail order only. Speedy delivery. No Hidden Extras</td>                                                                                                    | Poolsplanner costs only £20.00 inclusive P&P         ay both programs and save yourself £15.00 Pools System (Poolsbuster + Poolsplanner) Costs £40.00 inc         Apolonia Software Presents: Compushop1         The best prices for the Atari ST, Hardware and Software. Just have a look at some examples:<br>These are only some examples, for more information call Compushop1 at 01-735 4147.         COP PRESS: Look 3.25" disks: 10 for £11.00, 20 for £21.00, 40 for £40.00 and 50 for £47.50.         OUR PRICE         MRP       OUR PRICE         asino Roulette (CDS)       £19.99       £12.00       Poolsbuster (apoloniasoft)       £45.00       £35.00         Cloughs Football Fortunes (CDS)       £14.95       £10.00       Poolsbuster (apoloniasoft)       £40.00       £40.00         Soft Basic V1.2       £79.99       £59.00       Pools-System (apoloniasoft)       £60.00       £40.00         or the best prices for all Atari hadrware (computers, peripherals and accessories) call Compushop1, at 01-735 4147.         Make cheques/P.o.S payable to Apolonia Software and send to:       "Apolonia Software, DPT STW, 10 Kingsgate House, Cowley Estate, Oval, London, SW9 6JX.       Mail order only. Speedy delivery. No Hidden Extras |
| both programs and save yourself £15.00 Pools System (Poolsbuster + Poolsplanner) Costs £40.00 inco<br>Apolonia Software Presents: Compushop1<br>The best prices for the Atari ST, Hardware and Software. Just have a look at some examples:<br>These are only some examples, for more information call Compushop1 at 01-735 4147.<br>PRESS: Look 3.25" disks: 10 for £11.00, 20 for £21.00, 40 for £40.00 and 50 for £47.50.                                                                                                    | olsbuster + Poolsplanner) Costs £40.00 inc<br>Compushop1<br>re. Just have a look at some examples:<br>n call Compushop1 at 01-735 4147.<br>and 50 for £47.50.<br>MRP OUR PRICE<br>ster (apoloniasoft)                                                                                                    | y both programs and save yourself £15.00 Pools System (Poolsbuster + Poolsplanner) Costs £40.00 inc<br>Apolonia Software Presents: Compushop1<br>The best prices for the Atari ST, Hardware and Software. Just have a look at some examples:<br>These are only some examples, for more information call Compushop1 at 01-735 4147.<br>DP PRESS: Look 3.25" disks: 10 for £11.00, 20 for £21.00, 40 for £40.00 and 50 for £47.50.<br>MRP OUR PRICE<br>ino Roulette (CDS)                                                                                                    | uy both programs and save yourself £15.00 Pools System (Poolsbuster + Poolsplanner) Costs £40.00 inc<br>Apolonia Software Presents: Compushop1<br>The best prices for the Atari ST, Hardware and Software. Just have a look at some examples:<br>These are only some examples, for more information call Compushop1 at 01-735 4147.<br>TOP PRESS: Look 3.25" disks: 10 for £11.00, 20 for £21.00, 40 for £40.00 and 50 for £47.50.<br>MRP OUR PRICE MRP OUR PRICE<br>asino Roulette (CDS)                                                                                                    | ay both programs and save yourself £15.00 Pools System (Poolsbuster + Poolsplanner) Costs £40.00 inc         Apolonia Software Presents: Compushop1         The best prices for the Atari ST, Hardware and Software. Just have a look at some examples:         These are only some examples, for more information call Compushop1 at 01-735 4147.         OP PRESS: Look 3.25" disks: 10 for £11.00, 20 for £21.00, 40 for £40.00 and 50 for £47.50.         MRP       OUR PRICE         asino Roulette (CDS)       £14.95         £19.99       £12.00         Poolsbuster (apoloniasoft)       £45.00         £30.00       £00         Poolsbuster (apoloniasoft)       £45.00         £49.95       £39.00         Poolsbuster (apoloniasoft)       £60.00         £49.95       £39.00         Poolsbuster (apoloniasoft)       £60.00         £49.95       £39.00         Poolsbuster (apoloniasoft)       £60.00         £40.00       £40.00         evpac ST (Hisoft)       £49.95         £49.95       £39.00         Poolsbuster (apoloniasoft)       £60.00         £40.00       £40.00         evpac ST (Hisoft)       £49.95         filde cheques/P.o.S payable to Apolonia Software and send to:         "Apolonia Software, DPT STW, 10 Kingsgate House, Cowley                                                                                                    |                                                                                                    |
| The best prices for the Atari ST, Hardware and Software. Just have a look at some examples:<br>These are only some examples, for more information call Compushop1 at 01-735 4147.<br>PRESS: Look 3.25" disks: 10 for £11.00, 20 for £21.00, 40 for £40.00 and 50 for £47.50.                                                                                                    | re. Just have a look at some examples:<br>n call Compushop1 at 01-735 4147.<br>and 50 for £47.50.<br>MRP OUR PRICE<br>ster (apoloniasoft)                                                                                                    | The best prices for the Atari ST, Hardware and Software. Just have a look at some examples:<br>These are only some examples, for more information call Compushop1 at 01-735 4147.         DP PRESS: Look 3.25" disks: 10 for £11.00, 20 for £21.00, 40 for £40.00 and 50 for £47.50.       MRP       OUR PRICE         MRP       OUR PRICE       MRP       OUR PRICE         ino Roulette (CDS)       £19.99       £12.00       Poolsbuster (apoloniasoft)       £45.00       £35.00         Cloughs Football Fortunes (CDS)       £14.95       £10.00       Pools-System (apoloniasoft)       £30.00       £20.00         oft Basic V1.2       £79.99       £59.00       Pools-System (apoloniasoft)       £60.00       £40.00                                                                                                    | The best prices for the Atari ST, Hardware and Software. Just have a look at some examples:<br>These are only some examples, for more information call Compushop1 at 01-735 4147.         TOP PRESS: Look 3.25" disks: 10 for £11.00, 20 for £21.00, 40 for £40.00 and 50 for £47.50.         MRP       OUR PRICE         asino Roulette (CDS)       £19.99         £19.99       £12.00       Poolsbuster (apoloniasoft)         £45.00       £30.00         £14.95       £10.00         Poolsbuster (apoloniasoft)       £30.00         £20.00       Poolsbuster (apoloniasoft)         £14.95       £10.00         Poolsbuster (apoloniasoft)       £30.00         £20.00       Pools-System (apoloniasoft)         £40.00       £40.00         evpac ST (Hisoft)       £49.95         £49.95       £39.00         or the best prices for all Atari hadrware (computers, peripherals and accessories) call Compushop1, at 01-735 4147.         Make cheques/P.o.S payable to Apolonia Software and send to: <b>"Apolonia Software, DPT STW, 10 Kingsgate House, Cowley Estate, Oval, London, SW9 6JX</b> .                                                                                                    | The best prices for the Atari ST, Hardware and Software. Just have a look at some examples:<br>These are only some examples, for more information call Compushop1 at 01-735 4147.         COP PRESS: Look 3.25" disks: 10 for £11.00, 20 for £21.00, 40 for £40.00 and 50 for £47.50.         MRP       OUR PRICE         asino Roulette (CDS)       £19.99         £19.99       £12.00       Poolsbuster (apoloniasoft)         Cloughs Football Fortunes (CDS)       £14.95         £14.95       £10.00       Poolsbuster (apoloniasoft)         £20.00       £35.00         Soft Basic V1.2       £79.99         £29.00       Pools-System (apoloniasoft)         Soft Basic V1.2       £49.95         £39.00       Fools-System (apoloniasoft)         Soft the best prices for all Atari hadrware (computers, peripherals and accessories) call Compushop1, at 01-735 4147.         Take cheques/P.o.S payable to Apolonia Software and send to:         "Apolonia Software, DPT STW, 10 Kingsgate House, Cowley Estate, Oval, London, SW9 6JX.         Mail order only. Speedy delivery. No Hidden Extras                                                                                                    |                                                                                                    |
| These are only some examples, for more information call Compushop1 at 01-735 4147.<br>PRESS: Look 3.25" disks: 10 for £11.00, 20 for £21.00, 40 for £40.00 and 50 for £47.50.                                                                                                    | n call Compushop1 at 01-735 4147.<br>and 50 for £47.50.<br>MRP OUR PRICE<br>ster (apoloniasoft)                                                                                                    | These are only some examples, for more information call Compushop1 at 01-735 4147.           DP PRESS: Look 3.25" disks: 10 for £11.00, 20 for £21.00, 40 for £40.00 and 50 for £47.50.         MRP         OUR PRICE         MRP         OUR PRICE           ino Roulette (CDS)         £19.99         £12.00         Poolsbuster (apoloniasoft)         £45.00         £35.00           Cloughs Football Fortunes (CDS)         £14.95         £10.00         Poolsplanner (apoloniasoft)         £30.00         £20.00           oft Basic V1.2         £79.99         £59.00         Pools-System (apoloniasoft)         £60.00         £40.00                                                                                                    | These are only some examples, for more information call Compushop1 at 01-735 4147.         TOP PRESS: Look 3.25" disks: 10 for £11.00, 20 for £21.00, 40 for £40.00 and 50 for £47.50.         MRP       OUR PRICE         MRP       OUR PRICE         MRP       OUR PRICE         asino Roulette (CDS)       £12.00       Poolsbuster (apoloniasoft)       £30.00       £20.00         Cloughs Football Fortunes (CDS)       £14.95       £10.00       Poolsplanner (apoloniasoft)       £30.00       £20.00         Soft Basic V1.2       £79.99       £59.00       Pools-System (apoloniasoft)       £60.00       £40.00         evpac ST (Hisoft)       £49.95       £39.00       fools-System (apoloniasoft)       £60.00       £40.00         or the best prices for all Atari hadrware (computers, peripherals and accessories) call Compushop1, at 01-735 4147.       Make cheques/P.o.S payable to Apolonia Software and send to:         "Apolonia Software, DPT STW, 10 Kingsgate House, Cowley Estate, Oval, London, SW9 6JX.                                                                                                    | These are only some examples, for more information call Compushop1 at 01-735 4147.         COP PRESS: Look 3.25" disks: 10 for £11.00, 20 for £21.00, 40 for £40.00 and 50 for £47.50.         MRP       OUR PRICE         MRP       OUR PRICE         MRP       OUR PRICE         Asino Roulette (CDS)       £12.00       Poolsbuster (apoloniasoft)       £45.00       £35.00         Cloughs Football Fortunes (CDS)       £14.95       £10.00       Poolsplanner (apoloniasoft)       £30.00       £20.00         Soft Basic V1.2       £79.99       £59.00       Pools-System (apoloniasoft)       £60.00       £40.00         sypac ST (Hisoft)       £49.95       £39.00       Soft basic colspan="2">Soft Basic V1.2       £49.95       £39.00         or the best prices for all Atari hadrware (computers, peripherals and accessories) call Compushop1, at 01-735 4147.       Fase colspan="2">Fase colspan="2">Fase colspan="2">Fase colspan="2">Fase colspan="2">Fase colspan="2">Fase colspan="2">Fase colspan="2">Fase colspan="2">Fase colspan="2">Fase colspan="2">Fase colspan= 2"         Soft Basic V1.2       £79.99       £59.00       Pools-System (apoloniasoft)       £60.00       £40.00       £40.00       £40.00       £40.00       £40.00       £40.00       £40.00       £40.00                                                                                                    |                                                                                                    |
| PRESS: Look 3.25" disks: 10 for £11.00, 20 for £21.00, 40 for £40.00 and 50 for £47.50.                                                                                                    | and 50 for £47.50.<br>MRP OUR PRICE<br>ster (apoloniasoft)£35.00                                                                                                    | MRP         OUR PRICE         MRP         OUR PRICE           inio Roulette (CDS)         £19.99         £12.00         Poolsbuster (apoloniasoft)         £45.00         £35.00           Cloughs Football Fortunes (CDS)         £14.95         £10.00         Poolsplanner (apoloniasoft)         £30.00         £20.00           oft Basic V1.2         £79.99         £59.00         Pools-System (apoloniasoft)         £60.00         £40.00                                                                                                    | TOP PRESS: Look 3.25" disks: 10 for £11.00, 20 for £21.00, 40 for £40.00 and 50 for £47.50.         MRP       OUR PRICE       MRP       OUR PRICE         asino Roulette (CDS)       £19.99       £12.00       Poolsbuster (apoloniasoft)       £45.00       £35.00         . Cloughs Football Fortunes (CDS)       £19.99       £12.00       Poolsplanner (apoloniasoft)       £30.00       £20.00         iSoft Basic V1.2       £79.99       £59.00       Pools-System (apoloniasoft)       £60.00       £40.00         evpac ST (Hisoft)       £49.95       £39.00       computers, peripherals and accessories) call Compushop1, at 01-735 4147.         Make cheques/P.o.S payable to Apolonia Software and send to:       "Apolonia Software, DPT STW, 10 Kingsgate House, Cowley Estate, Oval, London, SW9 6JX.                                                                                                    | MRP       OUR PRICE       MRP       OUR PRICE         asino Roulette (CDS)       £19.99       £12.00       Poolsbuster (apoloniasoft)       £45.00       £35.00         Cloughs Football Fortunes (CDS)       £14.95       £10.00       Poolsplanner (apoloniasoft)       £30.00       £20.00         Soft Basic V1.2       £79.99       £59.00       Pools-System (apoloniasoft)       £60.00       £40.00         evpac ST (Hisoft)       £49.95       £39.00       *       £40.00       £40.00         or the best prices for all Atari hadrware (computers, peripherals and accessories) call Compushop1, at 01-735 4147.       *       *         take cheques/P.o.S payable to Apolonia Software and send to:       *       *       * <b>"Apolonia Software, DPT STW, 10 Kingsgate House, Cowley Estate, Oval, London, SW9 6JX.</b> Mail order only. Speedy delivery. No Hidden Extras       *                                                                                                    |                                                                                                    |
|                                                                                                    | MRP OUR PRICE<br>ster (apoloniasoft)£45.00£35.00                                                                                                    | MRP         OUR PRICE         MRP         OUR PRICE           sino Roulette (CDS)         £19.99         £12.00         Poolsbuster (apoloniasoft)         £45.00         £35.00           Cloughs Football Fortunes (CDS)         £14.95         £10.00         Poolsplanner (apoloniasoft)         £30.00         £20.00           oft Basic V1.2         £79.99         £59.00         Pools-System (apoloniasoft)         £60.00         £40.00                                                                                                    | MRP       OUR PRICE       MRP       OUR PRICE         asino Roulette (CDS)       £19.99       £12.00       Poolsbuster (apoloniasoft)       £45.00       £35.00         . Cloughs Football Fortunes (CDS)       £14.95       £10.00       Poolsplanner (apoloniasoft)       £30.00       £20.00         iSoft Basic V1.2       £79.99       £59.00       Pools-System (apoloniasoft)       £60.00       £40.00         evpac ST (Hisoft)       £49.95       £39.00        £40.00       £40.00         or the best prices for all Atari hadrware (computers, peripherals and accessories) call Compushop1, at 01-735 4147.       Aake cheques/P.o.S payable to Apolonia Software and send to:       "Apolonia Software, DPT STW, 10 Kingsgate House, Cowley Estate, Oval, London, SW9 6JX.                                                                                                    | MRP       OUR PRICE       MRP       OUR PRICE         asino Roulette (CDS)       £19.99       £12.00       Poolsbuster (apoloniasoft)       £45.00       £35.00         Cloughs Football Fortunes (CDS)       £14.95       £10.00       Poolsplanner (apoloniasoft)       £30.00       £20.00         Soft Basic V1.2       £79.99       £59.00       Pools-System (apoloniasoft)       £60.00       £40.00         evpac ST (Hisoft)       £49.95       £39.00       *       £40.00       £40.00         or the best prices for all Atari hadrware (computers, peripherals and accessories) call Compushop1, at 01-735 4147.       *       *         take cheques/P.o.S payable to Apolonia Software and send to:       *       *       * <b>"Apolonia Software, DPT STW, 10 Kingsgate House, Cowley Estate, Oval, London, SW9 6JX.</b> Mail order only. Speedy delivery. No Hidden Extras       *                                                                                                    |                                                                                                    |
|                                                                                                    | ster (apoloniasoft)£35.00                                                                                                    | Sino Roulette (CDS)         £19.99         £12.00         Poolsbuster (apoloniasoft)         £45.00         £35.00           Cloughs Football Fortunes (CDS)         £14.95         £10.00         Poolsplanner (apoloniasoft)         £30.00         £20.00           oft Basic V1.2         £79.99         £59.00         Pools-System (apoloniasoft)         £60.00         £40.00                                                                                                    | asino Roulette (CDS)                                                                                                    | asino Roulette (CDS)                                                                                                    |                                                                                                    |
|                                                                                                    |                                                                                                    | Cloughs Football Fortunes (CDS)         £14.95         £10.00         Poolsplanner (apoloniasoft)         £30.00         £20.00           oft Basic V1.2         £79.99         £59.00         Pools-System (apoloniasoft)         £60.00         £40.00                                                                                                    | Cloughs Football Fortunes (CDS)       £14.95       £10.00       Poolsplanner (apoloniasoft)       £30.00       £20.00         iSoft Basic V1.2       £79.99       £59.00       Pools-System (apoloniasoft)       £60.00       £40.00         evpac ST (Hisoft)       £49.95       £39.00       Pools-System (apoloniasoft)       £60.00       £40.00         or the best prices for all Atari hadrware (computers, peripherals and accessories) call Compushop1, at 01-735 4147.       Alake cheques/P.o.S payable to Apolonia Software and send to:       "Apolonia Software, DPT STW, 10 Kingsgate House, Cowley Estate, Oval, London, SW9 6JX.                                                                                                    | Cloughs Football Fortunes (CDS)       £14.95       £10.00       Poolsplanner (apoloniasoft)       £30.00       £20.00         Soft Basic V1.2       £79.99       £59.00       Pools-System (apoloniasoft)       £60.00       £40.00         sypac ST (Hisoft)       £49.95       £39.00       Pools-System (apoloniasoft)       £60.00       £40.00         or the best prices for all Atari hadrware (computers, peripherals and accessories) call Compushop1, at 01-735 4147.       14ke cheques/P.o.S payable to Apolonia Software and send to:         "Apolonia Software, DPT STW, 10 Kingsgate House, Cowley Estate, Oval, London, SW9 6JX.       Mail order only. Speedy delivery. No Hidden Extras                                                                                                    |                                                                                                    |
| bughs Football Fortunes (CDS)£14.95£10.00 Poolsplanner (apoloniasoft)£30.00£20.00                                                                                                    |                                                                                                    |                                                                                                    | evpac ST (Hisoft)£49.95£39.00<br>or the best prices for all Atari hadrware (computers, peripherals and accessories) call Compushop1, at 01-735 4147.<br>Make cheques/P.o.S payable to Apolonia Software and send to:<br><b>"Apolonia Software, DPT STW, 10 Kingsgate House, Cowley Estate, Oval, London, SW9 6JX.</b>                                                                                                    | evpac ST (Hisoft)£49.95£39.00<br>for the best prices for all Atari hadrware (computers, peripherals and accessories) call Compushop1, at 01-735 4147.<br>fake cheques/P.o.S payable to Apolonia Software and send to:<br><b>"Apolonia Software, DPT STW, 10 Kingsgate House, Cowley Estate, Oval, London, SW9 6JX.</b><br>Mail order only. Speedy delivery. No Hidden Extras                                                                                                    |                                                                                                    |
|                                                                                                    | stem (apoloniasoft)£60.00£40.00                                                                                                    | pac of (filsol)                                                                                                    | or the best prices for all Atari hadrware (computers, peripherals and accessories) call Compushop1, at 01-735 4147.<br>Make cheques/P.o.S payable to Apolonia Software and send to:<br><b>"Apolonia Software, DPT STW, 10 Kingsgate House, Cowley Estate, Oval, London, SW9 6JX.</b>                                                                                                    | or the best prices for all Atari hadrware (computers, peripherals and accessories) call Compushop1, at 01-735 4147.<br>Jake cheques/P.o.S payable to Apolonia Software and send to:<br><b>"Apolonia Software, DPT STW, 10 Kingsgate House, Cowley Estate, Oval, London, SW9 6JX.</b><br><b>Mail order only. Speedy delivery. No Hidden Extras</b>                                                                                                    |                                                                                                    |
|                                                                                                    |                                                                                                    | the best prices for all Atari hadrware (computers, peripherals and accessories) call Compushon1, at 01-735,4147                                                                                                    | Make cheques/P.o.S payable to Apolonia Software and send to:<br>"Apolonia Software, DPT STW, 10 Kingsgate House, Cowley Estate, Oval, London, SW9 6JX.                                                                                                    | fake cheques/P.o.S payable to Apolonia Software and send to:<br>"Apolonia Software, DPT STW, 10 Kingsgate House, Cowley Estate, Oval, London, SW9 6JX.<br>Mail order only. Speedy delivery. No Hidden Extras                                                                                                    |                                                                                                    |
| e cheques/P.o.S payable to Apolonia Software and send to:                                                                                                    | sories) call Compushon1 at 01-735 4147                                                                                                    | the best phoes for an Atan had ware (computers, perpherals and accessories) can compushop 1, at 01-755 4147.                                                                                                    | "Apolonia Software, DPT STW, 10 Kingsgate House, Cowley Estate, Oval, London, SW9 6JX.                                                                                                    | "Apolonia Software, DPT STW, 10 Kingsgate House, Cowley Estate, Oval, London, SW9 6JX.<br>Mail order only. Speedy delivery. No Hidden Extras                                                                                                    |                                                                                                    |
| "Apolonia Software, DPT STW, 10 Kingsgate House, Cowley Estate, Oval, London, SW9 6JX.                                                                                                    | sories) call Compushop1, at 01-735 4147.                                                                                                    | ike cheques/P.o.S payable to Apolonia Software and send to:                                                                                                    | Mail order only. Speedy delivery. No Hidden Extras                                                                                                    |                                                                                                    |                                                                                                    |
|                                                                                                    | cowley Estate, Oval, London, SW9 6JX.                                                                                                    | "Apolonia Software, DPT STW, 10 Kingsgate House, Cowley Estate, Oval, London, SW9 6JX.                                                                                                    |                                                                                                    |                                                                                                    |                                                                                                    |
| Anolonia Software The company that cares!                                                                                                    | owley Estate, Oval, London, SW9 6JX.<br>No Hidden Extras                                                                                                    | "Apolonia Software, DPT STW, 10 Kingsgate House, Cowley Estate, Oval, London, SW9 6JX.<br>Mail order only. Speedy delivery. No Hidden Extras                                                                                                    | Anologia Software The company that caros                                                                                                    | Apolonia Software The company that cares!                                                                                                    |                                                                                                    |
|                                                                                                    | owley Estate, Oval, London, SW9 6JX.<br>No Hidden Extras                                                                                                    | "Apolonia Software, DPT STW, 10 Kingsgate House, Cowley Estate, Oval, London, SW9 6JX.<br>Mail order only. Speedy delivery. No Hidden Extras                                                                                                    | Apploina Soliwale The company marcales:                                                                                                    | The second second s                                                                                                    |                                                                                                    |
|                                                                                                    | cowley Estate, Oval, London, SW9 6JX.<br>No Hidden Extras<br>any that cares!                                                                                                    | "Apolonia Software, DPT STW, 10 Kingsgate House, Cowley Estate, Oval, London, SW9 6JX.<br>Mail order only. Speedy delivery. No Hidden Extras<br>Apolonia Software The company that cares!                                                                                                    |                                                                                                    |                                                                                                    |                                                                                                    |
|                                                                                                    | sories) call Compushop1, at 01-735 4147.                                                                                                    |                                                                                                    | "Apolonia Software, DPT STW, 10 Kingsgate House, Cowley Estate, Oval, London, SW9 6JX.<br>Mail order only. Speedy delivery. No Hidden Extras                                                                                                    | Mail order only. Speedy delivery. No Hidden Extras                                                                                                    |                                                                                                    |
| "Apolonia Software, DPT STW, 10 Kingsgate House, Cowley Estate, Oval, London, SW9 6JX.                                                                                                    | sories) call Compushop1, at 01-735 4147.                                                                                                    | the cheques/P.o.S payable to Apolonia Software and send to:                                                                                                    | Mail order only. Speedy delivery. No Hidden Extras                                                                                                    |                                                                                                    |                                                                                                    |
| Mail order only. Speedy delivery. No Hidden Extras                                                                                                    |                                                                                                    |                                                                                                    |                                                                                                    |                                                                                                    |                                                                                                    |
|                                                                                                    | cowley Estate, Oval, London, SW9 6JX.                                                                                                    | "Apolonia Software, DPT STW, 10 Kingsgate House, Cowley Estate, Oval, London, SW9 6JX.                                                                                                    |                                                                                                    |                                                                                                    |                                                                                                    |

Importers . . . Manufacturers . . . Distributors . . . **Telephone: 0664 410666** 

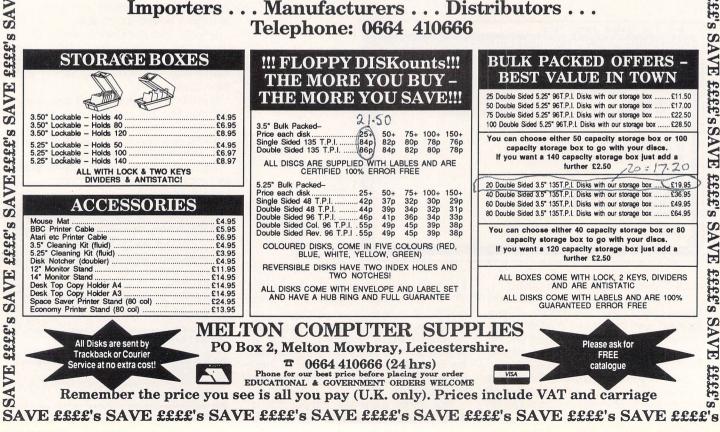

| Desk File View Options                                                                                                    | Desk File View Options                                                                                                    |
|----------------------------------------------------------------------------------------------------|----------------------------------------------------------------------------------------------------|
| N         N           FLOPPY DISK         41695 bytes used in 5 itens,                                                                                                    | 41695 butes used in 5 items.                                                                                                    |
| FLOPPY DISK FIDS DEC THE STREAM OF AND SEA STREAM OF A STREAM OF A | POTENDIS<br>REFICLE CONTROL.ACC RANDISK.BAS RANDISK.S RANDISK.TP                                                                                                    |
| OPEN APPLICATION                                                                                                    | CHITEIDOE                                                                                                    |
| Hane: RANDISK .TTP                                                                                                    | INSIRLE DISK DRIVE                                                                                                    |
| Paraneters:<br>100                                                                                                    | Drive Identifier: D<br>Icon Label: RAM DISK                                                                                                    |
| TRASH                                                                                                    | TRACH Install Remove Cancel                                                                                                    |
| OK Cancel                                                                                                    |                                                                                                    |
|                                                                                                    | A Determinant of the second second se<br>Second second sec |
| 3                                                                                                    | ♦                                                                                                    |
|                                                                                                    |                                                                                                    |
| a and a set of the set of the set |                                                                                                    |

Setting up the ram disc

Installing the ram disc icon

# Fancy a free disc drive?

THE ST's disc system can at times be very annoying. For instance, copying files on a single drive system requires much disc swapping – even for a single file – and accessing a disc can be tediously slow. The utility presented here is designed to overcome these difficulties by installing a ram disc.

The advantage lies in its great speed – it is many times faster than a floppy disc – and it can be used in exactly the same manner as an external drive as all software will recognise and use it as if it were a real one.

And of course, it costs nothing at all.

The disadvantage is that all the files and data stored on the ram disc will be lost when you switch the micro off, or crash it due to a programming error. It's left to you to ensure that the contents of the ram disc are saved to a floppy regularly, especially before carrying out anything potentially dangerous – like testing the latest version of your machine code masterpiece.

#### **Getting started**

You'll see that there are two listings. Both programs produce the same result, but are written in different languages, so you have a choice of which one to enter. The first is in assembly language, for which you'll need an assembler – I used HiSoft's Devpac – and the second is in ST Basic. Use whichever one you want, as the end result is the same.

Either assemble the first listing or run the Basic program to create a file called RAMDISC.TTP on floppy disc. Before you can use the ram disc you must install it, otherwise Gem won't know it's there.

To do this, double click on it from the desktop and enter the size of disc in 1k

#### Speed up your ST with this ram disc utility by Richard Phillips

blocks in the dialogue box – 100 would be a 100k ram disc. Now click once on the drive A icon and select the Install disc drive item on the last menu. Enter D for the drive and RAM DISC for the name and click on Install. The ram disc is now ready to use.

Note that if you make it too big there may not be enough free memory left to run any programs. It all depends on how much memory you've got in the first place, and how much memory a particular program requires to run. Try a 500k ram disc on a 1040ST, or a 100k ram disc on a 520ST.

Quite a sizeable chunk of the machine code is the same or similar to that used in the printer buffer utility published in the January 1988 issue of *Atari ST User*. Most of the initialisation code is the same with the exception of the re-vectoring of the various Tos variables. Also the *buf\_flg* has been renamed *disk\_flg*.

As the initialisation code has been explained before, I won't go into this again; instead I'll concentrate on how the actual ram disc code works.

Gemdos views any type of media as a contiguous block of sectors and the Bios decides what type of media a particular device is, and deals with it accordingly. In the case of a floppy disc the appropriate routines in the Bios are used to access it, and in the case of a rom cartridge the Bios just transfers the code to the main memory of the ST.

If a disc has been selected that the Bios does not know how to deal with, it jumps

through three hard disc vectors. These are:

• HDV\_BPB – used to obtain a structure which contains data about a device, that is, how large it is.

• HDV\_RW – accessed when a read or write operation has to be carried out on an unrecognised device.

• HDV\_MEDIACH – accessed when Gemdos wants to know whether or not a device has changed media.

The Bios doesn't know whether a hard disc is connected or not, which is why you can substitute a ram disc instead. In simple terms, a ram disc emulates a hard disc drive.

#### **Program details**

The first subroutine of interest in the listing is *set\_disk*. This uses the XBios routine *Protobt* to initialise the first logical sector of the ram disc memory. The set-up chosen is non-executable and single sided.

Once this XBios routine has been executed the number of sectors that are required for the ram disc (the size requested from the command line, plus 9k for Tos, all divided by 1024) is inserted into the appropriate place in the ram disc memory.

This is stored in Intel 8086 format – low byte first, followed by high byte – as this is a Gemdos requirement in order to retain some compatibility with MSdos format discs. After the number of sectors has been set up, the number of data clusters has to be inserted in the correct place in the Bios parameter block (BPB).

The subroutine *set-vec* just re-vectors the three Bios hard disc vectors that have to be intercepted – HDV\_BPB, HDV\_RW

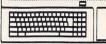

# LUDS SOFTWARE

Lea House, Leyton Industrial Village, Argyll Avenue, Leyton, London E10 7QP. Tel: 01-478 2727

| Title Price              | Title Price                                      |
|--------------------------|--------------------------------------------------|
| Champion /               | Crystal Castles £17.00                           |
| Wrestling£20.00          | Hunt for Red                                     |
| 221b Baker Street £20.00 | October£20.00                                    |
| Deep Space£28.00         | Strike Force                                     |
| Gauntlet 2£17.00         | Harrier£20.00                                    |
| Karate Kid Part 2 £13.00 | Super Cycle£20.00                                |
| Defender of the          | Winter Games £20.00                              |
| Crown£25.00              | Last Ninja£13.00                                 |
| Indiana Jones£17.00      | Star Wars£17.00                                  |
| Flight Simulator 2£37.00 | Wizards Crown £21.00                             |
| Spitfire 40£17.00        | Jewels of                                        |
| F15 Strike Eagle£20.00   | Darkness£17.00                                   |
| Trivial Pursuits £17.00  | Guild of Thieves£20.00                           |
| Colonial Conquest£24.00  | Silent Service£20.00                             |
| Balance of               | Barbarian£20.00                                  |
| Power£24.00              | Predator£19.00                                   |
| Silicon Dreams£17.00     | Star Trek£17.00                                  |
| Cheques & Postal         | e Post & Packing<br>Orders payable to<br>DFTWARE |

If you don't see what you want then Phone or write today.

Orders over £20 receive £2 off there next order

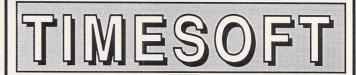

35 LONDON ROAD, TOOTING SW17 9JR Tel: 01-685 9849 (24 hour ordering)

| ATARI ST SOFTW          | ARE     |
|-------------------------|---------|
| Gauntlet 2              | £14.95  |
| Out Run                 | £14.95  |
| Buggy Boy               | £14.95  |
| Impossible Mission 2    | £14.95  |
| Enforcer                | £14.95  |
| Masters of the Universe | .£13.95 |
| Roadwars                | £15.50  |
| Obliterator             | £19.95  |
| ST Soccer               | £15.50  |
| Ikari Warriors          | £10.95  |
| Zeon                    | £15.50  |
| Captain Blood           | £19.95  |
| Arcade Force 4          | £19.95  |
| Computer Hits           | £24.95  |
|                         |         |

| <b>BUSINESS &amp; UTIL</b> | ITIES  |
|----------------------------|--------|
| Superbase Personnel.       | £75.00 |
| Pascal 2                   |        |
| Dekstop Publisher          | £75.00 |
| First Word Plus            | 59.00  |
| K Spread 2                 |        |
| Superbase Professiona      |        |
| Cyber Studio               |        |
| Fast Basic (Disc)          | £36.00 |
| Fast Basic (Rom)           | £69.00 |
| BUSINESS & LITH            | ITIES  |

| Quantum Paint     | £15.50  |
|-------------------|---------|
| Film Director     | £42.00  |
| Degas Elite       | £19.95  |
| OCP Art Studio    | £17.95  |
| Easy Draw II      | £63.00  |
| Stereotec Glasses | £125.00 |
|                   |         |

#### ACCESSORIES

Mouse Pad .....£5.95 Mouse Controller ......£22.95 Pro 5000 J/S .....£14.95 Speedking J/S .....£11.95

VISA

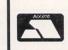

Phone orders are welcome (24 hour ordering) Please make cheques P/Orders Payable to: TIMESOFT

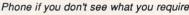

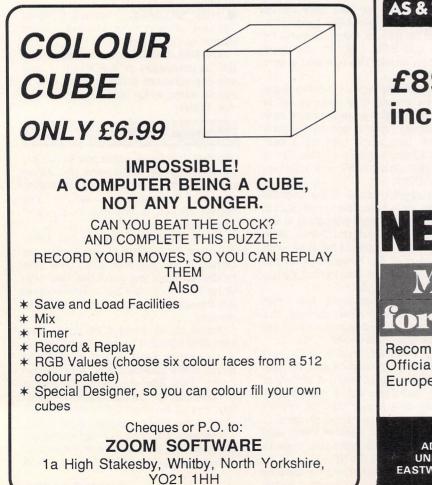

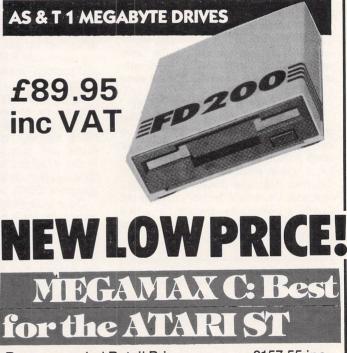

Recommended Retail Price ......£157.55 inc. Official bodies and volume discount available. European dealer enquiries welcome.

PHONE ORDERS: (0702) 51-01 51 ADVANCED SYSTEMS AND TECHNIQUES (A.S.&T.) UNIT 32/33 RUTHERFORD CLOSE, PROGRESS ROAD EASTWOOD INDUSTRIAL ESTATE, SOUTHEND-ON-SEA ESSEX SS9 5LQ

#### ◄ From Page 91

and HDV\_MEDIACH. The *new\_bpb* subroutine will return the BPB of the ram disc if drive D has been selected. Otherwise it will call the old BPB handler.

The subroutine *new\_rw* needs some explanation as it has to carry out some very esoteric functions. As in the previous function, the subroutine will pass control on to the previous Bios handler if drive D is not selected.

The first function that has to be performed is that the number of the first logical sector to be read or written is pulled off the parameter stack.

This is then multiplied by 512 to get an

offset in bytes into the ram disc memory (a sector is 512 bytes long). This is then added to the base address of the ram disc memory in order to produce a starting address for the loop that will ultimately read or write the data block.

The buffer address for the data is pulled off the parameter stack and passed to a register for later use. The number of sectors required to transfer is also pulled from the stack and is used as a counter in register D1.

If you want to write data to the ram disc the two pointers to the appropriate data areas are swapped in order that the data flows in the right direction. This coding method is used so only one transfer routine is needed, instead of having two separate methods of reading and writing data.

The data is transferred in four-byte blocks at a time to achieve a fast execution time. Once the data has been transferred, D0 is cleared to indicate a successful operation.

The routine *new\_mdch* will return a result indicating that the media has not changed if drive D is selected – the ram disc media can't be changed.

The code is quite heavily commented so you shouldn't experience too much difficulty deciphering it. It's complicated, but it is also a good example of how to write this sort of application.

| *****                 |                                    | bmi                 | no_disk                    | if so then just quit                 |
|-----------------------|------------------------------------|---------------------|----------------------------|--------------------------------------|
| * Atari ST Safe Ramdi |                                    | clr.w               | -(sp)                      |                                      |
| * By Richard Phillip  |                                    | move.l              | #code_end-ramdi            | sk,-(sp) reserve required memory     |
| * (c) Atari ST User   |                                    | move.w              | #k_proces,-(sp)            |                                      |
| *****                 | ****                               | trap                | #1                         |                                      |
| * Equate constants    |                                    | * Routin<br>no_disk | e called when an           | error occurres during installation   |
| * GEMDOS functions us | ed                                 |                     | #term,-(sp)                | quit without installing ramdisc      |
| term equ Ø            | terminate program                  |                     | #1                         | quite wrenoute instattering railarse |
| conin equ 7           | fetch character from keyboard      | trup                | "                          |                                      |
| prntln equ 9          | print a line of text to the screen | * Routin            | e which does the           | actual installation                  |
| k_proces equ \$31     | terminate and stay resident        | init                | c whitch does the          |                                      |
| malloc equ \$48       | allocate memory                    | bsr                 | rels_mem                   | call routine which releases memory   |
| setblock equ \$4a     | release unwanted memory            |                     | disk_flg                   | back to GEMDOS                       |
|                       |                                    |                     |                            |                                      |
| * XBIOS routines used |                                    | bmi                 | initexit                   | if an error occurred then exit       |
| protobt equ 18        | prototype boot sector              | bsr                 | get_size                   | call routine which gets ramdisc size |
| supexec equ 38        |                                    | tst.w               |                            | if error then exit                   |
| supexet equ 50        | execute routine in supervisor mode | bmi                 | initexit                   |                                      |
| * TOS variables used  |                                    | bsr                 | get_mem                    | call routine which allocates memory  |
|                       |                                    | tst.w               | disk_flg                   | for the ramdisc                      |
| hdv_bpb equ \$472     | vector for BPB handler             | bmi                 | initexit                   | if an error occurred then exit       |
| hdv_rw equ \$476      | vector for R/W handler             | bsr                 | set_disk                   | call routine which inits disc        |
| mediach equ \$47e     | vector for media change handler    | bsr                 | setvec                     | call routine which sets up ramdisc   |
| drvbits equ \$4c2     | BIOS logical disc status variable  | bset                | #3,drvbits+3               | tell TOS about ramdisc               |
|                       |                                    | initexit            |                            |                                      |
| * Initialisation rout | ine                                | rts                 |                            |                                      |
| ramdisk               |                                    |                     |                            |                                      |
| move.l 4(sp),a6       | store the base page pointer        | * Routin            | e which gives al           | l unused memory back to GEMDOS       |
| pea banner            | push address of string on stack    | rels_mem            |                            |                                      |
| move.w #prntln,-(sp   | ) push number of GEMDOS routine    |                     | \$c(a6),dØ                 | get the length of the text section   |
| trap #1               | to be called, then call GEMDOS     |                     | \$14(a6),dØ                | add length of initialised data       |
| addq.l #6,sp          | adjust the stack                   |                     | \$1c(a6),dØ                | add length of uninitialised data     |
| pea init              |                                    | 1 bbc               | #\$100,d0                  | add length of the base page          |
| move.w #supexec,-(s   | p) execute initialisation routine  |                     | dØ,-(sp)                   | push all of that on to the stack     |
| trap #14              | in supervisor mode                 |                     | a6,-(sp)                   |                                      |
| addg.l #6,sp          |                                    |                     |                            | push start address                   |
| tst.w disk_flg        | any errors occurred?               | clr.w               |                            | nullword                             |
| bpl no_err            | if not indicate so                 |                     | <pre>#setblock,-(sp)</pre> |                                      |
| pea err_str           | print a message to indicate        | trap                | #1                         | memory                               |
| move.w #prntln,-(sp   |                                    |                     | #12,sp                     | adjust the stack pointer             |
| trap #1               |                                    | tst.l               |                            | has an error occurred?               |
| addq.l #6,sp          |                                    | bne                 | rels_err                   | if yes jump to rels_err              |
|                       |                                    | rts                 |                            |                                      |
|                       | quit                               |                     |                            |                                      |
| no_err                |                                    | * Routin            | e which is called          | d if GEMDOS signals an error when    |
| bsr prnt_sz           | print size of ramdisc installed    | * memory            | is being handed            | back to GEMDOS                       |
| pea success           |                                    | * This s            | ubroutine should           | never be called - hopefully          |
| move.w #prntln,-(sp)  |                                    | rels_err            |                            |                                      |
| trap #1               | successful initialisation          | subg.w              | #1,disk_flg                | make disk_flg reflect that an error  |
| addq.l #6,sp          |                                    | pea                 | blk_str                    | has occurred                         |
| exit                  |                                    |                     | <pre>#prntln,-(sp)</pre>   | print a message to indicate that an  |
| pea exit_str          | print a message to encourage       | trap                |                            | error has occurred                   |
| move.w #prntln,-(sp)  | ) the user to press a key          | addq.l              |                            |                                      |
| trap #1               |                                    | rts                 | "o <b>,</b> sp             |                                      |
| addq.l #6,sp          |                                    | 113                 |                            |                                      |
| move.w #conin,-(sp)   | get a character from the console   | + Poutin            | o ubich determin           | as the size of readial accuracy      |
| trap #1               |                                    |                     | e which determine          | es the size of ramdisk required      |
| addq.l #2,sp          |                                    | get_size            |                            |                                      |
| tst.w disk_flg        | error occurred in initialisation?  |                     |                            | Turn to Page 94 >                    |
| cours aron_reg        | citor occurred in initiatisation:  |                     |                            | · unit to i uge e i i                |

#### UTILITY

| <pre>lea \$81(a6),a8 get address of command line beq usage spc.loop cmp.b #',(a8) kiuge correct address cmp.b #',(a8) if end of string encountered ble cmd.err move.l a8,a1 save start address of string for use,l a8,a1 kludge correct address clr.b (a1) if a non-numeric is encountered ble cmd.err if character is not numeric clr.b (a1) kludge an end of string marker bra end.str and then break out of loop not.end cr.b (a1) kludge an end of string marker bra end.str and then break out of loop not.end cr.b (a1) kludge an end of string marker bra end.str and then break out of loop not.end cmp.b #2,(a1) if character is not numeric cmp.b #2,(a1) blt cmd.err dddd,l #1,d8 increament string counter bra num.loop loop again end.str move.l (a8),fa1 subt #10,d8 multiply size by ten move.b (a80),fa1 subt #10,d8 multiply size by ten move.b (a80),fa1 subt #10,d8 multiply size by ten move.l (a80,fa1 subt #10,d8 add onto randiss size tst.b (a8) any more character? bre get.num sub. #10,d1 subtract ascii base to get digit add.l #,d4 shift size to get size in bytes move.l #1,disk.siz,d8 randisc too large? bit too.lrge yes so error out rts return to caller * Routine which is called if no command line is supplied usage sub.u #1,disk.flg make disk.flg reflect that error has occurred move.w #prntln,-(sp) reithe error string trap #1 addq.l #6,sp rts * Routine called if size of randisc requested too small too.sult sub.w #1,disk.flg pa kd disk.flg make disk.flg reflect that an pea cmd.str error has occurred move.w #prntln,-(sp) reithe error string trap #1 addq.l #6,sp rts * Routine called if size of randisc requested too small too.sult sub.w #1,disk.flg pa kd disk.flg reflect that an pea sull.str * Routine called if size of randisc requested too small too.sult sub.w #1,disk.flg pa kd disk.flg reflect that an pea sull.str sub.w #1,disk.flg pa kd disk.flg reflect that an pea sulled if size of randisc requested too small too.sult sub.w #1,disk.flg pa kd disk.flg reflect that an pea sulled if size of randisc requested too small too.sult sub.w #1,d</pre>                                                                                                    | <b>◄</b> From                                                                                                    | n Page 93                                                                                                    |                                                                                                    |
|----------------------------------------------------------------------------------------------------|----------------------------------------------------------------------------------------------------|----------------------------------------------------------------------------------------------------|----------------------------------------------------------------------------------------------------|
| <pre>beq usage<br/>spc.loop<br/>cmp.b # ',(a0)+<br/>sudq.l #1,a0<br/>kludge correct address<br/>cmp.b # ',(a0) if end of string encountered<br/>ble cnd.err<br/>mowe.l a0,a1<br/>swa start address of string for<br/>mowe.l a0,a1<br/>cf.,b (a)<br/>cf.,b (a)<br/>cf.,b (a)<br/>tr.a end.str<br/>and then break out of loop<br/>not.end<br/>cf.,b (a1) kludge an end of string marker<br/>bra end.str<br/>and then break out of loop<br/>not.end<br/>cf.,b (a1) kludge an error<br/>bgt cf.arr<br/>addq.l #1,d0 increament string counter<br/>bra num.loop loop again<br/>end.str<br/>mowe.b (a0)+ ff string length &lt; 2<br/>blt too.smll then error<br/>cmp.b #2,d0 if string length &lt; 2<br/>blt too.smll then error<br/>mowe.b (a0)+d1<br/>sub.b #0,d1 subtract ascib base to get digit<br/>add.l #1,d0 multiply size by ten<br/>move.b (a0)+d1<br/>sub.b #0,d1 subtract ascib base to get digit<br/>add.l #0,d8 multiply size by ten<br/>move.b (a0)+d1<br/>sub.b #0,d1 subtract ascib base to get digit<br/>add.l #0,d8 multiply size by ten<br/>move.l (a0)-for<br/>sub.b #0,d1 subtract ascib base to get digit<br/>add.l #0,d8 multiply size by ten<br/>move.l (a0)-for<br/>sub.b #0,d1 subtract ascib base to get digit<br/>add.l #0,d8 multiply size by ten<br/>move.t #1,d1<br/>sub.b #0,d1 subtract ascib base to get digit<br/>add.l #0,d8 shift size to get size in bytes<br/>move.l #1,d1<br/>sl.l d1,d8 shift size to get size in bytes<br/>move.l #1,d1<br/>asl.l d1,d8 shift size to get size in bytes<br/>move.l #1,d1<br/>asl.l d1,d8 shift size to get size in bytes<br/>move.l #1,d1<br/>add.l #6,sp<br/>rts return to caller<br/>* Routine which is called if no command line is supplied<br/>usage<br/>sub.w #1,disk.flg make disk.flg reflect that enror<br/>pea usge.str has occurred<br/>move.w #prntln,-(sp) print the error string<br/>trap #1<br/>addq.l #6,sp<br/>rts return to caller<br/>* Routine which is called if a dud command line is supplied<br/>move.w #prntln,-(sp) print the error string<br/>trap #1<br/>addq.l #6,sp<br/>rts return to caller<br/>* Routine called if size of randisc requested too small<br/>sub.w #1,disk.flg make disk.flg reflect that an<br/>pea undstr<br/>move.w #prntln,-(sp) print the error string<br/>trap #1<br/>addq.l #6,sp<br/>rts</pre>                                                                                                    | lea                                                                                                    | \$81(a6),aØ                                                                                                    | get address of command line                                                                                      |
| <pre>spc.loop<br/>cmp.b #',(a0)<br/>sbq.l #1,a0<br/>kludge correct address<br/>cmp.b #',(a0)<br/>ble cmd.err<br/>move.l a0,a1<br/>move.l a0,a1<br/>move.l a0,a1<br/>move.l a0,a1<br/>move.l a0,a1<br/>move.l a0,a1<br/>move.l a0,a1<br/>move.l a0,a1<br/>move.l a0,a1<br/>move.l a0,a1<br/>move.l a0,a1<br/>move.l a0,a1<br/>move.l a0,a1<br/>move.l a0,a1<br/>move.l a0,a1<br/>cl.h d0<br/>move.l a0,a1<br/>move.l a0,a1<br/>move.l a0,a1<br/>move.l a0,a1<br/>score and the break out of loop<br/>move.l a1,a0<br/>move.b #0,(a1)<br/>blt cmd.err<br/>add.l #1,d0<br/>move.b #0,(a1)<br/>blt cmd.err<br/>add.l #1,d0<br/>move.l a1,a0<br/>move.l a1,a0<br/>move.l a1,a0<br/>move.l d1sk.siz,d0<br/>move.l d1sk.siz,d0<br/>move.l d1sk.siz,d0<br/>move.l d1sk.siz,d0<br/>move.l d1, #1,d0<br/>move.l d2, #1,d1<br/>subtract ascii base to get digit<br/>add.l d1,d0<br/>add nor andisc size<br/>move.l d1sk.siz,d0<br/>move.l d2, for 10S sectors<br/>move.l d1, for 10S sectors<br/>move.l 410,d1<br/>asl.l d1,d0<br/>move.l d2, for 10S sectors<br/>move.l 410,d1<br/>move.l d2, for 10S sectors<br/>move.l 410,d1<br/>move.l d2, for 10S sectors<br/>move.l 410,d1<br/>move.l 410,d1<br/>move.l 410,d1<br/>move.l 410,d1<br/>move.l 410,d1<br/>move.l 410,d1<br/>add.l d1,d0<br/>se how much free memory there is<br/>trap #1<br/>add.l #6,sp<br/>cmp.l disk.siz,d0<br/>remin to caller<br/>* Routine which is called if no command line is supplied<br/>usage<br/>sub.w #1,disk.flg<br/>make disk.flg reflect that error<br/>has occurred<br/>move.w #prntln,-(sp)<br/>ris<br/>* Routine which is called if a dud command line is supplied<br/>usage<br/>sub.w #1,disk.flg<br/>make disk.flg reflect that an<br/>error has occurred<br/>move.w #prntln,-(sp)<br/>ris<br/>* Routine called if size of randisc requested too small<br/>sub.w #1,disk.flg<br/>make disk.flg reflect that an<br/>error has occurred<br/>move.w #prntln,-(sp)<br/>ris<br/>* Routine called if size of randisc requested too small<br/>sub.w #1,disk.flg<br/>make disk.flg reflect that an<br/>error has occurred<br/>move.w #prntln,-(sp)<br/>ris<br/>* Routine called if size of randisc requested too small<br/>sub.w #1,disk.flg<br/>make disk.flg reflect that an<br/>error has occurred<br/>move.w #prntln,-(sp)<br/>ris<br/>* Routine called if size of randisc requested too small<br/>sub.w #1,disk.flg<br/>make disk.flg reflect that an<br/>error has occurred<br/>move.w #prntln,-(sp)<br/>ris<br/>* Routine called if size of randisc requested too small<br/>suds.l #5,sp<br/>ris</pre>                                                                                                    |                                                                                                    |                                                                                                    |                                                                                                    |
| <pre>cmp.b #'.(a0)+<br/>subol.#'.(a0)<br/>ble cmd.err<br/>move.l a0,a1<br/>subol.#'.(a0)<br/>ble cmd.err<br/>move.l a0,a1<br/>subol.#'.(a1)<br/>ble cmd.err<br/>move.l a0,a1<br/>subol.#'.(a1)<br/>ble cmd.err<br/>move.l a0,a1<br/>clr.b (a1)<br/>bt cmd.err<br/>imu.loop<br/>clr.b #'.(a1)<br/>bt cmd.err<br/>imu.loop<br/>clr.b #'.(a1)<br/>bt cmd.err<br/>imu.loop<br/>imot.end<br/>clr.b (a1)<br/>bt cmd.err<br/>imu.loop<br/>imot.end<br/>clr.b (a1)<br/>bt cmd.err<br/>imu.loop<br/>imu.loop<br/>imu.lid.foop<br/>imu.loop<br/>imu.loop<br/>imu.</pre> |                                                                                                    | usage                                                                                                    | error – princ program usage                                                                                      |
| <pre>sub.l #1,a0<br/>if end of string encountered<br/>ble cmd.err<br/>move.l a0,strt.adr<br/>class strt.adress of string for<br/>move.l a0,strt.adr<br/>class strt.adress of string for<br/>move.l a0,strt.adr<br/>class strt.adress of string for<br/>move.l a0,strt.adr<br/>class strt.adress of string for<br/>move.l a0,strt.adr<br/>class strt.adress of string marker<br/>br strt.adr<br/>class strt.adress of string marker<br/>br strt.adr<br/>class strt.adress of string marker<br/>br strt.adr<br/>class strt.adress of string marker<br/>br strt.adr<br/>class strt.adress of string marker<br/>br strt.adr<br/>class strt.adress of string marker<br/>br strt.adr<br/>cmp.b #0,(a1)<br/>blt cmd.err<br/>adds.l #1,d0<br/>increament string counter<br/>br strt.adr string length &lt; 2<br/>blt too.smll then error<br/>move.l strt.adr<br/>move.l strt.adr<br/>add.l fd0<br/>move.l strt.adr<br/>add.l fd0<br/>move.l strt.adr<br/>move.l strt.adr<br/>move.l strt.adr<br/>add.l fd0<br/>still strt.adr<br/>add.l fd0<br/>still strt.adr<br/>add.l fd0<br/>still strt.adr<br/>add.l fd0<br/>still strt.adr<br/>add.l fd0<br/>still strt.adr<br/>add.l fd0<br/>still strt.adr<br/>add.l fd0<br/>still strt.adr<br/>add.l fd0<br/>still strt.adr<br/>add.l fd0<br/>still strt.adr<br/>add.l fd0<br/>still strt.adr<br/>add.l fd0<br/>sub.w fldisk.siz<br/>return to caller<br/>* Routine which is called if a dud command line is supplied<br/>usgestr mate string<br/>trap fl<br/>add.l fd0<br/>sub.w fldisk.flg make disk.flg reflect that an<br/>error ths occurred<br/>move.w #prntln,-(sp) print the error string<br/>trap fl<br/>add.l fd0,sp restore sp<br/>rts<br/>return to caller<br/>* Routine called if size of ramdisc requested too small<br/>add.l fd0,sp<br/>rts<br/>trap fl<br/>add.l fd0,sp</pre>                                                                                                    |                                                                                                    |                                                                                                    | skip all space characters                                                                                        |
| <pre>cnp.b #'',(a) if end of string encountered<br/>ble cad.err error out<br/>move.l a0,strladr use later<br/>clr.l d0 clear counter<br/>num.loop<br/>cnp.b #'',(a1) if a non-numeric is encountered<br/>bgt not.end<br/>clr.b (a1) kludge an end of string marker<br/>bra end.str and then break out of loop<br/>not.end<br/>cnp.b #0',(a1)<br/>blt cnd.err if character is not numeric<br/>cmp.b #0',(a1)<br/>blt cnd.err if character is not numeric<br/>cmp.b #0',(a1)<br/>blt cnd.err if character is not numeric<br/>cmp.b #0',(a1)<br/>blt com.ent increament string counter<br/>bra num.loop loop again<br/>end.str<br/>cmp.b #2,d0 if string length &lt; 2<br/>blt too.smll then error<br/>move.l d1sk.siz,d0 initialise storage register<br/>get.num<br/>mulu #10,d0 multiply size by ten<br/>move.l d20,4d1 subtract ascii base to get digit<br/>add.l d1,d0 add onto randisc size<br/>tst.b (a0) any more character?<br/>bre get.num yes to loop again<br/>add.l #9,d0 add St for 10S sectors<br/>move.l d0,disk.siz<br/>move.l #0,di<br/>asl.l d1,d0 shift size to get size in bytes<br/>move.l #0,di<br/>asl.l d1,d0 shift size to get size in bytes<br/>move.l #0,di<br/>asl.l d1,d0 shift size to get size in bytes<br/>move.l #0,di<br/>asl.l d1,d0 shift size to get size in bytes<br/>move.l #0,di<br/>asl.l d1,d0 shift size to get size in bytes<br/>move.l #1,-(sp)<br/>move.w #malloc,-(sp) see how much free memory there is<br/>trap #1<br/>addq.l #6,sp restore sp<br/>rts return to caller<br/>* Routine which is called if no command line is supplied<br/>usage<br/>sub.w #1,disk.flg make disk.flg reflect that error<br/>pea usge.str has occurred<br/>move.w #prntln,-(sp) print the error string<br/>trap #1<br/>addq.l #6,sp restore sp<br/>rts return to caller<br/>* Routine called if size of ramdisc requested too small<br/>co.all<br/>sub.w #1,disk.flg make disk.flg reflect that an<br/>pea cmd.str<br/>move.w #prntln,-(sp) print the error string<br/>trap #1<br/>addq.l #6,sp restore sp<br/>rts return to caller<br/>* Routine called if size of ramdisc requested too small<br/>sub.w #1,disk.flg make disk.flg reflect that an<br/>pea sml.str<br/>move.w #prntln,-(sp) print the error string<br/>trap #1<br/>addq.l #6,sp<br/>rts</pre>                                                                                                    |                                                                                                    |                                                                                                    | kludge correct address                                                                                           |
| <pre>ble cmd_err error out<br/>move.l a0,a1 save start address of string for<br/>move.l a0,a1 use later<br/>cfr.l d0 clear counter<br/>num_loop<br/>cnp.b #'',(a1) if a non-numeric is encountered<br/>bgt not.end<br/>clr.b (a1) kludge an end of string marker<br/>bra end.str and then break out of loop<br/>not.end<br/>cnp.b #'0,(a1)<br/>blt cod.err if character is not numeric<br/>cmp.b #'0,(a1)<br/>cause an error<br/>bgt cmd_err<br/>addcl. #,d0 increament string counter<br/>bra num_loop loop again<br/>end.str<br/>cmp.b #2,d0 if string length &lt; 2<br/>blt too.smll then error<br/>move.l disk_siz,d0 initialise storage register<br/>get.num<br/>mulu #10,d0 multiply size by ten<br/>move.b (a00+,d1 subtract ascii base to get digit<br/>add.l 47,d0 add 9% for los sectors<br/>move.l 470,d1 subtract ascii base to get digit<br/>add.l 47,d0 add 9% for los sectors<br/>move.l 470,d1 subtract ascii base to get digit<br/>add.l 47,d0 subtract ascii base to get digit<br/>add.l 47,d0 subtract ascii base to get digit<br/>add.l 47,d0 add 9% for los sectors<br/>move.l 470,d1 subtract ascii base to get digit<br/>add.l 47,d0 subtract ascii base to get digit<br/>add.l 47,d0 subtract ascii base to get digit<br/>add.l 47,d0 subtract ascii base to get digit<br/>add.l 47,d0 subtract ascii base to get digit<br/>add.l 47,d0 subtract ascii base to get digit<br/>add.l 47,d0 subtract ascii base to get digit<br/>add.l 46,d5 sp<br/>cmp.l 470,d1 subtract ascii base to get digit<br/>add.l 46,d5 sp<br/>cmp.l 470,d1 subtract ascii base to get size in bytes<br/>move.l 470,d1 subtract ascii base to get size in bytes<br/>move.l 470,d1 subtract ascile free memory there is<br/>trap #1<br/>addd.l 46,sp return to caller<br/>* Routine which is called if no command line is supplied<br/>usage<br/>sub.w #1,disk.f1g make disk.f1g reflect that an<br/>pea cmd.str error has occurred<br/>move.w #prntln,-(sp) print the error string<br/>trap #1<br/>addd.l 46,sp restore sp<br/>rts return to caller<br/>* Routine called if size of ramdisc requested too small<br/>too.smll<br/>sub.w #1,disk.f1g make disk.f1g reflect that an<br/>pea sml.str error has occurred<br/>move.w #prntln,-(sp) print the error string<br/>trap #1<br/>addd.l 46,sp return to caller<br/>* Routine called if size of ramdisc requested too small<br/>too.smll</pre>                                                                                                    |                                                                                                    |                                                                                                    |                                                                                                    |
| <pre>move.l a0,striadr use later<br/>clr.l d0 clear counter<br/>num.loop<br/>cmp.b #',(a1) if a non-numeric is encountered<br/>bpt not.end<br/>clr.b (a1) kludge an end of string marker<br/>bra end.str and then break out of loop<br/>not.end<br/>cmp.b #0,(a1)<br/>blt cmd.err if character is not numeric<br/>cmp.b #0,(a1) cause an error<br/>bgt cmd.err<br/>addq.l #100 increament string counter<br/>bra num.loop loop again<br/>end.str<br/>enp.b #2,00 if string length &lt; 2<br/>blt too.smlt then error<br/>move.l disk.siz,d0 initialise storage register<br/>get.num<br/>mulu #10,00 multiply size by ten<br/>move.b (a0)+,d1<br/>sub.b #0,40 add on creatics size<br/>tst.b (a0) any more characters?<br/>bre get.num yes to loop again<br/>add.l #0,40 add N for TOS sectors<br/>move.l #10,40 shift size to get size in bytes<br/>move.l #10,40 shift size to get size in bytes<br/>move.l #10,40 shift size to get size in bytes<br/>move.l #10,40 shift size to loop again<br/>add.l #0,40 shift size to get size in bytes<br/>move.l #10,40 shift size to get size in bytes<br/>move.l #10,40 shift size to get size in bytes<br/>move.l #10,40 shift size to get size in bytes<br/>move.l #10,40 shift size to loop again<br/>add.l #0,50 restors<br/>move.l #10,40 shift size to get size in bytes<br/>move.l #10,40 shift size to get size in bytes<br/>move.l #10,40 shift size to loop again<br/>add.l #0,50 restore size<br/>move.l #10,40 shift size to loop again<br/>add.l #0,50 restore size<br/>move.l #11,40 shift size to loop again<br/>add.l #0,50 restore sp<br/>rts return to caller<br/>* Routine which is called if oud command line is supplied<br/>usage<br/>sub.w #1,disk.flg make disk.flg reflect that an<br/>pea cmd.str<br/>move.w #pontln,-(sp) print the error string<br/>trap #1<br/>addq.l #0,50 restore sp<br/>rts return to caller<br/>* Routine called if size of ramdisc requested too small<br/>too.smll<br/>sub.w #1,disk.flg make disk.flg reflect that an<br/>pea sml.str<br/>move.w #pontln,-(sp) print the error string<br/>trap #1<br/>addq.l #0,50 restore sp<br/>rts return to caller<br/>* Routine called if size of ramdisc requested too small<br/>too.smll<br/>sub.w #1,disk.flg make disk.flg reflect that an<br/>pea sml.str<br/>move.w #pontln,-(sp) print the error string<br/>trap #1<br/>addq.l #0,50 restore sp<br/>rts</pre>                                                                                                    | ble                                                                                                    | cmd_err                                                                                                    |                                                                                                    |
| <pre>clr.l dd clear counter<br/>num.loop<br/>cmp.b #'',(a1) if a non-numeric is encountered<br/>bt not.end<br/>clr.b (a1) kludge an end of string marker<br/>bra end.str and then break out of loop<br/>not.end<br/>cmp.b #0',(a1)<br/>blt cmd.err if character is not numeric<br/>cmp.b #0',(a1)+ cause an error<br/>bgt cmd.err<br/>addq.l #1,dB increament string counter<br/>bra num.loop loop again<br/>end.str<br/>cmp.b #2,d0 if string length &lt; 2<br/>blt too.smll then error<br/>move.l disk.siz,d0 initialise storage register<br/>get.num<br/>mulu #10,d0 multiply size by ten<br/>move.b (a0)+,d1<br/>sub.b #0',d1 subtract ascii base to get digit<br/>add.l d1,d0 add onto randisc size<br/>tst.b (a0) any more characters?<br/>be get.num yes to loop again<br/>ad.l. #9,d0 add of K for TOS sectors<br/>move.l (a0,d1 subtract ascii base to get digit<br/>add.l d1,d0 shift size to get size in bytes<br/>move.l #10,d1 subtract asci base to get digit<br/>add.l d1,d0 shift size to get size in bytes<br/>move.l #10,d1 subtract asci<br/>move.l #10,d1 subtract asci<br/>move.l #10,d1 subtract asci base to get digit<br/>add.l #6,sp<br/>cmp.l disk.siz move.l #10,cp)<br/>move.w #malloc,-(sp) see how much free memory there is<br/>trap #1<br/>addq.l #6,sp<br/>cmp.l disk.siz,d0 randisc too large?<br/>blt too_lrge yes so error out<br/>rts return to caller<br/>* Routine which is called if no command line is supplied<br/>usage<br/>sub.w #1,disk.flg make disk.flg reflect that error<br/>has occurred<br/>move.w #prntln,-(sp) print the error string<br/>trap #1<br/>addq.l #6,sp restore sp<br/>rts return to caller<br/>* Routine which is called if a dud command line is supplied<br/>cmd.err<br/>sub.w #1,disk.flg make disk.flg reflect that an<br/>pea cmd.str error has occurred<br/>move.w #prntln,-(sp) print the error string<br/>trap #1<br/>addq.l #6,sp restore sp<br/>rts return to caller<br/>* Routine called if size of ramdisc requested too small<br/>too_smll<br/>sub.w #1,disk.flg make disk.flg reflect that an<br/>pea sml.str error has occurred<br/>move.w #prntln,-(sp) print the error string<br/>trap #1<br/>addq.l #6,sp<br/>rts</pre>                                                                                                    |                                                                                                    |                                                                                                    |                                                                                                    |
| <pre>cmp.b #',(a1) if a non-numeric is encountered<br/>by not_end<br/>clr.b (a1) kludge an end of string marker<br/>bra end.str and then break out of loop<br/>not_end<br/>cmp.b #'0,(a1)<br/>blt cnd_err<br/>adq.l #1,d0 increament string Counter<br/>bra num.loop loop again<br/>end.str<br/>cmp.b #2,d0 if string length &lt; 2<br/>blt too_smll then error<br/>move.l disk.siz,d0 initialise storage register<br/>get_num<br/>mulu #10,d0 multiply size by ten<br/>move.b (a0)+d1 subtract ascii base to get digit<br/>add.l 41,d0 add onto randic size<br/>tst.b (a0)<br/>move.k (a0)+d1 subtract ascii base to get digit<br/>add.l 41,d0 add onto randic size<br/>tst.b (a0) any more characters?<br/>bne get_num yes to loop again<br/>add.l 49,d0 shift size to get size in bytes<br/>move.l 40,disk.siz<br/>tst.b (a0) shift size to get size in bytes<br/>move.l 40,disk.siz<br/>store size<br/>move.l 40,disk.siz<br/>store size<br/>move.l 410,d1<br/>asl.l d1,d0 shift size to large?<br/>blt too_lrge yes so error out<br/>rts return to caller<br/>* Routine which is called if no command line is supplied<br/>usage<br/>sub.w #1,disk_flg make disk_flg reflect that error<br/>pea usge.str has occurred<br/>move.w #prntln,-(sp) print the error string<br/>trap #1<br/>addq.l #6,sp restore sp<br/>rts return to caller<br/>* Routine which is called if a dud command line is supplied<br/>usage<br/>sub.w #1,disk_flg make disk_flg reflect that an<br/>pea cmd_str<br/>move.w #prntln,-(sp) print the error string<br/>trap #1<br/>addq.l #6,sp restore sp<br/>rts return to caller<br/>* Routine which is called if a dud command line is supplied<br/>trap #1<br/>addq.l #6,sp restore sp<br/>rts return to caller<br/>* Routine which is called if a dud command line is supplied<br/>trap #1<br/>addq.l #6,sp restore sp<br/>rts return to caller<br/>* Routine called if size of ramdisc requested too small<br/>too_smll<br/>sub.w #1,disk_flg make disk_flg reflect that an<br/>pea smll_str error has occurred<br/>move.w #prntln,-(sp) print the error string<br/>trap #1<br/>addq.l #6,sp<br/>rts</pre>                                                                                                    |                                                                                                    |                                                                                                    |                                                                                                    |
| <pre>bt not_end<br/>cir.b (a1) kludge an end of string marker<br/>bra end_str and then break out of loop<br/>not_end<br/>cmp.b #%/(a1)<br/>blt cnd_err if character is not numeric<br/>cmp.b #%/(a1)<br/>blt cnd_err<br/>addq.l #1,d0 increament string counter<br/>bra num_loop loop again<br/>end_str<br/>cmp.b #2,d0 if string length &lt; 2<br/>blt too.smll then error<br/>move.l disk.siz,d0 initialise storage register<br/>get.num<br/>mulu #10,d0 multiply size by ten<br/>move.b (a0)+,d1<br/>sub.b #%/d1 subtract ascii base to get digit<br/>add.l d1,d0 add Mc for IOS sectors<br/>move.l #10,d1 shift size to get size in bytes<br/>move.l #4,d1<br/>sub.b #%/d1 subtract ascii base to get digit<br/>add.l d1,d0 add %f for IOS sectors<br/>move.l #10,d1<br/>asl.l d1,d0 shift size to get size in bytes<br/>move.l #10,c1(sp) see how much free memory there is<br/>trap #1<br/>addq.l #6,sp<br/>cmp.l disk.siz,d0 randisc too large?<br/>blt too_lrge yes so error out<br/>rts return to caller<br/>* Routine which is called if no command line is supplied<br/>usage<br/>sub.w #1,disk.flg make disk.flg reflect that error<br/>pea usge.str has cocurred<br/>move.w #pntln,-(sp) print the error string<br/>trap #1<br/>addq.l #6,sp restore sp<br/>rts return to caller<br/>* Routine which is called if a dud command line is supplied<br/>usage<br/>sub.w #1,disk.flg make disk.flg reflect that an<br/>pea cm_str error has occurred<br/>move.w #prntln,-(sp) print the error string<br/>trap #1<br/>addq.l #6,sp restore sp<br/>rts return to caller<br/>* Routine called if size of randisc requested too small<br/>too_smll<br/>sub.w #1,disk.flg make disk.flg reflect that an<br/>pea sml_str error has occurred<br/>move.w #prntln,-(sp) print the error string<br/>trap #1<br/>addq.l #6,sp restore sp<br/>rts return to caller<br/>* Routine called if size of randisc requested too small<br/>too_smll<br/>sub.w #1,disk.flg make disk.flg reflect that an<br/>pea sml_str error has occurred<br/>move.w #prntln,-(sp) print the error string<br/>trap #1<br/>addq.l #6,sp<br/>rts</pre>                                                                                                    |                                                                                                    | " ( . 1                                                                                                    | if a new superior is encountered                                                                                 |
| <pre>cir.b (a1) kludge an end of string marker<br/>bra end_str and then break out of loop<br/>not_end<br/>cmp.b #0',(a1)<br/>blt codderr if character is not numeric<br/>cmp.b #9',(a1)+ cause an error<br/>bgt cadderr<br/>addq.l #1,d0 increament string counter<br/>bra num_loop loop again<br/>end_str<br/>cmp.b #2,d0 if string length &lt; 2<br/>blt too_smll then error<br/>move.l disk.siz,d0 initialise storage register<br/>get_num<br/>mulu #10,d0 multiply size by ten<br/>move.b (a0)+,d1 subtract ascii base to get digit<br/>add.l #10,d0 add onto randisc size<br/>tst.b (a0) any more characters?<br/>bne get_num yes to loop again<br/>add.l #2,d0 add SY for TOS sectors<br/>move.l #10,d1<br/>asl.l d1,d0 shift size to get size in bytes<br/>move.l #11,-(sp)<br/>move.w #nallco;-(sp) see how much free memory there is<br/>trap #1<br/>addq.l #6,sp<br/>cmp.l disk.siz,d0 randisc too large?<br/>blt too_lrge yes so error out<br/>rts return to caller<br/>* Routine which is called if no command line is supplied<br/>usage<br/>sub.w #1,disk.flg make disk.flg reflect that error<br/>has occurred<br/>move.w #prntin,-(sp) print the error string<br/>trap #1<br/>addq.l #6,sp restore sp<br/>rts return to caller<br/>* Routine which is called if a dud command line is supplied<br/>usage<br/>sub.w #1,disk.flg make disk.flg reflect that an<br/>pea cmd_str<br/>move.w #prntin,-(sp) print the error string<br/>trap #1<br/>addq.l #6,sp restore sp<br/>rts return to caller<br/>* Routine called if size of randisc requested too small<br/>too_smll<br/>sub.w #1,disk.flg make disk.flg reflect that an<br/>pea sml.str<br/>error has occurred<br/>move.w #prntin,-(sp) print the error string<br/>trap #1<br/>addq.l #6,sp restore sp<br/>rts return to caller<br/>* Routine called if size of randisc requested too small<br/>too_smll<br/>sub.w #1,disk.flg make disk.flg reflect that an<br/>pea sml.str<br/>error has occurred<br/>move.w #prntin,-(sp) print the error string<br/>trap #1<br/>addq.l #6,sp<br/>rts</pre>                                                                                                    |                                                                                                    |                                                                                                    | it a non-numeric is encountered                                                                                  |
| <pre>not_end<br/>cmp.b #0%(a1)<br/>blt cnd_err<br/>cmp.b #9%(a1)+<br/>bdt cnd_err<br/>addq.l #1,d0 increament string counter<br/>bra num_loop loop again<br/>end_str<br/>cmp.b #2,d0 if string length &lt; 2<br/>blt too_smll then error<br/>cmp.b #2,d0 if string length &gt; 4<br/>bgt too_lrge then error<br/>move.l disk.siz,d0 initialise storage register<br/>get.num<br/>mulu #10,d0 multiply size by ten<br/>move.b (a0)+d1<br/>sub.b #0*d1 subtract ascii base to get digit<br/>add.l d1,d0 add onto randicc size<br/>tst.b (a0) any more characters?<br/>bn get.num yes to loop again<br/>add.l #9,d0 add 9K for TOS sectors<br/>move.l #10,d1<br/>asl.l d1,d0 shift size to get size in bytes<br/>move.l #0,d1<br/>asl.d d1,d0 shift size to get size in bytes<br/>move.l #10,d1<br/>asl.d d4,d0 shift size to loap again<br/>add.l #9,d0 add 9K for TOS sectors<br/>move.l #10,d1<br/>asl.d d1,d0 shift size to get size in bytes<br/>move.l d8,disk.siz<br/>move.l #10,d1<br/>asl.d d1,d0 shift size to large?<br/>blt too.lrge yes so error out<br/>rts return to caller<br/>* Routine which is called if no command line is supplied<br/>usage<br/>sub.w #1,disk_flg make disk_flg reflect that error<br/>pea usge_str has occurred<br/>move.w #prntln,-(sp) print the error string<br/>trap #1<br/>addq.l #6,sp restore sp<br/>rts return to caller<br/>* Routine which is called if a dud command line is supplied<br/>usage<br/>sub.w #1,disk_flg make disk_flg reflect that an<br/>pea cmd_str eror has occurred<br/>move.w #prntln,-(sp) print the error string<br/>trap #1<br/>addq.l #6,sp restore sp<br/>rts return to caller<br/>* Routine called if size of ramdisc requested too small<br/>too.smll<br/>sub.w #1,disk_flg make disk_flg reflect that an<br/>pea smll_str<br/>move.w #prntln,-(sp) print the error string<br/>trap #1<br/>addq.l #6,sp<br/>rts</pre>                                                                                                    | clr.b                                                                                                    | (a1)                                                                                                    |                                                                                                    |
| <pre>cmp.b #'0',(a1)<br/>blt cmd_err if character is not numeric<br/>cmp.b #'9',(a1)+ cause an error<br/>bgt cmd_err<br/>addq.l #1,d0 increament string counter<br/>bra num_loop loop again<br/>end_str<br/>cmp.b #2,d0 if string length &lt; 2<br/>blt too_smll then error<br/>move.l disk.siz,d0 initialise storage register<br/>get_num<br/>mulu #10,d0 multiply size by ten<br/>move.b (a0)+,d1<br/>sub.b #'0',d1 subtract ascii base to get digit<br/>add.l d1,d0 add onto ramdisc size<br/>tst.b (a0) any more characters?<br/>bne get_num yes to loop again<br/>add.l 49,d0 add 9K for TOS sectors<br/>move.l #10,d1<br/>asl.l d1,d0 shift size to get size in bytes<br/>move.d0,d0 add 9K for TOS sectors<br/>move.l #10,d1<br/>asl.l d1,d0 shift size to get size in bytes<br/>move.l #0,disk.siz store size<br/>move.l #10,c-(sp) see how much free memory there is<br/>trap #1<br/>addq.l #6,sp<br/>cmp.l disk.fig make disk.flg reflect that error<br/>pea usgestr has occurred<br/>move.w #pntln,-(sp) print the error string<br/>trap #1<br/>addq.l #6,sp restore sp<br/>rts return to caller<br/>* Routine which is called if a dud command line is supplied<br/>usage<br/>sub.w #1,disk.flg make disk.flg reflect that an<br/>pea cmd_str error has occurred<br/>move.w #pntln,-(sp) print the error string<br/>trap #1<br/>addq.l #6,sp restore sp<br/>rts return to caller<br/>* Routine which is called if a dud command line is supplied<br/>cmd_err<br/>sub.w #1,disk.flg make disk.flg reflect that an<br/>pea cmd_str error has occurred<br/>move.w #pntln,-(sp) print the error string<br/>trap #1<br/>addq.l #6,sp restore sp<br/>rts return to caller<br/>* Routine called if size of ramdisc requested too small<br/>too.smll<br/>sub.w #1,disk.flg make disk.flg reflect that an<br/>pea smll_str<br/>move.w #pntln,-(sp) print the error string<br/>trap #1<br/>addq.l #6,sp<br/>rts</pre>                                                                                                    |                                                                                                    | end_str                                                                                                    | and then break out of loop                                                                                       |
| <pre>blt cmd_err if character is not numeric<br/>cmp.b #9',(a1)+ cause an error<br/>bgt cmd_err<br/>addq.l #1,d0 increament string counter<br/>bra num_loop loop again<br/>end_str<br/>cmp.b #2,d0 if string length &lt; 2<br/>blt too_smll then error<br/>cm_ob #4,d0 if string length &gt; 4<br/>bgt too_Irge then error<br/>move.l disk_siz,d0 initialise storage register<br/>get_num<br/>mulu #10,d0 multiply size by ten<br/>move.b (a0)+,d1<br/>sub.b #'0',d1 subtract ascii base to get digit<br/>add.l 41,d0 add onto randisc size<br/>ts.b. (a0) any more characters?<br/>bne get_num yes to loop again<br/>add.l #9,d0 add 9K for TOS sectors<br/>move.l 410,d1<br/>asl.l 41,d1 shift size to get size in bytes<br/>move.l #10,d1<br/>asl.l 41,d2 shift size to get size in bytes<br/>move.l #10,c1<br/>move.w #malloc,-(sp) see how much free memory there is<br/>trap #1<br/>addq.l #6,sp<br/>cmp.l disk_siz,d0 randisc too large?<br/>blt too_Irge yes so error out<br/>rts return to caller<br/>* Routine which is called if no command line is supplied<br/>usage<br/>sub.w #1,disk_flg make disk_flg reflect that error<br/>pea usge_str has cocurred<br/>move.w #prtln,-(sp) print the error string<br/>trap #1<br/>addq.l #6,sp restore sp<br/>rts return to caller<br/>* Routine which is called if a dud command line is supplied<br/>cmd_err<br/>sub.w #1,disk_flg make disk_flg reflect that an<br/>pea cmd_str error has occurred<br/>move.w #prntln,-(sp) print the error string<br/>trap #1<br/>addq.l #6,sp restore sp<br/>rts return to caller<br/>* Routine called if size of randisc requested too small<br/>too_smll<br/>sub.w #1,disk_flg make disk_flg reflect that an<br/>pea smll_str error has occurred<br/>move.w #prntln,-(sp) print the error string<br/>trap #1<br/>addq.l #6,sp<br/>rts</pre>                                                                                                    |                                                                                                    | #'Ø',(a1)                                                                                                    |                                                                                                    |
| <pre>bgt cmd.err<br/>addq.l #1,d0 increament string counter<br/>bra num_loop loop again<br/>end_str<br/>cmp.b #2,d0 if string length &lt; 2<br/>blt too_sml1 then error<br/>cmp.b #4,d0 initialise storage register<br/>get_num<br/>mulu #10,d0 multiply size by ten<br/>move.b (a0)+,d1<br/>sub.b #'0',d1 subtract ascii base to get digit<br/>add.l d1,d0 add onto randisc size<br/>tst.b (a0) any more characters?<br/>bne get_num yes to loop again<br/>add.l #9,d0 add 9K for TOS sectors<br/>move.l d0,d1<br/>asl.l d1,d0 shift size to get size in bytes<br/>move.l d0,disk_siz store size<br/>move.l d0,disk_siz store size<br/>move.l #10,d1<br/>add,l #6,sp<br/>cmp.l disk_siz,d0 randisc too large?<br/>blt too_lrge yes so error out<br/>rts return to caller<br/>* Routine which is called if no command line is supplied<br/>usage<br/>sub.w #1,disk_flg make disk_flg reflect that error<br/>pea usge_str has occurred<br/>move.w #prntln,-(sp) print the error string<br/>trap #1<br/>addq.l #6,sp return to caller<br/>* Routine which is called if a dud command line is supplied<br/>usage<br/>sub.w #1,disk_flg make disk_flg reflect that an<br/>pea cmd.str error has occurred<br/>move.w #prntln,-(sp) print the error string<br/>trap #1<br/>addq.l #6,sp restore sp<br/>rts return to caller<br/>* Routine which is called if a dud command line is supplied<br/>cmd_err<br/>sub.w #1,disk_flg make disk_flg reflect that an<br/>pea cmd.str error has occurred<br/>move.w #prntln,-(sp) print the error string<br/>trap #1<br/>addq.l #6,sp restore sp<br/>rts return to caller<br/>* Routine called if size of ramdisc requested too small<br/>too_smll<br/>sub.w #1,disk_flg make disk_flg reflect that an<br/>pea smlLstr error has occurred<br/>move.w #prntln,-(sp) print the error string<br/>trap #1<br/>addq.l #6,sp<br/>rts</pre>                                                                                                    | blt                                                                                                    | cmd_err                                                                                                    |                                                                                                    |
| <pre>addq.l #1,d0 increament string counter<br/>bra num_loop loop again<br/>end.str<br/>cmp.b #2,d0 if string length &lt; 2<br/>blt too_smlt then error<br/>cmo.b #4,d0 if string length &gt; 4<br/>bgt too_lrge then error<br/>move.l disk.siz,d0 initialise storage register<br/>get_num<br/>mulu #10,d0 multiply size by ten<br/>move.b (a0)+,d1 subtract ascii base to get digit<br/>add.l d1,d0 add onto randisc size<br/>tst.b (a0) any more characters?<br/>bne get_num yes to loop again<br/>add.l #9,d0 add 9K for TOS sectors<br/>move.l #10,d1 shift size to get size in bytes<br/>move.l d0,disk.siz store size<br/>move.l d1,d0 shift size to get size in bytes<br/>move.l d0,disk.siz store size<br/>move.l #-1,-(sp) see how much free memory there is<br/>trap #1<br/>addq.l #6,sp<br/>cmp.l disk.siz,d0 randisc too large?<br/>blt too_lrge yes so error out<br/>rts return to caller<br/>* Routine which is called if no command line is supplied<br/>usage<br/>sub.w #1,disk_flg make disk_flg reflect that error<br/>has occurred<br/>move.w #prltn,-(sp) print the error string<br/>trap #1<br/>addq.l #6,sp restore sp<br/>rts return to caller<br/>* Routine which is called if a dud command line is supplied<br/>usage<br/>sub.w #1,disk_flg make disk_flg reflect that an<br/>error has occurred<br/>move.w #prntn,-(sp) print the error string<br/>trap #1<br/>addq.l #6,sp restore sp<br/>rts return to caller<br/>* Routine called if size of ramdisc requested too small<br/>too.smll<br/>sub.w #1,disk_flg make disk_flg reflect that an<br/>error has occurred<br/>move.w #prntn,-(sp) print the error string<br/>trap #1<br/>addq.l #6,sp restore sp<br/>rts return to caller<br/>* Routine called if size of ramdisc requested too small<br/>too.smll<br/>sub.w #1,disk_flg make disk_flg reflect that an<br/>error has occurred<br/>move.w #prntn,-(sp) print the error string<br/>trap #1<br/>addq.l #6,sp<br/>rts</pre>                                                                                                    |                                                                                                    |                                                                                                    | cause an error                                                                                                   |
| <pre>end_str<br/>cmp.b #2,d0 if string length &lt; 2<br/>blt too.smll then error<br/>cmp.b #4,d0 if string length &gt; 4<br/>bg too.lrge then error<br/>move.l disk.siz,d0 initialise storage register<br/>get_num<br/>mulu #10,d0 multiply size by ten<br/>move.b (a0)+,d1<br/>sub.b #0',d1 subtract ascii base to get digit<br/>add.l d1,d0 add onto ramdisc size<br/>tst.b (a0) any more characters?<br/>bne get.num yes to loop again<br/>add.l #9,d0 add 9K for TOS sectors<br/>move.l #10,d1<br/>asl.l d1,d0 shift size to get size in bytes<br/>move.l #00,disk.siz store size<br/>move.l #10,d1<br/>asl.d1,d0 shift size to get size in bytes<br/>move.l #10,d1<br/>asl.d1,d0 shift size to get size in bytes<br/>move.l #10,d1<br/>asl.d1,d0 ramdisc too large?<br/>blt too.lrge yes so error out<br/>rts return to caller<br/>* Routine which is called if no command line is supplied<br/>usage<br/>sub.w #1,disk_flg make disk_flg reflect that error<br/>pea usge_str has occurred<br/>move.w #prntln,-(sp) print the error string<br/>trap #1<br/>addq.l #6,sp restore sp<br/>rts return to caller<br/>* Routine which is called if a dud command line is supplied<br/>cmd_err<br/>sub.w #1,disk_flg make disk_flg reflect that an<br/>pea cmd_str error has occurred<br/>move.w #prntln,-(sp) print the error string<br/>trap #1<br/>addq.l #6,sp restore sp<br/>rts return to caller<br/>* Routine called if size of ramdisc requested too small<br/>too.smll<br/>sub.w #1,disk_flg make disk_flg reflect that an<br/>pea smll_str ereurn to caller<br/>* Routine called if size of ramdisc requested too small<br/>too.sml<br/>sub.w #1,disk_flg make disk_flg reflect that an<br/>pea smll_str error has occurred<br/>move.w #prntln,-(sp) print the error string<br/>trap #1<br/>addq.l #6,sp<br/>rts</pre>                                                                                                    |                                                                                                    |                                                                                                    |                                                                                                    |
| <pre>cmp.b #2,d0 if string length &lt; 2<br/>blt too.smll then error<br/>cmp.b #4,d0 if string length &gt; 4<br/>bgt too.lrge then error<br/>move.l disk.siz,d0 initialise storage register<br/>get_num<br/>mulu #10,d0 multiply size by ten<br/>move.b (a0)+,d1<br/>sub.b #10,d1 subtract ascii base to get digit<br/>add.l d1,d0 add onto ramdisc size<br/>tst.b (a0) any more characters?<br/>bne get_num yes to loop again<br/>add.l #0,d0 add 9K for TOS sectors<br/>move.l #10,d1<br/>as.l d1,d0 shift size to get size in bytes<br/>move.l d0,disk.siz store size<br/>move.l #10,d1<br/>add.l #6,sp<br/>cmp.l disk.siz,d0 ramdisc too large?<br/>blt too_lrge yes so error out<br/>rts return to caller<br/>* Routine which is called if no command line is supplied<br/>usage<br/>sub.w #1,disk.flg make disk_flg reflect that error<br/>pea usge_str has occurred<br/>move.w #prntln,-(sp) print the error string<br/>trap #1<br/>addq.l #6,sp restore sp<br/>rts return to caller<br/>* Routine which is called if a dud command line is supplied<br/>usage<br/>sub.w #1,disk.flg make disk_flg reflect that an<br/>pea cmd.str erturn to caller<br/>* Routine which is called if a dud command line is supplied<br/>cmd_err<br/>sub.w #1,disk.flg make disk_flg reflect that an<br/>pea cmd.str erturn to caller<br/>* Routine called if size of ramdisc requested too small<br/>too_smll<br/>sub.w #1,disk.flg make disk_flg reflect that an<br/>pea smlLstr erturn to caller<br/>* Routine called if size of ramdisc requested too small<br/>too_smll<br/>sub.w #1,disk.flg make disk.flg reflect that an<br/>pea smlLstr error has occurred<br/>move.w #prntln,-(sp) print the error string<br/>trap #1<br/>addq.l #6,sp<br/>rts</pre>                                                                                                    |                                                                                                    | num_loop                                                                                                    | loop again                                                                                                    |
| <pre>blt too_smll then error<br/>cmp.b #4,d0 if string length &gt; 4<br/>bgt too_lrge then error<br/>move.l disk_siz,d0 initialise storage register<br/>get_num<br/>mulu #10,d0 multiply size by ten<br/>move.b (a0)+,d1<br/>sub.b #10,d1 subtract ascii base to get digit<br/>add.l d1,d0 add onto ramdisc size<br/>tst.b (a0) any more characters?<br/>bne get_num yes to loop again<br/>add.l #0,d0 shift size to get size in bytes<br/>move.l #10,d1<br/>asl.l d1,d0 shift size to get size in bytes<br/>move.l #10,d1<br/>asl.l d1,d0 shift size to get size in bytes<br/>move.l #10,d1<br/>add.l #6,sp<br/>cmp.l disk_siz store size<br/>move.l #10,c1<br/>see how much free memory there is<br/>trap #1<br/>addq.l #6,sp<br/>cmp.l disk_siz,d0 ramdisc too large?<br/>blt too_lrge yes so error out<br/>rts return to caller<br/>* Routine which is called if no command line is supplied<br/>usage<br/>sub.w #1,disk_f1g make disk_f1g reflect that error<br/>pea usge_str has occurred<br/>move.w #prntln,-(sp) print the error string<br/>trap #1<br/>addq.l #6,sp restore sp<br/>rts return to caller<br/>* Routine which is called if a dud command line is supplied<br/>cmd_err<br/>sub.w #1,disk_f1g make disk_f1g reflect that an<br/>pea cmd_str error has occurred<br/>move.w #prntln,-(sp) print the error string<br/>trap #1<br/>addq.l #6,sp restore sp<br/>rts return to caller<br/>* Routine called if size of ramdisc requested too small<br/>too_smll<br/>sub.w #1,disk_f1g make disk_f1g reflect that an<br/>pea smll_str error has occurred<br/>move.w #pnntln,-(sp) print the error string<br/>trap #1<br/>addq.l #6,sp<br/>rts return to caller<br/>* Routine called if size of ramdisc requested too small<br/>too_smll<br/>sub.w #1,disk_f1g make disk_f1g reflect that an<br/>pea smll_str<br/>error has occurred<br/>move.w #pnntln,-(sp) print the error string<br/>trap #1<br/>addq.l #6,sp<br/>rts</pre>                                                                                                    |                                                                                                    | #2,dØ                                                                                                    | if string length $< 2$                                                                                           |
| <pre>bgt too_lrge then error<br/>move.L disk_siz_dØ initialise storage register<br/>get_num<br/>mulu #10,dØ multiply size by ten<br/>move.b (a0)+,d1<br/>sub.b #10',d1 subtract ascii base to get digit<br/>add.L d1,dØ add onto ramdisc size<br/>tst.b (a0) any more characters?<br/>bne get_num yes to loop again<br/>add.L #0,dØ add 9K for TOS sectors<br/>move.L #10,d1<br/>asl.L d1,dØ shift size to get size in bytes<br/>move.L #10,d1<br/>asl.L d1,dØ shift size to get size in bytes<br/>move.L #10,d1<br/>asl.L d1,dØ shift size to get size in bytes<br/>move.L #1-(sp)<br/>move.w #malloc,-(sp) see how much free memory there is<br/>trap #1<br/>addq.L #6,sp<br/>cmp.L disk_siz,dØ ramdisc too large?<br/>blt too_lrge yes so error out<br/>rts return to caller<br/>* Routine which is called if no command line is supplied<br/>usage<br/>sub.w #1,disk_flg make disk_flg reflect that error<br/>pea usge_str has occurred<br/>move.w #prntln,-(sp) print the error string<br/>trap #1<br/>addq.L #6,sp restore sp<br/>rts return to caller<br/>* Routine which is called if a dud command line is supplied<br/>cmd_err<br/>sub.w #1,disk_flg make disk_flg reflect that an<br/>pea cnd_str error has occurred<br/>move.w #prntln,-(sp) print the error string<br/>trap #1<br/>addq.L #6,sp restore sp<br/>rts return to caller<br/>* Routine called if size of ramdisc requested too small<br/>too_smll<br/>sub.w #1,disk_flg make disk_flg reflect that an<br/>pea smlLstr error has occurred<br/>move.w #prntln,-(sp) print the error string<br/>trap #1<br/>addq.L #6,sp<br/>rts</pre>                                                                                                    | blt                                                                                                    | too_smll                                                                                                    |                                                                                                    |
| <pre>move.l disk_siz,dØ initialise storage register get_num mulu #10,d0 multiply size by ten move.b (a0)+,d1 sub.b #0',d1 subtract ascii base to get digit add.l d1,dØ add onto ramdisc size tst.b (a0) any more characters? bne get_num yes to loop again add.l #9,dØ add 9K for TOS sectors move.l #10,d1 asl.l d1,dØ shift size to get size in bytes move.l #10,d1 asl.l d1,dØ shift size to get size in bytes move.l #10,d1 asl.d d,dØ shift size to get size in bytes move.l #10,d1 asl.d d,dØ shift size to get size in bytes move.l #10,d1 asl.d d,dØ shift size to get size in bytes move.l #10,d1 asl.d d,dØ shift size to get size in bytes move.l #10,d1 asl.d d,dØ shift size to get size in bytes move.l #10,d1 asl.d d,dØ shift size to get size in bytes move.l #10,d1 asl.d d,dØ shift size to get size in bytes move.l #10,d1 asl.d d,dØ shift size to get size in bytes move.l #10,d1 asl.d d,dØ shift size to get size in bytes move.l #10,d1 asl.d d,dØ shift size to get size in bytes move.w #malloc,-(sp) see how much free memory there is trap #1 addq.l #6,sp return to caller * Routine which is called if no command line is supplied usage sub.w #1,disk_flg make disk_flg reflect that error has occurred move.w #prntln,-(sp) print the error string trap #1 addq.l #6,sp restore sp rts return to caller * Routine called if size of ramdisc requested too small too_smll sub.w #1,disk_flg make disk_flg reflect that an pea smllstr error has occurred move.w #prntln,-(sp) print the error string trap #1 addq.l #6,sp rts</pre>                                                                                                    |                                                                                                    |                                                                                                    |                                                                                                    |
| <pre>mulu #10,d0 multiply size by ten<br/>move.b (a0)+,d1<br/>sub.b #10',d1 subtract ascii base to get digit<br/>add.l d1,d0 add onto ramdisc size<br/>tst.b (a0) any more characters?<br/>bne get_num yes to loop again<br/>add.l #9,d0 add 9K for TOS sectors<br/>move.l #10,d1<br/>asl.l d1,d0 shift size to get size in bytes<br/>move.l #0,disk_siz store size<br/>move.l #-1,-(sp)<br/>move.w #mallco,-(sp) see how much free memory there is<br/>trap #1<br/>addg.l #6,sp<br/>cmp.l disk.siz,d0 ramdisc too large?<br/>blt too_lrge yes so error out<br/>rts return to caller<br/>* Routine which is called if no command line is supplied<br/>usage<br/>sub.w #1,disk_flg make disk_flg reflect that error<br/>pea usge_str has occurred<br/>move.w #prntln,-(sp) print the error string<br/>trap #1<br/>addg.l #6,sp restore sp<br/>rts return to caller<br/>* Routine which is called if a dud command line is supplied<br/>cmd_err<br/>sub.w #1,disk_flg make disk_flg reflect that an<br/>pea cmd_str error has occurred<br/>move.w #prntln,-(sp) print the error string<br/>trap #1<br/>addg.l #6,sp restore sp<br/>rts return to caller<br/>* Routine called if size of ramdisc requested too small<br/>too_smll<br/>sub.w #1,disk_flg make disk_flg reflect that an<br/>pea sml_str error has occurred<br/>move.w #prntln,-(sp) print the error string<br/>trap #1<br/>addg.l #6,sp restore sp<br/>rts return to caller<br/>* Routine called if size of ramdisc requested too small<br/>too_smll<br/>sub.w #1,disk_flg make disk_flg reflect that an<br/>pea sml_str error has occurred<br/>move.w #prntln,-(sp) print the error string<br/>trap #1<br/>addg.l #6,sp<br/>rts</pre>                                                                                                    |                                                                                                    |                                                                                                    |                                                                                                    |
| <pre>move.b (a0)+,d1<br/>sub.b #0',d1<br/>sub.t #0',d1<br/>add.l d1,d0<br/>add onto ramdisc size<br/>tst.b (a0)<br/>any more characters?<br/>bne get_num yes to loop again<br/>add.l #9,d0<br/>add 9K for TOS sectors<br/>move.l #10,d1<br/>asl.l d1,d0<br/>shift size to get size in bytes<br/>move.l d0,disk_siz store size<br/>move.l #-1,-(sp)<br/>move.w #malloc,-(sp) see how much free memory there is<br/>trap #1<br/>addq.l #6,sp<br/>cmp.l disk_siz,d0<br/>return to caller<br/>* Routine which is called if no command line is supplied<br/>usage<br/>sub.w #1,disk_flg make disk_flg reflect that error<br/>pea usge_str has occurred<br/>move.w #prntln,-(sp) print the error string<br/>trap #1<br/>addq.l #6,sp restore sp<br/>rts return to caller<br/>* Routine which is called if a dud command line is supplied<br/>usage<br/>sub.w #1,disk_flg make disk_flg reflect that an<br/>pea cmd_str error has occurred<br/>move.w #prntln,-(sp) print the error string<br/>trap #1<br/>addq.l #6,sp restore sp<br/>rts return to caller<br/>* Routine which is called if a dud command line is supplied<br/>cmd_err<br/>sub.w #1,disk_flg make disk_flg reflect that an<br/>pea cmd_str error has occurred<br/>move.w #prntln,-(sp) print the error string<br/>trap #1<br/>addq.l #6,sp restore sp<br/>rts return to caller<br/>* Routine called if size of ramdisc requested too small<br/>too_smll<br/>sub.w #1,disk_flg make disk_flg reflect that an<br/>pea smll_str error has occurred<br/>move.w #prntln,-(sp) print the error string<br/>trap #1<br/>addq.l #6,sp<br/>rts return to caller<br/>* Routine called if size of ramdisc requested too small<br/>too_smll<br/>sub.w #1,disk_flg make disk_flg reflect that an<br/>pea smll_str error has occurred<br/>move.w #prntln,-(sp) print the error string<br/>trap #1<br/>addq.l #6,sp<br/>rts</pre>                                                                                                    |                                                                                                    | #10 d0                                                                                                    | multiply pize by top                                                                                             |
| <pre>sub.b #'0',d1 subtract ascii base to get digit<br/>add.l d1,d0 add onto ramdisc size<br/>tst.b (a0) any more characters?<br/>bne get_num yes to loop again<br/>add.l #9,d0 add 9K for TOS sectors<br/>move.l #10,d1<br/>asl.l d1,d0 shift size to get size in bytes<br/>move.l d0,disk.siz store size<br/>move.l #-1,-(sp)<br/>move.w #malloc,-(sp) see how much free memory there is<br/>trap #1<br/>adda.l #6,sp<br/>cmp.l disk.siz,d0 ramdisc too large?<br/>blt too_lrge yes so error out<br/>rts return to caller<br/>* Routine which is called if no command line is supplied<br/>usage<br/>sub.w #1,disk_flg make disk_flg reflect that error<br/>pea usge.str has occurred<br/>move.w #prntln,-(sp) print the error string<br/>trap #1<br/>addq.l #6,sp restore sp<br/>rts return to caller<br/>* Routine which is called if a dud command line is supplied<br/>cmd_err<br/>sub.w #1,disk_flg make disk_flg reflect that an<br/>pea cmd_str error has occurred<br/>move.w #prntln,-(sp) print the error string<br/>trap #1<br/>addq.l #6,sp restore sp<br/>rts return to caller<br/>* Routine called if size of ramdisc requested too small<br/>too_smll<br/>sub.w #1,disk_flg make disk_flg reflect that an<br/>pea smll_str error has occurred<br/>move.w #prntln,-(sp) print the error string<br/>trap #1<br/>addq.l #6,sp restore sp<br/>rts return to caller<br/>* Routine called if size of ramdisc requested too small<br/>too_smll<br/>sub.w #1,disk_flg make disk_flg reflect that an<br/>pea smll_str error has occurred<br/>move.w #prntln,-(sp) print the error string<br/>trap #1<br/>addq.l #6,sp<br/>rts</pre>                                                                                                    |                                                                                                    |                                                                                                    | muttipty size by ten                                                                                             |
| <pre>tst.b (a0) any more characters?<br/>bne get.num yes to loop again<br/>add.l #9,d0 add 9K for TOS sectors<br/>move.l #10,d1<br/>asl.l d1,d0 shift size to get size in bytes<br/>move.l d0,disk_siz store size<br/>move.l #-1,-(sp)<br/>move.w #malloc,-(sp) see how much free memory there is<br/>trap #1<br/>addq.l #6,sp<br/>cmp.l disk_siz,d0 ramdisc too large?<br/>blt too_lrge yes so error out<br/>rts return to caller<br/>* Routine which is called if no command line is supplied<br/>usage<br/>sub.w #1,disk_flg make disk_flg reflect that error<br/>pea usge_str has occurred<br/>move.w #prntln,-(sp) print the error string<br/>trap #1<br/>addq.l #6,sp restore sp<br/>rts return to caller<br/>* Routine which is called if a dud command line is supplied<br/>cmd_err<br/>sub.w #1,disk_flg make disk_flg reflect that an<br/>pea cmd_str error has occurred<br/>move.w #prntln,-(sp) print the error string<br/>trap #1<br/>addq.l #6,sp restore sp<br/>rts return to caller<br/>* Routine which is called if a dud command line is supplied<br/>cmd_err<br/>sub.w #1,disk_flg make disk_flg reflect that an<br/>pea cmd_str error has occurred<br/>move.w #prntln,-(sp) print the error string<br/>trap #1<br/>addq.l #6,sp restore sp<br/>rts return to caller<br/>* Routine called if size of ramdisc requested too small<br/>too_smll<br/>sub.w #1,disk_flg make disk_flg reflect that an<br/>pea sml_str error has occurred<br/>move.w #prntln,-(sp) print the error string<br/>trap #1<br/>addq.l #6,sp<br/>rts</pre>                                                                                                    | sub.b                                                                                                    | #'Ø',d1                                                                                                    |                                                                                                    |
| <pre>bne get_num yes to loop again<br/>add.l #9,d0 add 9K for TOS sectors<br/>move.l #10,d1<br/>asl.l d1,d0 shift size to get size in bytes<br/>move.l d0,disk_siz store size<br/>move.l #-1,-(sp) see how much free memory there is<br/>trap #1<br/>add_l #6,sp<br/>cmp.l disk_siz,d0 ramdisc too large?<br/>blt too_lrge yes so error out<br/>rts return to caller<br/>* Routine which is called if no command line is supplied<br/>usage<br/>sub.w #1,disk_flg make disk_flg reflect that error<br/>pea usge_str has occurred<br/>move.w #prntln,-(sp) print the error string<br/>trap #1<br/>addq.l #6,sp restore sp<br/>rts return to caller<br/>* Routine which is called if a dud command line is supplied<br/>cmd_err<br/>sub.w #1,disk_flg make disk_flg reflect that an<br/>pea cmd_str error has occurred<br/>move.w #prntln,-(sp) print the error string<br/>trap #1<br/>addq.l #6,sp restore sp<br/>rts return to caller<br/>* Routine which is called if a dud command line is supplied<br/>cmd_err<br/>sub.w #1,disk_flg make disk_flg reflect that an<br/>pea cmd_str error has occurred<br/>move.w #prntln,-(sp) print the error string<br/>trap #1<br/>addq.l #6,sp restore sp<br/>rts return to caller<br/>* Routine called if size of ramdisc requested too small<br/>too_smll<br/>sub.w #1,disk_flg make disk_flg reflect that an<br/>pea smlL_str error has occurred<br/>move.w #prntln,-(sp) print the error string<br/>trap #1<br/>addq.l #6,sp<br/>rts</pre>                                                                                                    |                                                                                                    | which interesting the state of the second state of the second state of the second state of the second state of the |                                                                                                    |
| <pre>move.l #10,d1<br/>asl.l d1,d0 shift size to get size in bytes<br/>move.l d0,disk_siz store size<br/>move.l #-1,-(sp)<br/>move.w #malloc,-(sp) see how much free memory there is<br/>trap #1<br/>addq.l #6,sp<br/>cmp.l disk_siz,d0 ramdisc too large?<br/>blt too_lrge yes so error out<br/>rts return to caller<br/>* Routine which is called if no command line is supplied<br/>usage<br/>sub.w #1,disk_flg make disk_flg reflect that error<br/>pea usge_str has occurred<br/>move.w #prntln,-(sp) print the error string<br/>trap #1<br/>addq.l #6,sp restore sp<br/>rts return to caller<br/>* Routine which is called if a dud command line is supplied<br/>cmd_err<br/>sub.w #1,disk_flg make disk_flg reflect that an<br/>pea cmd_str error has occurred<br/>move.w #prntln,-(sp) print the error string<br/>trap #1<br/>addq.l #6,sp restore sp<br/>rts return to caller<br/>* Routine called if size of ramdisc requested too small<br/>too_smll<br/>sub.w #1,disk_flg make disk_flg reflect that an<br/>pea smlL_str error has occurred<br/>move.w #prntln,-(sp) print the error string<br/>trap #1<br/>addq.l #6,sp restore sp<br/>rts return to caller<br/>* Routine called if size of ramdisc requested too small<br/>too_smll<br/>sub.w #1,disk_flg make disk_flg reflect that an<br/>pea smlL_str error has occurred<br/>move.w #prntln,-(sp) print the error string<br/>trap #1<br/>addq.l #6,sp<br/>rts</pre>                                                                                                    | bne                                                                                                    | get_num                                                                                                    | yes to loop again                                                                                                |
| <pre>asl.l d1,d0 shift size to get size in bytes<br/>move.l d0,disk.siz store size<br/>move.l #-1,-(sp)<br/>move.w #malloc,-(sp) see how much free memory there is<br/>trap #1<br/>addq.l #6,sp<br/>cmp.l disk_siz,d0 ramdisc too large?<br/>blt too_lrge yes so error out<br/>rts return to caller<br/>* Routine which is called if no command line is supplied<br/>usage<br/>sub.w #1,disk_flg make disk_flg reflect that error<br/>pea usge_str has occurred<br/>move.w #prntln,-(sp) print the error string<br/>trap #1<br/>addq.l #6,sp restore sp<br/>rts return to caller<br/>* Routine which is called if a dud command line is supplied<br/>cmd_err<br/>sub.w #1,disk_flg make disk_flg reflect that an<br/>pea cmd_str error has occurred<br/>move.w #prntln,-(sp) print the error string<br/>trap #1<br/>addq.l #6,sp restore sp<br/>rts return to caller<br/>* Routine called if size of ramdisc requested too small<br/>too_smll<br/>sub.w #1,disk_flg make disk_flg reflect that an<br/>pea smll_str error has occurred<br/>move.w #prntln,-(sp) print the error string<br/>trap #1<br/>addq.l #6,sp<br/>rts return to caller<br/>* Routine called if size of ramdisc requested too small<br/>too_smll<br/>sub.w #1,disk_flg make disk_flg reflect that an<br/>pea smll_str error has occurred<br/>move.w #prntln,-(sp) print the error string<br/>trap #1<br/>addq.l #6,sp<br/>rts</pre>                                                                                                    |                                                                                                    |                                                                                                    | add 9K for TOS sectors                                                                                           |
| <pre>move.l d0,disk_siz store size<br/>move.l #=1,-(sp)<br/>move.w #malloc,-(sp) see how much free memory there is<br/>trap #1<br/>addq.l #6,sp<br/>cmp.l disk_siz,d0 ramdisc too large?<br/>blt too_lrge yes so error out<br/>rts return to caller<br/>* Routine which is called if no command line is supplied<br/>usage<br/>sub.w #1,disk_flg make disk_flg reflect that error<br/>pea usge_str has occurred<br/>move.w #prntln,-(sp) print the error string<br/>trap #1<br/>addq.l #6,sp restore sp<br/>rts return to caller<br/>* Routine which is called if a dud command line is supplied<br/>cmd_err<br/>sub.w #1,disk_flg make disk_flg reflect that an<br/>pea cmd_str error has occurred<br/>move.w #prntln,-(sp) print the error string<br/>trap #1<br/>addq.l #6,sp restore sp<br/>rts return to caller<br/>* Routine called if size of ramdisc requested too small<br/>too_smll<br/>sub.w #1,disk_flg make disk_flg reflect that an<br/>pea smll_str error has occurred<br/>move.w #prntln,-(sp) print the error string<br/>trap #1<br/>addq.l #6,sp ristore sp<br/>rts return to caller<br/>* Routine called if size of ramdisc requested too small<br/>too_smll<br/>sub.w #1,disk_flg make disk_flg reflect that an<br/>pea smll_str error has occurred<br/>move.w #prntln,-(sp) print the error string<br/>trap #1<br/>addq.l #6,sp<br/>rts</pre>                                                                                                    |                                                                                                    |                                                                                                    | shift size to get size in bytes                                                                                  |
| <pre>move.w #malloc,-(sp) see how much free memory there is<br/>trap #1<br/>addq.l #6,sp<br/>cmp.l disk_siz,d0 ramdisc too large?<br/>blt too_lrge yees so error out<br/>rts return to caller<br/>* Routine which is called if no command line is supplied<br/>usage<br/>sub.w #1,disk_flg make disk_flg reflect that error<br/>pea usge_str has occurred<br/>move.w #prntln,-(sp) print the error string<br/>trap #1<br/>addq.l #6,sp restore sp<br/>rts return to caller<br/>* Routine which is called if a dud command line is supplied<br/>cmd_err<br/>sub.w #1,disk_flg make disk_flg reflect that an<br/>pea cmd_str error has occurred<br/>move.w #prntln,-(sp) print the error string<br/>trap #1<br/>addq.l #6,sp restore sp<br/>rts return to caller<br/>* Routine called if size of ramdisc requested too small<br/>too_smll<br/>sub.w #1,disk_flg make disk_flg reflect that an<br/>pea sml_str error has occurred<br/>move.w #prntln,-(sp) print the error string<br/>trap #1<br/>addq.l #6,sp<br/>rts return to caller<br/>* Routine called if size of ramdisc requested too small<br/>too_smll<br/>sub.w #1,disk_flg make disk_flg reflect that an<br/>pea sml_str error has occurred<br/>move.w #prntln,-(sp) print the error string<br/>trap #1<br/>addq.l #6,sp<br/>rts</pre>                                                                                                    | move.l                                                                                                    | dØ,disk_siz                                                                                                    |                                                                                                    |
| <pre>trap #1 addq.l #6,sp cmp.l disk_siz,d0 ramdisc too large? blt too_lrge yes so error out rts return to caller * Routine which is called if no command line is supplied usage sub.w #1,disk_flg make disk_flg reflect that error pea usge_str has occurred move.w #prntln,-(sp) print the error string trap #1 addq.l #6,sp restore sp rts return to caller * Routine which is called if a dud command line is supplied cmd_err sub.w #1,disk_flg make disk_flg reflect that an pea cmd_str error has occurred move.w #prntln,-(sp) print the error string trap #1 addq.l #6,sp restore sp rts return to caller * Routine called if size of ramdisc requested too small too_smll sub.w #1,disk_flg make disk_flg reflect that an pea smll_str error has occurred move.w #prntln,-(sp) print the error string trap #1 addq.l #6,sp rts </pre>                                                                                                    |                                                                                                    |                                                                                                    | see how much free memory there is                                                                                |
| <pre>cmp.l disk_siz,dØ ramdisc too large?<br/>blt too_lrge yes so error out<br/>rts return to caller<br/>* Routine which is called if no command line is supplied<br/>usage<br/>sub.w #1,disk_flg make disk_flg reflect that error<br/>pea usge.str has occurred<br/>move.w #prntln,-(sp) print the error string<br/>trap #1<br/>addq.l #6,sp restore sp<br/>rts return to caller<br/>* Routine which is called if a dud command line is supplied<br/>cmd_err<br/>sub.w #1,disk_flg make disk_flg reflect that an<br/>pea cmd_str error has occurred<br/>move.w #prntln,-(sp) print the error string<br/>trap #1<br/>addq.l #6,sp restore sp<br/>rts return to caller<br/>* Routine called if size of ramdisc requested too small<br/>too_smll<br/>sub.w #1,disk_flg make disk_flg reflect that an<br/>pea smll_str error has occurred<br/>move.w #prntln,-(sp) print the error string<br/>trap #1<br/>addq.l #6,sp<br/>rts return to caller<br/>* Routine called if size of ramdisc requested too small<br/>too_smll<br/>sub.w #1,disk_flg make disk_flg reflect that an<br/>pea smll_str error has occurred<br/>move.w #prntln,-(sp) print the error string<br/>trap #1<br/>addq.l #6,sp<br/>rts</pre>                                                                                                    |                                                                                                    |                                                                                                    | See now maan free memory energies                                                                                |
| <pre>blt too_lrge yes so error out<br/>rts return to caller<br/>* Routine which is called if no command line is supplied<br/>usage<br/>sub.w #1,disk_flg make disk_flg reflect that error<br/>pea usge_str has occurred<br/>move.w #prntln,-(sp) print the error string<br/>trap #1<br/>addq.l #6,sp restore sp<br/>rts return to caller<br/>* Routine which is called if a dud command line is supplied<br/>cmd_err<br/>sub.w #1,disk_flg make disk_flg reflect that an<br/>pea cmd_str error has occurred<br/>move.w #prntln,-(sp) print the error string<br/>trap #1<br/>addq.l #6,sp restore sp<br/>rts return to caller<br/>* Routine called if size of ramdisc requested too small<br/>too_smll<br/>sub.w #1,disk_flg make disk_flg reflect that an<br/>pea sml_str error has occurred<br/>move.w #prntln,-(sp) print the error string<br/>trap #1<br/>addq.l #6,sp<br/>rts return to caller<br/>* Routine called if size of ramdisc requested too small<br/>too_smll<br/>sub.w #1,disk_flg make disk_flg reflect that an<br/>pea sml_str error has occurred<br/>move.w #prntln,-(sp) print the error string<br/>trap #1<br/>addq.l #6,sp<br/>rts</pre>                                                                                                    |                                                                                                    |                                                                                                    | nondias too langa?                                                                                               |
| <pre>rts return to caller * Routine which is called if no command line is supplied usage sub.w #1,disk_flg make disk_flg reflect that error pea usge_str has occurred move.w #prntln,-(sp) print the error string trap #1 addq.l #6,sp restore sp rts return to caller * Routine which is called if a dud command line is supplied cmd_err sub.w #1,disk_flg make disk_flg reflect that an pea cmd_str error has occurred move.w #prntln,-(sp) print the error string trap #1 addq.l #6,sp restore sp rts return to caller * Routine called if size of ramdisc requested too small too_smll sub.w #1,disk_flg make disk_flg reflect that an pea smlL_str error has occurred move.w #prntln,-(sp) print the error string trap #1 addq.l #6,sp rts </pre>                                                                                                    |                                                                                                    |                                                                                                    |                                                                                                    |
| <pre>usage<br/>sub.w #1,disk_flg make disk_flg reflect that error<br/>pea usge_str has occurred<br/>move.w #prntln,-(sp) print the error string<br/>trap #1<br/>addq.l #6,sp restore sp<br/>rts return to caller<br/>* Routine which is called if a dud command line is supplied<br/>cmd_err<br/>sub.w #1,disk_flg make disk_flg reflect that an<br/>pea cmd_str error has occurred<br/>move.w #prntln,-(sp) print the error string<br/>trap #1<br/>addq.l #6,sp restore sp<br/>rts return to caller<br/>* Routine called if size of ramdisc requested too small<br/>too_smll<br/>sub.w #1,disk_flg make disk_flg reflect that an<br/>pea smll_str error has occurred<br/>move.w #prntln,-(sp) print the error string<br/>trap #1<br/>addq.l #6,sp<br/>rts return to caller</pre>                                                                                                    |                                                                                                    |                                                                                                    |                                                                                                    |
| <pre>usage<br/>sub.w #1,disk_flg make disk_flg reflect that error<br/>pea usge_str has occurred<br/>move.w #prntln,-(sp) print the error string<br/>trap #1<br/>addq.l #6,sp restore sp<br/>rts return to caller<br/>* Routine which is called if a dud command line is supplied<br/>cmd_err<br/>sub.w #1,disk_flg make disk_flg reflect that an<br/>pea cmd_str error has occurred<br/>move.w #prntln,-(sp) print the error string<br/>trap #1<br/>addq.l #6,sp restore sp<br/>rts return to caller<br/>* Routine called if size of ramdisc requested too small<br/>too_smll<br/>sub.w #1,disk_flg make disk_flg reflect that an<br/>pea smll_str error has occurred<br/>move.w #prntln,-(sp) print the error string<br/>trap #1<br/>addq.l #6,sp<br/>rts return to caller</pre>                                                                                                    | * Routin                                                                                                    | e which is called                                                                                                  | if no command line is supplied                                                                                   |
| <pre>pea usge_str has occurred<br/>move.w #prntln,-(sp) print the error string<br/>trap #1<br/>addq.l #6,sp restore sp<br/>rts return to caller<br/>* Routine which is called if a dud command line is supplied<br/>cmd_err<br/>sub.w #1,disk_flg make disk_flg reflect that an<br/>pea cmd_str error has occurred<br/>move.w #prntln,-(sp) print the error string<br/>trap #1<br/>addq.l #6,sp restore sp<br/>rts return to caller<br/>* Routine called if size of ramdisc requested too small<br/>too_smll<br/>sub.w #1,disk_flg make disk_flg reflect that an<br/>pea smll_str error has occurred<br/>move.w #prntln,-(sp) print the error string<br/>trap #1<br/>addq.l #6,sp<br/>rts</pre>                                                                                                    | usage                                                                                                    |                                                                                                    |                                                                                                    |
| <pre>move.w #prntln,-(sp) print the error string<br/>trap #1<br/>addq.l #6,sp restore sp<br/>rts return to caller<br/>* Routine which is called if a dud command line is supplied<br/>cmd_err<br/>sub.w #1,disk_flg make disk_flg reflect that an<br/>pea cmd_str error has occurred<br/>move.w #prntln,-(sp) print the error string<br/>trap #1<br/>addq.l #6,sp restore sp<br/>rts return to caller<br/>* Routine called if size of ramdisc requested too small<br/>too_smll<br/>sub.w #1,disk_flg make disk_flg reflect that an<br/>pea smll_str error has occurred<br/>move.w #prntln,-(sp) print the error string<br/>trap #1<br/>addq.l #6,sp<br/>rts</pre>                                                                                                    |                                                                                                    |                                                                                                    |                                                                                                    |
| <pre>addq.l #6,sp restore sp<br/>rts return to caller<br/>* Routine which is called if a dud command line is supplied<br/>cmd_err<br/>sub.w #1,disk_flg make disk_flg reflect that an<br/>pea cmd_str error has occurred<br/>move.w #prntln,-(sp) print the error string<br/>trap #1<br/>addq.l #6,sp restore sp<br/>rts return to caller<br/>* Routine called if size of ramdisc requested too small<br/>too_smll<br/>sub.w #1,disk_flg make disk_flg reflect that an<br/>pea sml_str error has occurred<br/>move.w #prntln,-(sp) print the error string<br/>trap #1<br/>addq.l #6,sp<br/>rts</pre>                                                                                                    |                                                                                                    |                                                                                                    |                                                                                                    |
| <pre>rts return to caller * Routine which is called if a dud command line is supplied cmd_err sub.w #1,disk_flg make disk_flg reflect that an pea cmd_str error has occurred move.w #prntln,-(sp) print the error string trap #1 addq.l #6,sp restore sp rts return to caller * Routine called if size of ramdisc requested too small too_smll sub.w #1,disk_flg make disk_flg reflect that an pea smll_str error has occurred move.w #prntln,-(sp) print the error string trap #1 addq.l #6,sp rts</pre>                                                                                                    | A REAL PROPERTY AND A REAL PROPERTY AND A REAL PROPERTY.                                                                                                    |                                                                                                    |                                                                                                    |
| <pre>* Routine which is called if a dud command line is supplied<br/>cmd_err<br/>sub.w #1,disk_flg make disk_flg reflect that an<br/>pea cmd_str error has occurred<br/>move.w #prntln,-(sp) print the error string<br/>trap #1<br/>addq.l #6,sp restore sp<br/>rts return to caller<br/>* Routine called if size of ramdisc requested too small<br/>too_smll<br/>sub.w #1,disk_flg make disk_flg reflect that an<br/>pea smll_str error has occurred<br/>move.w #prntln,-(sp) print the error string<br/>trap #1<br/>addq.l #6,sp<br/>rts</pre>                                                                                                    | A NUMBER OF STREET, STREET, STREET, STREET, STREET, STREET, STREET, STREET, STREET, STREET, STREET, STREET, ST                                                                                                    | #0,Sp                                                                                                    |                                                                                                    |
| <pre>cmd_err<br/>sub.w #1,disk_flg make disk_flg reflect that an<br/>pea cmd_str error has occurred<br/>move.w #prntln,-(sp) print the error string<br/>trap #1<br/>addq.l #6,sp restore sp<br/>rts return to caller<br/>* Routine called if size of ramdisc requested too small<br/>too_smll<br/>sub.w #1,disk_flg make disk_flg reflect that an<br/>pea smll_str error has occurred<br/>move.w #prntln,-(sp) print the error string<br/>trap #1<br/>addq.l #6,sp<br/>rts</pre>                                                                                                    |                                                                                                    |                                                                                                    | and the second second second second second second second second second second second second second second second |
| <pre>sub.w #1,disk_flg make disk_flg reflect that an<br/>pea cmd_str error has occurred<br/>move.w #prntln,-(sp) print the error string<br/>trap #1<br/>addq.l #6,sp restore sp<br/>rts return to caller<br/>* Routine called if size of ramdisc requested too small<br/>too_smll<br/>sub.w #1,disk_flg make disk_flg reflect that an<br/>pea smll_str error has occurred<br/>move.w #prntln,-(sp) print the error string<br/>trap #1<br/>addq.l #6,sp<br/>rts</pre>                                                                                                    | A CONTRACTOR OF CASE OF STREET, STREET, ST | e which is called                                                                                                  | if a dud command line is supplied                                                                                |
| <pre>move.w #prntln,-(sp) print the error string<br/>trap #1<br/>addq.l #6,sp restore sp<br/>rts return to caller<br/>* Routine called if size of ramdisc requested too small<br/>too_smll<br/>sub.w #1,disk_flg make disk_flg reflect that an<br/>pea smll_str error has occurred<br/>move.w #prntln,-(sp) print the error string<br/>trap #1<br/>addq.l #6,sp<br/>rts</pre>                                                                                                    |                                                                                                    | #1,disk_flg                                                                                                    | make disk_flg reflect that an                                                                                    |
| <pre>trap #1 addq.l #6,sp restore sp rts return to caller * Routine called if size of ramdisc requested too small too_smll sub.w #1,disk_flg make disk_flg reflect that an pea smll_str error has occurred move.w #prntln,-(sp) print the error string trap #1 addq.l #6,sp rts</pre>                                                                                                    |                                                                                                    |                                                                                                    |                                                                                                    |
| <pre>addq.l #6,sp restore sp<br/>rts return to caller<br/>* Routine called if size of ramdisc requested too small<br/>too_smll<br/>sub.w #1,disk_flg make disk_flg reflect that an<br/>pea smll_str error has occurred<br/>move.w #prntln,-(sp) print the error string<br/>trap #1<br/>addq.l #6,sp<br/>rts</pre>                                                                                                    |                                                                                                    |                                                                                                    | print the error string                                                                                           |
| <pre>* Routine called if size of ramdisc requested too small<br/>too_smll<br/>sub.w #1,disk_flg make disk_flg reflect that an<br/>pea smll_str error has occurred<br/>move.w #prntln,-(sp) print the error string<br/>trap #1<br/>addq.l #6,sp<br/>rts</pre>                                                                                                    | addq.l                                                                                                    |                                                                                                    |                                                                                                    |
| <pre>too_smll sub.w #1,disk_flg make disk_flg reflect that an pea smll_str error has occurred move.w #prntln,-(sp) print the error string trap #1 addq.l #6,sp rts</pre>                                                                                                    | rts                                                                                                    |                                                                                                    | return to caller                                                                                                 |
| <pre>sub.w #1,disk_flg make disk_flg reflect that an pea smll_str error has occurred move.w #prntln,-(sp) print the error string trap #1 addq.l #6,sp rts</pre>                                                                                                    |                                                                                                    | e called if size                                                                                                   | of ramdisc requested too small                                                                                   |
| pea smll_str error has occurred<br>move.w #prntln,-(sp) print the error string<br>trap #1<br>addq.l #6,sp<br>rts                                                                                                    |                                                                                                    | #1.disk fla                                                                                                    | make disk flg reflect that an                                                                                    |
| move.w #prntln,-(sp) print the error string<br>trap #1<br>addq.l #6,sp<br>rts                                                                                                    | pea                                                                                                    | smll_str                                                                                                    | error has occurred                                                                                               |
| addq.l #6,sp<br>rts                                                                                                    | move.w                                                                                                    | <pre>#prntln,-(sp)</pre>                                                                                           | print the error string                                                                                           |
| rts                                                                                                    |                                                                                                    |                                                                                                    |                                                                                                    |
| * Routine called if size of ramdisc requested is too large                                                                                                    |                                                                                                    |                                                                                                    |                                                                                                    |
|                                                                                                    | * Routin                                                                                                    | e called if size                                                                                                   | of ramdisc requested is too large                                                                                |

too\_lrge sub.w #1,disk\_flg make disk\_flg reflect that an pea lrge\_str error has occurred move.w #prntln,-(sp) print the error string #1 trap addg.l #6,sp rts \* Routine which attempts to reserve memory for the ramdisc get\_mem move.l disk\_siz,-(sp) push the amount of memory required move.w #malloc,-(sp) use malloc to reserve the memory trap #1 addg.l #6,sp cmp.l #Ø,dØ has an error occurred? bls mem\_err if so jump to mem\_err move.l dØ,disk\_adr else store start addr of ramdisc rts \* Routine called if an error occurres allocating memory mem\_err subq.w #1,disk\_flg indicate an error pea mem\_str move.w #prntln,-(sp) print message to indicate that trap #1 memory could not be allocated addq.l #6,sp for the ramdisc rts \* Routine which prints the size of ramdisc prnt\_sz move.l strt\_adr,-(sp) push address of string move.w #prntln,-(sp) call GEMDOS to print string trap #1 addq.l #6,sp rts \* Routine which initialises the ramdisc set disk clr.w -(sp) use XBIOS to create boot sector move.w #2,-(sp) not executable, single sided, move.l #\$1000000,-(sp) random serial number move.l disk\_adr,-(sp) address of Ramdisc buffer move.w #protobt,-(sp) call XBIOS move.w #protobt,-(sp) trap #14 14(sp), sp lea quick & dirty way to reset stack move.l disk\_adr,aØ get address of ramdisc memory get disc size in bytes move.l disk\_siz,dØ convert to sectors move.l #11,d1 asr.l d1,d0 19(a0),a0 lea set up the number of sectors move.b d0,(a0)+ on the disc in 8086 format swap lo and hi bytes of word lsr.b #8,dØ move.b dØ,(aØ) store second 8086 byte move.l disk\_siz,dØ load size of disk subq.l #1,d1 get the number of data clusters asr.l d1,d0 sub.l #9,dØ move.w dØ,numcl store the number of clusters rts \* Routine which re-vectors the TOS hard disc bindings setvec move.l hdv\_bpb,old\_bpb save address of old bpb save address of old R/W move.l hdv\_rw,old\_rw move.l mediach,old\_mdch save address of old mediach move.l #new\_bpb,hdv\_bpb re-vector bpb handler move.l #new\_rw,hdv\_rw re-vector R/W handler move.l #new\_mdch, mediach re-vector media change rts new\_bpb cmp.w #3,4(sp) is drive D required? beg do\_bpb yes no, so call old BPB handler move.l old\_bpb,-(sp) rts do\_bpb move.l #bpb,dØ return to caller with address of Turn to Page 96 ►

#### We'll point you in the right connection! DATA SWITCHBOXES

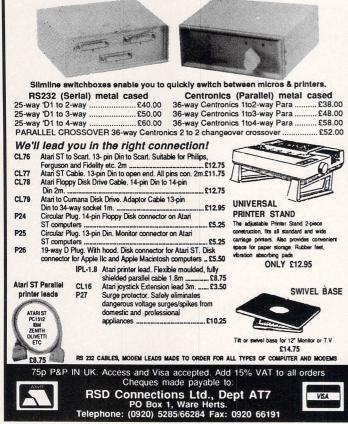

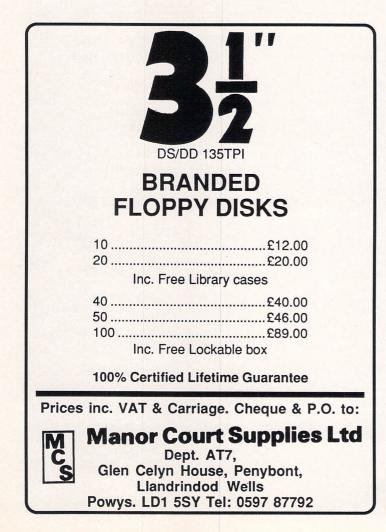

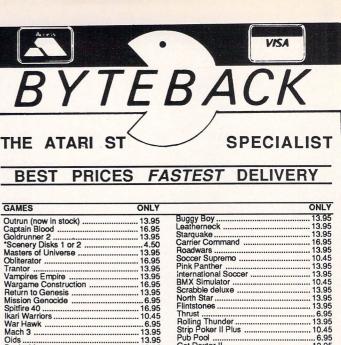

| GAMES                                       | ONLY  | Sternie Star |
|---------------------------------------------|-------|--------------|
| Outrun (now in stock)                       | 13.95 | Buggy Bo     |
| Captain Blood                               | 16 95 | Leatherne    |
| Goldrunner 2                                | 13.05 | Starguake    |
| *Scenery Disks 1 or 2                       | 4 50  | Carrier Co   |
| Masters of Universe                         | 12.05 | Roadwars     |
| Obliterater                                 | 10.05 | Soccer Su    |
| Obliterator                                 | 10.95 | Pink Pant    |
| Trantor                                     | 13.95 | internation  |
| Vampires Empire                             | 13.95 | BMX Sim      |
| Wargame Construction                        | 16.95 | Scrabble     |
| Return to Genesis                           |       | North Sta    |
| Mission Genocide                            | 6.95  | Flintstone   |
| Spitfire 40<br>Ikari Warriors               | 16.95 |              |
| Ikari Warriors                              | 10.45 | Thrust       |
| War Hawk                                    | 6.95  | Rolling Th   |
| Mach 3                                      | 13.95 | Strip Poke   |
| Oids                                        |       | Pub Pool     |
| Battleships                                 | 10.45 | Get Dexte    |
| Scruples                                    | 13.95 | Universal    |
| Screaming Wings                             | 10.45 | Xenon        |
| Predator                                    | 13 95 | Dark Cast    |
| Predator                                    | 12 05 | Joe Blade    |
| Black Lamp                                  | 13.95 | Gunship.     |
| Warlock                                     | 10.45 | Wizball      |
| Bubble Bobble                               | 10.45 | Tetris       |
| Star Trak                                   | 10.95 | Star Wars    |
| Star Trek                                   |       | Backlash     |
| Test Drive                                  |       | Winter Ol    |
| Chessmaster 2000                            | 16.95 | Tanglewo     |
| Test Drive<br>Defender of the Crown         | 16.95 | Bards Tal    |
| Detender of the Crown                       | 20.95 | Chopper      |
| Barbarian (Palace)                          | 13.95 | Trivial Pu   |
| Rings of Zilfin                             | 16.95 |              |
| F15 Strike Eagle                            | 16.95 | Goldrunn     |
| F15 Strike Eagle<br>Barbarian (Psygnosis)   | 16.95 | Sub Battle   |
| Leaderboard                                 |       | Hunt for F   |
| * Tournament Disk                           | 6.95  | Plutos       |
| Silent Service                              | 16 95 | Terrorpod    |
| Strike Force Harrier                        | 16.95 | Starglider   |
| Flight Simulator 2                          | 34 05 | Marble M     |
| Flight Simulator 2<br>*Scenery Disks 7 & 11 | 16.05 | Balance o    |
|                                             | 10.95 |              |
| ADVENTURES                                  | ONLY  | 18 2 M 19    |
| ST Adventure Creator                        |       | Beyond Z     |

LOL

|   |                                        |      | _ |
|---|----------------------------------------|------|---|
| B | uggy Boy<br>eatherneck                 | 13.9 | 5 |
| L | eatherneck                             | 13.9 | 5 |
| S | tarquake                               | 13.9 | 5 |
| č | arrier Command                         | 16.9 | 5 |
| Ē | loadwars                               | 13.9 | 5 |
| S | occer Supremo                          | 10.4 | 5 |
| P | ink Panther                            | 13 9 | 5 |
|   | nternational Soccer                    | 13 0 | 5 |
| Ë | MX Simulator                           | 10.4 | 5 |
|   | crabble deluxe                         |      |   |
|   | lorth Star                             |      |   |
|   | lintstones                             |      |   |
|   | hrust                                  |      |   |
| ċ | Rolling Thunder                        | 12 0 | 5 |
| 6 | Rolling Thunder<br>Strip Poker II Plus | 10.4 | č |
| 2 | Pub Pool                               | 6.0  | 5 |
| 2 | Get Dexter II                          | 12.0 | 5 |
| - | Iniversal Military Sim                 | 10.9 | 5 |
| 5 | Genon                                  | 10.9 | 2 |
| 4 | Dark Castle                            | 10.9 | 5 |
| 5 | an Diada                               | 10.9 | ç |
|   | oe Blade                               |      |   |
|   | aunship                                |      |   |
|   | Vizball                                |      |   |
|   | etris                                  |      |   |
|   | star Wars                              |      |   |
| 5 | Backlash                               | 13.9 | 5 |
| V | Vinter Olympiad 88                     | 13.9 | 5 |
| 1 | anglewood                              | 16.9 | 5 |
|   | Bards Tale                             |      |   |
| 9 | Chopper X                              | 6.9  | 5 |
|   | rivial Pursuit                         | 13.9 | 5 |
| 0 | Goldrunner                             | 16.9 | 5 |
| 5 | Sub Battle Simulator                   | 16.9 | 5 |
| H | lunt for Red October                   | 16.9 | 5 |
| F | Plutos                                 | 9.9  | 5 |
| 1 | Ferrorpods                             | 16.9 | 5 |
| 5 | Starglider                             | 16.9 | 5 |
| N | Marble Madness                         | 18.5 | 0 |
| E | Balance of Power                       | 20.9 | 5 |
|   |                                        |      |   |

| ADVENTURES           | ONLY  |                                    | ONLY  |
|----------------------|-------|------------------------------------|-------|
| ST Adventure Creator |       | Beyond Zork                        |       |
| Jinxter              | 16.95 | Gnome Ranger                       | 10.45 |
| Ultima 2, 3 or 4     | 16.95 | Gnome Ranger<br>Leisure Suit Larry |       |
| Guild of Thieves     |       | Pawn                               |       |
| Hitch Hikers Guide   |       | Kings Quest 3 Packl                |       |

| ART AND DESIGN               | ONLY       |                      | ONLY  |
|------------------------------|------------|----------------------|-------|
| Quantum Paint                |            | Spectrum 512         |       |
| Advanced Art Studio          |            | Degas Elite          |       |
| GFA Draft                    |            | Easy Draw 2          |       |
| GFA Vector                   |            | CAD 3D               |       |
| Cyber Studio (Cad 3D 2.0 + 0 | Cybermate) |                      |       |
| Cyber Control                | 48.00      | Cyber Paint          | 56.00 |
| Genesis                      |            | 3D Developers Disk   |       |
| Human Forms Disk             |            | Architecture Disk    | 24.00 |
| Future Design Disk           |            | StereoTek 3D Glasses |       |

| UTILITIES           |       |                        | ONLY   |
|---------------------|-------|------------------------|--------|
| Superbase Personal  |       | Superbase Professional | 175.00 |
| Word Perfect        |       | Word Writer            | 59 95  |
| First Word Plus     |       | Desktop Publisher      | 79.00  |
| ST Doctor           |       | Procopy                | 27 50  |
| Zoomracks 2         |       | Fastcom                | 36.95  |
| Pro. Sound Designer |       | Stuff                  |        |
| Saved               |       | Back Pack              | 35.95  |
| K-Data              |       | K-Switch               | 22 50  |
| K-Comm 2            | 36.95 | K-Spread 2             | 50.05  |

| LANGUAGES             | ONLY  |                     | ONLY  |
|-----------------------|-------|---------------------|-------|
| Power Basic           |       | Hisoft Basic        | 59 95 |
| GST Macro Assembler   | 18.50 | GST C Compiler      | 18 50 |
| Fast ASM              | 13.95 | Mark Williams C     | 99.00 |
| Fast Basic (Disk)     |       | Fast Basic (Rom)    |       |
| GFA Basic Interpreter |       | GFA Basic Compiler  | 36.95 |
| K-Seka                |       | MCC Assembler (NEW) | 36.95 |
| MCC Lattice C (3.04)  |       | MCC Pascal (2)      |       |
| HARDWARE              | ONLY  |                     | ONLY  |

| HARDWARE                     |       | ONLY                    |
|------------------------------|-------|-------------------------|
| Media Box - Holds 150 Disksl |       | Mouse Mat7.50           |
| Locking Disk Box (80)        | 14.00 | Furry Mouse Cover7.50   |
| Locking Disk Box (40)        | 11.00 | Keyboard Cover 8.00     |
| 3.5" Disks SS/DD (x10)       | 12.00 | Suncom Joystick         |
| 3.5" Disks DS/DD (x10)       | 13.00 | Quickshot II            |
| Competition Pro 5000         | 14.50 | Quickshot Turbo 13.00   |
| Arcade Microswitched         | 17.00 | Joy/Mouse extension4.95 |

START: ST quarterly magazine with diskl Latest edition £12.95

ALL PRICES INCLUDE VAT AND FIRST CLASS POST All Stock Items sent by RETURN OF POST TELEPHONE (0636) 79097 FOR 24 HOUR SERVICE! Send Cheque/Postal Order/Credit Card Details to:

July 1988 Atari ST User 95

Dept. AST, 6 MUMBY CLOSE,

**NEWARK, NOTTS NG24 1JE** 

#### UTILITY

| rtsBPB in DØbpbnew_rwcustor size in bytescmp.w #3,14(sp)is drive D required?bqdo_rwyesmove.l old_rw,-(sp)no, call old handlerrtsfaired dc.w 3400do_rwyesmove.l old_rw,-(sp)no, call old handlerrtsfaired dc.w 6dd.l disk_adr,d0times 512 to get byte offsetasl.l d1,d0times 512 to get byte offsetasl.l d1,d0times 512 to get byte offsetmove.l d6,sp),a1get the buffer addressmove.l d6,sp),a1number of sectors to transfermove.l d6,sp),a1number of sectors to transfersub. #1,d1alter number for dbcc opcodedott disk_adr,d0into ramdisk memorymove.l d8,sfp,14alter number for dbcc opcodemove.l d8,sfp,14alter number for dbcc opcodemove.l d8,sfp,14alter number for dbcc opcodemove.l d8,sfp,14alter number for dbcc opcodemove.l d12,r2,rd0128 longwords per sectortransferits read, don't swap registersmove.l (a0)+,(a1)+transfer longworddbra d8,Lsec.lpdo 128 times (127 for dbcc)dbra d8,Lsec.lpdo 128 times (127 for dbcc)dbra d8,Lsec.lpdo 128 times (127 for dbcc)dbra d8,Lses.lpdo 128 times (127 for dbcc)dbra d8,Lses.lpis drive D required?bran dbra d8,Lses.lpis drive D required?bran dbra d8,Lses.lpon, call old handlerrtssuccess dc.b 'K Ramdisk size too small.,'13,10,0 <t< th=""><th>new_rw<br/>cmp.w #3,14(sp)</th><th>BPB in DØ</th><th>recsiz</th><th>A \$200</th><th></th></t<>                                                                                                    | new_rw<br>cmp.w #3,14(sp)                                                                                                    | BPB in DØ                  | recsiz     | A \$200        |                                       |
|----------------------------------------------------------------------------------------------------|----------------------------------------------------------------------------------------------------|----------------------------|------------|----------------|---------------------------------------|
| <pre>clsiz d.w 2 clsiz d.w 2 cluster size in bytes csp.w #3,14(sp) is drive D required? beq do_rw yes move.l old_rw,-(sp) no, call old handler rts do_rw move.l (d_rw,-(sp) no, call old handler rts do_rw move.l (d_rw,-(sp) and get the logical sector number move.l #2/,0,1 asl.l d1,40 times 512 to get byte offset add.l disk_adr,d0 into randisk memory move.l (d,2,0) add.l disk_adr,d0 into randisk memory move.l (d,2,0) add.l disk_adr,d0 into randisk memory move.l (d,2,0) add.l disk_adr,d1 alter number for dbcc opcode move.w #1/2(sp),a1 get the buffer address move.w #1/2(sp),a1 get the buffer address move.w #1/2(sp),a1 get the buffer address move.l #1/27,d0 128 longwords per sector clsiz d.s.a1 address of old BPB handlei transfer move.l #127,d0 128 longwords per sector clsiz ds.a2 cds.a2 add.l disk_size to small.,13,10,0 move.l (d,0)+,(a1)+ transfer longword dbra d1,transfer clsiz clsiz d.w 2 cluster size in bytes rts clsiz d.w 2 cluster size in bytes rdlen d.w 7 directory size in sectors baner dc.b ''''''''''''''''''''''''''''''''''''</pre>                                                                                                    | new_rw<br>cmp.w #3,14(sp)                                                                                                    |                            |            |                | sector size in hyter                  |
| new_rWclsizbdc.w\$400cluster size in bytescmp.w#3,14(sp)is drive D required?rdirdi rectory size in sectorsmove.l dol_rw,-(sp)no, call old handlerfairecdc.w 7directory size in sectorsntsfairecdc.w 6sector number of 2nd FATntsdirect dc.w 18numer of first data clusters (move.w 12(sp),7d0get the logical sector numberbflagsds.l dBIOS flagsmove.w 12(sp),7d0into randisk memory* disk is known* disk is knownmove.l d1,400times 512 to get byte offset* Note : numcl is set to zero as it will be setup oadd.l disk_adr,d00into randisk memory* disk is knownmove.l 6(sp),a1get the buffer address* Variables usedmove.l 10(sp),d1number of bcc opcodeold_nw ds.l 1address of old BPB handlerbts#0,5(sp)Read or writeold_md ds.l 1address of ald RW handlertransferits read, don't swap registersdisk.air ds.l 1address of a stringcuse.l (a0)+,(a1)+transfer longworddisk.air ds.l 1size of diskmove.l 40,Lsec.lp0 128 limes (127 for dbcc)* General output stringsmow.l 40,Lsec.lp0 128 limes (127 for dbcc)* General output stringsmow.l d1,transferdo for required sectorsbannerc.b' (2 Copyright 1987 Richard Phillips.',13,10,0cus. 4'', 13is drive D required?mose.l dc.b' Tardisk size too small.',13,10,0move.l d2d_mdchyesmose.l dc.b' Tardisk size to                                                                                                    | cmp.w #3,14(sp)                                                                                                    |                            | C C17      |                |                                       |
| cmp.w #3,14(sp)is drive D required?role dr.wrole dr.wrole dr.wrole for the modelbeqdo_rwyesfsizdc.w 7directory size in sectorsmove.l (dd_rw,-(sp)no, call old handlerfatrecdc.w 7directory size in sectorsrtsdarecdc.w 6sector number of first data clusters (orwmove.n 12(sp),d0get the logical sector numbermumcldc.w 8number of data clusters (move.l #9,d1times 512 to get byte offset* Note : numcl is set to zero as it will be setup oadd.l disk.adr,d0move into address register* Note : numcl is set to zero as it will be setup omove.l (d8,a0move into address register* Variables usedmove.l (d8,a0move into address register* Variables usedmove.l (d8,a1, d1alter number for dbcc opcodeold_rw ds.l 1sub.w #1,d1alter number for dbcc opcodeold_rw ds.l 1sub.w #1,d1alter number for dbcc opcodeold_rw ds.l 1sub.w #1,d1alter number for dbcc opcodeold_rw ds.l 1sub.w #1,d1alter number for dbcc opcodeold_rw ds.l 1sub.w #1,d1alter number for dbcc opcodeold_rw ds.l 1sub.w #1,d1alter number for dbccdisk.fdt ds.u1sub.w #1,d1alter number for dbccdisk.fdt ds.u1sub.w #1,d1alter number for dbccdisk.fdt ds.u1sub.w #1,d1alter number for dbccdisk.fdt ds.u1sub.w #1,d1alter number for dbccdisk.fdt ds.u1sub.w #1,d2f                                                                                                    | cmp.w #3,14(sp)                                                                                                    |                            |            |                |                                       |
| beqdo.rwyesfsizdc.w 5FAT size in sectorsmove.l ld.rw,-(sp)no, call old handlerfatrecdc.w 6sector number of 2nd FATo_rWmove.w 12(sp),dØget the logical sector numbermumcldc.w 6sector number of data clusters (move.w 12(sp),dØget the logical sector numberbflagsds.l 4BIOS flagsmove.w 12(sp),dØmove into address register* Note : numcl is set to zero as it will be setup oadd.l disk.adr,dØinto ramdisk memory* disk is knownmove.l dØ,aØmove into address registermove.l dØ(sp),d1number of adcress registermove.w 10(sp),d1number of adcress registersmove.w 10(sp),d1number of dbcc opcodebtst #Ø,5(sp)Read or writeexgaØ,a1swap registers as same code usedmove.l (aØ)+,(a1)+transfer longworddbrad0,Lsec_lpdbrad1,transfercl.l dØrtsew_mdchcmp.w#3,4(sp)beqdo.mdchwev.l cld/mdchbeqdo.mdchyesmove.l cld_mdch,-(sp)nove.l cld_mdch,-(sp)is drive D required?beqbeqdo.mdchyesmove.l cld_mdch,-(sp)no, call old handlerrtsdo.mdchyesmove.l cld_mdch,-(sp)is drive D required?beqdo.mdchyeschla </td <td></td> <td>is drive D required?</td> <td></td> <td></td> <td></td>                                                                                                    |                                                                                                    | is drive D required?       |            |                |                                       |
| move.l old_rw,-(sp)no, call old handlerfatree dc.w ffatree dc.w frtscrwfatree dc.w fnumber of first data cluso_rwmove.w 12(sp),d0get the logical sector numbernumcl dc.w fnumber of first data clusmove.w ff(sp),d1times 512 to get byte offset* Note : numcl is set to zero as it will be setup oadd.l disk_adr,d0into ramdisk memory* disk is knownmove.l d6,a0move into address register* Variables usedmove.l (sp),d1alter number for dbcc opcodeold_ndch ds.l 1address of old BPB handlersub.w #1,d1alter number for dbcc opcodeold_ndch ds.l 1address of address of old Mediach harbeq transferits read, don't swap registersdisk.flg ds.w 1initialisation status varransferits read, don't swap registersdisk.flg ds.w 1size of diskmove.l (a0)+,(a1)+transfer longword* General output stringsbara d0,Lisec_lpdo 128 times (127 for dbcc)* General output stringsbara d1,transferdo for required sectorsbannerdc.b 'Atari ST Safe Ramdisk.',13,10ctr.l d0is drive D required?lige.str dc.b 'Ramdisk size too small.',13,10,0bara do.dt dbrekyesbalkstr dc.b 'Can',39,'t release memory.',13,10,0move.l old_mdch,-(sp)is drive D required?blk_str dc.b 'Can',39,'t release memory.',13,10,0bara d1,transferis drive D required?balkstr dc.b 'Candisk size too small.',13,10,0ctr.l d0is drive D required?balkstr dc.b 'Candisk size too small.',13,10,0 <td>004 00-14</td> <td></td> <td></td> <td></td> <td></td> | 004 00-14                                                                                                    |                            |            |                |                                       |
| rtsdatrecdc.w 18number of first data clus0.rwmove.w 12(sp),70get the logical sector numbernumcldc.w 0number of data clusters (move.l #9,d1asl.l d1,40times 512 to get byte offset* Note : numcl is set to zero as it will be setup oadd.l disk_adr,d0into ramdisk memory* Note : numcl is set to zero as it will be setup omove.l 6(sp),a1get the buffer address* Variables usedmove.w 10(sp),d1number of sectors to transferold_bpb ds.l 1add.ransferits read, don't swap registersold_mdch ds.l 1add,alswap registers as same code useddisk_siz ds.l 1ransfer128 longwords per sectorstrt.adr ds.l 1sec_lpdo 128 times (127 for dbcc)* General output stringsdbrad0,Lsec_lpdo 128 times (127 for dbcc)dbrad1,transferdo for required sectorsctr.l d0.sec_lpdo 128 times (127 for dbcc)move.l (a0)+, (a1)+transfer longwordctr.l d0.sec_lpmove.l doma.sec_lpmove.l doma.sec_lpmove.l d0_ndch.secctr.l d0.sec_lpmove.l doma.sec_lpmove.l d0_ndch.secctr.l d0.sec_lpctr.l d0.sec.lpctr.l d0.sec.lpctr.l d0.sec.lpctr.l d0.sec.lpctr.l d0.sec.lpctr.l d0.sec.lpctr.l d0.sec.lpctr.l d0.sec.lpct                                                                                                    | movel old rw(                                                                                                    |                            |            |                |                                       |
| O_FWnumber of data clusters (<br>nove. #9,d]asl.l d1,d0times 512 to get byte offset<br>add.l disk_adr,d0into ramdisk memory<br>into ramdisk memoryNote : numcl is set to zero as it will be setup o<br>* disk is knownmove.l d0,a0move into address register<br>move.l d0,a0move into address register<br>* Variables used<br>                                                                                                    |                                                                                                    |                            |            |                |                                       |
| move.w 12(sp)7dØget the logical sector numberbillagsbillagsbillagsmove.l #9,d1times 512 to get byte offset* Note : numcl is set to zero as it will be setup oasl.l d1,dØtimes 512 to get byte offset* Note : numcl is set to zero as it will be setup omove.l d0,aØmove into address register* disk is knownmove.l d0(sp),a1get the buffer address* Variables usedmove.l d0(sp),a1get the buffer address* Variables usedmove.w 10(sp),d1number of sectors to transferold_mch ds.l 1beqtransferits read, don't swap registersbeqtransferits read, don't swap registersaway a0,a1swap registers as same code useddisk_adr ds.l 1move.l (a0)+,(a1)+transfer longwordtimes (127 for dbcc)sec_lpdo 128 times (127 for dbcc)* General output stringsdbrad0,Lsec_lpdo 128 times (127 for dbcc)dbrad0,Lsec_lpdo 128 times (127 for dbcc)dbrad0,Lsec_lpdo for required sectorsclr.l dØis drive D required?move.l old_mdchyesmove.l old_mdchyesmove.l old_mdchyesmove.l domis drive D required?beqdo_mdchyesdo_mdchyesblk_strdbrado_mdchyesdo_mdchdbrado_mdchyesdo_mdchdbrado_mdchyesdo_mdchmove.l old_mdchcr.l dwis                                                                                                    |                                                                                                    |                            |            |                |                                       |
| move.l #9,d1asl.l d1,d0times 512 to get byte offsetadd.l disk_adr,d0into randisk memorymove.l d0,a0move into address registermove.l 6(sp),a1get the buffer addresssub.w #1,d1alter number for dbcc opcodebtst #0,5(sp)Read or writebtst #0,5(sp)Read or writemove.l (a0)+,(a1)+transfer longworddbra d0,Lsec_lpdo for required sectorsclr.l d0cd_ltress (127 for dbcc)chr.l d0rtscwmdchcme.w #3,4(sp)cwmdchyescmp.w #3,4(sp)is drive D required?beq do_mdchyesmove.l old_mdchyesmove.l old_mdchyesmove.l old_mdchyesmove.l old_mdchyesmove.l old_mdchyesmove.l old_mdchyesmove.l old_mdchyeschr.l d0regestrchr.l d0yeschr.l d0yeschr.l d0yeschr.l d0yesmove.l old_mdch,-(sp)no, call old handlertrsyesmove.l old_mdch,-(sp)no, call old handlertrsyesmove.l old_mdch,-(sp)no, call old handlertrsyesmove.l old_mdch,-(sp)no, call old handlertrsyesmove.l old_mdch,-(sp)no, call old handlertrsyesmove.l old_mdch,-(sp)no, call old handlertrsyesmove.l old_mdch,-(sp)no, call old han                                                                                                    |                                                                                                    | get the logical sector num |            |                |                                       |
| asl.ld1,d0times 512 to get byte offset* Note : numcl is set to zero as it will be setup oadd.linto ramdisk memory* disk is knownmove.ld0,a0move into address register* disk is knownmove.lf(sp),a1get the buffer address* Variables usedmove.w10(sp),d1number of sectors to transferold_bpb ds.l 1sub.w#1,d1alter number for dbcc opcodeold_rwds.l 1beqtransferits read, don't swap registersold_cwexga0,a1swap registers as same code useddisk.adr ds.l 1ransferrasfer128 longwords per sectorstrt.adr ds.l 1sec_lpmove.l(a0)+,(a1)+transfer longworddbrad1,transferdo for required sectorsto for required sectorsclr.ld0remethersdrive D required?ew_mdchyesmove.l old_mdch, -(sp)no, call old handlercmp.w#3,4(sp)is drive D required?lk_str dc.b 'Ramdisk size too small.',13,10,0beqdo.mdch, -(sp)no, call old handlermemstr dc.b 'K Ramdisk installed.',13,10,0                                                                                                    | 이 같이 많이 많은 것을 알았는데, 것은 것은 것을 것을 많이 많이 많이 많이 많이 없다.                                                                                                    | get the togrout stator ham | bei bitags | us.t 4         | DI05 Trays                            |
| add.ldisk_adr,dØinto ramdisk memory* disk is knownmove.lØ,aØmove into address register* disk is knownmove.lØ(sp),a1get the buffer address* Variables usedsub.w#1,d1alter number for dbcc opcodeold_bpds.lbtst#0,5(sp)Read or writeold_mch ds.laddress of old BPB handlerbtst#0,a1swap registers as same code useddisk_flg ds.winitialisation status varexgaØ,a1swap registers as same code useddisk_adr ds.laize of diskmove.l#127,dØ128 longwords per sectorstrt_adr ds.lstart address of a stringsec.lpdo for required sectorscde_enddbrad1,transferdo for required sectorsbannerdc.b '(c) Copyright 1987 Richard Phillips.',13,10,0clr.ldØyessmll_str dc.b 'Ramdisk size too small.',13,10,0usge_str dc.b 'Ramdisk size too small.',13,10,0beqdo.mdchyesblk_str dc.b 'Car',39,'t release memory.',13,10,0success dc.b 'K Ramdisk installed.',13,10,0                                                                                                    |                                                                                                    | times 512 to get byte offs | et * Note  | · numel is set | to zero as it will be setup once size |
| move.l d0,a0move into address registermove.l 6(sp),a1get the buffer addressmove.l 6(sp),a1get the buffer addresssub.w #1,d1alter number for dbcc opcodesub.w #1,d1alter number for dbcc opcodebtst #0,5(sp)Read or writebeq transferits read, don't swap registersexg a0,a1swap registers as same code usedmove.l #127,d0128 longwords per sectorsec.lpstr1 address of a stringmove.l (a0)+,(a1)+transfer longworddbra d0,Lsec_lpdo for required sectorsclr.l d0is drive D required?cmp.w #3,4(sp)is drive D required?beq do_mdchyesmove.l old_mdch,-(sp)no, call old handlerrtsmove.l old_mdch,-(sp)rtsmove.l old_mdch,-(sp)move.l old_mdch,-(sp)no, call old handlercrtsuccess dc.b 'K Ramdisk installed.',13,10,0success dc.b 'K Ramdisk installed.',13,10,0                                                                                                    |                                                                                                    |                            |            |                | to zero as it witt be setup once size |
| move.l 6(sp),a1get the buffer address* Variables usedmove.w 10(sp),d1number of sectors to transferold_bpbds.l 1address of old BPB handlersub.w #1,d1alter number for dbcc opcodeold_rwds.l 1address of old R/W handlerbtst#0,5(sp)Read or writeold_mdch ds.l 1address of old Mediach harbeqtransferits read, don't swap registersdisk_flg ds.w 1initialisation status varexga0,a1swap registers as same code useddisk_adr ds.l 1address of Ramdisk bufferransfermove.l #127,d0128 longwords per sectorstrt_adr ds.l 1start address of a string_sec_lpdo for required sectorscde_endcde_enddc.b '(c) Copyright 1987 Richard Phillips.',13,10dbrad0,L_sec_lpdo for required sectorsbannerdc.b '(c) Copyright 1987 Richard Phillips.',13,10,0cdr.ld0rtssmll_str dc.b 'Error in command line parameter.',13,'ew_mdchyesblk_str dc.b 'Can',39,'t release memory.',13,10,0cmp.w#3,4(sp)no, call old handlermem_str dc.b 'Error in meory allocation',13,10,0rtssuccess dc.b 'K Ramdisk installed.',13,10,0                                                                                                    | A STATE OF A DESCRIPTION OF A DESCRIPTION OF A DESCRIPTIO |                            |            | IS KIIOWII     |                                       |
| move.w 10(sp),d1number of sectors to transfer<br>alter number for dbcc opcodeold_bpbds.l 1address of old BPB handlersub.w #1,d1alter number for dbcc opcodeold_rwds.l 1address of old R/W handlerbeqtransferits read, don't swap registersold_mdch ds.l 1address of old Mediach harbeqtransferits read, don't swap registersdisk_flg ds.w 1initialisation status varexga0,a1swap registers as same code useddisk_siz ds.l 1address of astringransfer                                                                                                    |                                                                                                    |                            |            | bles used      |                                       |
| sub.w#1,d1alter number for dbcc opcodeold_rwds.l 1address of old R/W handleibtst#0,5(sp)Read or writeold_mdch ds.l 1address of old Mediach harbeqtransferits read, don't swap registersdisk_flg ds.w 1initialisation status varexga0,a1swap registers as same code useddisk_adr ds.l 1address of Ramdisk bufferransfermove.l #127,d0128 longwords per sectorstrt_adr ds.l 1size of disk_sec_lpmove.l (a0)+,(a1)+transfer longwordddrstart address of a stringdbrad0,Lsec_lpdo 128 times (127 for dbcc)* General output stringsdbrad1,transferdo for required sectorsbannerdc.b '(c) Copyright 1987 Richard Phillips.',13,10,0chr.ld0rtsstrive D required?usge_str dc.b 'Ramdisk size too small.',13,10,0move.lold_mdch,-(sp)no, call old handlermem.str dc.b 'Car',39,'t release memory.',13,10,0rtssuccessdc.b '(Car',39,'t release memory.',13,10,0                                                                                                    |                                                                                                    |                            |            |                | address of old BPB handler            |
| btst#Ø,5(sp)Read or writeold_mdch ds.l 1address of old Mediach harbeqtransferits read, don't swap registersdisk_flg ds.w 1initialisation status varexga0,a1swap registers as same code useddisk_adr ds.l 1address of Ramdisk bufferransfermove.l #127,d0128 longwords per sectorstrt_adr ds.l 1start address of a string_sec_lpmove.l (a0)+,(a1)+transfer longwordcode_enddbrad0,Lsec_lpdo 128 times (127 for dbcc)* General output stringsdbrad1,transferdo for required sectorsbannerdc.b '(c) Copyright 1987 Richard Phillips.',13,10,0clr.ld0usge_str dc.b 'usage : ramdisk.ttp <size>.',13,10,0cmp.w#3,4(sp)is drive D required?lrge_str dc.b 'Can',39,'t release memory.',13,10,0beqdo_mdchyesblk_str dc.b 'Can',39,'t release memory.',13,10,0move.l old_mdch,-(sp)no, call old handlermem_str dc.b 'Fror in meory allocation.',13,10,0</size>                                                                                                    |                                                                                                    |                            |            |                |                                       |
| beqtransferits read, don't swap registersdisk_flg ds.w 1initialisation status varexga0,a1swap registers as same code useddisk_adr ds.l 1address of Ramdisk bufferransfermove.l #127,d0128 longwords per sectorstrt.adr ds.l 1start address of a string_sec_lpmove.l (a0)+,(a1)+transfer longwordstrt.adr ds.l 1start address of a stringdbrad0,Lsec_lpdo 128 times (127 for dbcc)* General output stringsdbrad1,transferdo for required sectorsbannerdc.b '(c) Copyright 1987 Richard Phillips.',13,10,0ctr.ld0                                                                                                    |                                                                                                    |                            |            |                |                                       |
| exga0,a1swap registers as same code useddisk_adr ds.l 1address of Ramdisk bufferransferdisk_siz ds.l 1size of diskmove.l #127,d0128 longwords per sectorstrt_adr ds.l 1start address of a string_sec_lp                                                                                                    |                                                                                                    |                            |            |                |                                       |
| <pre>iransfer<br/>move.l #127,dØ 128 longwords per sector<br/>_sec_lp<br/>move.l (aØ)+,(a1)+ transfer longword<br/>dbra dØ,L_sec_lp do 128 times (127 for dbcc)<br/>dbra d1,transfer do for required sectors<br/>clr.l dØ<br/>rts<br/>mew_mdch<br/>cmp.w #3,4(sp) is drive D required?<br/>beq do_mdch yes<br/>move.l old_mdch,-(sp) no, call old handler<br/>rts</pre> disk_siz ds.l 1 size of disk<br>strt_adr ds.l 1 start address of a string<br>code_end<br>* General output strings<br>banner dc.b 'Atari ST Safe Ramdisk.',13,10<br>dc.b '(c) Copyright 1987 Richard Phillips.',13,10,0<br>cmd_str dc.b 'Ramdisk size too small.',13,10,0<br>lrge_str dc.b 'Ramdisk size too big.',13,10,0<br>blk_str dc.b 'Car',39,'t release memory.',13,10,0<br>mem_str dc.b 'Error in meory allocation.',13,10,0                                                                                                    |                                                                                                    |                            |            |                |                                       |
| move.l #127,dØ128 longwords per sectorstrt_adr ds.l 1start address of a string<br>code_end_sec_lpmove.l (a0)+,(a1)+transfer longwordstart address of a string<br>code_enddbra d0,l_sec_lpdo 128 times (127 for dbcc)* General output stringsdbra d1,transferdo for required sectorsbannerdc.b 'Atari ST Safe Ramdisk.',13,10<br>dc.b 'Co Copyright 1987 Richard Phillips.',13,10,0rts                                                                                                    |                                                                                                    |                            |            |                |                                       |
| _sec_lp<br>move.l (a0)+,(a1)+ transfer longword<br>dbra d0,L_sec_lp do 128 times (127 for dbcc)<br>dbra d1,transfer do for required sectors<br>clr.l d0<br>rts beq do_mdch<br>cmp.w #3,4(sp) is drive D required?<br>beq do_mdch<br>rts beq do_mdch<br>rts beq do_mdch<br>rts beq do_mdch<br>rts beq do_mdch<br>rts beq do_mdch<br>rts beq do_mdch<br>rts beq do_mdch<br>rts beq do_mdch<br>rts beq do_mdch<br>rts beq do_mdch<br>rts beq do_mdch,-(sp) no, call old handler<br>rts beq do_mdch,-(sp) no, call old handler beg beg beg beg beg beg beg beg beg beg                                                                                                    |                                                                                                    | 128 longwords per sector   |            |                |                                       |
| <pre>move.l (a0)+,(a1)+ transfer longword<br/>dbra d0,l_sec_lp do 128 times (127 for dbcc)<br/>dbra d1,transfer do for required sectors<br/>clr.l d0<br/>rts dnew_mdch<br/>cmp.w #3,4(sp) is drive D required?<br/>beq do_mdch yes<br/>move.l old_mdch,-(sp) no, call old handler<br/>rts</pre> * General output strings<br>banner dc.b 'Atari ST Safe Ramdisk.',13,10<br>dc.b '(c) Copyright 1987 Richard Phillips.',13,10,0<br>dc.b '(c) Copyright 1987 Richard Phillips.',13,10,0<br>cmd_str dc.b 'Error in command line parameter.',13,'<br>smll_str dc.b 'Ramdisk size too small.',13,10,0<br>blk_str dc.b 'Can',39,'t release memory.',13,10,0<br>mem_str dc.b 'Error in meory allocation.',13,10,0<br>success dc.b 'K Ramdisk installed.',13,10,0                                                                                                    |                                                                                                    | ind tongwordd per odotor   |            |                | start daress or a string              |
| dbradØ,L_sec_lpdo 128 times (127 for dbcc)* General output stringsdbrad1,transferdo for required sectorsbannerdc.b 'Atari ST Safe Ramdisk.',13,10clr.ldØdc.b '(c) Copyright 1987 Richard Phillips.',13,10,0rtsusge_str dc.b 'usage : ramdisk.ttp <size>.',13,10,0new_mdchsmll_str dc.b 'Error in command line parameter.',13,'cmp.w#3,4(sp)is drive D required?beqdo_mdchyesmove.lold_mdch,-(sp)no, call old handlerrtssuccessdc.b 'Error in meory allocation.',13,10,0</size>                                                                                                    |                                                                                                    | )+ transfer longword       | 0000_011   |                |                                       |
| dbrad1,transferdo for required sectorsbannerdc.b 'Atari ST Safe Ramdisk.',13,10clr.ld0dc.b '(c) Copyright 1987 Richard Phillips.',13,10,0rtsusge_str dc.b 'usage : ramdisk.ttp <size>.',13,10,0new_mdchcmb.st dc.b 'Error in command line parameter.',13,10,0cmp.w#3,4(sp)is drive D required?lrge_str dc.b 'Ramdisk size too small.',13,10,0beqdo_mdchyesblk_str dc.b 'Error in meory allocation.',13,10,0move.lold_mdch,-(sp)rtssuccessdc.b 'K Ramdisk installed.',13,10,0</size>                                                                                                    |                                                                                                    |                            | ) * Gener  | al output stri | nas                                   |
| clr.ldØdc.b '(c) Copyright 1987 Richard Phillips.',13,10,rtsusge_str dc.b 'usage : ramdisk.ttp <size>.',13,10,0new_mdchcmd_str dc.b 'Error in command line parameter.',13,cmp.w#3,4(sp)is drive D required?lrge_str dc.b 'Ramdisk size too small.',13,10,0beqdo_mdchyesblk_str dc.b 'Error in meory allocation.',13,10,0move.lold_mdch,-(sp)rtssuccessdc.b'K Ramdisk installed.',13,10,0</size>                                                                                                    |                                                                                                    |                            |            |                |                                       |
| rts usge_str dc.b 'usage : ramdisk.ttp <size>.',13,10,0<br/>cmd_str dc.b 'Error in command line parameter.',13,<br/>smll_str dc.b 'Error in command line parameter.',13,<br/>smll_str dc.b 'Ramdisk size too small.',13,10,0<br/>lrge_str dc.b 'Ramdisk size too big.',13,10,0<br/>beq do_mdch yes blk_str dc.b 'Can',39,'t release memory.',13,10,0<br/>move.l old_mdch,-(sp) no, call old handler mem_str dc.b 'Error in meory allocation.',13,10,0<br/>rts success dc.b 'K Ramdisk installed.',13,10,0</size>                                                                                                    | and the second second second second second second second second second second second second second second second                                                                                                    |                            |            |                |                                       |
| cmd_str dc.b 'Error in command line parameter.',13,'<br>smw_mdch<br>cmp.w #3,4(sp) is drive D required?<br>beq do_mdch yes<br>move.l old_mdch,-(sp) no, call old handler<br>rts<br>cmd_str dc.b 'Error in meory allocation.',13,10,0<br>success dc.b 'K Ramdisk installed.',13,10,0                                                                                                    |                                                                                                    |                            |            |                |                                       |
| new_mdchsmll_str dc.b 'Ramdisk size too small.',13,10,0cmp.w #3,4(sp)is drive D required?lrge_str dc.b 'Ramdisk size too big.',13,10,0beqdo_mdchyesblk_str dc.b 'Can',39,'t release memory.',13,10,0move.l old_mdch,-(sp)no, call old handlermem_str dc.b 'Error in meory allocation.',13,10,0rtssuccess dc.b 'K Ramdisk installed.',13,10,0                                                                                                    |                                                                                                    |                            |            |                |                                       |
| cmp.w #3,4(sp)is drive D required?lrge_str dc.b 'Ramdisk size too big.',13,10,0beqdo_mdchyesblk_str dc.b 'Can',39,'t release memory.',13,10,0move.l old_mdch,-(sp)no, call old handlermem_str dc.b 'Error in meory allocation.',13,10,0rtssuccessdc.b 'K Ramdisk installed.',13,10,0                                                                                                    | new mdch                                                                                                    |                            |            |                |                                       |
| beqdo_mdchyesblk_strdc.b 'Can',39,'t release memory.',13,10,0move.l old_mdch,-(sp)no, call old handlermem_strdc.b 'Error in meory allocation.',13,10,0rtssuccessdc.b 'K Ramdisk installed.',13,10,0                                                                                                    |                                                                                                    | is drive D required?       |            |                |                                       |
| move.l old_mdch,-(sp) no, call old handler mem_str dc.b 'Error in meory allocation.',13,10,0<br>rts success dc.b 'K Ramdisk installed.',13,10,0                                                                                                    |                                                                                                    |                            |            |                |                                       |
| rts success dc.b 'K Ramdisk installed.',13,10,0                                                                                                    | The second second s                                                                                                    |                            |            |                |                                       |
|                                                                                                    |                                                                                                    | (op) no, oute ota nanatat  |            |                |                                       |
| io_mdch err_str dc.b 13,10,′No Ramdisk installed.′,13,10,0                                                                                                    |                                                                                                    |                            |            |                |                                       |
| clr.l dØ Ramdisc media never changes exit_str dc.b 13,10,'Press any key to exit.',13,10,0                                                                                                    |                                                                                                    | Ramdisc media never change |            |                |                                       |
| rts return to caller the_end end                                                                                                    |                                                                                                    |                            |            |                |                                       |
| Basic listing                                                                                                    |                                                                                                    |                            |            |                |                                       |

1220 data 208,174,0,20,208,174,0,28,6 1470 data 0,0,3,221,63,60,0,9,78,65 110 field #1,1 AS filedata\$ 1480 data 92,143,78,117,4,121,0,1,0,0 1490 data 3,112,72,121,0,0,4,0,63,60 1500 data 0,9,78,65,92,143,78,117,4,1 ,128 120 read data\$ 1230 data 0,0,1,0,47,0,47,14,66,103 130 byte = val ( data\$ ) 1240 data 63,60,0,74,78,65,223,252,0, 140 if byte = -1 then goto 200 150 file\$ = chr\$ ( byte ) Ø 21 1510 data 0,1,0,0,3,112,72,121,0,0 1520 data 4,26,63,60,0,9,78,65,92,143 1530 data 78,117,47,57,0,0,3,118,63,6 16Ø lset filedata\$ = file\$ 1250 data 0,12,74,128,102,0,0,4,78,11 7 170 put 1, counter 1260 data 83,121,0,0,3,112,72,121,0,0 1270 data 4,50,63,60,0,9,78,65,92,143 180 counter = counter + 1 Ø 190 goto 120 1280 data 78,117,65,238,0,129,74,16,1 1540 data 0,72,78,65,92,143,12,128,0, 200 close 1 Ø 03,0 210 end 1290 data 0,146,12,24,0,32,103,250,83 1550 data 0,0,99,0,0,10,35,192,0,0 220 print "Finished" ,136 230 rem \* Program Data \* 1560 data 3,114,78,117,83,121,0,0,3,1 1000 data 96,26,0,0,4,180,0,0,0,0 1010 data 0,0,0,0,0,0,0,0,0,0 12 1300 data 12,16,0,32,111,0,0,154,34,7 1570 data 72,121,0,0,4,74,63,60,0,9 1580 data 78,65,92,143,78,117,47,57,0 2 1020 data 0,0,0,0,0,0,0,0,44,111 1310 data 35,200,0,0,3,122,66,128,12, ,0 1030 data 0,4,72,121,0,0,3,126,63,60 17 1320 data 0,32,110,0,0,8,66,17,96,0 1330 data 0,22,12,17,0,48,109,0,0,122 1340 data 12,25,0,57,110,0,0,114,82,1 1040 data 0,9,78,65,92,143,72,121,0,0 1590 data 3,122,63,60,0,9,78,65,92,14 1050 data 0,130,63,60,0,38,78,78,92,1 3 1600 data 78,117,66,103,63,60,0,2,47, 43 60 1060 data 74,121,0,0,3,112,106,0,0,20 28 1070 data 72,121,0,0,4,126,63,60,0,9 1080 data 78,65,92,143,96,0,0,20,97,0 1610 data 1,0,0,0,47,57,0,0,3,114 1350 data 96,222,12,0,0,2,109,0,0,126 1360 data 12,0,0,4,110,0,0,142,32,57 1370 data 0,0,3,118,192,252,0,10,18,2 1620 data 63,60,0,18,78,78,79,239,0,1 4 1090 data 1,240,72,121,0,0,4,103,63,6 1630 data 32,121,0,0,3,114,32,57,0,0 Ø 4 1380 data 4,1,0,48,208,129,74,16,102, 1640 data 3,118,34,60,0,0,0,11,226,16 1100 data 0,9,78,65,92,143,72,121,0,0 Ø 1110 data 4,152,63,60,0,9,78,65,92,14 240 1390 data 6,128,0,0,0,9,34,60,0,0 3 1650 data 65,232,0,19,16,192,224,8,16 1400 data 0,10,227,160,35,192,0,0,3,1 ,128 1120 data 63,60,0,7,78,65,84,143,74,1

| 1660  | data | 32,57,0,0,3,118,83,1                    | 29,226, |
|-------|------|-----------------------------------------|---------|
| 160   |      |                                         |         |
| 1670  | data | 4,128,0,0,0,9,51,192                    | ,0,0    |
| 1680  | data | 3,82,78,117,35,248,4                    |         |
| Ø     |      |                                         |         |
| 1690  | data | 3,100,35,248,4,118,0                    | .0.3.10 |
| 4     |      | -,,,,-,-,-,-                            |         |
| 1700  | data | 35,248,4,126,0,0,3,1                    | 08,33,2 |
| 52    |      |                                         |         |
| 1710  | data | 0,0,2,194,4,114,33,2                    | 52.0.0  |
| 1720  | data | 2,220,4,118,33,252,0                    |         |
| 1730  | data | 4,126,78,117,12,111,                    |         |
| 1740  | data | 103,0,0,10,47,57,0,0                    |         |
| 1750  | data | 78,117,32,60,0,0,3,6                    |         |
| 7     | uutu | ,,,,.,.,.,.,.,.                         | -,,     |
| 1760  | data | 12,111,0,3,0,14,103,                    | 0.0.10  |
| 1770  | data | 47,57,0,0,3,104,78,1                    |         |
| 7     | uutu |                                         |         |
| 1780  | data | 0,12,34,60,0,0,0,0,9,2                  | 27.160  |
| 1790  | data | 208,185,0,0,3,114,32                    |         |
| 111   | uutu | 200710370707070711702                   | ,       |
| 1800  | data | 0,6,50,47,0,10,4,65,                    | 0.1     |
| 1810  | data | 8,47,0,0,0,5,103,0,0                    |         |
| 1820  | data | 193,73,32,60,0,0,0,1                    |         |
| 16    | uutu | ,,,,,,,,,,,,,,,,,,,,,,,,,,,,,,,,,,,,,,, |         |
| 1830  | data | 81,200,255,252,81,20                    | 1.255.2 |
| 42,66 |      |                                         | .,,-    |
| 1840  | data | 78,117,12,111,0,3,0,                    | 4.103.0 |
| 1850  | data | 0,10,47,57,0,0,3,108                    |         |
| 1860  | data | 66,128,78,117,2,0,0,                    |         |
| 1870  | data | 0,7,0,5,0,6,0,18,0,0                    |         |
| 1880  | data | 0,0,0,0,0,0,0,0,0,0                     |         |
| 1890  | data | 0,0,0,0,0,0,0,0,0,0                     |         |
| 1900  | data | 0,0,0,0,0,0,0,0,0,0                     |         |
| 1910  | data | 0,0,0,0,0,0,0,0,0,0                     |         |
| 1710  | uata | 0,0,0,0,0,0,0,0,0,0                     |         |

| <pre>,84<br/>1930 data 32,83,97,102,101,32,82,97,1<br/>09,100<br/>1940 data 105,115,107,46,13,10,40,99,<br/>41,32<br/>1950 data 67,111,112,121,114,105,103,<br/>104,116,32<br/>1960 data 49,57,56,55,32,82,105,99,10<br/>4,97<br/>1970 data 114,100,32,80,104,105,108,1<br/>08,105,112<br/>1980 data 115,46,13,10,13,10,0,117,11<br/>5,97<br/>1990 data 103,101,32,58,32,114,97,109<br/>,100,105<br/>2000 data 115,107,46,116,116,112,32,6<br/>0,115,105<br/>2010 data 122,101,62,46,13,10,0,69,11<br/>4,114<br/>2020 data 111,114,32,105,110,32,99,11<br/>1,109,109<br/>2030 data 97,110,100,32,108,105,110,1<br/>14,46,13<br/>2050 data 10,0,82,97,109,101,116,101,1<br/>14,46,13<br/>2050 data 10,0,97,108,108,46,13,10,0,8<br/>2,97<br/>2080 data 109,97,108,108,46,13,10,0,8<br/>2,97<br/>2080 data 109,100,105,115,107,32,115,<br/>105,122,101</pre> | 1920 data                                                                                                    | 0,0,65,116,97,114,105,32,83 |  |
|----------------------------------------------------------------------------------------------------|----------------------------------------------------------------------------------------------------|-----------------------------|--|
| 09,100<br>1940 data 105,115,107,46,13,10,40,99,<br>41,32<br>1950 data 67,111,112,121,114,105,103,<br>104,116,32<br>1960 data 49,57,56,55,32,82,105,99,10<br>4,97<br>1970 data 114,100,32,80,104,105,108,1<br>08,105,112<br>1980 data 115,46,13,10,13,10,0,117,11<br>5,97<br>1990 data 103,101,32,58,32,114,97,109<br>,100,105<br>2010 data 115,107,46,116,116,112,32,6<br>0,115,105<br>2010 data 122,101,62,46,13,10,0,69,11<br>4,114<br>2020 data 111,114,32,105,110,32,99,11<br>1,109,109<br>2030 data 97,110,100,32,108,105,110,1<br>01,32,112<br>2040 data 10,0,82,97,109,101,116,101,1<br>14,46,13<br>2050 data 115,105,122,101,32,116,111,<br>11,32,115<br>2070 data 109,97,108,108,46,13,10,0,8<br>2,97<br>2080 data 109,100,105,115,107,32,115,                                                                                                    | ,84                                                                                                    |                             |  |
| 1940 data 105,115,107,46,13,10,40,99,<br>41,32<br>1950 data 67,111,112,121,114,105,103,<br>104,116,32<br>1960 data 49,57,56,55,32,82,105,99,10<br>4,97<br>1970 data 114,100,32,80,104,105,108,1<br>08,105,112<br>1980 data 115,46,13,10,13,10,0,117,11<br>5,97<br>1990 data 103,101,32,58,32,114,97,109<br>,100,105<br>2010 data 115,107,46,116,116,112,32,6<br>0,115,105<br>2010 data 122,101,62,46,13,10,0,69,11<br>4,114<br>2020 data 111,114,32,105,110,32,99,11<br>1,109,109<br>2030 data 97,110,100,32,108,105,110,1<br>1,32,112<br>2040 data 10,0,82,97,109,101,116,101,1<br>14,46,13<br>2050 data 115,105,122,101,32,116,111,<br>11,32,115<br>2070 data 109,97,108,108,46,13,10,0,8<br>2,97<br>2080 data 109,100,105,115,107,32,115,                                                                                                    | 1930 data                                                                                                    | 32,83,97,102,101,32,82,97,1 |  |
| 41,32<br>1950 data 67,111,112,121,114,105,103,<br>104,116,32<br>1960 data 49,57,56,55,32,82,105,99,10<br>4,97<br>1970 data 114,100,32,80,104,105,108,1<br>08,105,112<br>1980 data 115,46,13,10,13,10,0,117,11<br>5,97<br>1990 data 103,101,32,58,32,114,97,109<br>,100,105<br>2010 data 115,107,46,116,116,112,32,6<br>0,115,105<br>2010 data 122,101,62,46,13,10,0,69,11<br>4,114<br>2020 data 111,114,32,105,110,32,99,11<br>1,109,109<br>2030 data 97,110,100,32,108,105,110,1<br>1,32,112<br>2040 data 10,0,82,97,109,101,116,101,1<br>14,46,13<br>2050 data 115,105,122,101,32,116,111,<br>11,32,115<br>2070 data 109,97,108,108,46,13,10,0,8<br>2,97<br>2080 data 109,100,105,115,107,32,115,                                                                                                    | 09,100                                                                                                    |                             |  |
| 1950 data 67,111,112,121,114,105,103,<br>104,116,32<br>1960 data 49,57,56,55,32,82,105,99,10<br>4,97<br>1970 data 114,100,32,80,104,105,108,1<br>08,105,112<br>1980 data 115,46,13,10,13,10,0,117,11<br>5,97<br>1990 data 103,101,32,58,32,114,97,109<br>100,105<br>2000 data 115,107,46,116,116,112,32,6<br>0,115,105<br>2010 data 122,101,62,46,13,10,0,69,11<br>4,114<br>2020 data 111,114,32,105,110,32,99,11<br>1,109,109<br>2030 data 97,110,100,32,108,105,110,1<br>01,32,112<br>2040 data 10,0,82,97,109,100,105,115,<br>107,32<br>2060 data 115,105,122,101,32,116,111,<br>11,32,115<br>2070 data 109,97,108,108,46,13,10,0,8<br>2,97<br>2080 data 109,100,105,115,107,32,115,                                                                                                    | 1940 data                                                                                                    | 105,115,107,46,13,10,40,99, |  |
| 104,116,32<br>1960 data 49,57,56,55,32,82,105,99,10<br>4,97<br>1970 data 114,100,32,80,104,105,108,1<br>08,105,112<br>1980 data 115,46,13,10,13,10,0,117,11<br>5,97<br>1990 data 103,101,32,58,32,114,97,109<br>,100,105<br>2000 data 115,107,46,116,116,112,32,6<br>0,115,105<br>2010 data 122,101,62,46,13,10,0,69,11<br>4,114<br>2020 data 111,114,32,105,110,32,99,11<br>1,109,109<br>2030 data 97,110,100,32,108,105,110,1<br>01,32,112<br>2040 data 10,0,82,97,109,100,105,115,<br>107,32<br>2060 data 115,105,122,101,32,116,111,<br>11,32,115<br>2070 data 109,97,108,108,46,13,10,0,8<br>2,97<br>2080 data 109,100,105,115,107,32,115,                                                                                                    | 41,32                                                                                                    |                             |  |
| 1960 data 49,57,56,55,32,82,105,99,10<br>4,97<br>1970 data 114,100,32,80,104,105,108,1<br>08,105,112<br>1980 data 115,46,13,10,13,10,0,117,11<br>5,97<br>1990 data 103,101,32,58,32,114,97,109<br>,100,105<br>2000 data 115,107,46,116,116,112,32,6<br>0,115,105<br>2010 data 122,101,62,46,13,10,0,69,11<br>4,114<br>2020 data 111,114,32,105,110,32,99,11<br>1,109,109<br>2030 data 97,110,100,32,108,105,110,1<br>01,32,112<br>2040 data 10,0,82,97,109,101,116,101,1<br>14,46,13<br>2050 data 115,105,122,101,32,116,111,<br>14,46,13<br>2050 data 115,105,122,101,32,116,111,<br>11,32,115<br>2070 data 109,97,108,108,46,13,10,0,8<br>2,97<br>2080 data 109,100,105,115,107,32,115,                                                                                                    | 1950 data                                                                                                    | 67,111,112,121,114,105,103, |  |
| 4,97<br>1970 data 114,100,32,80,104,105,108,1<br>08,105,112<br>1980 data 115,46,13,10,13,10,0,117,11<br>5,97<br>1990 data 103,101,32,58,32,114,97,109<br>,100,105<br>2000 data 115,107,46,116,116,112,32,6<br>0,115,105<br>2010 data 122,101,62,46,13,10,0,69,11<br>4,114<br>2020 data 111,114,32,105,110,32,99,11<br>1,109,109<br>2030 data 97,110,100,32,108,105,110,1<br>01,32,112<br>2040 data 10,0,82,97,109,101,116,101,1<br>14,46,13<br>2050 data 115,105,122,101,32,116,111,<br>11,32,115<br>2070 data 109,97,108,108,46,13,10,0,8<br>2,97<br>2080 data 109,100,105,115,107,32,115,                                                                                                    | 104,116,32                                                                                                    |                             |  |
| 1970 data 114,100,32,80,104,105,108,1<br>08,105,112<br>1980 data 115,46,13,10,13,10,0,117,11<br>5,97<br>1990 data 103,101,32,58,32,114,97,109<br>,100,105<br>2000 data 115,107,46,116,116,112,32,6<br>0,115,105<br>2010 data 122,101,62,46,13,10,0,69,11<br>4,114<br>2020 data 111,114,32,105,110,32,99,11<br>1,109,109<br>2030 data 97,110,100,32,108,105,110,1<br>11,32,112<br>2040 data 10,0,82,97,109,101,116,101,1<br>14,46,13<br>2050 data 115,105,122,101,32,116,111,<br>14,46,13<br>2050 data 115,105,122,101,32,116,111,<br>11,32,115<br>2070 data 109,97,108,108,46,13,10,0,8<br>2,97<br>2080 data 109,100,105,115,107,32,115,                                                                                                    | 1960 data                                                                                                    | 49,57,56,55,32,82,105,99,10 |  |
| 08,105,112<br>1980 data 115,46,13,10,13,10,0,117,11<br>5,97<br>1990 data 103,101,32,58,32,114,97,109<br>,100,105<br>2000 data 115,107,46,116,116,112,32,6<br>0,115,105<br>2010 data 122,101,62,46,13,10,0,69,11<br>4,114<br>2020 data 111,114,32,105,110,32,99,11<br>1,109,109<br>2030 data 97,110,100,32,108,105,110,1<br>01,32,112<br>2040 data 97,114,97,109,101,116,101,1<br>14,46,13<br>2050 data 10,0,82,97,109,100,105,115,<br>107,32<br>2060 data 115,105,122,101,32,116,111,<br>11,32,115<br>2070 data 109,97,108,108,46,13,10,0,8<br>2,97<br>2080 data 109,100,105,115,107,32,115,                                                                                                    | 4,97                                                                                                    |                             |  |
| 1980 data 115,46,13,10,13,10,0,117,11<br>5,97<br>1990 data 103,101,32,58,32,114,97,109<br>,100,105<br>2000 data 115,107,46,116,116,112,32,6<br>0,115,105<br>2010 data 122,101,62,46,13,10,0,69,11<br>4,114<br>2020 data 111,114,32,105,110,32,99,11<br>1,109,109<br>2030 data 97,110,100,32,108,105,110,1<br>01,32,112<br>2040 data 97,114,97,109,101,116,101,1<br>14,46,13<br>2050 data 10,0,82,97,109,100,105,115,<br>107,32<br>2060 data 115,105,122,101,32,116,111,<br>11,32,115<br>2070 data 109,97,108,108,46,13,10,0,8<br>2,97<br>2080 data 109,100,105,115,107,32,115,                                                                                                    | 1970 data                                                                                                    | 114,100,32,80,104,105,108,1 |  |
| 5,97<br>1990 data 103,101,32,58,32,114,97,109<br>,100,105<br>2000 data 115,107,46,116,116,112,32,6<br>0,115,105<br>2010 data 122,101,62,46,13,10,0,69,11<br>4,114<br>2020 data 111,114,32,105,110,32,99,11<br>1,109,109<br>2030 data 97,110,100,32,108,105,110,1<br>01,32,112<br>2040 data 97,114,97,109,101,116,101,1<br>14,46,13<br>2050 data 10,0,82,97,109,100,105,115,<br>107,32<br>2060 data 115,105,122,101,32,116,111,<br>11,32,115<br>2070 data 109,97,108,108,46,13,10,0,8<br>2,97<br>2080 data 109,100,105,115,107,32,115,                                                                                                    | 08,105,112                                                                                                    |                             |  |
| 1990 data 103,101,32,58,32,114,97,109<br>,100,105<br>2000 data 115,107,46,116,116,112,32,6<br>0,115,105<br>2010 data 122,101,62,46,13,10,0,69,11<br>4,114<br>2020 data 111,114,32,105,110,32,99,11<br>1,109,109<br>2030 data 97,110,100,32,108,105,110,1<br>01,32,112<br>2040 data 97,114,97,109,101,116,101,1<br>14,46,13<br>2050 data 10,0,82,97,109,100,105,115,<br>107,32<br>2060 data 115,105,122,101,32,116,111,<br>11,32,115<br>2070 data 109,97,108,108,46,13,10,0,8<br>2,97<br>2080 data 109,100,105,115,107,32,115,                                                                                                    |                                                                                                    | 115,46,13,10,13,10,0,117,11 |  |
| 1990 data 103,101,32,58,32,114,97,109<br>,100,105<br>2000 data 115,107,46,116,116,112,32,6<br>0,115,105<br>2010 data 122,101,62,46,13,10,0,69,11<br>4,114<br>2020 data 111,114,32,105,110,32,99,11<br>1,109,109<br>2030 data 97,110,100,32,108,105,110,1<br>01,32,112<br>2040 data 97,114,97,109,101,116,101,1<br>14,46,13<br>2050 data 10,0,82,97,109,100,105,115,<br>107,32<br>2060 data 115,105,122,101,32,116,111,<br>11,32,115<br>2070 data 109,97,108,108,46,13,10,0,8<br>2,97<br>2080 data 109,100,105,115,107,32,115,                                                                                                    | 5,97                                                                                                    |                             |  |
| ,100,105<br>2000 data 115,107,46,116,116,112,32,6<br>0,115,105<br>2010 data 122,101,62,46,13,10,0,69,11<br>4,114<br>2020 data 111,114,32,105,110,32,99,11<br>1,109,109<br>2030 data 97,110,100,32,108,105,110,1<br>01,32,112<br>2040 data 97,114,97,109,101,116,101,1<br>14,46,13<br>2050 data 10,0,82,97,109,100,105,115,<br>107,32<br>2060 data 115,105,122,101,32,116,111,<br>11,32,115<br>2070 data 109,97,108,108,46,13,10,0,8<br>2,97<br>2080 data 109,100,105,115,107,32,115,                                                                                                    |                                                                                                    | 103,101,32,58,32,114,97,109 |  |
| 2000 data 115,107,46,116,116,112,32,6<br>0,115,105<br>2010 data 122,101,62,46,13,10,0,69,11<br>4,114<br>2020 data 111,114,32,105,110,32,99,11<br>1,109,109<br>2030 data 97,110,100,32,108,105,110,1<br>01,32,112<br>2040 data 97,114,97,109,101,116,101,1<br>14,46,13<br>2050 data 10,0,82,97,109,100,105,115,<br>107,32<br>2060 data 115,105,122,101,32,116,111,<br>11,32,115<br>2070 data 109,97,108,108,46,13,10,0,8<br>2,97<br>2080 data 109,100,105,115,107,32,115,                                                                                                    | ,100,105                                                                                                    |                             |  |
| 0,115,105<br>2010 data 122,101,62,46,13,10,0,69,11<br>4,114<br>2020 data 111,114,32,105,110,32,99,11<br>1,109,109<br>2030 data 97,110,100,32,108,105,110,1<br>01,32,112<br>2040 data 97,114,97,109,101,116,101,1<br>14,46,13<br>2050 data 10,0,82,97,109,100,105,115,<br>107,32<br>2060 data 115,105,122,101,32,116,111,<br>11,32,115<br>2070 data 109,97,108,108,46,13,10,0,8<br>2,97<br>2080 data 109,100,105,115,107,32,115,                                                                                                    |                                                                                                    | 115,107,46,116,116,112,32,6 |  |
| 4,114<br>2020 data 111,114,32,105,110,32,99,11<br>1,109,109<br>2030 data 97,110,100,32,108,105,110,1<br>01,32,112<br>2040 data 97,114,97,109,101,116,101,1<br>14,46,13<br>2050 data 10,0,82,97,109,100,105,115,<br>107,32<br>2060 data 115,105,122,101,32,116,111,<br>111,32,115<br>2070 data 109,97,108,108,46,13,10,0,8<br>2,97<br>2080 data 109,100,105,115,107,32,115,                                                                                                    | 0,115,105                                                                                                    |                             |  |
| 4,114<br>2020 data 111,114,32,105,110,32,99,11<br>1,109,109<br>2030 data 97,110,100,32,108,105,110,1<br>01,32,112<br>2040 data 97,114,97,109,101,116,101,1<br>14,46,13<br>2050 data 10,0,82,97,109,100,105,115,<br>107,32<br>2060 data 115,105,122,101,32,116,111,<br>111,32,115<br>2070 data 109,97,108,108,46,13,10,0,8<br>2,97<br>2080 data 109,100,105,115,107,32,115,                                                                                                    | 2010 data                                                                                                    | 122,101,62,46,13,10,0,69,11 |  |
| 1,109,109<br>2030 data 97,110,100,32,108,105,110,1<br>01,32,112<br>2040 data 97,114,97,109,101,116,101,1<br>14,46,13<br>2050 data 10,0,82,97,109,100,105,115,<br>107,32<br>2060 data 115,105,122,101,32,116,111,<br>111,32,115<br>2070 data 109,97,108,108,46,13,10,0,8<br>2,97<br>2080 data 109,100,105,115,107,32,115,                                                                                                    | 4.114                                                                                                    |                             |  |
| 1,109,109<br>2030 data 97,110,100,32,108,105,110,1<br>01,32,112<br>2040 data 97,114,97,109,101,116,101,1<br>14,46,13<br>2050 data 10,0,82,97,109,100,105,115,<br>107,32<br>2060 data 115,105,122,101,32,116,111,<br>111,32,115<br>2070 data 109,97,108,108,46,13,10,0,8<br>2,97<br>2080 data 109,100,105,115,107,32,115,                                                                                                    | 2020 data                                                                                                    | 111,114,32,105,110,32,99,11 |  |
| 2030 data 97,110,100,32,108,105,110,1<br>01,32,112<br>2040 data 97,114,97,109,101,116,101,1<br>14,46,13<br>2050 data 10,0,82,97,109,100,105,115,<br>107,32<br>2060 data 115,105,122,101,32,116,111,<br>111,32,115<br>2070 data 109,97,108,108,46,13,10,0,8<br>2,97<br>2080 data 109,100,105,115,107,32,115,                                                                                                    | 1.109.109                                                                                                    |                             |  |
| 01,32,112<br>2040 data 97,114,97,109,101,116,101,1<br>14,46,13<br>2050 data 10,0,82,97,109,100,105,115,<br>107,32<br>2060 data 115,105,122,101,32,116,111,<br>111,32,115<br>2070 data 109,97,108,108,46,13,10,0,8<br>2,97<br>2080 data 109,100,105,115,107,32,115,                                                                                                    |                                                                                                    | 97.110.100.32.108.105.110.1 |  |
| 2040 data 97,114,97,109,101,116,101,1<br>14,46,13<br>2050 data 10,0,82,97,109,100,105,115,<br>107,32<br>2060 data 115,105,122,101,32,116,111,<br>111,32,115<br>2070 data 109,97,108,108,46,13,10,0,8<br>2,97<br>2080 data 109,100,105,115,107,32,115,                                                                                                    | 01.32.112                                                                                                    |                             |  |
| 14,46,13<br>2050 data 10,0,82,97,109,100,105,115,<br>107,32<br>2060 data 115,105,122,101,32,116,111,<br>111,32,115<br>2070 data 109,97,108,108,46,13,10,0,8<br>2,97<br>2080 data 109,100,105,115,107,32,115,                                                                                                    |                                                                                                    | 97,114,97,109,101,116,101,1 |  |
| 2050 data 10,0,82,97,109,100,105,115,<br>107,32<br>2060 data 115,105,122,101,32,116,111,<br>111,32,115<br>2070 data 109,97,108,108,46,13,10,0,8<br>2,97<br>2080 data 109,100,105,115,107,32,115,                                                                                                    | 14,46,13                                                                                                    |                             |  |
| 107,32<br>2060 data 115,105,122,101,32,116,111,<br>111,32,115<br>2070 data 109,97,108,108,46,13,10,0,8<br>2,97<br>2080 data 109,100,105,115,107,32,115,                                                                                                    | There is a second second second second second second second second second second second second second second s | 10.0.82.97.109.100.105.115. |  |
| 2060 data 115,105,122,101,32,116,111,<br>111,32,115<br>2070 data 109,97,108,108,46,13,10,0,8<br>2,97<br>2080 data 109,100,105,115,107,32,115,                                                                                                    |                                                                                                    |                             |  |
| 111,32,115<br>2070 data 109,97,108,108,46,13,10,0,8<br>2,97<br>2080 data 109,100,105,115,107,32,115,                                                                                                    |                                                                                                    | 115,105,122,101:32,116,111, |  |
| 2070 data 109,97,108,108,46,13,10,0,8<br>2,97<br>2080 data 109,100,105,115,107,32,115,                                                                                                    |                                                                                                    | ,,,,,,                      |  |
| 2,97<br>2080 data 109,100,105,115,107,32,115,                                                                                                    |                                                                                                    | 109.97.108.108.46.13.10.0.8 |  |
| 2080 data 109,100,105,115,107,32,115,                                                                                                    |                                                                                                    | , , , . , . ,               |  |
|                                                                                                    |                                                                                                    | 109.100.105.115.107.32.115. |  |
|                                                                                                    |                                                                                                    |                             |  |
| 2090 data 32,116,111,111,32,98,105,10                                                                                                    |                                                                                                    |                             |  |

| 5,46,15                |                                                         |
|------------------------|---------------------------------------------------------|
| 2100 data              | 10,0,67,97,110,39,116,32,11                             |
| 4,101                  |                                                         |
| 2110 data              | 108,101,97,115,101,32,109,1                             |
| 01,109,111             |                                                         |
| 2120 data              | 114,121,46,13,10,0,69,114,1                             |
| 14,111                 |                                                         |
| 2130 data              | 114,32,105,110,32,109,101,1                             |
| 11,114,121             |                                                         |
| 214Ø data              | 32,97,108,108,111,99,97,116                             |
| ,105,111               |                                                         |
| 2150 data              | 110,46,13,10,0,75,32,82,97,                             |
| 109                    |                                                         |
| 2160 data              | 100,105,115,107,32,105,110,                             |
| 115,116,97             | 100 100 101 100 11 17 10 0                              |
| 217Ø data              | 108,108,101,100,46,13,10,0,                             |
| 13,10                  | 70 444 72 02 07 400 400 400                             |
| 2180 data              | 78,111,32,82,97,109,100,105                             |
| ,115,107               | 72 445 444 445 447 07 449 4                             |
| 2190 data              | 32,105,110,115,116,97,108,1                             |
| 08,101,100             | // 47 48 8 47 48 88 44/ 181                             |
| 2200 data              | 46,13,10,0,13,10,80,114,101                             |
| ,115                   | 115 72 07 110 121 72 107 10                             |
| 2210 data              | 115,32,97,110,121,32,107,10                             |
| 1,121,32               | 11/ 111 70 101 100 105 11/                              |
| 2220 data              | 116,111,32,101,120,105,116,                             |
| 46,13,10               | a a a a a 4 1/ 1/ 10 22                                 |
| 2230 data              | 0,0,0,0,0,6,14,14,10,22                                 |
| 2240 data              | 14,22,34,14,14,70,6,44,58,3                             |
| 6<br>2250 data         | 20 1/ 6 18 6 18 6 18 6 16                               |
| 2250 data<br>2260 data | 20,14,6,18,6,18,6,18,6,16<br>24,8,6,16,28,16,6,24,16,10 |
| 2260 data<br>2270 data |                                                         |
| 2270 data<br>2280 data | 8,8,6,8,8,20,8,18,20,62<br>0,-1                         |
| ccow uata              | <b>U</b> , 1                                            |

### **Softville PD Service**

55 Highfield Avenue, Waterlooville Hampshire PO7 7PY. England

OVER 300 PUBLIC DOMAIN DISKS FOR ST's

ACC1 – DESK ACCESSORIES including CLOCK, PUZZLE, CALENDAR, CALCULATORS etc. Over 50 files in all!

ACC24 – ARChiving utility, CODER-set up printer from desktop, KEYEDIT – configure your keyboard. MONOEMUmake your ST think you have a high-rez monitor. RESET, forces a complete system re-boot. Over 15 utilities in all!

WP12 – STWriter ELITE, a new GEM'd version of the best WORD PROCESSOR available. Even drives lasers!

WP10 – MAILMERGE – for use with WP12 or 1st Word. KUVERT, an envelope addresser. KOUNT, a word counter & SPELL, a spelling checker. Great value disk!

**ART1** – NEOCHROME, two versions of this popular and versatile ART/DRAWING package. Includes NEOFUN & 6 great pictures for you to practice your skills on!

GAME3 – ST version of HACK, the adventure. Brilliant!

GAME6 - ST Version of the COLOSSAL CAVE adventure!

GAME7 – AZARIAN, SPACEWAR & FIRESTORM. Three great shoot 'em ups on one disk. You need a joystick for these!

INTRO – A disk full of PD for you to sample, includes games, utilities, accessories etc. & a full catalogue.

Above disks only £3.00 each inc. disk, P&P. (£2.75 each if you buy over 6). INTRO disk only £1.50 inc. Send cheques or Postal Orders made payable to SOFTVILLE or an 18 pence stamp for for FREE details of the <u>COMPLETE</u> PD SERVICE. Phone Rod Gearing on 0705-266509 for details.

| OPEN<br>9am-5pm Mon-Thu<br>9am-4pm Fri-Sat<br>Sum-4pm Fri-Sat                                                                                                    | GE WATFORD                                              | M1 J5 W<br>LONDON                                       |
|----------------------------------------------------------------------------------------------------|---------------------------------------------------------|---------------------------------------------------------|
| NEW ATARI FLEXIDUMP                                                                                                    | Ex.VAT                                                  | Inc. VAT                                                |
| Flexidump Screen dumps to "any" size, upright or sidewa<br>colours represented by grey shading, Epson compatible o<br>can be used with Degas + Neochrome etc                                                    | ys,<br>briver,<br>@ £26.00                              | £29.90c                                                 |
| RUN "PC" SOFTWARE ON YOUR ST                                                                                                    |                                                         |                                                         |
| 1 Mb 5.25" Disc Drive and PC Ditto emulator                                                                                                    | @£204.00                                                | £234.60b                                                |
| *NEW* ATARI ST EPROM ROM CARTRIDGE (INTRO                                                                                                    |                                                         |                                                         |
|                                                                                                    | H@ £13.00                                               | £14.95c<br>£12.65                                       |
| PHILIPS MONITORS/TV MONITORS: Including Lead                                                                                                    |                                                         | 212.00                                                  |
| Philips 8833 Med Res Colour<br>Philips 8873 High Res Colour<br>Philips 1010 TV/Monitor (Pushbutton)<br>Philips 1210 TV/Monitor (Remote control)<br>AV7300 TV Tuner Module for 8833                              | @£260.83<br>@£515.00<br>@£230.00<br>@£234.00<br>@£65.00 | £299.95a<br>£592.25a<br>£264.50a<br>£279.45a<br>£74.75b |
| READY MADE LEADS                                                                                                    |                                                         |                                                         |
| Atari ST to 7 pin RGB (Ferguson)<br>Atari ST to Scart (Not Sony)<br>Atari Printer Lead (1.5 Metres) Screened                                                                                                    | @ £11.00<br>@ £12.00<br>@ £12.00                        | £12.65c<br>£13.80c<br>£13.80c                           |
| DISC DRIVES: Full Spec Drives                                                                                                    |                                                         |                                                         |
| *NEW* 3.5" 1Mb with External power supply                                                                                                    | @ £85.00                                                | £97.75b                                                 |
| Single 3.5" 1 x 1Mb with INTERNAL Power Supply<br>Dual 3.5" 2 x 1Mb with INTERNAL Power Supply<br>Single 5.25" 1 x 1Mb with INTERNAL Power Supply                                                               | @£112.00<br>@£190.00<br>@£135.00                        | £128.80b<br>£218.50b<br>£155.25b                        |
| "NEW" 3.5" Plus 5.25" Combined Disc unit with PSU                                                                                                    | @£250.00                                                | £287.50b                                                |
| *NEW* 3.5" 1Mb Disc Drive ex PSU                                                                                                    | @ £82.60                                                | £94.99b                                                 |
| SWITCHING UNITS: All Lines Switched                                                                                                    |                                                         |                                                         |
| 1 Micro to 2 Printers 2 Micros to 1 Printer<br>Centronics 2 to 1 + Lead<br>Centronics 4 to 1 + Lead<br>RS232C 2 to 1 (25 way D)<br>RS232C 4 to 1 (25 way D)                                                     | @ £31.00<br>@ £62.00<br>@ £33.00<br>@ £64.00            | £35.65d<br>£71.30d<br>£37.95d<br>£73.60d                |
| MAGNETIC MEDIA:                                                                                                    |                                                         |                                                         |
| 3.5" D/S D/D Disc EACH<br>3.5" D/S D/D Discs (Packet of 10)<br>HOW TO ORDER :                                                                                                    | @ £2.00<br>@ £18.00                                     | £2.30c<br>£20.70c                                       |
| GOVERNMENT & EDUCATION ORDERS WELCOME.<br>Enclose your cheque/P.O. made payable to CARE ELEC<br>Or use your ACCESS/VISA Credit Card. Please allow 7 of<br>Please add carriage. a=£10.35 b=£5.75 c=£1.15 d=£2.30 | TRONICS.<br>lays for delivery.                          | VISA                                                    |

### ATARI 520 STFM

| PACK A<br>Atarl 520 STFM<br>with New 1Mb Disc Drive,<br>Mouse, Basic Owners Guide<br>£369.95<br>Plus: Free!! Over 20 Software<br>Titles with an original RRP of<br>over £400 (details on request)                                              |                                                                                                    | PACI<br>All Items in Pa<br>Disk Storage Box<br>(holds 80)<br>10 Blank Discs<br>Mouse Pad<br>Twin Joystick Lead<br>Joystick<br>£399                                                                       | Ack A Plus!!<br>RRP £9.95<br>RRP £10.95<br>RRP £5.95<br>RRP £5.95<br>RRP £9.95                                                          | PACK C<br>All Items in Pack A Plus!!<br>Philips<br>CM 8833<br>Colour Monitor<br>£599.95<br>Limited Stocks                                                                                     |                                                                                                    |
|----------------------------------------------------------------------------------------------------|----------------------------------------------------------------------------------------------------|----------------------------------------------------------------------------------------------------|----------------------------------------------------------------------------------------------------|----------------------------------------------------------------------------------------------------|----------------------------------------------------------------------------------------------------|
|                                                                                                    |                                                                                                    | ACCESS                                                                                                    | SORIES                                                                                                    |                                                                                                    |                                                                                                    |
| PHILIPS<br>CM8833<br>MONITOR<br>£249.95<br>NB:                                                                                                    | PHILIPS<br>CM8802<br>MONITOR<br>£189.95<br>All prices inc                                                                                             | COMMODORE<br>1084<br>MONITOR<br>£229.95<br>ude a FREE!!                                                                                                    | PANASONIC<br>KXP1081<br>PRINTER<br>£179.95<br>lead to conn                                                                              | PANASONIC<br>KXP1082<br>PRINTER<br>£229.95<br>ect to an Atari                                                                                                    | COMMODORE<br>MPS1200<br>PRINTER<br>£169.95<br>ST                                                                                                    |
| CUMANA<br>CAX 354<br>1Mb DRIVE<br>£109.95                                                                                                    | TRIANGLE<br>1Mb<br>DRIVE<br>£109.95                                                                                                    | EUROMAX<br>PROFES-<br>SIONAL PLUS<br>JOYSTICK<br>£15.95                                                                                                    | ATARI<br>MOUSE<br>£24.95                                                                                                    | COMPETITION<br>PRO 5000<br>JOYSTICK<br>£12.45                                                                                                    | EUROMAX<br>PROFES-<br>SIONAL<br>JOYSTICK<br>£13.95                                                                                                    |
|                                                                                                    |                                                                                                    | SOFT                                                                                                    | VARE                                                                                                    |                                                                                                    |                                                                                                    |
| LATEST RE<br>Outrun<br>Captain Blood<br>Carrier Command<br>Masters of the Univ<br>Scrabble Deluxe<br>International Socce<br>Goldrunner 2<br>Impossible Mission<br>Foundations Waste<br>Leatherneck<br>Shadowgate<br>Roadwars<br>Dungeon Master | 13.50<br>16.95<br>13.95<br>13.95<br>13.95<br>13.95<br>13.95<br>13.95<br>13.95<br>16.95<br>13.95<br>16.95<br>13.95<br>16.95<br>13.95<br>13.95<br>13.95 | FAVOU<br>Flight Simulator<br>U.M.B.<br>Starglider<br>Guild of Thieves<br>Obliterator<br>Barbarians<br>Delender of the CT<br>Gunship<br>Xenon<br>Xenon<br>Bubble Bobble<br>Crash Garret<br>Ikari Warriors | 27.95<br>£16.95<br>£16.95<br>£16.95<br>£16.95<br>£16.95<br>£16.95<br>£16.95<br>£16.95<br>£16.95<br>£16.95<br>£13.95<br>£13.95<br>£13.95 | Bards Tale<br>Test Drive<br>Chessmaster 200<br>Trivial Pursuits<br>Star Wars<br>SERIOU<br>Back Pack<br>Fast Basic Disk<br>Fast Basic ROM<br>Degas Elite<br>Advanced Art Stu<br>1st First Plus | JRITES<br>17 95<br>17 95<br>13 95<br>13 95<br>13 95<br>13 95<br>13 95<br>13 95<br>13 95<br>13 95<br>13 95<br>13 95<br>13 95<br>13 95<br>13 95<br>13 95<br>14 95<br>16 95<br>16 95<br>1 |
|                                                                                                    |                                                                                                    | MAIL-C                                                                                                    | ENTA                                                                                                    |                                                                                                    |                                                                                                    |
|                                                                                                    | 7 Campbe                                                                                                    | Il Street, Be<br>Tel: 0773                                                                                                    | elper, Derb                                                                                                    | y DE5 1AP.                                                                                                    | ASM                                                                                                    |

|                                                      |                |        | AILS                                       |                |        | Company *****                                  | VISA      |
|------------------------------------------------------|----------------|--------|--------------------------------------------|----------------|--------|------------------------------------------------|-----------|
|                                                      | mpry           |        |                                            |                |        |                                                |           |
| TITLE ST                                             | AMIGA          | IBM    | TITLE ST                                   | AMIGA          | IBM    | Accessories<br>Quick Shot 2 J/S                | Our Price |
| Airball 14.99                                        | -              | -      | Carrier Command 14.99                      | 14.99          |        | Q. Shot Turbo                                  |           |
| Annals of Rome 14.99                                 | 14.99          | 12.99  | Starglider II 14.99                        |                | 14.99  | Konixs Joystick                                | 9.99      |
| Arena/Bratacass 19.99                                | 19.99          | -      | King of Chicago                            | 18.99          | -      | Konixs + A. Fire                               |           |
| Arkanoid 9.99                                        | 19.99          | 12.99  | U.M.S                                      | 14.99          | 14.99  | Euromax Proff                                  |           |
| Autoduel 14.99                                       | -              | -      | Jinxter 14.99                              | 14.99          | 14.99  | Euromax Non-Auto                               |           |
| Backlash                                             | 11.99          |        | E.P.T. 14.99                               | 14.99          | -      | Cheetah 125+                                   |           |
| Balance of Power 19.99<br>Barbarian-PSY 14.99        | 18.99<br>14.99 | 15.99  | Legend of Sword 11.99                      | 11.99<br>11.99 | 11.99  | Cheetah Mach 1                                 |           |
| Beyond Zork                                          | 19.99          | 15 00  | Bobble Bubble 11.99<br>Captain Blood 14.99 | 11.33          | -      | Che'ah 125 Special<br>Comp Pro-Black           | 11.99     |
| Colonian Conquest 20.99                              | 13.33          | 13.33  | Roadwars 11.99                             | 11.99          | -      | Comp Pro-Clear                                 |           |
| Crash Garrat                                         | -              | 15.99  | Defender of Crown, 14.99                   |                | 16.99  | Comp Pro-Extra                                 | 13.99     |
| Crazy Cars 12.99                                     | 14.99          | 12.99  | Time + Magick 11.99                        | 11.99          |        | Cruiser Joystick                               |           |
| Deja Vu 14.99                                        | 19.99          | -      | Bionic Commandos 11.99                     | 14.99          | 12.99  | Konixs IBM J/St                                | 18.99     |
| Dungeon Master 14.99                                 | -              | -      | Soccer Supremo 9.99                        | 9.99           | -      | Konixs IBM Card                                |           |
| Eco                                                  | 14.99          |        | Jeweis of Darkness 9.99                    | 9.99           | 9.99   | Konixs IBM J/S + CD                            |           |
| F-15 Strike Eagle 14.99<br>Form 1 Grand Prix . 11.99 |                | 14.99  |                                            | 14.99          | -      | Delta Joystick                                 |           |
| Frost Byte                                           | 11.99          | -      | Badcats                                    |                | 16.99  | 10 x 3.5" DS/DD                                |           |
| Guild of Thieves 14.99                               | 14.99          | 15 00  | Interceptor                                | 16.99          | 14.99  | 10 x 5.25<br>10 x 3" Disks                     |           |
| Gunship                                              |                | 24.99  | 3D Helicopter                              | 14.99          | 12.99  | Marauder 2                                     | 29.99     |
| Hitchhikers Guide 14.99                              | 14.99          |        | Return to Genesis 11.99                    | 14.33          | 12.00  | Disk Disector                                  |           |
| Knight Orc 11.99                                     | 11.99          |        | Indoor Sports 14.99                        | 14.99          | 14.99  | Digi View                                      |           |
| Leaderboard 14.99                                    | 14.99          | -      | Pink Panther 11.99                         | 11.99          | -      | Digi Paint                                     |           |
| Leather Goddess 19.99                                | 19.99          |        | Three Stooges 14.99                        | 18.99          | 18.99  | Digi View Adaptor                              |           |
| Macadam Bumper 11.99                                 |                | 12.99  | Flying Shark 11.99                         | -              | -      | Mouse Mat                                      |           |
| Police Quest 11.99                                   | 11.99          |        | Gauntlet II 11.99                          | -              | -      | Amiga A500 Cover                               |           |
| S.D.I                                                | 19.99          |        | Rolling Thunder 11.99                      | 14.99          | -      | Atari STFM Cover                               |           |
| Silent Service                                       | 14.99<br>14.99 |        | kari Warriors                              | -              | 12.99  | PC1512/1640<br>14" Antiglare Screen            |           |
| De Luxe Scrabble 11.99                               |                | 15.99  | Vampire Empire 11.99                       | 11.99          | 1      | Head Cleaner 3.5"                              |           |
| Battle Ships                                         | 11.99          | 13.33  | Foot. Manager 2 11.99                      |                | 12.99  | Head Cleaner 5.25"                             | 5.00      |
| Gnome Ranger 9.99                                    | 9.99           | 2      | Rocket Ranger 14.99                        |                | 18.99  | Light Pen-PC1512                               | 17 99     |
| Into Eagles Nest 11.99                               | 11.99          | -      | Test Drive                                 | 16.99          | 16.99  |                                                |           |
| Strke F. Harrier 14.99                               | 14.99          | -      | Obliterator 14.99                          | 14.99          | -      | "SEGA SOFTWAR                                  | E **      |
| Star Wars 11.99                                      | 11.99          | - 3/   | Out Run 11.99                              | -              | -      | Sega System + Game                             |           |
| Tetris 11.99                                         | 11.99          |        | Alien Syndrome 11.99                       | 11.99          | -      | Light Phasor                                   |           |
| Elite                                                |                | 15.99  | Silicon Dreams 9.99                        | 9.99           | 9.99   | 3-D Glasses                                    |           |
| 500CC Grand Prix 11.99                               | 9.99           | 15.99  | Xenon                                      | 11.99          | -      | Sega Joystick                                  |           |
| Impact                                               | 14.99          |        | Black Lamp 11.99<br>Hotball                | 14.99          | -      | Konixs Joystick                                |           |
| Pirates M/Pro                                        |                | 15.99  | Leathernecks 11.99                         | 11.99          | _      | Spy V Spy                                      |           |
| Tomahawk                                             |                | 15.99  | Buggy Boy                                  |                | -      | Black Belt                                     |           |
| Trivial Pursuit 11.99                                | -              | 15.99  | Inter'al Soccer 11.99                      | 11.99          | -      | Space Harrier                                  |           |
| Chuck Yeagers 16.99                                  | 16.99          | 16.99  | Red October                                | 14.99          | 16.99  | Rocky                                          |           |
| Destroyer                                            | 14.99          | 15.99  | Gee Bee Air Rally                          | 13.99          | -      | Outrun                                         |           |
| Power Struggle 9.99                                  | 9.99           | 9.99   | Flight Sim 2 26.99                         | 26.99          | 39.99  | World Grand Prix                               |           |
| Mach 3                                               |                | 15.99  | Oids                                       |                | -      | World Soccer                                   |           |
| E. Weavers Baseball 6.99<br>Chessmaster 2000 . 16.99 | 16.99<br>16.99 | 16.99  | Sentinals                                  | 11.99          | -      | Gangster Town<br>Great Golf                    |           |
| Jinxter 14.99                                        |                | 16.99  | Micky Mouse 11.99                          | 5              | -      | After Burner                                   |           |
| Sokoban                                              |                | 12.99  | Barbarian-Palace 9.99                      | 11.99          | -      | Zaxxon 3-D                                     |           |
| Dark Castle                                          | 14.99          | 15.99  | Aaargh                                     | 11.99          | -      | Alien Syndrome                                 |           |
| The Pawn 14.99                                       |                | 15.99  | Armagadon Man 14.99                        | 14.99          | 14.99  | Zillion II                                     |           |
| Adv Art Studio 14.99                                 | -              | -      | Pandora 11.99                              | 11.99          | -      | Fantaxy Zone II                                |           |
| Ultima 4 14.99                                       | -              | 15.99  | Shackled 14.99                             | -              | -      | Gloval Defence                                 |           |
| Flintstones                                          | 11.99          | -      | Verminator                                 | 14.99          | -      | Super Wonderboy<br>£1.50. Cheque/P.O. p        |           |
|                                                      |                |        |                                            |                |        |                                                |           |
|                                                      |                |        |                                            |                |        | specify machine type<br>see a title cheaper by |           |
|                                                      |                |        |                                            |                |        |                                                |           |
| company in this                                      | mag w          | e will | match the price. If y                      | ou do          | n't se | e the title you require,                       | simply    |

deduct 30% off the R.R.P. and send to us. (Except Budget, Sega, Electronic Arts, Nintendo Titles). We stock software & Joysticks for all machines. Access and Visa cards accepted

| mpe                                                                                                    |     |
|----------------------------------------------------------------------------------------------------|-----|
| GEM-FORTH/ST                                                                                                    |     |
| VERSION 2.0 FOR THE ATA<br>ST/MEGA WITH:                                                                                                    | ARI |
| <ul> <li>Graphics and Windows through GEM VI<br/>AES Interfaces</li> <li>Fast Line-A Graphics</li> <li>Multi-tasking</li> <li>Floating Point</li> <li>FRED screen editor</li> <li>68000 Macro assembler with control struand local labels</li> <li>Large source code file of examples</li> <li>Detailed manual</li> </ul> |     |
| PRICE £49 + VAT                                                                                                    |     |
| <b>MicroProcessor Engineering</b><br>133 Hill Lane, Shirley, Southampton<br>SO1 5AF                                                                                                    | Ltd |
| 0703 631441                                                                                                    |     |
| Also available from Silica Shop                                                                                                    |     |

**BRK Computer Services Ltd.** 

Tel: 01 572 5457 216 Great West Road, Hounslow, Middlesex TW5 9AW (Near Hounslow West Tube)

520 ST FM

### £223 While Stocks last

#### DISCS 3.5" DSDD (20) - £19.99

| Atari 520 STF (NEW!)                                     | £297  |
|----------------------------------------------------------|-------|
| Atari 1040 STF                                           |       |
| Atari 1040 STF + Mono                                    | .£505 |
| Atari SM125                                              | £119  |
| Atari SC1224                                             | £297  |
| Amiga A500                                               | .£383 |
| Amiga A500 +1084 Colour                                  | .£529 |
| Amiga A500 business pack Mono                            | .£545 |
| Amiga A500 business pack Col.                            | .£635 |
| Please telephone for Hardware and software prices not li | sted  |

#### LOWEST PRINTER PRICES

| £143 |
|------|
| £143 |
| £139 |
| £169 |
| £198 |
| •    |

#### Please telephone for printers not listed

Prices exclude VAT, Free delivery, please make cheques/postal orders to:

BRK Computer Services Ltd.

All prices subject to change without notice – the above prices mail order, shop prices may vary from above.

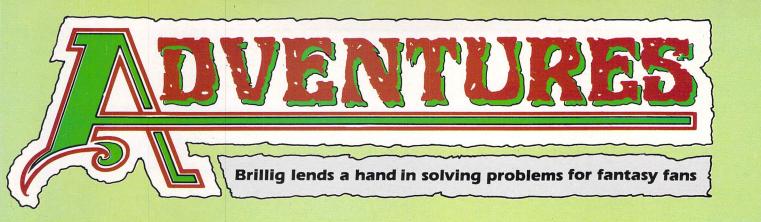

THE postman has taken to his sick bed following your latest deluge of letters. The poor old chap's back simply isn't up to coping with the weight, and it's ironic that he only volunteered for this particular round because he thought no one in their right mind would bother writing to a decrepit old adventurer with the unlikely name of Brillig.

My star reader this month has to be R.G.B. Marshall of Congleton in Cheshire. RGB is a prolific solver of adventures and has been sending in complete solutions faster than I can write the reviews! Even though it is well known that I have a brain the size of a planet, RGB's achievements in the field of adventuring are beginning to make Brillig's abilities appear puny by comparison.

Among the goodies he's submitted are detailed solutions to Leisure Suit Larry, Space Quest II, Police Quest and Beyond Zork – yes, he's solved that already – and bags of hints and tips for Lurking Horror and Starcross. The man must be an adventuring genius.

He's set my mouth watering concerning Beyond Zork: He says that it has one of the best endings he's seen in an adventure, and he should know as he's played many. The game has you on cloud nine for ages and gives you a tremendous feeling of satisfaction when you finish. I can't wait to get stuck back into it again after hearing that.

Let me now thank RGB for his prodigious services to the cause of adventuring and award him Brillig's much-coveted honorary title of ST Adventurer Supreme. Keep on sending in your material, RGB, it is highly appreciated. And while you're at it, how about a detailed solution to Mirrorsoft's Dungeon Master? It should take you all of 30 minutes to crack, knowing your talents.

RGB has also let it be known that he is willing to assist any adventurers if they drop him a line at 3 Mereside Avenue, Congleton, Cheshire CW12 4JZ. The list of adventures he is able to help with is too long to list here but suffice to say it covers the most popular Infocom and Level 9 games as well as many others.

My thanks also to an old chum, W.K. Walraven who, true to his word, has sent in a detailed solution to Guild of Thieves. Special mention, too, of Allen and Mark Errington of Durham for their complete map of Leisure Suit Larry in the Land of the Lounge Lizards. They and M. Scholes of Huddersfield have pointed out that Lei-

# Adventurer Supreme

sure Suit Larry bears more than a passing resemblance to a much earlier Sierra program called Softporn Adventure which used to be available for the 8 bit Atari range.

Indeed, Allen and Mark have sent me a map of Softporn Adventure and this confirms that LSL is actually a new version based on this earlier adventure. Well spotted, lads.

Tim Brown of Norbury has sent in some

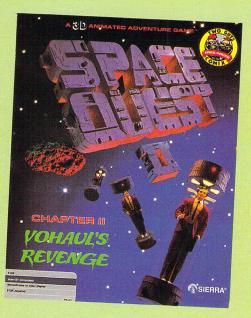

much-prized tips on Déjà Vu – he's the first to do so. Well done, Tim – I needed those. I wonder how many more of you ST adventurers have tried Déjà Vu yet – I can highly recommend it if you haven't.

Mr J. Capener has supplied some hints for the hilarious but testing Leather Goddesses of Phobos, while the anonymous Z of Ipswich has provided a generous helping of tips for Mindshadow. Z is having a spot of bother of his own with Hitch Hiker, as is Andrew Dickinson of South Shields. Hope this month's tips solve your problems.

Geoff Brent, from French Forest in Australia, is surprised that I did not include Bureaucracy in my Top 20 favourites. He finds it thoroughly entertaining and very witty – but extremely frustrating. My only defence is that if I had put every Infocom adventure I liked into the Top 20, I'm afraid there would have been no room for any other company.

Geoff would like to know how to get off the aeroplane in Bureaucracy – the answer is in the panel. And, Geoff, if you're looking for another amusing Infocom adventure to play, look no further than Stationfall – I think it's probably Infocom's best.

I have received letters from Noah Bunn (aged 6) and Daniel Gilkes (aged 7) – can these be our youngest ST adventurers? And I wonder who our oldest adventuring reader is? Write in and tell me if you think it is you.

G. Blake of Southampton would like to find out how he can get his hands on a coin in Stationfall while D. Jessup from Edenbridge wishes he could find out how he can escape getting snared once past the swamp in Space Quest II. Answers are also in the panel, gentlemen.

Ramzi Khali has written in from Abu-Dhabi with some helpful hints on King's Quest II and III. Can anyone tell him how he can make the captain appear in the tavern and if there's a magic lamp to be had?

In the same adventures Jon Akerman of Surbiton wants to know where he can lay his hands on the wand in KQIII while Derek P. Inwood of Bracknell wants some light in KQII. This month's hints and tips should help.

The clockmaker's shop in Jinxter is causing Richard Douglas of Wandsworth some pain, while Alexis Wadsley of Hildenborough and Clive Mewse of Berkhamsted are held up in Guild of Thieves. Fret no more – help is at hand.

Wizard's Crown is troubling C. Willis from the Isle of Man. He has only found one dungeon, a tavern, a mansion and the laboratory and has no money to stay at the inn. He also finds the short day a

#### ◄ From Page 99

problem and his morale loss is running at a high rate. Who can help?

Mirrorsoft's Dungeonmaster – reviewed in May's *Atari ST User* – is a cracking fantasy game. The more you play it, the more it grips. You just can't let go until you've completed it, and that takes some doing. Whatever else you do, don't be without this one in your collection or you'll miss out on what old Brillig firmly believes will be the main contender for the ST game of the year award.

And wouldn't you just know it – we already have a reader who has completed Dungeonmaster. The intrepid adventurer is Bob Coffman – Goffo to his friends – who has written from Paris enclosing some useful information.

Goffo's discovered that there are 14 levels and if you want to find the firestaff you'd be well advised to search level seven for it. The power gem lies much deeper, so keep going onwards and downwards. Thanks also for the spell tips, Goffo. Well done that man.

Just space for a quick mention of Rainbird's newest Magnetic Scrolls adventure. Now from the team who brought you The Pawn, Guild of Thieves

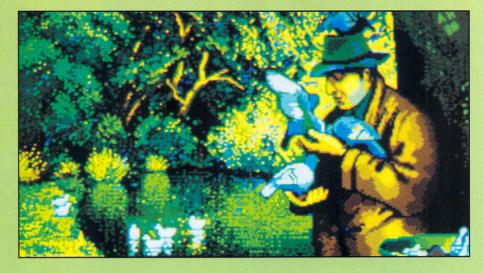

and Jinxter comes Corruption, an adventure set in the dog-eat-dog world of high finance.

Set up by your double-dealing partner, you'll find yourself behind bars where a drugs baron is intent on using you as a motorway foundation. You'll need all your wits and deviousness to deal with the villains in Corruption, which concentrates on character manipulation and information extraction rather than the usual gathering of objects for unusual uses.

Graphics are reputed to be even better than the earlier games. Watch this space for a full review of what promises to be yet another Rainbird dazzler.

### **HINTS AND TIPS**

#### HITCH HIKERS GUIDE TO THE GALAXY

Want some intelligence to open the screening door?

• Show the door how clever you are by carrying tea and no-tea at the same time. It can be done!

Don't know how to handle the electronic hitch-hiking device?

• Press the green button. In the dark keep waiting – and read the responses *very* carefully. Notice that you can now smell? So smell!

#### SPACE QUEST II

#### Caught up by a snare?

• You can't avoid being snared and imprisoned by the hunter. In the cage, call him twice and when he comes near, let him have it with the spore. Then take the key from his inert body.

#### KING'S QUEST II

Want a light for the dark stairs?Look for a candle in the dresser in the upstairs bedroom.

Key to the chest missing?
You will need to use the mallet and stake on Dracula to get it.

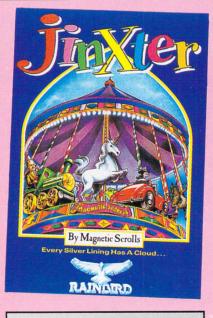

#### JINXTER

Need the metal stool from the clockmaker's shop?

• Knock at the door. Throw something at the oil lamp. Oojimy the hot stool.

#### STATIONFALL

Can't find a coin?

• Try blasting the box in the loan shark's office.

#### KING'S QUEST III

Want some money for a drink?
Pull the rope in the hole of the tree near the desert. Be sure when you climb the tree that there are no bandits waiting above!

Wand not available?

Try searching in the study.

#### **GUILD OF THIEVES**

Rats on the stairs a problem?

• Open the stopcock, pull the pipe, wait close the stopcock and then proceed down the stairs.

Bank manager won't let you get to the vault?

• First chew the gum and teach the bird to say Hooray. In the office, shake the champagne bottle, drop the cage and bottle and wait to be escorted out. When the door has been locked behind you, put the gum in the keyhole. Then sing and fly.

#### BUREAUCRACY

#### Stuck on the plane?

• Sit in seat 3C and wait for food. Go to seat 8D and press light button. Return to 3C. When the phone rings, go to the back and answer it then say STINGLAI KA'ABI to the attendant.

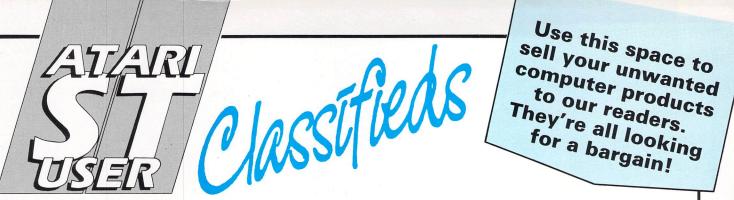

Timeworks trio for sale. Datamanager, Swiftcalc + Desktop Publisher, all brand new £40 each or £100 the lot. tel: 01 748 3509.

Atari SF314 complete £100 o.n.o. Cumana double disc drive, complete, as new £150 o.n.o. Tel: 01 809 0288 after 6pm.

• Atari 1040 STF, Sm125 mono monitor, 20mb hard disc, lots of software £900, might separate. Tel: Basildon 418058.

Printer daisywheel Juki6100 manual, ribbons vgc £160. Tel: Essex (0376) 42783.

ECO Rampage Arkanoid £10 o.n.o. Tel: 0823 45332 evenings only.

• Atari 520ST FM 1.09 1HL, Terrorpods, Guild of Thieves, Star Wars, Trivial Pursuit, Star Trek, joystick, blank discs, magazines total cost £425, will sell for £300 o.n.o. Only 3 months old, still under guarantee, receipts available, may be able to deliver. Tel: 02372 75116 anytime.

Fly your ST with Flight Simulator II

includes manual and maps £25. Tel: 01 656 0489.

For sale Swiftcalc ST £23 incl shipping. Write Frank Engelberts, Box 1422, 2970 Emden, FRG.

Brother HR-15, 2 colour daisywheel printer, 3 wheels including italic, r.r.p. £280, sell £130. Tel: 0604 407607.

Metacomco lattice c 3.04, unwanted gift £60. Tel: 0404 88477.

 Gunship £15, Goldrunner, Leaderboard, Jewels Darkness, Typhoon, Star Trek £10 each. Tel: 01 452 8310 buyer collects.

Beyond Zork £12.50, Lurking Horror £12.50, K-Graph2 £17, Dark Castle £13, Ultima 2/3 each £11.50, Eagles Nest £11.50, Mercenary £8.50, Dejavu £13.50, Backlash £7.50. All mint originals. Tel: Mike 01 743 8089.

 Stationfall £15, Enduro Racer £8, Gnome Ranger £9 (includes extra picture disc) ECO £10. Tel: Camberley (0344) 21088.

Plutos wanted swap for Vampires

Empire or pay your price. Andrew Staff, 62 Pert Close, Muswell Hill, London, N10.

Phantasie III, Black Lamp, Xenon, Goldrunner £12 each. Tel: 061 430 7357.

Atari 1040STF long guarantee offers over £300, Casio CZ2305 Midi keyboard plus system speaker amplifier £230. Tel: 0934 814116.

 Starglider £14. Guild of Thieves £18, both new. Tel: 0742 585015.

 Wanted help for programs now being developed for the Atari ST, especially graphics and music, prefferable using GFA Basic. Please Tel: 0705 696543.

 Strategy, role playing adventure game Moebius for sale. Tel: James on 0702 420375.

• Twin Cumana 3.50in disc drive £180 o.n.o. Tel: 0926 36069.

 Backlash, Terrorpods, Star Trek £8 each. Write to Jonathan Barden, 11 Longcar Lane, Barnsley, S70 1HE.

#### Ads will be accepted under the following conditions:

- This service is EXCLUSIVELY for the use of private readers. No trade ads will be allowed.
- To avoid encouraging software piracy, all ads will be carefully vetted before they are accepted.
- Ads can only be accepted on this form (or a photocopy of it).
- There is no maximum to the number of words you include. If there is insufficient room on the form, continue on a separate sheet of paper.
- The cost is 20p per word, with a minimum of 10 words.
- We GUARANTEE your ad will go in the next available issue of Atari ST User.

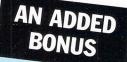

Your advert will be automatically displayed on MicroLink, the electronic mail service operated in conjunction with Telecom Gold. This means it will be seen by thousands of computer enthusiasts who can send an instant response.

|          | - 12                         |   |               |         |  |
|----------|------------------------------|---|---------------|---------|--|
|          |                              | _ |               |         |  |
|          |                              |   |               |         |  |
|          |                              |   |               |         |  |
|          |                              |   |               |         |  |
|          |                              |   |               |         |  |
|          |                              |   |               |         |  |
|          |                              |   |               |         |  |
| <u>.</u> |                              |   |               |         |  |
|          | sed for £<br>atabase Publica |   | num £2 for 10 | words), |  |
| Name     |                              |   |               |         |  |
| Address  |                              |   | No. Carlo     | 5 - C.  |  |

THIS month's gallery features the work of the combined talents of Susan Frudd of the combined falents of Susan Frudd and Wayne Grundy. Together they have produced an entertaining variety of pictures ranging from the frightning Madness to the cute Love. The pictures were created using The Advanced OCP Art Studio in Neo format and took around one and a half

to two days each to draw. Gallery is an opportunity for anyone with the slightest artistic bent to demonstrate not only their own ability, but also the superb graphic capability of the Atari ST.

If you have a work of art you would like to see exhibited on our world wide stage, why not send it to Gallery. Remember though, anything you submit must be all your own work, you must own the copyright, and you must provide us with written permission to publish it.

Also, tell us how you went about creating your masterpiece – what art package did you use? What inspired you? How long did it take? And so on.

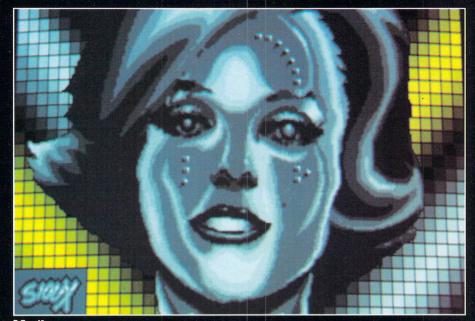

Marilyn

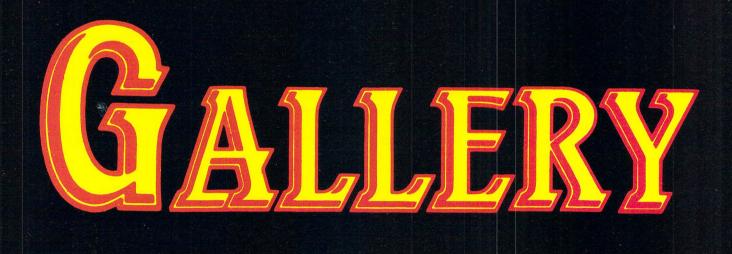

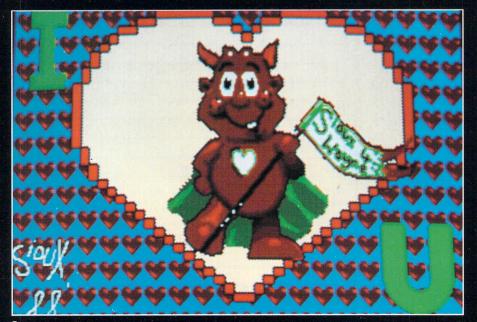

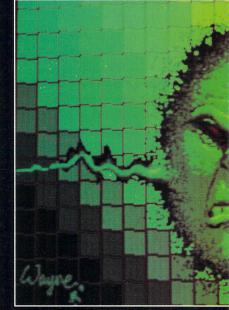

Headache

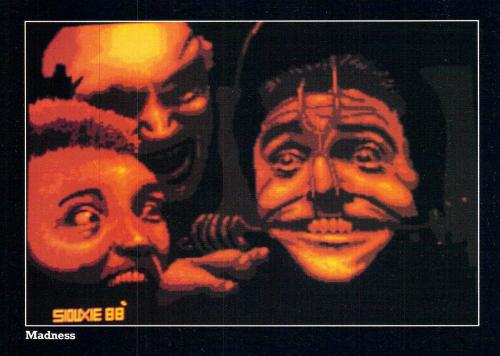

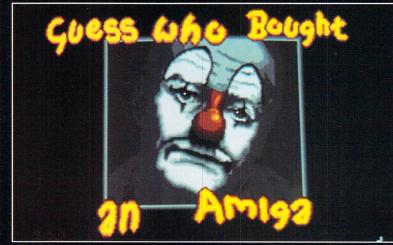

Please enclose an sae for the return of your discs. The address to send your masterpieces is:

Gallery, Atari ST User, Europa House, Adlington Park, Adlington, Macclesfield SK10 4NP

Clown

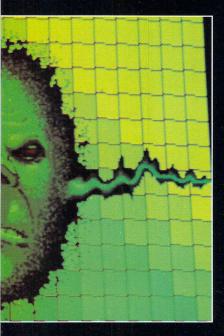

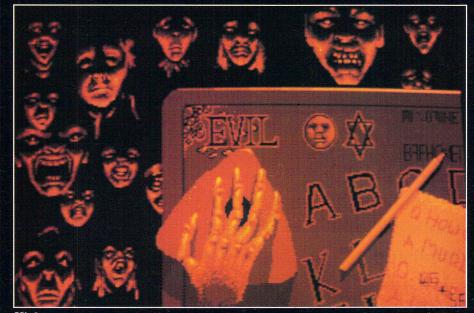

Nightmare

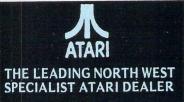

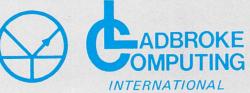

33 Ormskirk Road, Preston, Lancs., PR1 2QP. Tel: (0772) 21474 (1 line) (0772) 203166 (5 lines) Bul/Board (0772) 27236 6.00pm to 9.00pm

#### DEALER ENOUIRIES WELCOME

-.

0 

1. 1 1

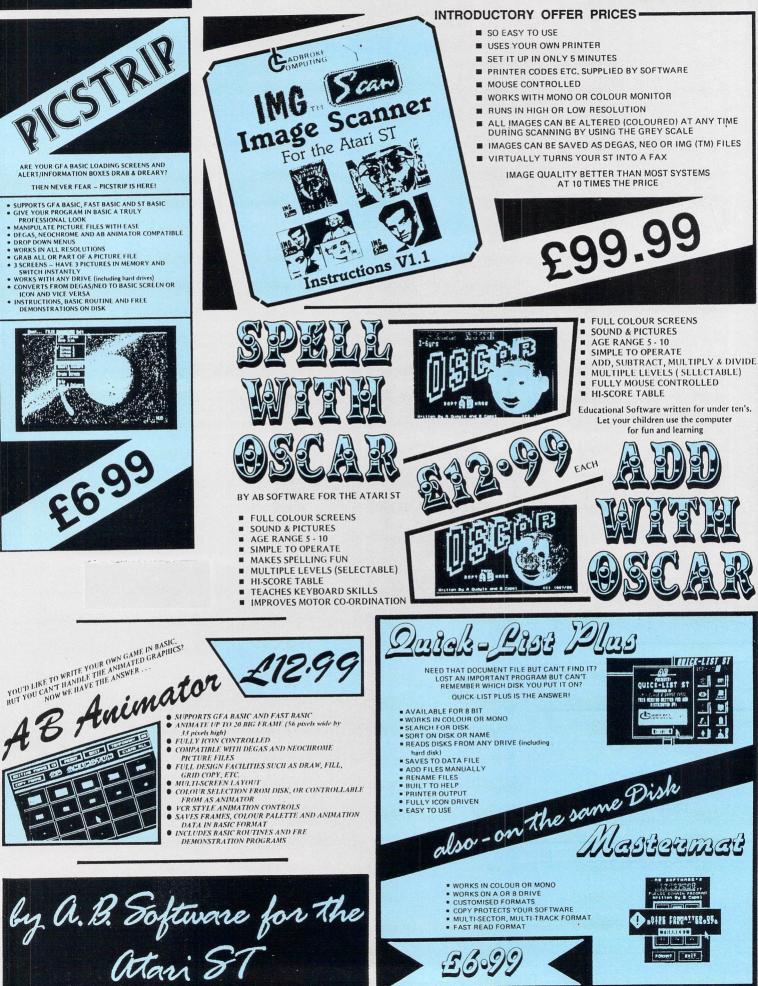

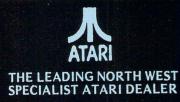

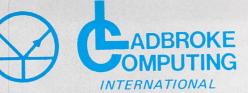

33 Ormskirk Road, Preston, Lancs., PR1 2QP. Tel: (0772) 21474 (1 line) (0772) 203166 (5 lines) Bul/Board (0772) 27236 6.00pm to 9.00pm

#### DEALER ENQUIRIES WELCOME

This Company has given years of full support to ATARI users Countrywide from their retail shop premises at Ormskirk Road, Preston. Now from their NEW Mail Order Depot they can offer the same excellent service to all Mail Order Customers. All Software and Hardware is fully tested prior to selling. This ensures that Customers receive working items so that returned goods, and all attendant frustration are a thing of the past. All Hardware is supported by our 'ON SITE' engineers, therefore quick turn round on all repairs is guaranteed.

All prices quoted are fully VAT inclusive and there are no 'hidden extras', what you see is what you get. Prices include delivery in Mainland UK. For next day delivery add £3.00. Phone for latest prices/releases.

PRICES

All Hard Disk come with Utilities to cure the 40 Folder problem + Backup Utilities East Bead Write etc

| Otinities, i ast flead write etc. |         |
|-----------------------------------|---------|
| Atari 20 mg                       | £575.00 |
| Triangle 20 mg Hard Disk          | £499.00 |
| Supra 20 mg                       | £575.00 |
| 30 Meg (Cumana)                   | PHONE   |
| 40 Meg (Triangle)                 | £699.00 |
|                                   |         |

| p | 71 | 115 | 00 | 1 |  |
|---|----|-----|----|---|--|
| 4 | ~  |     |    | 6 |  |

| Dot Matrix                   |         |
|------------------------------|---------|
| Star LC 10                   | £225.00 |
| Star LC 10 colour            | £275.00 |
| National Panasonic           | PHONE   |
| MP165                        | PHONE   |
| MP135                        | PHONE   |
| LQ800 24 pin D/M             | PHONE   |
| NEC Pinwriter - 2200 (24pin) | £375.00 |
| Epson LQ 500 (24pin)         | PHONE   |
| Star LC 24/10                | PHONE   |
| Star LC 24/10 colour         | PHONE   |
| Mega ST's                    | PHONE   |
| Lazer Printers               | PHONE   |
| PC Clones                    | PHONE   |
|                              |         |

#### ALL OTHERS PHONE

All Printers, Disk Drives, etc., supplied with cables, etc

NO HIDDEN EXTRAS

All Hrdware is covered for 12 months by our service dept. and is tested prior to delivery to assure satisfaction.

WE HAVE A COMPLETE RANGE OF SOFTWARE IN STOCK AND FULLY TESTED

ALL DEDICATED BOOKS & MAGS IN STOCK

ANY SOFTWARE PROBLEMS? QUERIES? GIVE US A RING, WE USUALLY HAVE THE ANSWER

TO ORDER simply send, or phone your order, stating full name, address, Visa or Access No.'s, Cheque or Money Order. Make payable to : LADBROKE COMPUTING INTERNATIONAL

33 Ormskirk Road, Preston, Lancas., PR1 2QP. Telephone (0772) 21474 / 27236

| 520STM Pa<br>1040STF | ackages<br>+ Mouse             | PHONE     |
|----------------------|--------------------------------|-----------|
| 1040STF              | + Software<br>+ Mouse          | £480.00*  |
| 1040317              | + Hi-Res Mon                   | 0500.001  |
| 1040STF              | + Software<br>+ Mouse          | £580.00*  |
|                      | + Colour Mon<br>+ Software     | £780.00*  |
| 520STFM              | Summer Pack                    | £385.00   |
| 520STFM              | + Mouse<br>+ Software          |           |
|                      | + 1 Meg Upgrad<br>MEGA PACK    | e £350.00 |
| 520STFM              | + Mouse<br>+ Software          |           |
|                      | + 1 Meg Upgrad                 | e         |
|                      | + 1 Meg 2nd Dri                | ve£485.00 |
| Equal to             | 1040STF + 0.5 M<br>+ Modulator | leg Drive |
| *Wh                  | ilst current stocks            | last      |
|                      | es Col Mon add                 | £299.00   |
| For High R           | es Mono add                    | £129.00   |

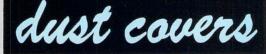

Computers Monitors Disk Drives Hard Disks Printers

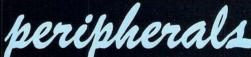

Triangle 1 mg D/Drive Pro Draw Graphics Tab Cumana 1 Meg D/Drive External Modulator (1040) etc All Drives come complete with

£115.00 £299.00 £109.00 £55.00

£3.99

£4.99

£2.99

£4.99

£7.99

All Drives come complete with Software

3.5 D/D 5.25 D/S D/D D/D 96tpi Per Disk £1.50 £0.70 10 Disks £14.00 £6.50 10 Disks + Plastic Lib case £15.50 £7.50 100 Disks + cases £140.00 £60.00 500 Disks + cases £650.00 £280 00 All Disks are covered by an

dis

unconditional lifetime guarantee.

We also stock a full range of quality P/ D ST Software at  $\pounds$ 3.99 per Disk. Send S.A.E. for catalogue.

Our ATARI trained engineers will repair all Hardware in minimum time at competitive rates. Please carry a 90 day warranty.

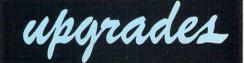

2.5 and 4 Meg Upgrades available for the 520 STFM's. These are very easy to fit. So no need to sell your 520/1040, just upgrade to a 'Mega ST'.

| , , , , , , , , , , , , , , , , , , , , |         |
|-----------------------------------------|---------|
| Upgrade Boards                          | £135.00 |
| Boards + 2.5 Meg                        | PHONE   |
| Boards + 4 Meg                          | PHONE   |
| 1 Meg Upgrade STM (fitted)              | £105.00 |
| 1 Meg Upgrade STFM                      | £90.00  |
| STFM Upgrade fitted service             | £15.00  |
|                                         |         |

If any of the above Upgrades are purchased with Hardware then deduct £5.00 from total

WE ALSO STOCK A FULL RANGE OF ATARI 8 BIT HARDWARE AND SOFTWARE INCLUDING THE NEW XE RANGE. PLEASE RING FOR PRICES.

lf its available -we have it! SEND S.A.E. FOR FULL CATALOGUE

### Carrying out mouse surgery

I HAVE suffered a similar problem to F. Isaacson (Atari ST User May 1988) with the left mouse button, and have found quite a simple solution, although it is somewhat Blue Peter-style.

First turn the mouse on its back, then undo and remove the two screws by the tail. Remove the top by holding the base firmly and pulling above the tail where the two buttons meet.

The problem with the switch can then be solved by building up a strut that transfers the mechanical movement of the button to the pad on the circuit board, by the addition of two or three pieces of sticky tape.

This should increase the length of the strut enough to compensate for the pad wearing down. It is then simply a matter of putting the mouse back together again, ensuring the tail is properly in position before screwing it together. It may be necessary to experiment a few times to find the best position for the tape.

I believe your answer to Andrew Cane (Atari ST User, May 1988), may have been in error concerning the 68010 processor. You state that since software will not use any of the new instructions on the chip there will be no performance improvement.

Although the additional instructions will not be used – unless you write your own code – some of the existing ones have been optimised so they require fewer clock cycles to complete their function, which will increase speed.

More importantly, the DBxx function has been given a loop mode, which means that it will execute much faster when used with a displacement of -4. This means block transfers can be carried out much faster. Consider the following simple piece of code:

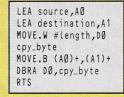

This code will work on both the 68000 and 68010. However on the former each

time the loop is executed the MOVE and DBRA instructions will be loaded from memory.

ixor

On the 68010 the MOVE instruction will be held in the chip while the DBRA instruction is being executed. This means the processor does not have to recall it from memory once the DBRA has been completed. A similar process takes place for the DBRA while the MOVE is being executed.

The upshot is that for a loop of this type the 68010 has only to load the instructions once, while the 68000 has to load the six bytes that make up the loop D0 times. Hence the 68010's speed advantage.

I would not advise anyone to try to change the processor, as it will probably be more trouble than it is worth. The speed advantage will be of little advantage on word processors and other such things, while it may mess up the timing in games, making things happen at different speeds to those the programmer intended.

The speed change may also mess up careful timing for dealing with some I/O devices, so the processor can no longer communicate with them. – Nicholas Sillito, Weeping Cross, Stafford.

### Too warm for comfort

I WAS interested in the recent letter from L.J. Hallett (Atari ST User, May 1988), in which he was commenting on power supply failures in the ST series of machines.

While I have, fortunately, not had the problem he mentions, it does seem to be too frequent for comfort, and I have noticed letters about it in several publications recently.

There may be several causes of this type of failure, but I strongly suspect that some of the blame must lie with the poor ventilation of the ST. The clearance underneath the machine is very small and the ventilation slot area is much smaller than would be found in a hi-fi amplifier of similar power rating.

The situation tends to be made worse by the fact that, by its nature, the machine is likely to be switched on for very long periods. Be careful not to obstruct the lower slots in any way, such as by standing the unit on a carpet or other soft surface. And avoid covering any of the upper slot area with discs, papers or books.

I have fixed some plastic feet about 14mm high on the underside of my unit to increase the clearance, and this seems to have greatly improved the air circulation – and the top is definitely a lot cooler.

A further improvement can be achieved by opening the machine and removing the large aluminium shielding plate. But don't try this unless you are quite sure of your ability in this area. – **D.K. Powell, Tupsley, Hereford.** 

### DBasic manual wanted

I HAVE obtained a public domain disc of the language DBasic. The disc info tells me that I can order a manual from America, but also that the person or company has no export license. Can you tell me anything about DBasic, or how I might obtain a manual?

Could you also tell me the relative processing speeds of ST Basic (old and new), Fast Basic and DBasic. – A. Russell, Queenborough, Kent.

• We haven't come across DBasic before, so we'll have to ask our readers for help with this one. In general, ST Basic is quite a slow performer, though the new version isn't as sluggish as its predecessor.

Fast Basic is much quicker, but in spite of its name, isn't really all that fast. HiSoft Basic, and HiSoft Power Basic are the speediest versions we've tried.

### Marketing strategy

AS an owner of the Atari 1040ST and Apple Macintosh, I feel I am in a position to make certain judgements about the pros and cons of using these systems.

Atari has managed to produce a very powerful machine at a very reasonable price, but is unable to remove the stigma

### Star Game for a Star Letter

Each month we'll select a letter of the month – and the sender will receive the program which our reviewers have rated Atari ST User Star game. This month, reader Sandra Vogel will receive Northstar, which is reviewed on Page 44. Letters on every subject of interest to Atari ST users are welcome. Send them to: The Editor, Atari ST User, Europa House, Adlington Park, Adlington, Macclesfield SK10 4NP.

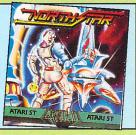

### Male chauvinist ST users

I AM a 24-year-old female ST user. As such, I suspect I am quite rare, though I did recently read of a 48-year-old mother of two who was also an ST owner, and a dab hand at Sentinel.

My reasons for writing are twofold. First I am sure there are some other female users out there, and I would like to start a national user group if enough people are interested. As yet, I have no concrete plans for the group, and would be willing to extend it beyond just ST users if enough interest is shown.

There would be a newsletter, but its content and format are by no means settled. Anyone vaguely interested, please drop me a line. If I get enough response the user group will be born.

My second reason for writing is to bring to the attention of ST users the blatant sexism of much of the software currently available.

This is clearly visible in gender roles described by many inlays. Our hero, in various guises, bravely fights off all manner of enemies to ensure safety, and often the hand of a fair maiden into the bargain.

There is also increasingly apparent sexism in the advertising of games. Currently we have Vixen and Strip Poker II which exploit women's bodies as much as the law will allow.

When it comes to gameplay I can usually forget the gender of my sprite, and the inlay blurb pales into insignificance. I am simply playing a good shoot-'em-up, ladders 'n levels or whatever.

In adventures gender is harder to forget, as to varying degrees it is reinforced by text and graphics. I certainly wouldn't touch Plundered Hearts with a bargepole. Never having seen a strip poker game I can't comment on these.

My point is that blatant misuse of gender stereotypes in advertising and inlay blurb is not impossible to avoid. It adds nothing to the quality of the game or gameplay of most software, and is an insult to the player's intelligence. (Those prepared to pay out over £20 for the titillation of a strip poker game are beyond recall, and probably have no intelligence to be insulted.)

Software houses should realise their responsibilities concerning sexism, and avoid it. It is not necessary for the production of a good game, and is adverse for both male and female players. – Ms Sandra Vogel, 90 Thompson Avenue, Kew, Richmond, Surrey.

• We agree wholeheartedly with most of your points, but the vast majority of ST users are male, and software companies are simply tailoring their products to appeal to this majority by making the main character a macho male Rambo type.

However, the main character in Vixen is a heroine – an athletic female who takes on all manner of fiends and monsters, and is the image of Corinne Russell, the model used in the advert.

of it being nothing more than a powerful games machine.

While Apple is now beginning to appeal to the corporate sectors of the computer market, those people who traditionally would have been fired for not buying IBM are now splashing out on the latest Mac equipment.

So where is this leading us? Well, instead of Atari making new modifications to its machines, I think perhaps it should concentrate on its marketing strategy.

In a bid to continually introduce more bells and whistles, Atari seems to get it wrong all the time. Regardless of the price of the machine, there are several factors which will keep Atari out of the mainstream business market.

Firstly, the software base. If Microsoft, Letraset, Aldus and many other large developers could be made to take an interest, this product would get the recognition it deserves, and not only from musicians and colleges.

Secondly, there is the general sales and marketing of the system itself. The majority of Atari dealers seem to be nothing more than glorified hi-fi salesmen who seem to think that showing a bouncing ball demonstration constitutes the leading edge of technology. A short walk down Tottenham Court Road any Saturday afternoon will prove this.

Finally, a word on the Abaq transputer. It may be all well and good launching this mind-boggling marvel at £3,000, but who is it aimed at?

The monitor needed to take advantage, of this machine will probably cost the same again. – Des Taylor, Beckenham, Kent.

# Now let's be serious

I HAVE recently bought an Atari 1040ST, and this is the first micro I've owned for many years. The Atari is not my first choice of machine, but is convenient because my partner works in the recording industry and can make use of the Midi facility.

For my own part, I am more interested in its use as a business and research tool. The specifications of the Atari, if not its construction, seem more than ample for this purpose.

Your magazine, however, while very readable and interesting, seems to concentrate more on games software. I am hoping you can tell me where I might find reviews of more business oriented software.

My first priorities are to obtain a reasonable word processor program and statistics package. I would also like to buy a more comprehensive manual – that supplied with the machine is wholly inadequate – and have details of programs available in the public domain. Unfortunately, my work at present rarely gives me the opportunity to visit specialist shops, so mail order is much more convenient. – J. Novak, Wandsworth, London.

• We are not a games-oriented magazine, despite this popular misconception, and try to cover the whole range of ST applications, including games, business, art and music.

The games section normally takes up around 10 pages, while the other 50 or so pages of editorial space are allocated to the other more serious subjects.

You'll find reviews of word processors in the April 1988 issue (Protext), March 1988 (WordPerfect) and February 1988 (K-Word 2 and TextPro).

We haven't reviewed any statistical

Turn to Page 108 ►

#### ◀ From Page 107

packages, though you'll find reviews of spreadsheets in this issue (Digicalc), May 1988 (MasterPlan), April 1988 (Graphic-Sheet), October 1987 (VIP Professional).

All PD libraries produce catalogues listing their contents, and there are many to choose from. Several advertise in *Atari ST User*.

# Cross assembler required

I AM an avid fan of Atari ST User and have noticed several reviews of the 68000 assemblers available. However, I would like to know if any cross assemblers are available on which I could write Z80 or 6502 programs, and download the object code to my Spectrum, Amstrad or Commodore 64. If there are, what leads would I need? – C. Worsfold, Hornchurch, Essex.

• We don't know of any commercially available cross assemblers, though some software companies have written their own for in-house programming.

If you have a CP/M emulator – like the one supplied with STs bought from Silica Shop – you can use a CP/M Z80 assembler to write Spectrum or Amstrad code. You'll need a lead to connect the RS232 ports together, and the other micros will need an interface with an RS232 as they don't have one built in like the ST. You'll probably need some comms software too.

There's a good public domain assembler, called ZSM, widely available from most PD libraries. We haven't used it extensively, but in our brief tests it appeared to work satisfactorily. We hope to feature the CP/M emulator in a future article.

### Portuguese font designer

IN response to Paulo Cambraia's request in the May 1988 issue of Atari ST User for help in typing Portuguese, you may be interested to know that I have written a public domain software package called Fontkit.

It contains a font editor and loaders for editing and installing alternative screen and printer fonts, along with a large number of new fonts.

There is also a memory-resident utility for typing characters in the second half of the ST's character set directly from the keyboard, with an option for typing backwards, which may be of interest to anyone wanting to type Hebrew or Arabic.

Alternative screen fonts can be used

with any ST program which normally uses the ST's own system font – this includes both Gem and non-Gem programs – and there are alternative printer fonts for a variety of 9 pin and 24 pin Epsoncompatible printers.

Fontkit is currently available from ST Club (PO Box 20, Hertford, SG13 8NN), and possibly from other PD libraries, and I shall shortly be releasing a new version. I am also about to release an enhanced version called Fontkit Plus which is able, among other things, to edit Gdos fonts.

This will be available in the first instance to registered Fontkit users in return for a blank double-sided disc, or two blank single-sided discs, and £1 for copying and postage (registration itself costs £6). It may later be marketed commercially for about £10. – Jeremy Hughes, Oxford.

# All at C with assembly language

AS I'm about to buy an ST I want to try my hand at C or assembly language, but I know absolutely nothing about them. What is the difference between them, and which is the simplest to use for a beginner?

I like the sound of GST C, which seems to have everything in it to start me off, but why is it so cheap at £19 while something like Mark Williams C is over £100? – David Bain, Greenock, Strathclyde.

• The "engine" underneath the bonnet of the ST is a microprocessor called a Motorola MC68000. This chip can only understand instructions given to it in a complex and difficult to learn language called 68000 machine code.

No one uses machine code; they use a much simpler substitute language and use a utility program to translate this into a form the processor can understand. Assembly language and C are two entirely different languages, but both produce 68000 machine code the processor can understand when run through a compiler.

C is an increasingly popular and quite powerful language, but can be difficult for beginners to learn. Assembly language is also difficult to learn, but is even more powerful and faster.

Generally, assembly language is used for writing fast arcade games, and C is used for more serious applications such as word processors, business packages and so on.

The difference between GST C and Mark Williams C is a bit like that between a Skoda and a Rolls Royce. GST C is a bargain basement C compiler with the minimum of features, whereas Mark Williams is far more powerful and flexible.

One notable absence in GST C is the

lack of floating point arithmetic. This could be a serious limitation under certain circumstances, for instance, if you're trying to write a statistical or financial package. However, having said that, it is probably the easiest C package for a beginner.

# Price increase compensation

DUE to rumours about price rises – now fact as shown in your magazine – I recently ran down to my nearest computer shop to buy my 520STFM. I was very annoyed, and was certainly not going to pay £100 extra for the same machine.

The Atari 520STFM may be good, but not that good. Surely now the ST is in the same price range as the Commodore Amiga many people are going to pay the extra for the Amiga? – Mark Lever, Oldham, Lancashire.

• Athough the price of the 520ST has been put up by £100, around £400 worth of software is included with the machine. On top of this, the new 520s appear to have double-sided drives – a fact not publicised by Atari. These extras more than compensate for the price rise.

# Basically useless

AFTER reading the April 1988 issue of Atari ST User I was so impressed by the capabilities of the ST that I immediately ordered a 520STFM. Having received the machine I was not disappointed.

What a shame, though, to spoil such a great machine by only providing the barest of information with it. The few pages in the Basic manual supplied are virtually useless to anybody unfamiliar with Atari Basic. And I suspect they leave a great deal to be desired in informing users of the changes introduced by the new version of Basic, too.

Having realised I required more information, I bought the Atari ST Basic Training Guide published by Abacus before realising that it was written for the old version of Basic. I am certain that, like myself, many of your readers will be anxiously waiting for your promised article on the new Basic.

To date every attempt I have made to alter programs has ended with the machine displaying two bombs and then crashing. – D. Ness, Macclesfield, Cheshire.

• The first in a new series looking at programming using ST Basic can be found next month in *The Complete ST*.

#### ANNOUNCING THE LAUNCH OF THE ST MUSIC MATRIX A DISH MAGAZINE FOR THE MIDI MUSICIAN

The ST MUSIC MATRIX is a magazine on DISK for the ST USER with a MIDI SYSTEM. FILES ON DISK INCLUDE ....32-TRAK PD SEQUENCER FREE! ...ORIGINAL MUSIC ....OFTWARE IN ST BASIC & FASTBASIC ...FASTBASIC RUNNER PROG ...MIDI TUTORIALS ....MUSIC TUTORIALS ...MIDICOMMS ...COLOURED GRAPHICS & SOUND DEMO

Please note that you need a minimum midi system to use the Music Matrix.

System requirements are therefore any ST computer plus any keyboard/module responding to midi signals. Recommended system - any ST and Roland MT-32

Released quartely the first issue is available now priced £10 Subscriptions are welcomed at £35 for a year – anywhere in the world. Non U.K. residents must send funds in Sterling

Available only from THE MUSIC MATRIX, JONGLEUR HOUSE, MAIN STREET, EAST WEMYSS, FIFE KY1 4RU PRESTEL MBX for further details or queries - 21-99999-427

Phone 0592 714887

# ATARIREPAIRS

Atari Approved Service Centre

All Atari products repaired, Computers, Printers, Monitors, Disk Drives etc

Atari trained engineers

All work fully guaranteed

Free estimates

#### **AVON MICRO CENTRE**

Unit 4, Western Road Industrial Estate, Stratford-upon-Avon, Warwickshire CV37 0AH Telephone: 0789 292269

#### Computer Supplies Ltd. 0707 52698 (5 lines) 20 50 100 150 Unbranded <sup>SS</sup><sub>DS</sub> 10.95 11.90 21.50 51.50 98.05 42.50 22.90 54 55 104.35 151.50 26.90 28.60 64.40 68.20 236.00 252.00 Discs MICRO MEDIR SS 13.70 122.60 130.50 **Printer Ribbons Computer** Paper Plain fanfold, micro perf edges Size Weight 1000's F Price (f) per Ribbon 2 Price per box bxs 5 bxs 2.55 3.55 3.85 2.70 3.70 4.10 2.40 3.30 3.55 gsm 60 60 80 80 GR,BR, Y perbx 14.50 13.90 12.90 9.50 - -19.75 18.10 16.75 11.90 - -11x91/2 2000 H SMANAROA 11x9½ 11x9½ 3.15 2.60 4.15 2.40 3.05 2.60 3.65 2.99 3.45 2.85 4.35 2.65 3.20 2.85 4.40 2000 11x91/2 1000 4.70 EXACT A4 112/3x91/4 70 90 2000 20.50 19.25 18.30 13.90 12.85 11.90 2.80 3.35 2.99 4.65 GA KP810/910 **Computer Labels** IC KXP 1080 4.20 Continuous fanfold, sprocket fed e per 1000 3000 4.30 000 5000 3.85 4.10 5.90 70 x 36 23/4x 1 1/16th ered with other products e off if orde mix colours and types for best prices 89 x 36 31/2x17/16th 4.50 5.35 Blue, GR 89 x 49 31/2x1 15/16tt 7 50 Gree Please state no of lab across sheet (1, 2 or 3) Orders to ACCESS' OR VIS MD 80 31/2" x 80 Micro Media, Freepost, Dept. ASU, Rydal Mount, Baker St., Potters Bar, 070752698 (5 LINES) OUT OF OFFICE HOURS Disc Box 1 £9.90 3+ £9.40 £8.95 Herts EN6 3BR (ANSWER MACHINE) ALL PRICES INCLUSIVE OF VAT & DELIVERY ders despatched 24 hrs. Please allow 5 days for elivery. Guaranteed next day delivery from £1.50 olease ask inc delivery covers UK only Personal callers welcome MD 40 31/2" x 40 Weekdays 8.30am - 5.30pm Saturdays 9.30am - 1.00pm Disc Box 1 £7.90 3+ £7.50 SPRING CATALOGUE OUT NOW £.7 (16 pages) Please ring or write for your free copy.

# Public Domain Software

STUK

### 230 disks at only £ 2.25 each!

£1.25 if you supply your own disk

Our disks are branded with life time guarantee.

For a copy of the June catalogue send a large self addressed envlope to:

ST UK I Bartholomew Road. Bishop's Stortford. Hertfordshire. CM 23 3TP.

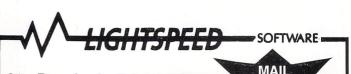

#### 31a Broadweir, Bristol BS1 Telephone: (0272) 225604

| TITLE               | RET PRICE OUR PRICE.                                       | TITLE            | RET PRICE OUR PR    | RICE |
|---------------------|------------------------------------------------------------|------------------|---------------------|------|
| CAD 3D              |                                                            | Pool             |                     | .75  |
| Captain Blood       |                                                            | Predator         | 19.95 13            | .95  |
| Carrier Command     |                                                            | Pro Sound Desig  | ner 57.44 43        | .50  |
| Dungeon Master      |                                                            | Procopy 1-6      |                     | .50  |
| Flight Simulator II | 49.95 39.95                                                | Pro Light        | 16.95 12            | .50  |
| Fit Sim II Scenery  | Disk II . 24.95 19.00                                      | Pro Midi         | 16.95 12            | .50  |
|                     | Disk 7 . 24.95 19.00                                       | Rolling Thunder. | 19.99 13            | .95  |
| Home Publisher      |                                                            | Quantum Paint    | 19.95 13            | .95  |
| Hunt for Red Octo   | ber 24.99 16.95                                            | Rampage          |                     | .99  |
| Ikari Warriors      | 14.99 9.99                                                 | Sapiens          | 19.99 13            | .95  |
|                     |                                                            | Slap Fight       | 19.95 13            | .95  |
|                     | 19.95 13.95                                                |                  |                     |      |
|                     |                                                            |                  |                     |      |
|                     | 19.95 13.95                                                |                  |                     |      |
|                     | 19.95 13.95                                                |                  |                     |      |
| Phantasie II        |                                                            | UMS              |                     | .95  |
| Cyber Studio        |                                                            | Superbasic Profe | ssional 219.95      |      |
|                     |                                                            |                  |                     |      |
|                     |                                                            |                  |                     |      |
|                     |                                                            |                  |                     |      |
| GFA Basic           |                                                            | Mouse Mat (Hard  |                     | 5    |
| Fast Basic (Ror     | n) 62.50                                                   | Joystick & Mouse | Extender Lead 4.75  | 5    |
| Fast Basic (Dise    | c)                                                         | Transparent Hard | Covers (for         |      |
| Disector            |                                                            | 520STM or 104    | 0) 15.95            | 5    |
| Wordwriter          |                                                            | C60 Audio Tape ( | min. order 4) 44p   |      |
| Desktop Publis      | ner74.95                                                   | E180 Video Tape  | (min. order 2) 3.20 |      |
| Superbasic Per      | sonal69.95                                                 |                  |                     |      |
|                     | and belief on the low statement of the second statement of |                  |                     | _    |

Please make cheques P.O's payable to: LIGHTSPEED SOFTWARE All orders sent within the UK post free and normally despatched within 24 hours, but please allow 7 days. All titles subject to availability

ORDER

# MAIL ORDER OFFERS

# Subscribe to Atari ST User today – and get ALL this absolutely FREE!

%

má

m-

m+

The ultra-slim, solar powered, credit card sized Atari ExecuCard is a five-function calculator. It has an eight-character display showing a comma after every three digits. And it comes with a smart protective wallet.

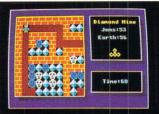

**Diamond Mine** 

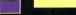

Kaleidoscope

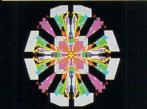

This very useful disc is packed with programs from the pages of Atari ST User. It's the perfect way to learn more about this superb computer, as well as being an entertaining diversion. And all the programs come on one 340k disc – together with Computer Concepts' Fast Basic runtime interpreter, which you'll need for some of the programs.

#### WHAT YOU GET:

normally

(Actual size)

458253

ALE MAR up

**Diamond Mine** – Dig for diamonds in this fast-action multi-screen arcade game *(colour monitor or TV).* **Mandelbrot Set** – Explore the fascinating world of fractals. A sample image is also included. **Othello** – Play against the computer in this classic

Compendium

oriental strategy game (*low res colour*). **Codebreaker** – Crack the five-colour code using clues

provided by the computer.

**Kaleidoscope** – Sit back and prepare to be mesmerised by the ever-changing patterns' (*low res colour*).

**Automation** – An interesting variation on John Conway's game of Life (*low res colour*).

Recursion - Two programs to demonstrate recursive

routines (high res or medium res colour).

**Golf** – Play a round with this exciting game of pitch 'n' putt (*high res monochrome or medium res colour*). **Molecule** – Fire probes down the grid to find four carefully hidden atoms (*high res monochrome*)

**First Count** – A word count for First Word installed as a desk accessory. C source listing included.

Alert Box and File Selector – Two demonstration programs written in C.

Charset – Find the Ascii code of any character with this useful desk accessory.

**PLUS** a number of machine code programs from Stephen Hill's assembly language series.

MAIL ORDER OFFERS

PLUS

Packed

discs

action

LRAT.

tilities

The editorial team at Atari ST User have put together two exciting discs packed with some of the very best public domain software available. By using the Archiver program we've managed to squeeze a massive 600k of utilities software onto a single-sided 350k disc!

Altogether there's 27 excellent programs - and they're all designed to help you make the most of your Atari ST.

#### GAMES AND COMMS DISC

Battleships - The classic board game comes to the ST. (H). Popcorn - An amazing demonstration of animated bouncing balls. (L). Ripcord - Land the paratroopers safely on the target. (L). Black Box - An excellent game of deduction. (L). Clewso - Deduce the murderer's name, weapon used and the crime. (H M). Journey - A mind-boggling text adventure game. (H M). Biorhythm - Calculate your chart and forecast critical days. (L). Megaroids -Blast the asteroids in this classic arcade game. (H M). Pachinko - Drop pennies in the machine and aim for high scores. (L). Scratch - A text adventure that's packed with devious puzzles. (L). ST Talk - A powerful comms package to enable modem owners to get online to MicroLink and bulletin boards. Checkers - Play draughts against a friend or your Atari ST. (M).

#### **UTILITIES DISC**

Checkers

Archiver - Compact programs, source and object code, pictures and so on into as small a space as possible. (H M). Browse - Move forwards and backwards through text files on disc, then print them out. (H M). Less - Similar to the above, but you can display files in different formats. (H M). Calc - A multiple function calculator written as a desk accessory. (H M). Clock - An interrupt-driven clock, constantly displayed in the top right corner of the screen. (H). Dir - Produce a complete listing of all the files on a disc, searching all folders and folders within folders. (H M). Deskman - Many useful disc management functions in a single desk accessory. (H M). External - An auto-booting ramdisc which will survive a reset. Format - Format discs from within any Gem-based application. (H M). Mickey Mouse Monitor - A very good machine code disassembler and memory monitor. (H M). Notepad - Jot down brief notes and recall them at any time with this desk accessory. SecEdit - Recover lost files, examine disc contents and more with this disc editor. (H M). SeekTS - Test the performance and reliability of your disc drive. (H M). ST520RPM - Measure the speed of your disc drive. (H M). ST Writer - A powerful word processor complete with full documentation on the disc. (H M).

H - High resolution (requires monochrome monitor) M - Medium resolution (requires colour monitor or television) L - Low resolution (requires colour monitor or television)

Botions may be changed while LESS is running all the "" runnand.) For example, it you like more style promoting, to avoid toping "liss open ..." each time LESS is invoked, you sight tol fish the flark Williams shell!! The -s flag causes consecutive blank lines to be presented into a single blank line. This is exeful when invarian scrift mutual.

The -m command line notion causes LESS to promot less wereosely like more, printing the life name and percent into the file on printing the tile name and 

Take out a subscription to Atari ST user and you will receive ALL these products FREE OF CHARGE – the slimline Atari calculator, the ST Compendium and two public domain discs packed with excellent programs. The whole bundle is worth well over £17!

ST Writer

Note: Existing subscribers can renew early to take advantage of this offer.

Don't miss out on this limited offer – turn to the order form on Page 113 NOW!

Public

n,

# STARL SIER MAIL ORDER OFFERS

# Perfect companions for your Atari ST

**() Binder**. Twelve rods hold your issues in place and keep them in pristine condition in this handsome pale grey pvc binder.

#### £4.95

(2) Disc box. This luxury padded box is the ideal storage medium, holding up to 50 3.5in discs.

#### £4.95

**3** Dust cover. Protect your ST with this top-quality cover made of clear, water-resistant vinyl. It's bound with strong cotton and features the impressive Atari ST User logo.

#### £3.95

(4) Mouse mat. The perfect desktop environment for your mouse with its specially-designed, perfect-grip surface. It ensures much smoother movement, gives super-positive control and protects your tabletop from scratches.

#### £4.95

(5) Fast Basic. This ultra-fast Basic interpreter has its own easy-to-use word processor-like editor which makes full use of Gem. Up to 10 separate programs can be held in memory at once – each with its own editing window. There's even a builtin 68000 assembler. The package

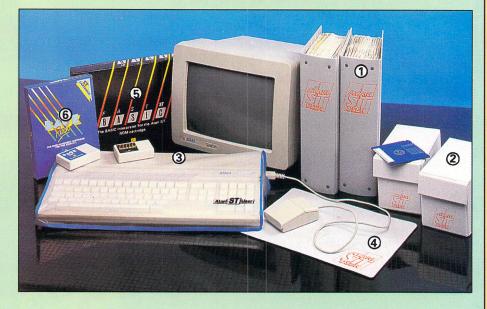

includes a 380-page manual, reference card and example programs on disc.

Fast Basic is essential for many of the listings in this magazine, so this is one of our most popular offers.

Rom version: £79.90 (£10 off)

#### Disc version: £37.85 (£7 off)

**(6)** Back Pack. This versatile desk accessory on rom makes nine useful functions always available on your ST: Scientific calculator, clock and alarms, diary, notepad, typewriter, printer buffer, address book, mini clock and ramdisc.

RRP £49.00 Offer price £39

To order, please use the

### **Build up your reference library!**

September issue: Reviews: Art Studio, Easy-Draw, Assempro, CAD 3D-2, K-Max transputer, HiSoft Basic, Barbarian, Hardball and Hades Nebula. Listings: Improve disc access timings, create 3D wireframe graphics, play Code Breaker.

October issue: Listings: Play Molecule, create a flight simulator, add a word counter desk accessory, keep track of your investments on the stock market. Reviews: Signum, Publishing Partner, GFA Draft, STuff, VIP, Road Runner, TNT, Eagles Nest.

November issue: Reviews: Knight Orc, Deathstrike, Sidewalk, Tai-Pan, public domain comms, MicroStuffer and Mirage Create GFA Basic menus. Listings: DIY comms program, memory editor plus Diamond Mine – a multi-screen arcade game.

December issue: Reviews: Forth, sound samplers, four-headed printer, Pascal, Terrorpods, Addictaball, Impact and much more. Listings: Knight on the Tiles and multi-formatter. Construct your own printer driver, choosing a word processor.

January issue 1988: Reviews: Midi Maze, Star Trek, Indiana Jones, Nord and Bert, K-Word 2, TextPro, TuneUp, Fortan, Paint-Pro. Listings: Alternative function key definer, Sliding block puzzle. Features: Atari St User show report, Gallery, adventures with Brillig.

February issue: Reviews: Midi Maze, Star Trek, Indiana Jones, Nord and Bert, K-Word 2, TextPro, TuneUp, Fortan, PaintPro. Listings: Alternative function key definer, Sliding block puzzle. Features: Atari S'T User show report, Gallery, adventures with Brillig.

March issue: Reviews: Tempus, PD Disc Utilities, PCB Designer, WordPerfect, Winter Olympiad, Wrestling, Tanglewood, Marble Madness, Backlash, Bubble bobble, Frost Byte, UMS, Bad Cat Leisure Suit Larry. Listings: Palette switching, accessory selector, mpg calculator. Features: Magnetic Scrolls, Tynesoft and US Gold interviews.

April issue: Reviews: Captain Blood, Eco, Super Sprint, Black Lamp, Wizball, Skyrider, Solomon's Key, Bard's Tale, MCC Assembler, Protext, True Basic, A Magic digitiser, GFA Vector and Companion. Listings: Mandelbrot upgrade, custom keyboard, disc verify. Features: Gallery, adventures, product guide.

May issue: Reviews: Gem-Forth, PD Forth, Partner, Quick-List, Certificate Maker, Creator, Timeworks DTP, MasterPlan, Grafix. Features: Transputers, Music, interviews, with Pete Johnson and CRL, Adventures. Listings: Dynamic relaxation, Mouse designer, prime numbers.

June issue: Reviews: Power Basic, Campus CAD, GFA Draft Plus, IMG Scan, Ruby View, Pascal, Modula-2, Carrier Command plus a whole host of other games and adventures. Features: Atari DTP in action. Learn to draw with ST Art. Help with adventures from Brillig. Listings: Keep track of your discs with Mapper.

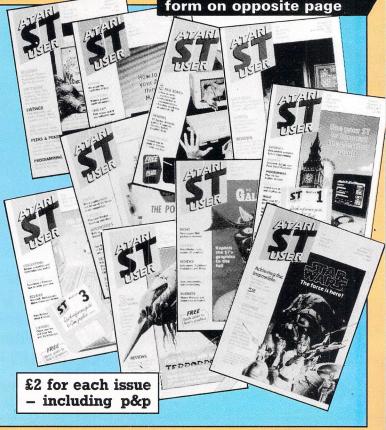

# STARL STARL MAIL ORDER OFFERS

| TARI ST                                                                                                    | Play the game w<br>User office to a s<br>most addictive g<br>This Breakout de<br>new features:<br>* Surprise bricks wh<br>* Stun bolts which in<br>* Hit BONUS bricks | And the Atari ST standstill Impact is one of the Atari ST user:<br>An analysis ever created for the ST, arivative has many exciting<br>with deflect your laser fire<br>mobilise your bat for one second<br>in the right order for bigger scores<br>creens and challenge your friends |
|----------------------------------------------------------------------------------------------------|----------------------------------------------------------------------------------------------------|----------------------------------------------------------------------------------------------------|
|                                                                                                    |                                                                                                    | Special YOU Offer including YOU                                                                                                    |
| Suitable for<br>Atari ST with colour monitor or TV                                                                                                    | Product Format                                                                                                    | RRP reader offer SAVE subscription SAVE                                                                                                    |
| Atan ST with colour monitor or TV                                                                                                    | Impact Disc                                                                                                    | <b>£14.95 £11.95 £3 £27.95 £6</b>                                                                                                    |
| ★ Special price if accompanied<br>by subscription or renewal                                                                                                    | eas orders despatched by A<br>include postage, packing an<br>Please allow 28 days for do                                                                              | d VAT<br>elivery                                                                                                    |
| Annual subscription                                                                                                    | (✔) £ p                                                                                                    | Atari ExecuCard                                                                                                    |
| NEW                                                                                                    | RENEWAL                                                                                                    | (see page 110) £5.99 9122                                                                                                    |
| UK £19 9100<br>Europe & Eire £27 9101                                                                                                    | 9103<br>9104                                                                                                    | ST Compendium                                                                                                    |
| Overseas (Airmail)£42 9102                                                                                                    | 9105                                                                                                    | (see page 110) £7.95 9306                                                                                                    |
| Commence with issue<br>FREE<br>with<br>subscriptions Atari ExecuCard<br>ST Compendium<br>Games and Comme<br>Utilities Disc                                                                                                    | 9124<br>9127<br>9127<br>9128<br>9128<br>9129                                                                                                    | Fast ST Basic         (see page 112)       Rom cartridge       £79.90       9112         Disc       £37.85       9136         Add £5 for Europe inc Eire/£7 Overseas                                                                                                    |
| Back Issues         April 1987           (see page 112)         May 1987           £2.00 UK         June 1987                                                                                                    | 9200<br>9201<br>9202<br>9203                                                                                                    | Back-Pack         (see page 112)       Rom cartridge       £39.00       9113         Add £3 for Europe inc Eire/£6 Overseas                                                                                                    |
| f2.50 Europe inc. Eire<br>f4.25 Overseas<br>f4.25 Overseas<br>f4.25 Overseas<br>f4.25 Overseas<br>f4.25 Overseas<br>f4.25 Overseas<br>f4.25 Overseas<br>f5.25 Overseas<br>f5.25 Oversea | 9204<br>9205<br>9206<br>9207<br>9208<br>9209                                                                                                    | Dust Covers         (see page 112)           1040ST/520         STFM keyboard £3.95         9117           520         ST keyboard         £3.95         9116           SC1 224 monitor         £5.95         9108           SM124 monitor         £5.95         9109                |
| February 1988<br>March 1988                                                                                                    | 9210<br>9211                                                                                                    | Atari ST User Mouse Mat                                                                                                    |
| April 1988<br>May 1988<br>June 1988                                                                                                    | 9212<br>9213<br>9214                                                                                                    | (see page 112) £4.95 9126<br><b>Disc Storage Box</b><br>(see page 112) £4.95 9135                                                                                                    |
| <b>Backlash ★ £11.95</b> £15.95                                                                                                    | 9119/9120                                                                                                    | Binder (see page 112) £4.95 9118 Add £2 Europe inc Eire/£7 Overseas                                                                                                    |
| Impact<br>(see page 113) <b>★ 18.95</b> £11.95                                                                                                    | 9106/9107                                                                                                    | Add £2 for Europe/Eire, £5 Overseas<br>per item unless otherwise indicated TOTAL                                                                                                    |
| Send to: Database Publication                                                                                                    |                                                                                                    | Payment: please indicate method (                                                                                                    |
| Macclesfield, Cheshire S<br>(No stamp needed if posted in UK) Please                                                                                                    |                                                                                                    |                                                                                                    |
| Order at any time of the da                                                                                                    |                                                                                                    | No.                                                                                                    |
| Telephone Orders: 0625 87                                                                                                    |                                                                                                    | Cheque/Eurocheque made payable to Database Publications Ltd.                                                                                                    |
| Fax Orders: Orders by Prestel:                                                                                                    | MicroLink/Telecom Gold                                                                                                    | Name Signed                                                                                                    |
| 0625 879966 Key *89, then 614568383                                                                                                    |                                                                                                    | Address                                                                                                    |
| Don't forget to give your name, address<br>ENQUIRIES ONLY: 0625 879940                                                                                                    |                                                                                                    | Post Code                                                                                                    |
|                                                                                                    |                                                                                                    | Tel ST7                                                                                                    |

| ATARI ST HARDWARE AT BARGAIN PRICES                                                                                                    |                                                                                                    |  |
|----------------------------------------------------------------------------------------------------|----------------------------------------------------------------------------------------------------|--|
| 520 STFM Keyboard only<br>1040 STFM Keyboard on<br>SC1224 Colour Monitor<br>Philips CM8833 Monitor<br>Microtime ST Clock<br>Atari 0.5 Meg 3.5 Disk D<br>Kuma 1 Meg 3.5" Disk D<br>Atari SMM804 Printer<br>Epson LX800 Printer<br>Miracle WS4000 Modem<br>Miracle WS2000 Modem | y                                                                                                    |  |
| NEC P2200 24 Pin Printe                                                                                                    | er£367.00                                                                                                    |  |
| All prices include VAT, P&P UK.<br>Cheque or PO's Payable to                                                                                                    | Full range of software available. Please send SAE for catalogue or phone for latest prices.                        |  |
| KEOFT                                                                                                    | (Mail Order Only)<br>70, Severn View Road, Woolaston<br>Nr. Lydney, Glos., GL15 6QB<br>Tel: Netherend (059452) 478 |  |

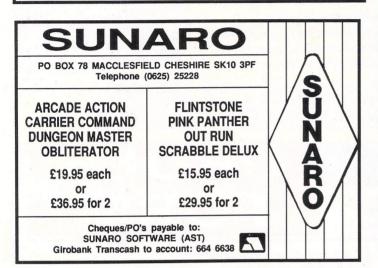

### ADVERTISERS' INDEX

.....109 ......92 .....114 .....98 ......38 ......95 .....81 .....65 ....56,57 .....109

> ..... 98 ..... 26 .... 109 ..... 23

95

82

97

62

70 86

70 28

..... 114 ..... 92 ..... 70

24

..... 92

...... 41

..... 68

|   | 1066 Software           | . 62  | Lightspeed Software   |
|---|-------------------------|-------|-----------------------|
|   | Activision              | 2.3   | Logram Electronics    |
|   | A.S.T.                  |       | Luds Software         |
|   | Apolonia Software       |       | Macsoft               |
|   | Arnor                   | . 36  | Mailcenta             |
|   | Athene Consultants      | . 62  | Mailsoft              |
|   | Avon Micro Centre       |       | Mandarin Software     |
| • | Bargain Software        | . 75  | Manor Court Supplies  |
|   | BBD Dust Covers         |       | M.D.Office Supplies   |
|   | BRK                     | . 98  | Microdeal             |
|   | Byteback                |       | MicroLink             |
|   | Byteware                |       | Micromedia            |
|   | Care Electronics        | . 97  | Microprocessor        |
|   | Castle Computers        | . 78  | Miles Better Software |
|   | CBS                     | . 81  | Music Matrix          |
|   | Centec 8                | 8,90  | North Notts Computers |
|   | Cestrian Software       | 51    | Precision Software    |
|   | Chips                   | 72    | Rainbird Software     |
|   | Classic Software        | 61    | Robtek                |
|   | Compucade               | 62    | RSD Connections       |
|   | Compumart               | 115   | Shacksoft             |
|   | Computer Express        | 58    | Silica Shop           |
|   | Computer Oasis          | 72    | Silicon Shack         |
|   | Concept                 | 114   | Siren Software        |
|   | Cottage Software        | 74    | Softville             |
|   | Cut Price Software      | 85    | P.D.Service           |
|   | Delta                   | 86    | Software Express      |
|   | DGA Software            |       | Software Supa Sales   |
|   | Eidersoft               | 14    | Start Systems         |
|   | Electric Distribution 1 | 7,19  | ST Club               |
|   | Evesham Micros 3        | 2,33  | Stortsoft             |
|   | Fidget Computerware     | 69    | ST UK.                |
|   | Glasgow Computer Centre | 86    | Sunaro Software       |
|   | Gultronics              | 29    | Timesoft              |
|   | Incentive Software      | 116   | Trybridge             |
|   | K Soft                  | . 114 | Turtlesoft            |
|   | Ladbroke Computers 104  | ,105  | Zoom Software         |
|   |                         |       |                       |

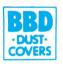

#### THE ATARI DUST COVER COLLECTION

· DUST

COVERS

VISA

Tailored in soft grey nylon fabric that has been treated with an anti-static inhibitor. Attractively finished with royal blue piping. Can be washed and ironed without fading or cracking.

#### ATARI 520 & 1040 COVER SETS

Comprising covers for the keyboard, the monitor and the mouse Mono Sets £9.00 Colour Sets £9.50 Please state which monitor

#### INDIVIDUAL ATARI COVERS

| 1040 STF Keyboard£4.50  | 1029 Printer£5.00         |
|-------------------------|---------------------------|
| 520 STFM Keyboard £4.50 |                           |
| 130 XE Keyboard£4.50    |                           |
| SM 125 Monitor £5.00    | 1050 Disc Drive£3.00      |
| SC 1224 Monitor £6.00   | SH 804 Hard Disc£3.50     |
| SC 1424 Monitor £6.00   | XC 12 Data Recorder £3.50 |
| SMM 804 Printer £5.00   |                           |

BBD Dust Covers are leading manufacturers of professional covers for the Computer Industry and carry a wide range of other covers for printers etc. Please enquire.

Please make cheques payable to:

### BBD DUST COVERS

The Standish Centre, Cross Street, Standish, Wigan WN6 0HQ Telephone: 0257 422968 (Ext. 22) Fax: 0257 423909 Personal Callers & Dealer enquiries welcome.

Available in Belgium from the Atari Computer Shop, 59 Rue Gretry –4020 Liege Tel: 041/43.99.33

### ATARI ST PUBLIC DOMAIN

Why reinvent the wheel? We have a large selection of languages, demo's, utilities, comm's and games etc. available. Send a stamp for our list, which will save you hours of frustration. DISCS from £1.50

### **McSOFT** 21 PURBROOK ROAD, TADLEY, BASINGSTOKE, HANTS, RG26 6PR

#### CONCEPT SOFTWARE All the latest games available MUSIC MUSIC SOFTWARE ST. D-50 £129.95 HYBRID ARTS SOFTWARE PHILIP REES £59.95 5 x 5 Midi Switch ... EZ-Track Plus ..... £85.00 STEINBERG SOFTWARE EZ-Score Plus ..... .....£84.95 £299.95 Pro-24 £285.00 Synctrack ... Sympte Track ...... £499.99 Time Lock £399.00 More music software available on request HARDWARE Atari 520STFM (inc Mouse) Panasonic KX-P1081 printer Colour monitor phone phone £220.00 Atari 1040 STF phone Goldstar branded discs box of 10 £15 All prices include VAT & P&P for UK Mainland. Make cheques payable to Concept Software, Red Tape Studios, 50 Shoreham St., Sheffield S1 4SP Tel: 0742 760970 S.A.E for latest Cat.

# Cut the hassle Cut the coupon!

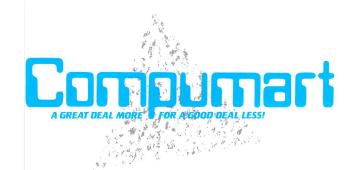

DEPARTMENT AST JUBILEE DRIVE Send Now for your Free copy of the Compumant ST Information Pack.

For IMMEDIATE RESPONSE simply send this coupon to: Please rish me

Name ...

Address

Tr.

Postcode

Date .

### "THE ADVENTURE PRODUCT OF THE YEAR"

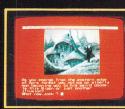

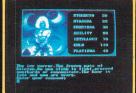

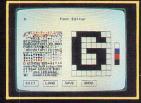

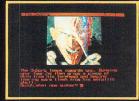

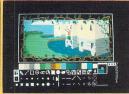

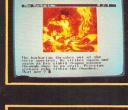

USER

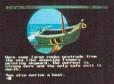

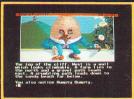

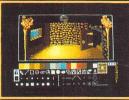

# THE ATARI ST ADVENTURE CREATOR

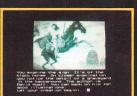

Adventure writing made easy! Feature packed STAC makes it simple for you to produce 'stand alone' illustrated professional adventures . . . Let your creation begin!

#### "A SUPERB ACCOMPLISHMENT ... 10/10" ST USER

#### The many features include:

- Graphic Editor/Designer includes import feature
- **\*** Character Font Editor
- \* LINK feature enables adventures of unlimited size to be created
- \* Ooops ability
- \* Test adventure within STAC
- \* Over 120 different conditional actions
- \* No licence fee to pay
- \* Advanced Parser that can also accept and handle String Inputs

- $\star$  Hundreds of flags and counters
- **\*** Loading screen option
- ★ RAM/Save and load features
- \* Music in messages

11

- \* Synonym recognition
- ★ 40 and 80 column text under player control. Change from within STAC and the adventure
- Print text anywhere even over graphics
- \* Printer options etc. etc. etc.
- $\star$  Easy to use, powerful and flexible

STAC is supplied complete with a 'Quick Start' file, a small demonstration adventure, a variety of character fonts,
Shymer – A complete 150K adventure, a slideshow of sample adventure screens plus a comprehensive 70 page manual.

STAC is the ultimate adventure creation utility for little more than the cost of one commercial adventure game.

STAC is available from all leading retailers. Also available direct from Incentive using our fast mail order service. Credit Card orders ring (07356) 77288.

"AN EXCELLENT PRODUCT" ST UPD

| STAC ORDER FORM<br>Please rush me (first class post free) STAC<br>for the Atari ST. I enclose<br>cheque/PO for £39.95 |  |  |  |  |
|----------------------------------------------------------------------------------------------------|--|--|--|--|
| or please charge my Credit Card No.                                                                                   |  |  |  |  |
| 2 incentive                                                                                                    |  |  |  |  |
| ZEPHYR ONE, CALLEVA PARK, ALDERMASTON, •<br>BERKS BG7 40W TEL: (07356) 77288                                          |  |  |  |  |